# **CyberSource Reporting**

**Developer Guide**

August 2018

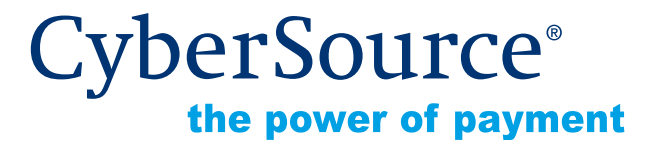

CyberSource Corporation HQ | P.O. Box 8999 | San Francisco, CA 94128-8999 | Phone: 800-530-9095

# **CyberSource Contact Information**

For general information about our company, products, and services, go to [http://www.cybersource.com.](http://www.cybersource.com)

For sales questions about any CyberSource Service, email [sales@cybersource.com](mailto:sales@cybersource.com) or call 650-432-7350 or 888-330-2300 (toll free in the United States).

For support information about any CyberSource Service, visit the Support Center at [http://www.cybersource.com/support](http://www.cybersource.com/support/).

# **Copyright**

© 2018 CyberSource Corporation. All rights reserved. CyberSource Corporation ("CyberSource") furnishes this document and the software described in this document under the applicable agreement between the reader of this document ("You") and CyberSource ("Agreement"). You may use this document and/or software only in accordance with the terms of the Agreement. Except as expressly set forth in the Agreement, the information contained in this document is subject to change without notice and therefore should not be interpreted in any way as a guarantee or warranty by CyberSource. CyberSource assumes no responsibility or liability for any errors that may appear in this document. The copyrighted software that accompanies this document is licensed to You for use only in strict accordance with the Agreement. You should read the Agreement carefully before using the software. Except as permitted by the Agreement, You may not reproduce any part of this document, store this document in a retrieval system, or transmit this document, in any form or by any means, electronic, mechanical, recording, or otherwise, without the prior written consent of CyberSource.

# **Restricted Rights Legends**

**For Government or defense agencies.** Use, duplication, or disclosure by the Government or defense agencies is subject to restrictions as set forth the Rights in Technical Data and Computer Software clause at DFARS 252.227-7013 and in similar clauses in the FAR and NASA FAR Supplement.

**For civilian agencies.** Use, reproduction, or disclosure is subject to restrictions set forth in subparagraphs (a) through (d) of the Commercial Computer Software Restricted Rights clause at 52.227-19 and the limitations set forth in CyberSource Corporation's standard commercial agreement for this software. Unpublished rights reserved under the copyright laws of the United States.

# **Trademarks**

CyberSource, The Power of Payment, CyberSource Payment Manager, CyberSource Risk Manager, CyberSource Decision Manager, CyberSource Connect, Authorize.Net, and eCheck.net are trademarks and/or service marks of CyberSource Corporation. All other brands and product names are trademarks or registered trademarks of their respective owners.

# **Contents**

#### **[Recent Revisions to This Document](#page-8-0) 9**

# **[Chapter 1](#page-9-0) [Introduction](#page-9-1) 10**

[User Permissions](#page-9-2) **10** [Available Reports](#page-10-0) **11** [Payment Batch Detail Report](#page-10-1) **11** [Payment Submission Detail Report](#page-11-0) **12** [Payment Events Report](#page-11-1) **12** [Subscription Detail Report](#page-11-2) **12** [Transaction Exception Detail Report](#page-11-3) **12** [Single Transaction Report](#page-12-0) **13** [Notification of Change Report](#page-12-1) **13** [Reporting Formats](#page-12-2) **13** [Errors Reported](#page-13-0) **14** [User Management Report](#page-13-1) **14** [Report Formats](#page-14-0) **15** [XML Conventions](#page-15-0) **16** [Report Declaration](#page-15-1) **16** [Element Declaration](#page-16-0) **17** [CSV Conventions](#page-16-1) **17** [Data Types and Lengths](#page-17-0) **18**

#### **[Chapter 2](#page-18-0) [Requesting On-Demand Reports](#page-18-1) 19**

[Client Application Requirements](#page-18-2) **19** [Format Requirements](#page-19-0) **20** [Request Format](#page-19-1) **20** [Reply Format](#page-20-0) **21** [Requesting a Report With a Query API](#page-20-1) **21** [On-Demand Transaction Exception Detail Report](#page-20-2) **21** [Formulating the Query](#page-21-0) **22** [Viewing and Saving the Report](#page-22-0) **23** [Interpreting Result Messages](#page-23-0) **24** [Sample Report](#page-23-1) **24**

[On-Demand Single Transaction Report](#page-23-2) **24** [Formulating the Query](#page-23-3) **24** [Viewing and Saving the Report](#page-27-0) **28** [Interpreting Result Messages](#page-28-0) **29** [On-Demand User Management Report](#page-28-1) **29** [Formulating the Query](#page-28-2) **29** [Interpreting Result Messages](#page-30-0) **31** [Viewing and Saving the Report](#page-31-0) **32** [Programmatically Downloading the Notification of Change Report](#page-32-0) **33**

#### **[Chapter 3](#page-34-0) [XML Reports](#page-34-1) 35**

[<Report>](#page-34-2) **35** [<Batches>](#page-36-0) **37** [<Batch>](#page-37-0) **38** [<Requests>](#page-37-1) **38** [<Request>](#page-38-0) **39** [<LineItems>](#page-41-0) **42** [<LineItem>](#page-42-0) **43** [<Channel>](#page-42-1) **43** [Payment Events Report](#page-44-0) **45** [<Report>](#page-45-0) **46** [<Requests>](#page-46-0) **47** [<Request>](#page-47-0) **48** [<BankTransfer>, <CreditCard>, and <DirectDebit>](#page-49-0) **50** [<Check>](#page-52-0) **53** [<PayPal>](#page-56-0) **57** [Payment Submission Detail Report](#page-61-0) **62** [<Request>](#page-61-1) **62** [Single Transaction Report](#page-63-0) **64** [<Report>](#page-64-0) **65** [<Requests>](#page-67-0) **68** [<Request>](#page-67-1) **68** [<BillTo>](#page-71-0) **72** [<ShipTo>](#page-73-0) **74** [<Shipping>](#page-74-0) **75** [<PaymentMethod>](#page-75-0) **76** [<Card>](#page-75-1) **76** [<Check>](#page-77-0) **78** [<LineItems>](#page-78-0) **79** [<LineItem>](#page-79-0) **80** [<ApplicationReplies>](#page-80-0) **81** [<ApplicationReply>](#page-81-0) **82** [<PaymentData>](#page-82-0) **83**

[<PayerAuthenticationInfo>](#page-91-0) **92** [<MerchantDefinedData>](#page-92-0) **93** [<RiskData>](#page-93-0) **94** [<InfoCodes>](#page-103-0) **104** [<InfoCode>](#page-104-0) **105** [<ProfileList>](#page-105-0) **106** [<Profile>](#page-106-0) **107** [<RuleList>](#page-107-0) **108** [<Rule>](#page-107-1) **108** [<TravelData>](#page-108-0) **109** [<TripInfo>](#page-109-0) **110** [<PassengerInfo>](#page-110-0) **111** [<Passenger>](#page-110-1) **111** [Subscription Detail Report](#page-112-0) **113** [XML Conventions](#page-112-1) **113** [Report Declaration Syntax](#page-112-2) **113** [Element Declaration Syntax](#page-112-3) **113** [Data Types and Lengths](#page-113-0) **114** [XML Report Elements](#page-115-0) **116** [<Report>](#page-115-1) **116** [<SubscriptionPayments>](#page-116-0) **117** [<SubscriptionPayment>](#page-116-1) **117** [<BillTo>](#page-118-0) **119** [<ShipTo>](#page-119-0) **120** [<PaymentMethod>](#page-120-0) **121** [<Card>](#page-121-0) **122** [<Check>](#page-122-0) **123** [<PaymentData>](#page-123-0) **124** [<MerchantDefinedData>](#page-125-0) **126** [<SubscriptionDetails>](#page-126-0) **127** [Transaction Exception Detail Report](#page-129-0) **130** [<Report>](#page-130-0) **131** [<Requests>](#page-131-0) **132** [<Request>](#page-132-0) **133** [<BasicInformation>](#page-133-0) **134** [<PaymentData>](#page-134-0) **135** [<PaymentMethod>](#page-135-0) **136** [<ErrorInformation>](#page-136-0) **137** [<BillTo>](#page-138-0) **139** [<ShipTo>](#page-139-0) **140** [User Management Report](#page-140-0) **141** [<Report>](#page-140-1) **141** [<Users>](#page-142-0) **143** [<User>](#page-142-1) **143**

[<Permissions>](#page-144-0) **145** [<Permission>](#page-145-0) **146**

#### **[Chapter 4](#page-146-0) [CSV Reports](#page-146-1) 147**

[First Line of the Report](#page-146-2) **147** [Transaction Record](#page-146-3) **147** [Payment Batch Detail Report](#page-148-0) **149** [First Header Record](#page-149-0) **150** [Second Header Record](#page-149-1) **150** [Transaction Record](#page-150-0) **151** [Payment Events Report](#page-151-0) **152** [First Header Record](#page-152-0) **153** [Second Header Record](#page-153-0) **154** [Transaction Record](#page-153-1) **154** [Payment Submission Detail Report](#page-163-0) **164** [Subscription Detail Report](#page-163-1) **164** [CSV Conventions](#page-163-2) **164** [CSV Report Fields](#page-164-0) **165** [First Header Record](#page-164-1) **165** [Second Header Record](#page-165-0) **166** [Transaction Record](#page-165-1) **166** [Transaction Exception Detail Report](#page-173-0) **174** [First Header Record](#page-173-1) **174** [Second Header Record](#page-174-0) **175** [Transaction Record](#page-175-0) **176** [User Management Report](#page-179-0) **180** [First Line of the Report](#page-180-0) **181** [Second Line of the Report](#page-180-1) **181** [Sample Record](#page-181-0) **182**

#### **[Appendix A](#page-183-0) [XML Report DTDs 1](#page-183-1)84**

[Payment Batch Detail Report](#page-183-2) **184** [Version 1.0](#page-183-3) **184** [Version 1.1](#page-184-0) **185** [Version 1.2](#page-184-1) **185** [Version 1.3](#page-185-0) **186** [Version 1.4](#page-186-0) **187** [Payment Events Report](#page-187-0) **188** [Version 1.0](#page-187-1) **188** [Version 1.1](#page-188-0) **189** [Version 1.2](#page-189-0) **190**

[Version 1.3](#page-190-0) **191** [Version 1.4](#page-191-0) **192** [Payment Submission Detail Report](#page-192-0) **193** [Single Transaction Report](#page-193-0) **194** [Version 1.1](#page-193-1) **194** [Version 1.2](#page-197-0) **198** [Version 1.3](#page-200-0) **201** [Version 1.4](#page-203-0) **204** [Version 1.5](#page-207-0) **208** [Version 1.6](#page-210-0) **211** [Version 1.7](#page-215-0) **216** [Version 1.8](#page-219-0) **220** [Subscription Detail Report](#page-223-0) **224** [Transaction Exception Detail Report](#page-226-0) **227** [Version 1.0](#page-226-1) **227** [Version 1.1](#page-227-0) **228** [User Management Report](#page-228-0) **229**

## **[Appendix B](#page-229-0) [Sample XML Reports](#page-229-1) 230**

[Payment Events Report](#page-230-0) **231** [Payment Submission Detail Report](#page-231-0) **232** [Three Transactions and DCC Data](#page-231-1) **232** [Transaction with CyberSource Latin American Processing](#page-232-0) **233** [Single Transaction Report](#page-233-0) **234** [Versions 1.1, 1.2, 1.3](#page-233-1) **234** [Version 1.2 for a China Payment](#page-235-0) **236** [Version 1.4 for a Credit Card](#page-237-0) **238** [Version 1.4 for a Boleto Bancário](#page-238-0) **239** [Version 1.5](#page-240-0) **241** [Version 1.6](#page-241-0) **242** [Version 1.7](#page-244-0) **245** [Subscription Detail Report](#page-246-0) **247** [Transaction Exception Detail Report](#page-248-0) **249** [User Management Report](#page-250-0) **251**

# **[Appendix C](#page-251-0) [Sample CSV Reports](#page-251-1) 252**

[Payment Events Report](#page-251-2) **252** [Payment Submission Detail Report](#page-252-0) **253** [Subscription Detail Report](#page-252-1) **253** [Transaction Exception Detail Report](#page-253-0) **254**

## [User Management Report](#page-254-0) **255**

# **[Appendix D](#page-255-0) [Types of Cards and Bank Accounts](#page-255-1) 256** [Values for Types of Cards and Bank Accounts](#page-255-2) **256**

**[Appendix E](#page-257-0) [Reason Codes in the Transaction Exception Detail Report](#page-257-1) 258**

**[Appendix F](#page-262-0) [Banking Codes in the Payment Events Report](#page-262-1) 263**

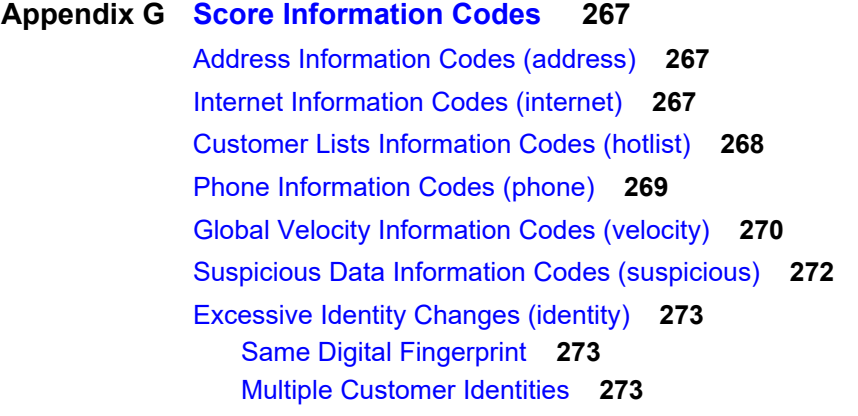

**[Appendix H](#page-274-0) [Notification of Change Codes](#page-274-1) 275**

**[Index](#page-276-0) 277**

# <span id="page-8-0"></span>Recent Revisions to This **Document**

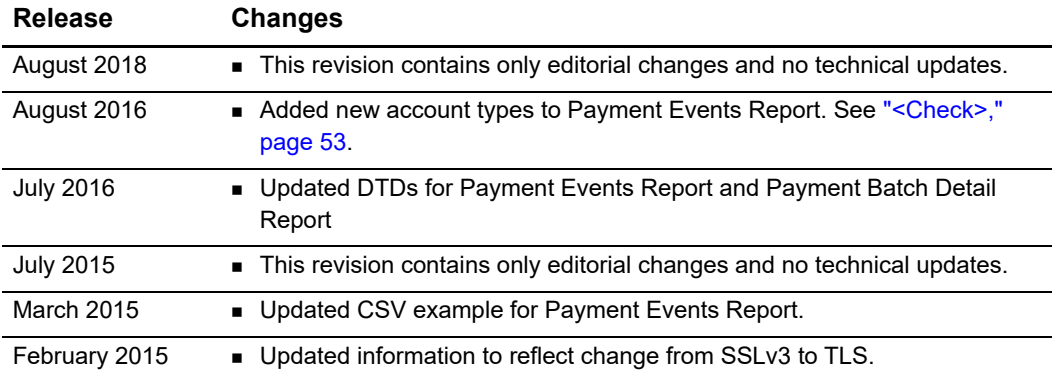

# example: the controduction  $\frac{d}{dt}$

# <span id="page-9-2"></span>**User Permissions**

<span id="page-9-1"></span><span id="page-9-0"></span>

| Introduction                                        | <b>CHAPTER</b>                                                                                                    |
|-----------------------------------------------------|----------------------------------------------------------------------------------------------------|
|                                                     |                                                                                                    |
|                                                     | To download most of the reports described in this guide, you need to subscribe to them in<br>the Business Center. All merchants are automatically subscribed to the Payment<br>Submission Detail Report and the Transaction Exception Detail Report.                                                                                                    |
| one format.                                         | Reports are available in XML and CSV formats. You cannot receive a report in more than                                                                                                    |
| <b>User Permissions</b>                             |                                                                                                    |
| user permissions, see the online help.              | Administrators can subscribe to, configure, view, and download reports for all the<br>merchant IDs that they control. If you are an administrator, control access to reports by<br>creating users for each of your merchant IDs, and give each user the correct access<br>rights. You must set the permissions for all the users in the User Administration and Role<br>Administration sections of the Business Center (Figure 1). For instructions on setting the |
|                                                     | This table describes the reports permissions available for users.                                                                                                    |
| Table 1<br><b>Reporting Permissions</b>             |                                                                                                    |
| <b>Permission</b>                                   | <b>Description</b>                                                                                                    |
| <b>Report Settings View</b>                         | Can see the report settings and subscriptions.                                                                                                    |
| <b>Report Settings Management</b>                   | Can modify report settings and subscriptions.                                                                                                    |
| <b>Report View</b>                                  | Can search for and view reports.                                                                                                    |
| Report Download                                     | Can download programmable reports but cannot log into<br>the Business Center.                                                                                                    |
|                                                     | <b>Important</b> You cannot use an administrator account to<br>download reports.                                                                                                    |
|                                                     |                                                                                                    |
| CyberSource Reporting Developer Guide   August 2018 | 10                                                                                                    |

**Table 1 Reporting Permissions**

#### **User Administration**

I need help with this page.

Users currently authorized to access your account are listed below. To add a new user, click<br>**Add User.** To modify or delete a user, click a user name in the table.

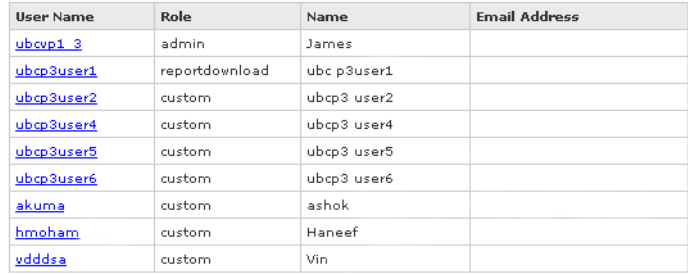

Add User

#### **Role Management**

#### I need help with this page.

Roles associated with your organization are listed below. To add a new role, click **Add New**<br>**Role**. To modify or delete an existing role, click a role name in the table.

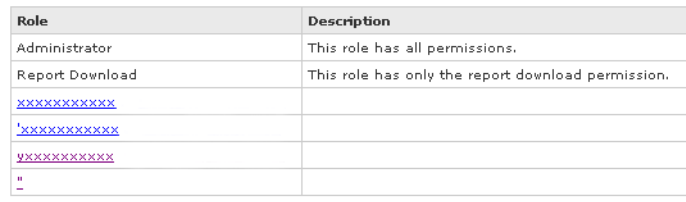

Add Role

<span id="page-10-2"></span>**Figure 1 Sample User Administration Page**

# <span id="page-10-0"></span>**Available Reports**

Each report shows your transactions for a single day. To view information for an entire week, month, or year, you must combine the daily reports.

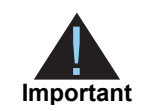

The CSV version of the Payment Submission Detail Report uses quotation marks around each of the report's values. The CSV versions of other reports do not use quotation marks around each value.

# <span id="page-10-1"></span>**Payment Batch Detail Report**

This report contains summary information about credit card, electronic check, bank transfer, and direct debit transactions.

# <span id="page-11-0"></span>**Payment Submission Detail Report**

This report is identical to the Payment Batch Detail Report with the following additions: The Payment Submission Detail Report includes additional payment types and values. The XML format has more additional payment types and values than for the CSV format.

# <span id="page-11-1"></span>**Payment Events Report**

This report contains information about payment events that occur after a transaction is sent to the payment processor.

# <span id="page-11-2"></span>**Subscription Detail Report**

This report provides detailed information about on-demand customer profile transactions. It also includes information about your on-demand customer profiles. The Subscription Detail Report is available in XML and CSV formats. You can use a client API to programmatically download the report.

# <span id="page-11-3"></span>**Transaction Exception Detail Report**

This report provides detailed information about transactions that were flagged by CyberSource or by the processor because of errors in requests for follow-on transactions. When these errors occur, you are notified in the Message Center. These notifications remain in the Message Center for seven days. The following figures show the Message Center and descriptions of transaction errors.

#### **Cybersource Business Center**

#### Welcome

Welcome to the CyberSource Business Center - your complete resource for payment management. Here, you can find enhanced versions of CyberSource support applications, such as transaction search screens, reporting, user<br>management, and new applications, such as our Virtual Terminal and the Subscription Payments service.

#### First visit to the Business Center?

If you are using the Business Center for the first time, please verify your contact information to ensure that you have<br>access to all relevant information and alerts, and that you receive the best possible service. To revi information, click Account Management > Merchant Information.

To find out how to create a complex password that is easy for you to remember but difficult for others to guess, see<br>the <u>online help</u>.

Thank you,<br>Cybersource Customer Support

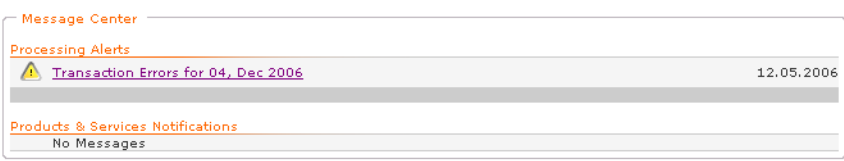

#### Message Center

Transaction Errors for 04, Dec 2006

Some of the transactions, such as capture or credit requests, that you processed in the<br>PRODUCTION system on Dec 04 were flagged by CyberSource or by your processor because<br>of errors. These transactions, which were rejecte same errors, are displayed for your review in the Transaction Exception Detail Report. To see the errors, make sure that you are logged in to the PRODUCTION version of the Business Center, and go to Transaction Search > E

**Back to Home** 

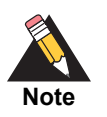

For the Global Payment Services, this report covers errors in primary requests and follow-on requests.

Although you are automatically subscribed to this report, you can change the type of output between XML and CSV in the Report Subscription area of the [Business Center.](https://ebc.cybersource.com)

# <span id="page-12-0"></span>**Single Transaction Report**

This report contains summary information about credit card, electronic check, Bill Me Later, China processing, Boletos Bancários, and bank transfers for a single request ID.

# <span id="page-12-1"></span>**Notification of Change Report**

This report is a notice from a customer's bank indicating that an electronic check transaction included incorrect customer or payment information.

# <span id="page-12-2"></span>**Reporting Formats**

The reported errors are available in three forms:

- Daily report in XML [\(page 35\)](#page-34-3) or CSV ([page 147](#page-146-4)) format: You can view and download this report in the reports section of the [Business Center](https://ebc.cybersource.com). If you view the report in the Business Center and the report contains data, you can link directly to each transaction's details page. Daily reports remain available for 6 months.
- On-demand query (["Requesting a Report With a Query API," page 21\)](#page-20-3): You can request this kind of report at any time during the day. On-demand reports cover transactions that have taken place during the previous 24 hours.
- **Exception search: In the Transaction Search area of the [Business Center](https://ebc.cybersource.com), you can** search for errors that might have occurred during a specific period of time, with a maximum of six months. These errors link to the transaction details page. With this

feature, you can find and correct the errors before the daily report becomes available. For more information, see the online help.

Regardless of the format that you choose, the reported data remains available for six months.

# <span id="page-13-0"></span>**Errors Reported**

In all forms of the report, you are notified when follow-on transactions fail all processing attempts, which can occur even after you receive a success message in the API reply. Therefore, before accepting an order, you need to check this report to make sure no errors occurred for the transaction.

# <span id="page-13-1"></span>**User Management Report**

To see at a glance all the permissions and roles granted to users, users with the appropriate permission can download a daily report or use a query to request an ondemand user management report. The report is available in CSV or XML format. For example, this report in CSV format was run September 14, 2007. The report shows two enabled users:

- The first user has a custom role with permissions for processing payment authorizations in the Virtual Terminal.
- The second user has the report download role, which enables the user to download reports but not to log into the Business Center.

```
User Listing Report,Version 1.0,2007-09-14
Username,Merchant ID,First Name,Last Name,Email,Date 
Created,LastAccess,Status,Role, Permissions
infodev_user,infodev,Jane,Doe,,2007-03-29 07:47 GMT,2007-09-21 11:44 
GMT,Enabled, Custom,Virtual Terminal Transaction|Payment Authorization
infodev_user_2,infodev,John,Doe,,2007-03-29 07:47 GMT,2007-09-21 08:00 
GMT,Enabled, Report Download,Report Download
```
This figure shows the User Administration page with the download feature outlined in red.

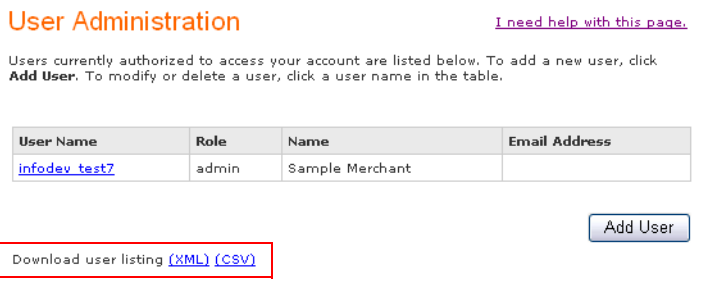

CyberSource recommends that you immediately save the report on your computer. You can save the report by date if you are a merchant or by merchant ID if you are an administrator. By downloading the report regularly, you can easily keep track of the changes among your users and their permissions. You can obtain this report at any time.

For a complete description of the report, see ["User Management Report," page 141](#page-140-2) for the XML format or ["User Management Report," page 180](#page-179-1) for the CSV format.

# <span id="page-14-0"></span>**Report Formats**

Each report is available in one or more formats: PDF, CSV (comma-separated values), or XML (eXtensible Markup Language):

- **PDF** is available for some of the pre-defined reports only. You can use Adobe Acrobat Reader® to view, save, or print PDF files. If Acrobat Reader is not installed on your computer, you can download it for free at [Adobe Systems. T](http://www.adobe.com/products/acrobat/readstep2.html)he authorization and capture reports are available in PDF format.
- CSV is a data format in which each column value is separated by a comma from the value in the next column, which allows you to transfer data from one application to another (such as Microsoft Excel), and each row starts a new line of data. For example, data taken from a database and represented in CSV format looks similar to this sample that contains the same information as the XML report above:

```
Row_Descriptor,MerchantID,RequestID,TransactionDate,
MerchantReferenceCode,Request,abc0002,0818691223270167904565,
2004-04-13T15:12:09-07:00, 1081869122069,
```
All reports are available in CSV format.

 XML is designed especially for Web documents. With it, you can create your own tags so that you can interpret your data precisely and completely. This sample shows a sample report in XML format.

```
<?xml version="1.0" encoding="UTF-8"?>
<!DOCTYPE Report SYSTEM "https://ebc.cybersource.com/ebc/reports/dtd/
per.dtd">
<Report Name="Payment Events"
        Version="1.0"
        xmlns="https://ebc.cybersource.com/ebc/reports/dtd/per.dtd"
        MerchantID="abc0002"
        ReportStartDate="2009-04-13T07:00:00-07:00"
         ReportEndDate="2009-04-14T07:00:00-07:00">
   <Requests>
                  <Request RequestID="0818691223270167904565"
                        TransactionDate="2009-04-13T15:12:09-07:00"
                        MerchantReferenceCode="1081869122069">
       </Request>
   </Requests>
</Report>
```
# <span id="page-15-0"></span>**XML Conventions**

To understand how a report in XML format is constructed, you need to be familiar with the syntax and the data types used for XML reports.

# <span id="page-15-1"></span>**Report Declaration**

The report is described as follows:

```
<?xml version="1.0" encoding="utf-8"?>
<!DOCTYPE Report SYSTEM URIreference>
<Report Name= CDATA
        Version=NMTOKEN
        xmlns=CDATA
        MerchantID=CDATA
        ReportStartDate=CDATA
        ReportEndDate=CDATA>
```
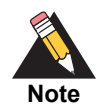

The value of URIreference is the same as that for xmlns. Whether you are operating in test or live mode, the namespace always refers to ebctest instead of ebc.

# <span id="page-16-0"></span>**Element Declaration**

Elements are described as follows:

```
<Sample Attribute=CDATA>
  (Element)
  (ChoiceOne) | (ChoiceTwo)
  (ComplexElement)
  (OptionalElement)?
  (RequiredRecurringElement)+
  (OptionalRecurringElement)*
</Sample>
```
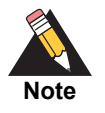

In the DTDs, the  $?$ ,  $+$ , and  $*$  characters may be inside or outside the parentheses. Either syntax is acceptable.

#### **Table 2 Conventions for XML Syntax**

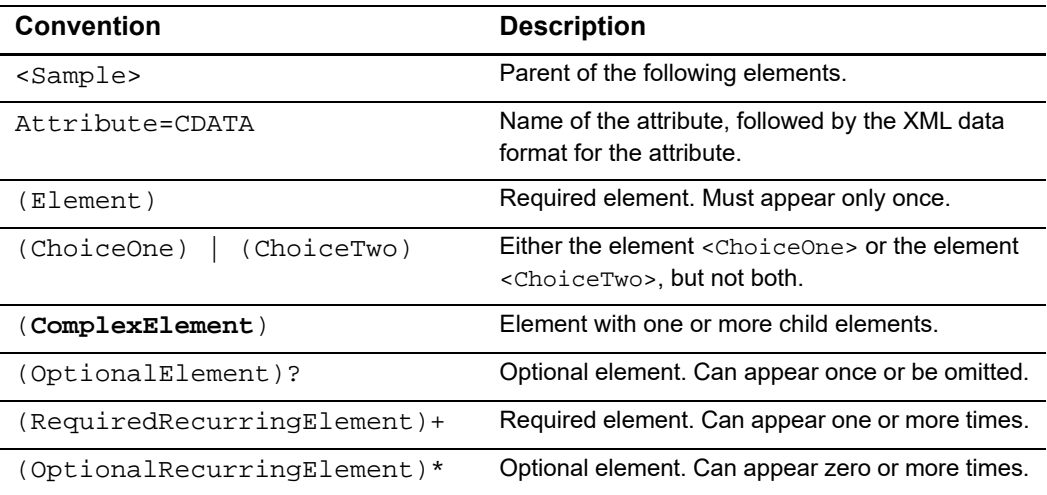

# <span id="page-16-1"></span>**CSV Conventions**

CSV reports are described as follows:

- The first and second records in the report describe the report format and indicate the dates included in the report.
- **If the value of a field contains a comma, the contents of the field are surrounded by** double quotes ("). For example, the value  $A, B, C$  is represented by " $A, B, C$ ".
- $\blacksquare$  If the value of a field contains a double quote ( $\blacksquare$ ), the contents of the field are surrounded by double quotes, and the double quote is represented as two double quotes. For example, the value Sample "value" is represented by "Sample ""value"""
- Records are separated by a carriage return and a line feed.

# <span id="page-17-0"></span>**Data Types and Lengths**

These terms are used to refer to the data type of each field:

- Amount: Amount includes a decimal point if necessary.
- Boolean: Single character, such as  $T$  for true or  $F$  for false.
- Date and time:
	- Date: *YYYY*-*MM*-*DD*, with *YYYY* (four-digit year), *MM* (two-digit month), and *DD* (twodigit day).
	- Time: *<date>*T*HH*:*MM*:*SS*[*+* | *-*]*HH*:*MM* where:

T*HH*:*MM*:*SS* is the time, with *HH* (hours), *MM* (minutes), and *SS* (seconds).

[*+* | *-*]*HH*:*MM* is the time zone's offset from Greenwich Mean Time (GMT or UTC), with *HH* representing hours and *MM* representing minutes. The number is prefixed by either a plus (+) or minus (-) to indicate whether the offset adds to or subtracts from UTC. For example, the offset for Pacific Daylight Time is -07:00.

**Example** 2009-04-13T07:00:00-07:00 represents April 4, 2009 at 7 AM PDT.

- Numeric: string containing numbers.
- String: Letters, numbers, and special characters (for example,  $\omega$ , #, and  $\delta$ ). All text uses UTF-8 character encoding.

Data lengths indicate the maximum length of each field. Fields shorter than the maximum length are not padded.

# <span id="page-18-1"></span>Reports<br>
Reports<br>
Reports<br>
Reports<br>
Reports<br>
Reports<br>
Reports<br>
Reports<br>
Reports<br>
The distribution of the state and the computer Guide and developed into provide the Sungle<br>
Interaction and the computer delay report in the Requesting On-Demand **Reports**

# <span id="page-18-0"></span>**Requesting a Report With a Client Application**

The client uses a GET method and does not use search parameters. For the Single transaction report, you can obtain the complete daily report in XML or CSV format as follows:

- XML: Because you cannot specify a DTD version, the most current report version is used.
- CSV: The basic report version is used.

# <span id="page-18-2"></span>**Client Application Requirements**

To connect to the report server, your client application must support HTTPS connections. An HTTPS connection is similar to an HTTP connection, but it is encrypted by using Transport Layer Security (TLS). Your client application must support HTTP/1.0 or HTTP/ 1.1 and TLS connections.

HTTPS libraries are available for many programming languages, including Java, C/C++, Perl, and Visual Basic. You can implement a client in any language that allows you to use HTTPS to communicate with the report server.

Your client application must use Basic Access Authentication to send the user name and password. Many HTTPS client libraries implement this authentication method. For information about Basic Access Authentication, see [http://www.ietf.org/rfc/rfc2617.txt.](http://www.ietf.org/rfc/rfc2617.txt)

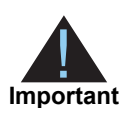

Although you may be able to use a third-party client application to download CyberSource reports, CyberSource does not recommend or support third-party client applications or client libraries that may interfere with CyberSource applications.

You can use the information in this guide to write applications that process these reports automatically.

# <span id="page-19-0"></span>**Format Requirements**

This section describes the appropriate format for a request and a reply.

# <span id="page-19-1"></span>**Request Format**

To request a report, your client application must send an HTTP GET message to the report server. The URL that you specify in your message indicates which report you want to download. Format the URL as follows:

```
https://<server_name>/DownloadReport/YYYY/MM/DD/<merchant_ID>/
<report_name>.<report_format>
```
For example, if your merchant ID were sample, you would use the following URL to download the XML version of the August 1, 2009 Payment Events Report from the production system:

```
https://ebc.cybersource.com/ebc/DownloadReport/2009/08/01/
sample/PaymentEventsReport.xml
```
[Table 3](#page-19-2) describes each value in the URL.

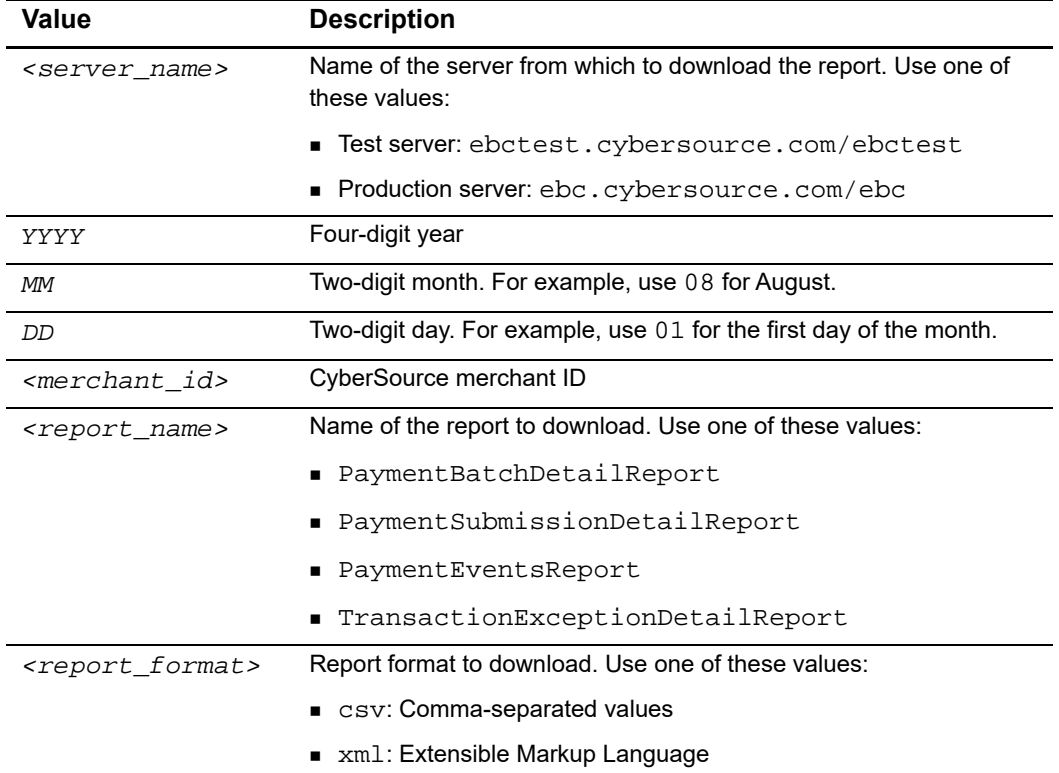

#### <span id="page-19-2"></span>**Table 3 Report URL Values**

# <span id="page-20-0"></span>**Reply Format**

If the request is successful, the server responds by sending an HTTPS reply message. The body of this message contains the report that you requested.

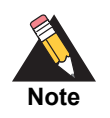

You cannot receive the Payment Batch Detail Report in both XML and CSV formats.

For information about report formats, see [Chapter 3, "XML Reports," on page 35](#page-34-3) and [Chapter 4, "CSV Reports," on page 147.](#page-146-4) For information about configuring your reports, see the online help.

If the request fails, the server sends an HTTP reply message that describes the error. Use this information to determine why the request failed and to debug your client application.

# <span id="page-20-3"></span><span id="page-20-1"></span>**Requesting a Report With a Query API**

The query uses a POST method with search parameters. As with the client application, this application uses Basic Access Authentication to send the user name and password.

# <span id="page-20-2"></span>**On-Demand Transaction Exception Detail Report**

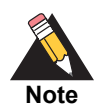

In the Transaction Search area of the Business Center, you can search for errors that might have happened during a specific period of time, for a maximum of six months. These errors link to the transaction details page. With this feature, you can find and correct the errors before the daily report becomes available. For more information, see the online help.

The On-Demand Transaction Exception Detail Report is identical to the daily report except in the time of delivery and in the method used for obtaining the report. The reported data remains available for six months.

The query can be automated by a computer or viewed by a human. Although you can request this report as many times as you wish during the day, each time you will see only the errors that occurred after midnight Pacific time. The errors that occurred earlier appear in the daily version of the report.

The result of a query can include up to 2000 transactions. If your query results cover more than 2000 transactions, the report shows transactions from the start time until the limit is reached. If the report contains no errors, you receive an empty report. You are responsible for making sure that transactions are counted only once.

# <span id="page-21-0"></span>**Formulating the Query**

The requested interval cannot exceed 24 hours and you must use the UTC time format, which is indicated in the report as Pacific time. For example, when you set the time interval from 07:00:00 to 07:00:00, your search results will be identical to the daily report, which covers midnight to midnight Pacific time. To request the report, send the required data described in [Table 4](#page-21-1) to one of these URLs:

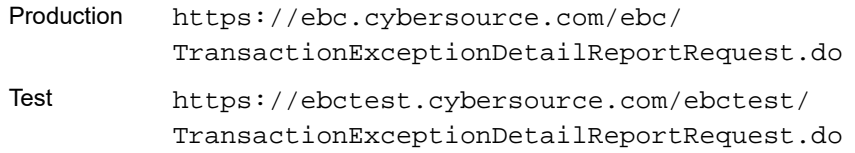

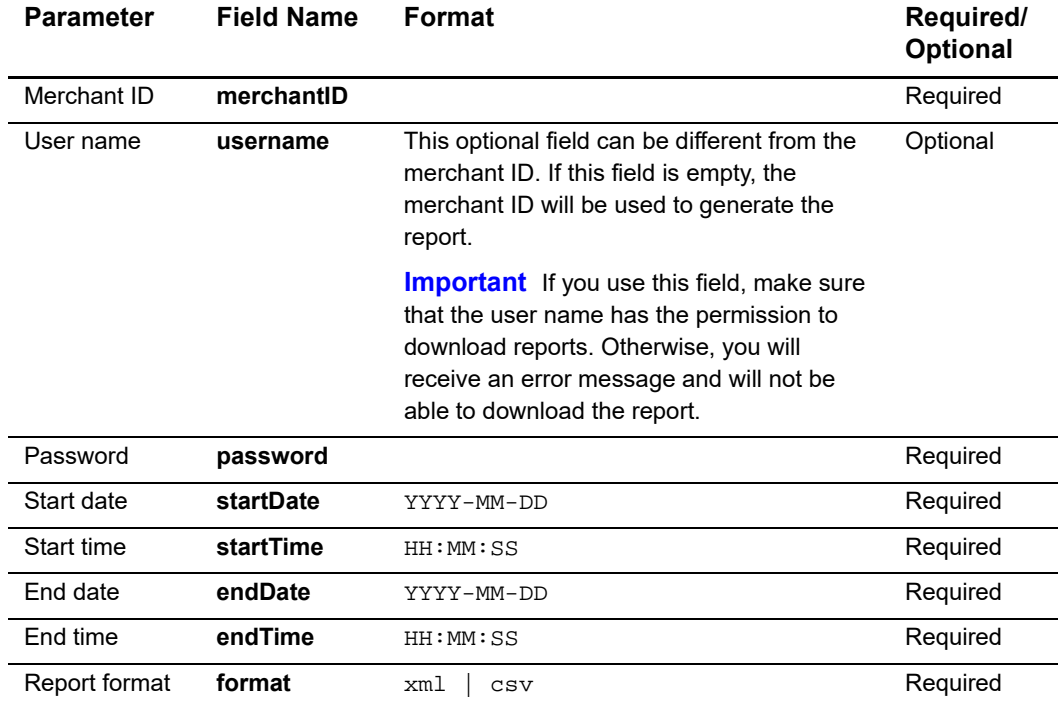

#### <span id="page-21-1"></span>**Table 4 Data for the On-Demand Transaction Exception Detail Report Query**

#### **XML format**

To use the XML format, write a program that can send the required fields in a POST request.

#### **HTML format**

To use the HTML format, write an HTML form with one of the URLs listed above. The following sample shows the form tag with the action to send a report request to the production URL. The form includes the required fields and a Submit button.

```
<form action="https://ebc.cybersource.com/ebc/
TransactionExceptionDetailReportRequest.do" method="post">
  <table>
    <tr>>td>MerchantID</td><td><input type="text" name="merchantID"></td></tr>
    <tr><td>UserName </td><td> <input type="text" name="username"></td></tr>
    <tr>>td>Password </td><td> <input type="text" name="password"></td></tr>
    <tr>>td>StartDate </td><td><input type="text" name="startDate"></td></tr>
    <tr><td>StartTime </td><td> <input type="text" name="startTime"></td></tr>
    <tr>>td>EndDate </td><td><input type="text" name="endDate"></td></tr>
    <tr><td>EndTime </td><td> <input type="text" name="endTime"></td></tr>
    <tr><td>ReportFormat</td><td> <input type="text" name="format"></td></tr>
  </table>
  <input type="submit" value="Submit">
</form>
```
# <span id="page-22-0"></span>**Viewing and Saving the Report**

After sending a request, you receive a response immediately. The report contains all the transactions with data errors that occurred during the requested time period. If no orders contained errors, the report is empty.

#### **XML format**

If the query is successful, the results appear as a document of mime type  $a$ pplication/ xml. To use this report, write a program to save or process the XML data in the report.

#### **HTML format**

If you use a browser that supports XSLT, such as Microsoft Internet Explorer 6.0+ or Firefox 2.0, the XML file that you receive can be converted to HTML and formatted into a table that you can see in your browser. Save the report as follows:

- **Step 1** Right-click the report.
- **Step 2** Select **View Source**.

If you do not save the source, only the URL for the request is saved. The report appears in your default text editor.

#### **Step 3** Save the text file as an XML file.

The table representation is restored when you view the report again in the browser.

# <span id="page-23-0"></span>**Interpreting Result Messages**

All requests return the status code 200. If a system error occurs, you receive the HTTP error code 503 (Service unavailable). If your query contains an error, the body mime type is text/plain and the body of the message contains one of these errors:

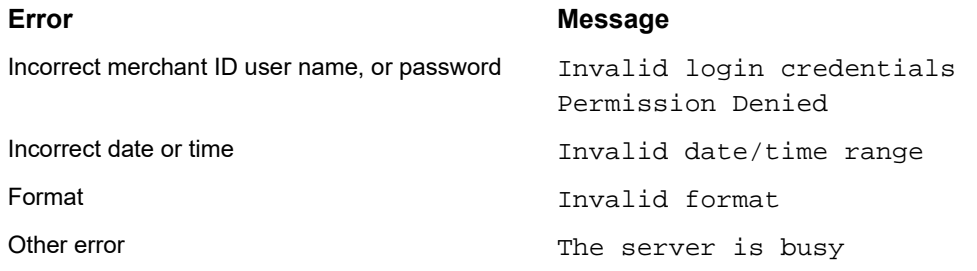

# <span id="page-23-1"></span>**Sample Report**

Empty fields are represented slightly differently between the daily and the on-demand XML versions of the report: in the daily report, empty fields are shown in the format <PaymentMethod/> whereas in the on-demand report, they are shown in the format <PaymentMethod></PaymentMethod>.

For a sample report, see ["Transaction Exception Detail Report," page 249.](#page-248-1) The DTD is in Appendix A ["Transaction Exception Detail Report," page 227.](#page-226-2)

# <span id="page-23-2"></span>**On-Demand Single Transaction Report**

The query uses a POST method with search parameters to obtain the details of a single transaction. The content of the report is described on [page 64,](#page-63-1) the DTDs on [page 194,](#page-193-2) and the samples on [page 234.](#page-233-2)

# <span id="page-23-3"></span>**Formulating the Query**

Request this report after running a transaction if the outcome of the transaction is in doubt. For example, in the case of a transaction timeout where no reply is received, this report can be used to get the true status of that transaction. [Table 5](#page-23-4) describes the request information.

<span id="page-23-4"></span>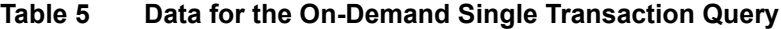

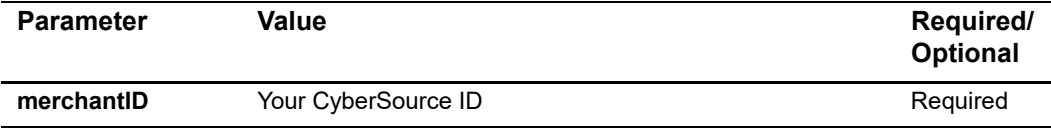

| <b>Parameter</b>          | <b>Value</b>                                                                                                    | Required/<br><b>Optional</b> |
|---------------------------|----------------------------------------------------------------------------------------------------|------------------------------|
| merchantReferen           | Your merchant reference number.                                                                                                    | Optional                     |
| ceNumber                  | <b>Important</b> The merchantReferenceNumber parameter<br>must be used in conjunction with the targetDate<br>parameter. If you choose this combination, do not send in<br>the requestID parameter. If you do so, the query request<br>will be ignored.                                                                                                    |                              |
| targetDate                | Date to include in report in the format YYYYMMDD.                                                                                                    | Optional                     |
| type                      | transaction                                                                                                    | Required                     |
| subtype                   | transactionDetail                                                                                                    | Required                     |
| requestID                 | Number of the transaction that you want to see                                                                                                    | Required                     |
| includeExtended<br>Detail | This field is optional and is used to determine the status of<br>a capture request and its associated system-generated<br>authorization for split shipment transactions. This field can<br>contain one of these values:                                                                                                    | Optional                     |
|                           | Predecessor: For follow-on capture requests, this<br>includes details of the capture and the system-<br>generated authorization.                                                                                                    |                              |
|                           | Related: This includes the details of the capture<br>request, the system-generated authorization, and any<br>related transactions, such as original authorization and<br>capture.                                                                                                    |                              |
|                           | <b>Note</b> This element is included only in versions 1.3 and<br>greater.                                                                                                    |                              |
|                           | For more information on split shipment, see Credit Card<br><b>Services Implementation Guide.</b>                                                                                                    |                              |
| versionNumber             | Version number that contains the information that you<br>want. Each higher version contains all the elements and<br>attributes of the lower version in addition to the elements<br>and attributes introduced in the new version. If your report<br>does not contain the data specific to the version, the<br>elements and attributes specific to that version do not<br>appear in your report. | Optional                     |
|                           | <b>Note</b> Although you can specify any of the versions,<br>versions 1.4 and 1.5 are specific to the on-demand Single<br>Transaction Report With a Query API whereas all other<br>versions are specific to the daily report. If you do not<br>specify a version, version 1.1 is used.                                                                                                    |                              |
|                           | 1.7<br>BalanceAmount, BalanceCurrencyCode,<br>RequestedAmount,<br>RequestedAmountCurrencyCode                                                                                                    |                              |

**Table 5 Data for the On-Demand Single Transaction Query (Continued)**

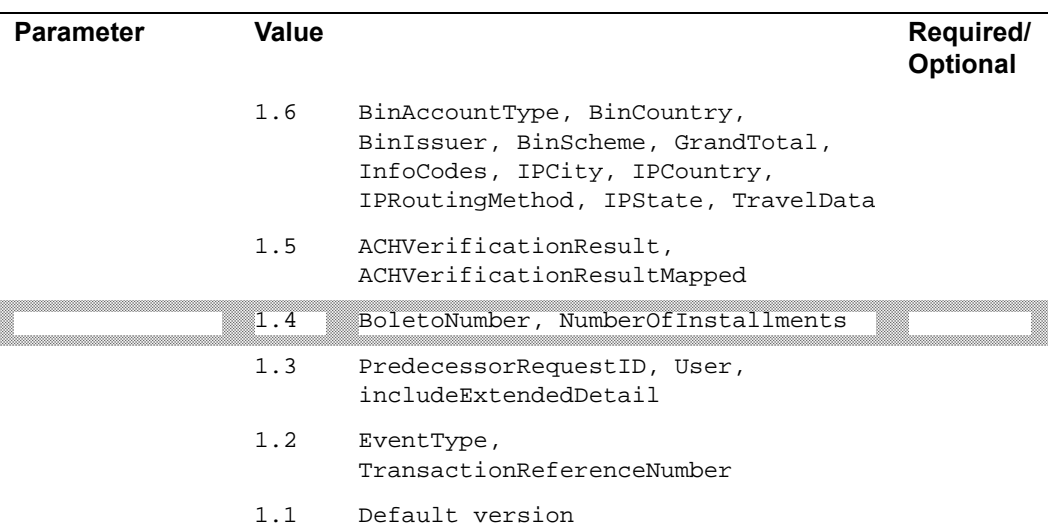

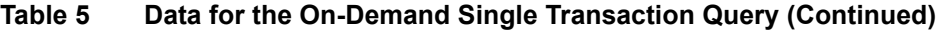

Send the information in the preceding table to one of these URLs:

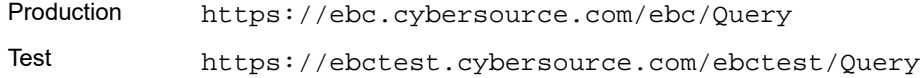

#### **XML format**

To use the XML format, write a program that can send the required fields in a POST request.

## **HTML format**

To use the HTML format, write an HTML form that uses one of the above URLs. The following sample shows the form tag with the action attribute to send a query request to the production URL. The form includes the required fields and a Submit button.

```
<form action="https://ebc.cybersource.com/ebc/Query" method="POST">
  <table>
    <tr>
      <td>merchantID</td>
      <td><input type="text" name="merchantID" value="example"></td>
    \langletr>
    <tr>
      <td>type</td>
      <td><input type="text" name="type" value="transaction"></td>
    \langletr>
    <tr>
      <td>subtype</td>
      <td><input type="text" name="subtype" value="transactionDetail"></td>
    \langletr>
    <tr>
      <td>requestID</td>
      <td><input type="text" name="requestID" value="1613857572210138565732"></td>
    \langletr>
    <tr>
      <td>versionNumber</td>
      <td><input type="text" name="versionNumber" value="1.5"></td>
    \langletr>
    \epsilontr>
      <td></td>
      <td><input type="reset"> <input type="submit" value="Submit"></input></td>
    \langletr>
  </table>
</form>
```
# <span id="page-27-0"></span>**Viewing and Saving the Report**

You receive a response immediately.

#### **XML format**

If the query is successful, the results appear as a document of mime type  $a$ pplication/ xml. To use this report, write a program to save or process the XML data in the report.

```
<?xml version="1.0" encoding="UTF-8"?>
<!DOCTYPE Report SYSTEM "https://ebctest.cybersource.com/ebctest/reports/dtd/tdr_1_
5.dtd">
<Report xmlns="https://ebctest.cybersource.com/ebctest/reports/dtd/tdr_1_5.dtd"
       Name="Transaction Detail"
       Version="1.5" 
        MerchantID="example"
        ReportStartDate="2009-08-20T04:22:37-11:00"
        ReportEndDate="2009-08-20T04:22:37-11:00">
  <Requests>
    <Request>
       Complete details of a single transaction here
    </Request>
  </Requests>
```
</Report>

#### **HTML format**

The XML file that you receive is converted to HTML and formatted into a table that you can see in any browser that supports XSLT, such as Microsoft Internet Explorer 6.0 or Mozilla Firefox 3. Save the report as follows:

- **Step 1** Right-click the report.
- **Step 2** Select **View Source**.

If you do not save the source, only the URL for the request will be saved. The report appears in Notepad or in your default text editor.

**Step 3** Save the text file as an XML file.

The table representation is restored when you view the report again in the browser.

# <span id="page-28-0"></span>**Interpreting Result Messages**

All requests return the status code 200. If your query contains an error, the body mime type is text/plain and the body of the message contains one of these errors:

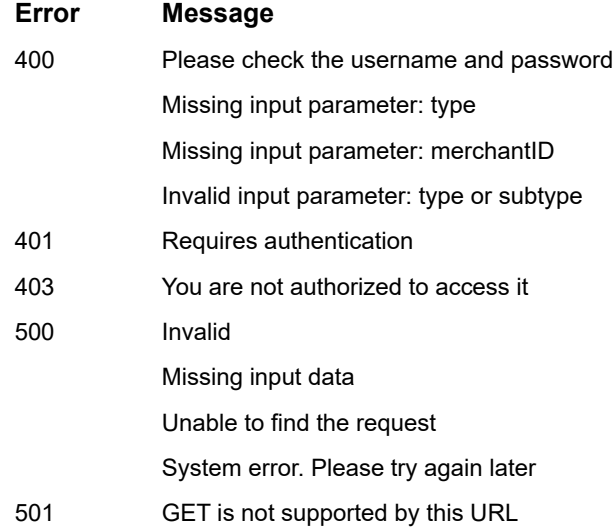

# <span id="page-28-1"></span>**On-Demand User Management Report**

The query uses a POST method with search parameters to obtain the list of your users and their permissions. A report applies only to users in production, not to those in the test environment.

# <span id="page-28-2"></span>**Formulating the Query**

You can request this report at any time. This table describes the request information.

| <b>Parameter</b> | <b>Field Name</b> | <b>Format</b>                                                                                                    |
|------------------|-------------------|----------------------------------------------------------------------------------------------------|
| Merchant ID      | merchantID        | Merchant or account ID used to access the Business<br>Center.                                                                                                    |
| User name        | username          | Name used to access the Business Center. This field<br>can be different from the merchant ID. If this field is<br>empty, the value of <b>merchantID</b> is used to generate<br>the report. |
|                  |                   | <b>Important</b> To use this field, the user name must have<br>the User Management permission.                                                                                             |
| Password         | password          | Password associated with the user name.                                                                                                    |

<span id="page-28-3"></span>**Table 6 Data for the On-Demand User Management Report**

| <b>Parameter</b>        | <b>Field Name</b> | <b>Format</b>                                                                                                    |
|-------------------------|-------------------|----------------------------------------------------------------------------------------------------|
| Users to be<br>reported | reportMerchantID  | Value that determines which users can be included in<br>the report. This optional field can contain one of these<br>values: |
|                         |                   | $\blacksquare$ all: Default value if the field is empty.                                                                    |
|                         |                   | • Account ID (example: sampleMerchant acct)                                                                                 |
|                         |                   | ■ Account user (example: sampleMerchant<br>admin)                                                                           |
|                         |                   | • Merchant ID (example: sampleMerchant)                                                                                     |
|                         |                   | • Merchantuser (example: sampleMerchant)                                                                                    |
|                         |                   | Table 7, page 30 shows how to use the preceding<br>values with the merchant ID and user name.                               |
| Report format           | format            | xml<br>CSV                                                                                                    |

**Table 6 Data for the On-Demand User Management Report (Continued)**

#### <span id="page-29-0"></span>**Table 7 Sample Report Content Options**

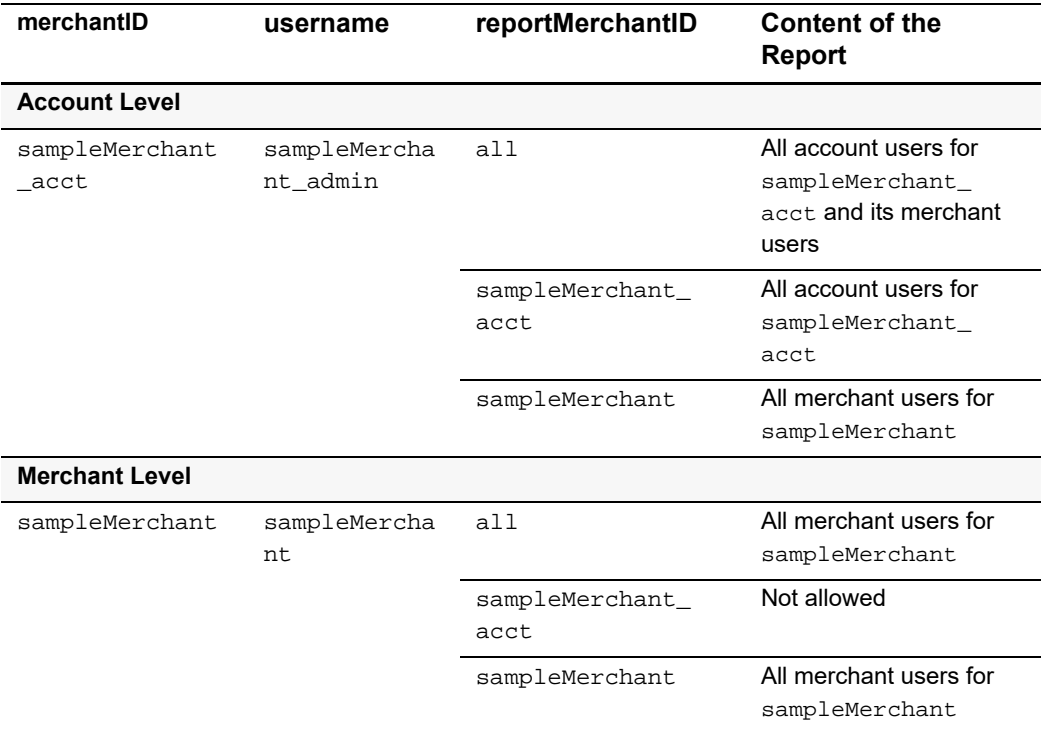

# Send the information in [Table 6, page 29](#page-28-3) to one of these URLs:

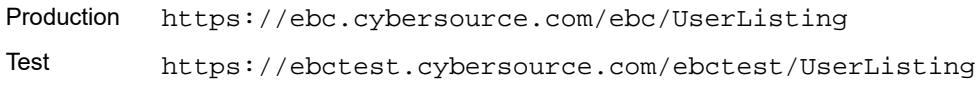

#### **XML format**

To use the XML format, write a program that can send the required fields in a POST request.

# **HTML format**

To use the HTML format, write an HTML form that uses one of the previous URLs. The following sample shows the form tag with the action attribute to send a query request to the production URL. The form includes the required fields and a Submit button.

```
<form action="https://ebc.cybersource.com/ebc/UserListing" method="POST">
  <table>
    <tr>
       <td>merchantID</td>
       <td><input type="text" name="merchantID" value="example"></td>
    \langletr>
    <tr>
      <td>username</td>
       <td><input type="text" name="username" value="userlisting"></td>
    \langletr>
    <tr>
      <td>password</td>
      <td><input type="text" name="password" value="securepassword"></td>
   \langletr>
    <tr>
      <td>format</td>
<td><input type="text" name="format" value="csv"></td>
    \langletr>
    <tr>
<td></td>
<td><input type="reset"> <input type="submit" value="Submit"></input></td>
    \langletr>
  </table>
</form>
```
# <span id="page-30-0"></span>**Interpreting Result Messages**

All requests return the status code 200. If your query contains an error, the body mime type is text/plain and the body of the message contains one of these errors:

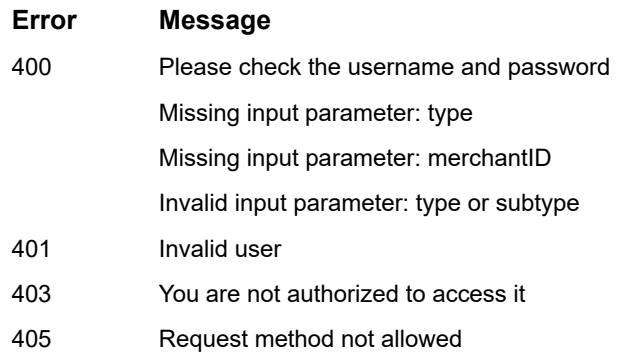

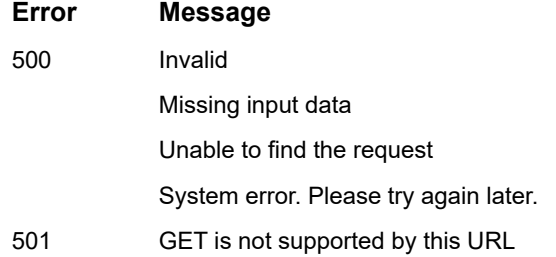

# <span id="page-31-0"></span>**Viewing and Saving the Report**

After sending a request, you receive a response immediately.

## **XML format**

If the query is successful, the results appear as a document of mime type application/ xml. To use this report, write a program to save or process the XML data in the report.

```
<?xml version="1.0" encoding="UTF-8"?>
<!DOCTYPE Report SYSTEM "https://ebc.cybersource.com/ebc/reports/dtd/ul.dtd">
<Report Name="User Listing"
         Version="1.0"
         xmlns="https://ebc.cybersource.com/ebc/reports/dtd/ul.dtd"
        ReportDate="2007-09-21 05:31 GMT">
  <Users>
    <User username="infodev_user"
          merchantid="infodev"
          firstname="Jane"
          lastname="Doe"
          email=""
          datecreated="2007-03-29 07:47 GMT"
          lastaccess="2007-09-21 04:26 GMT"
          status="Enabled"
          role="Custom">
       <Permissions>
       </Permissions>
    </User>
  </Users>
</Report>
```
#### **HTML format**

If you use a browser that supports XSLT, such as Microsoft Internet Explorer 6.0 or Firefox 2.0, you can convert the XML file that you receive to HTML and format the HTML into a table that you can see in your browser. Save the report as follows:

- **Step 1** Right-click the report.
- **Step 2** Select **View Source** or **Save Target As**.

If you do not save the source, only the URL for the request will be saved. The report appears in your default text editor.

**Step 3** Save the text file as an XML file.

The table representation is restored when you view the report again in the browser.

# <span id="page-32-0"></span>**Programmatically Downloading the Notification of Change Report**

A Notification of Change (NOC) is a notice from a customer's bank indicating that an electronic check transaction included incorrect customer or payment information. The customer's bank:

- Corrects the information.
- Posts the transaction to the customer's bank account.
- Notifies you that payment information needs to be updated.

Each NOC includes a code that specifies what needs to be changed. You are responsible for taking the appropriate action when you receive an NOC. For descriptions of the NOC codes, see [Table 108, page 275.](#page-274-2)

You must correct all applicable records before submitting additional electronic check transactions for the customer. If you are using customer profiles, you must update the information in your customer profile records. CyberSource maintains a database of all NOC entries. Repeated attempts to resubmit an uncorrected transaction could result in a fine and possible sanctions from the National Automated Clearing House Association (NACHA).

The Notification of Change Report can be programmatically downloaded by writing an HTML form using the following code:

```
<form name="nocform" action="https://ebc.cybersource.com/ebc/Query" 
method="POST">
<p>Merchant ID:
<input title="Enter your merchant ID" type="text" name="merchantID" 
size="12" maxlength="20" /></p>
<p>Export Type:
<input title="Enter either XML or CSV" type="text" id="exportType" 
name="exportType" size="15" maxlength="20" /></p>
<p>Start Date:
<input title="YYYY-MM-DD" type="text" id="startDate" name="startDate" 
size="12" maxlength="20" /></p>
<p>End Date:
<input title="YYYY-MM-DD" type="text" id="endDate" name="endDate" 
size="12" maxlength="20" /></p>
<p>
<input type="hidden" name="type" id="type" value="NOC" /></p>
<p>
<input type="submit" id="submit" value="Submit" /></p>
</form>
```
# XML Reports

# <span id="page-34-0"></span>**Payment Batch Detail Report**

The Payment Batch Detail Report can include these types of transactions:

- Bank transfer and bank transfer refund
- Credit card capture and credit
- Direct debit and direct debit refund
- **Electronic check debit and electronic check credit**
- PayPal transactions
- Bill Me Later transactions

The report includes only transactions that CyberSource has sent to the payment processor.

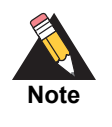

<span id="page-34-3"></span><span id="page-34-1"></span>**CyberSource Report**<br>
CyberSource Report<br>
The Payment Batch Developer Lemi initiate Bueno Hyper of Internactions<br>
Developer August 2018 Report<br>
Cycle Guide Cyber and the Marine Funding Developer Guide Cyber<br>
Cycle Guide Cy Transactions appear in the Payment Batch Detail Report before funds are transferred to or from your merchant bank account. To determine whether funds have been transferred, you must reconcile this report with your bank statements.

For more information about reconciling transactions, see the implementation guides for the services you are using.

# <span id="page-34-2"></span>**<Report>**

The <Report> element is the root element of the report.

The syntax is:

```
<Report Name=CDATA
       Version=NMTOKEN
       xmlns=CDATA
       MerchantID=CDATA
       ReportStartDate=CDATA
       ReportEndDate=CDATA>
```
(**Batches**) </Report>

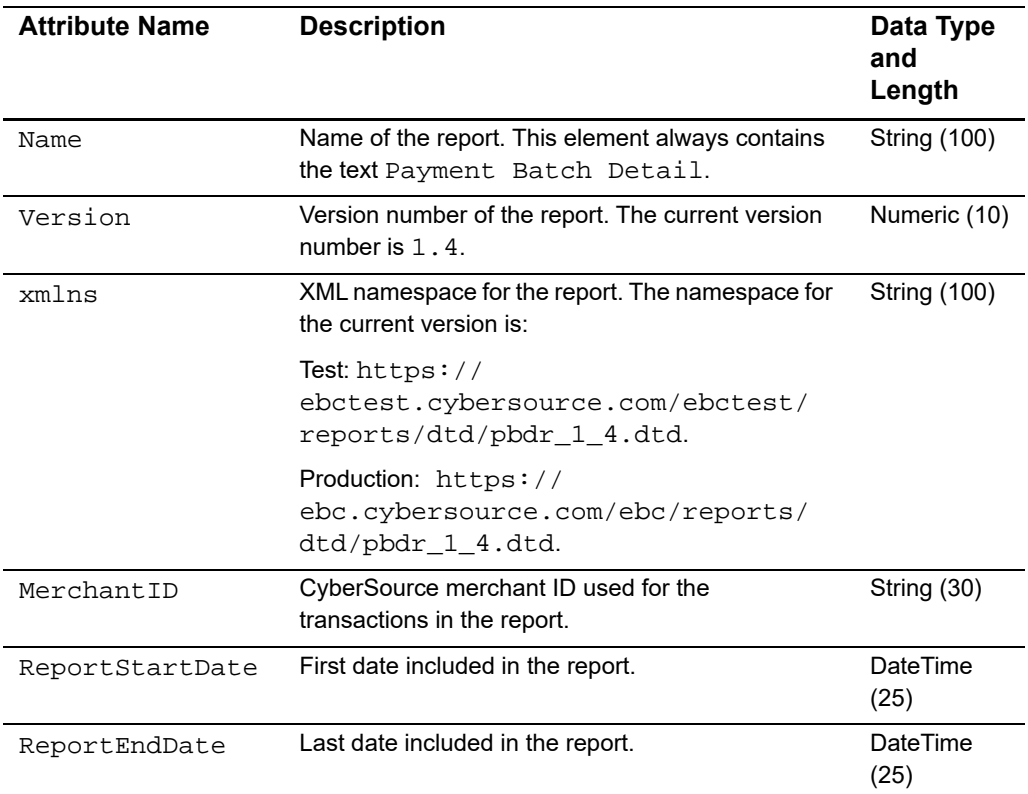

# **Table 8 Attributes of <Report> in the Payment Batch Detail Report**

**Table 9 Child Elements of <Report> in the Payment Batch Detail Report**

| <b>Element Name</b> | <b>Description</b>                                                                                           |
|---------------------|----------------------------------------------------------------------------------------------------|
| <batches></batches> | Payment batches that are included in the report. For a list of child<br>elements, see " <batches>"</batches> |
**Example** <Report> **Element**

```
<?xml version="1.0" encoding="utf-8"?>
<!DOCTYPE Report SYSTEM "https://ebc.cybersource.com/ebc/reports/
dtd/pbdr_1_4.dtd">
<Report Name="Payment Batch Detail"
       Version="1.4"
       xmlns="https://ebc.cybersource.com/ebc/reports/dtd/pbdr_
1_4.dtd"
       MerchantID="sample"
       ReportStartDate="2001-06-25T07:00:00-07:00"
       ReportEndDate="2001-06-26T07:00:00-07:00">
  <Batches>
    ...
  </Batches>
</Report>
```
# **<Batches>**

The <Batches> element contains all of the payment batches that are included in the report.

The syntax is:

<Batches> (**Batch**)\* </Batches>

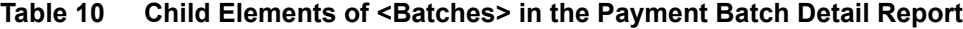

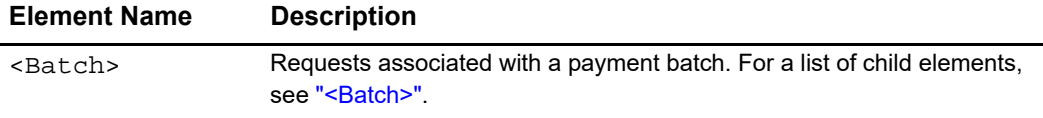

### **Example** <Batches> Element

```
<Batches>
  <Batch BatchID="10101"
         BatchDate="2001-08-15">
    ...
  </Batch>
</Batches>
```
## <span id="page-37-0"></span>**<Batch>**

The <Batch> element contains the requests associated with a payment batch. The element's attributes provide information about the payment batch.

The syntax is:

```
<Batch BatchID=CDATA
       BatchDate=CDATA>
  (Requests)
</Batch>
```
### **Table 11 Attributes of <Batch> in the Payment Batch Detail Report**

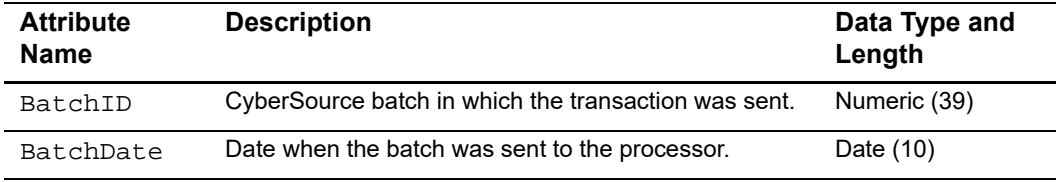

#### **Example** <Batch> Element

```
<Batch BatchID="10101"
       BatchDate="2001-08-15">
  <Requests>
    ...
  </Requests>
</Batch>
```
# **<Requests>**

The <Requests> element contains all of the requests from a payment batch.

```
<Requests>
  (Request)*
</Requests>
```
**Table 12 Child Elements of <Requests>**

| <b>Element</b><br>Name | <b>Description</b>                                                                                   |
|------------------------|----------------------------------------------------------------------------------------------------|
| <request></request>    | Information about a payment transaction. For a list of child elements, see<br>" <request>"</request> |

### **Example** <Requests> Element

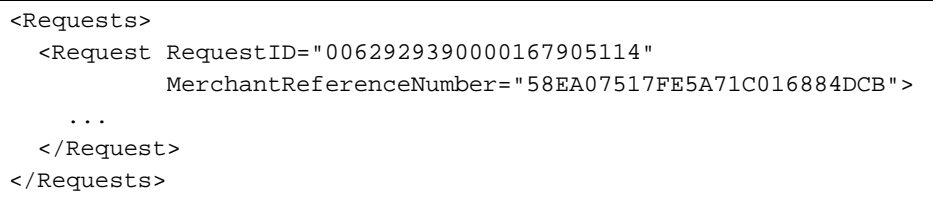

# <span id="page-38-0"></span>**<Request>**

The <Request> element contains information about a payment transaction.

```
<Request RequestID=CDATA
         MerchantReferenceNumber=CDATA>
  (TransactionReferenceNumber)
  (TransactionId)
  (PaymentMethod)
  (CurrencyCode)
  (CustomerID)
  (Amount)
  (LineItems)
  (Application)
  (WalletType)
  (Channel)
  (ProcessorTID)
  (NetworkTransactionID)
  (EffectiveDate)
</Request>
```
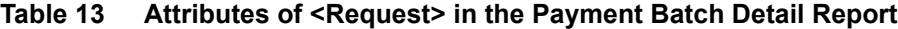

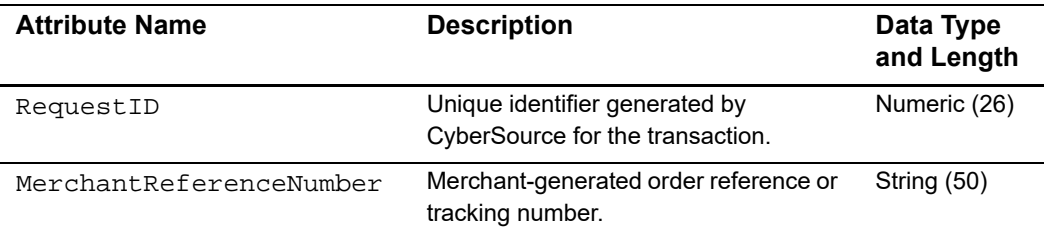

| <b>Element Name</b>                                           | <b>Description</b>                                                                                                    | Data Type<br>and Length |
|---------------------------------------------------------------|----------------------------------------------------------------------------------------------------|-------------------------|
| <transactionreference<br>Number&gt;</transactionreference<br> | Reference number that you use to<br>reconcile your CyberSource reports with<br>your processor reports.                                                                                                    | String (60)             |
|                                                               | This field corresponds to the<br><service>_reconciliationID (Simple<br/>Order API) and to the <service><br/>trans_ref_no (SCMP API) reply fields.</service></service>                                                                                                    |                         |
| <transactionid></transactionid>                               | Transaction identification (TID) that is<br>used to identify and track a transaction<br>throughout its life cycle. This value is<br>returned only for American Express<br>Direct. American Express generates this<br>value.                                                                                                    | String (36)             |
|                                                               | To comply with the CAPN requirements,<br>this value must be included in all<br>subsequent follow-on requests, such as<br>captures and follow-on credits. When<br>you perform authorizations, captures,<br>and credits through CyberSource,<br>CyberSource passes this value from the<br>authorization service to the subsequent<br>services for you. However, when you<br>perform authorizations through<br>CyberSource and perform subsequent<br>services through other financial<br>institutions, you must ensure that your<br>requests for captures and credits<br>include this value. |                         |
| <paymentmethod></paymentmethod>                               | Type of card or bank account. For the<br>possible values, see Appendix D,<br>"Types of Cards and Bank Accounts,"<br>on page 256.                                                                                                    | String (50)             |
| <currencycode></currencycode>                                 | ISO currency code used for the<br>transaction.                                                                                                    | String (5)              |
| <customerid></customerid>                                     | Customer ID number.                                                                                                    | <b>String (100)</b>     |
| <amount></amount>                                             | Amount of the transaction.                                                                                                    | Amount (19)             |
| <lineitems></lineitems>                                       | Information about line items in an order.<br>For a list of child elements, see<br>" <lineitems>"</lineitems>                                                                                                    | <b>String (100)</b>     |
| <application></application>                                   | CyberSource payment application<br>processed for the transaction.                                                                                                    | String (50)             |
| <wallettype></wallettype>                                     | Type of wallet.                                                                                                    | String (5)              |

**Table 14 Child Elements of <Request> in the Payment Batch Detail Report**

| <b>Element Name</b>                               | <b>Description</b>                                                                                                    | Data Type<br>and Length |
|---------------------------------------------------|----------------------------------------------------------------------------------------------------|-------------------------|
| <channel></channel>                               | The physical location of the payment at<br>the moment of occurrence. For a list of<br>child elements, see " <channel>"</channel> | N/A                     |
| <processortid></processortid>                     | Acuirerer order number.                                                                                                    | Alphanumeric<br>(50)    |
| <networktransaction<br>ID</networktransaction<br> | Proof of sale number                                                                                                    | String (20)             |
| <effectivedate></effectivedate>                   | Date on which a transaction is<br>processed.                                                                                     | DateTime (25)           |
|                                                   | This field is only available to Wells<br>Fargo merchants.                                                                        |                         |

**Table 14 Child Elements of <Request> in the Payment Batch Detail Report** 

**Example** <Request> Element

```
<Request RequestID="0062929390000167905114"
         MerchantReferenceNumber="58EA07517FE5A71C016884DCB">
  <TransactionReferenceNumber>896d9191-9935-4268-8096-
dc84313b0e63</TransactionReferenceNumber>
  <TransactionId>c1a0567676de49cc9e534b96e01e8465</TransactionId>
  <PaymentMethod>American Express</PaymentMethod>
  <CurrencyCode>USD</CurrencyCode>
  <CustomerId/>
  <Amount>794.00</Amount>
  <LineItems>
    <LineItem Number=0>
      <InvoiceNumber>INV-12345</InvoiceNumber>
    </LineItem>
  </LineItems>
  <Application>ics_bill</Application>
  <WalletType>Paypal</WalletType>
  <Channel>
    <Type>MOTO</Type>
    <SubType>Email</SubType>
  </Channel>
  <ProcessorTID>c1a0567676de49cc9e534b96e01e8465</ProcessorTID>
  <NetworkTransactionID>111222</NetworkTransactionID>
  <EffectiveDate>2016-08-13T07:00:00-07:00</EffectiveDate>
</Request>
```
# <span id="page-41-0"></span>**<LineItems>**

The <LineItems> element contains the line items for an order.

The syntax is:

<LineItems (**LineItem**) </LineItems>

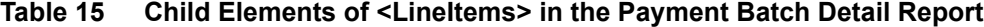

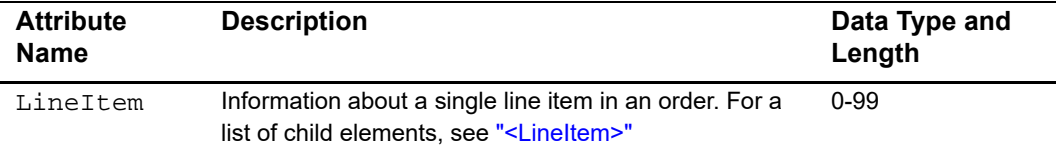

#### **Example** <LineItems> **Element**

```
 <LineItems>
    <LineItem Number=0></LineItem>
  </LineItems>
```
# <span id="page-42-1"></span>**<LineItem>**

The <LineItem> element contains information about a single item in an order.

The syntax is:

```
<LineItem Number=CDATA
  (InvoiceNumber)
</LineItem>
```
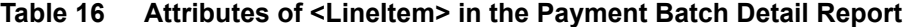

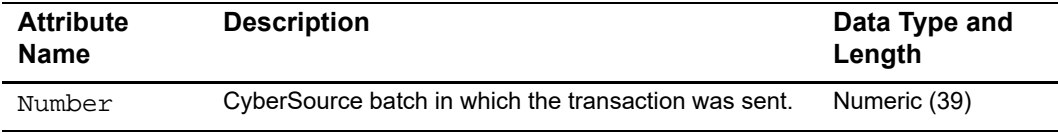

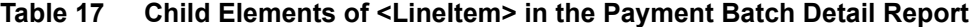

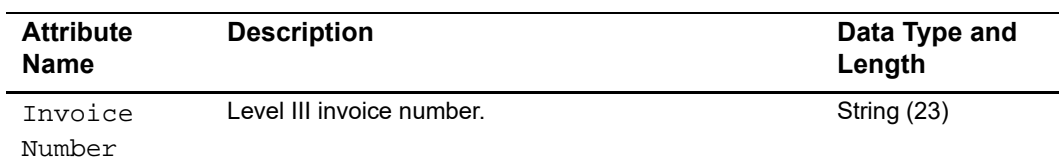

#### **Example** <LineItem> **Element**

```
 <LineItem Number=0>
       <InvoiceNumber>INV-12345</
InvoiceNumber>
     </LineItem>
```
# <span id="page-42-0"></span>**<Channel>**

The <Channel> element contains information about the channel, or the physical location of the payment at the moment of occurrence. Examples include:

**POS Retail** 

- POS Register
- POS Terminal
- mPOS
- **Neb eCommerce** 
	- Smart/IOT Device
	- Mobile web
	- Desktop web
	- Smart Device
- MOTO
	- Telephone
	- Mail
	- **•** Email
- **n** InApp
	- InApp Native
	- InApp Web

The syntax is:

```
<Channel
  (Type)
  (SubType)
</Channel>
```
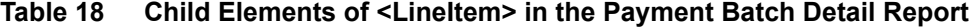

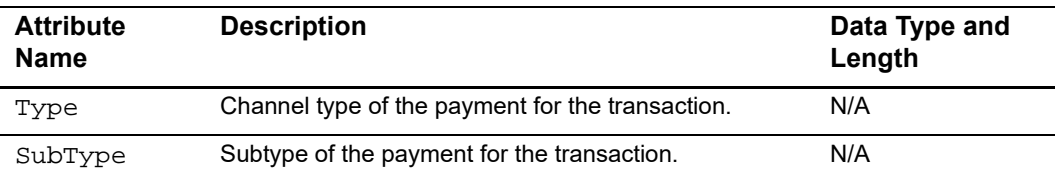

#### **Example** <Channel> **Element**

```
<Channel>
 <Type>MOTO</Type>
 <SubType>Email</SubType>
</Channel>
```
# **Payment Events Report**

This report contains information about events that occur for:

- Bank transfers
- China payments and refunds
- Credit card transactions processed with the CyberSource Global Payment Service
- Direct debits
- Electronic check debits and credits
- PayPal transactions

### **Report Generation for the Global Payment Service**

The report is generated daily Monday through Friday unless CyberSource does not receive a data file from the processor, receives the data file after the cut-off time, or receives an empty data file. Because the report is not generated on weekends, the report that you download on Mondays contains all your weekend transactions. Make sure your implementation can handle reports that contain transactions spanning multiple processing days.

The report is generated for the date when CyberSource processes the file, not for the date when the processor submits the file. Because of cut-off and processing times, transactions that you process on Day 1 will most likely appear on the report on Day 3.

If the generation of the report is delayed, you are notified. Because the report generated after a delay may span more than one day, make sure you can track the delayed reports.

When CyberSource needs to regenerate a report, the entire report is generated, not selected transactions. You are notified as soon as the new version of the report is available. Make sure your implementation can recognize and process only the transactions that were modified or added to the report.

### **Transaction Exceptions for the Global Payment Service**

Although most reports contain transactions that you can match, your implementation also needs to recognize payment and refund exceptions. In some cases, you might need to search your system manually for the original request ID, which remains in the CyberSource system for six months.

Rejected payments and refunds

Although the reply that you receive from CyberSource might indicate that a transaction was successful, the processor can occasionally reject a transaction. Rejected transactions do not appear on the Payment Events Report. However, Customer Support will notify you by email if rejections occur.

Delayed payments

You need to be aware that payments can occasionally be delayed.

**Unmatched payments and refunds** 

Unmatched events occur when the processor generates an event that cannot be matched or when the event is older than six months. If CyberSource cannot match the payment or refund to a specific transaction, CyberSource generates a new request ID for the unmatched event. You may need to search manually for the original request in your system.

■ Corrections to payments and refunds

When the amount of the original event is changed or the event is reversed, you need to update the original payment or refund.

Duplicate payments and refunds can appear in the same or different reports. You can ignore these events because they will match an existing request ID. You may need to search manually for the original request in your system.

# **<Report>**

The <Report> element is the root element of the report.

The syntax is:

```
<Report Name=CDATA
       Version=NMTOKEN
       xmlns=CDATA
       MerchantID=NMTOKEN
       ReportStartDate=NMTOKEN
       ReportEndDate=NMTOKEN>
  (Requests)
</Report>
```
### **Table 19 Attributes of <Report> in the Payment Events Report**

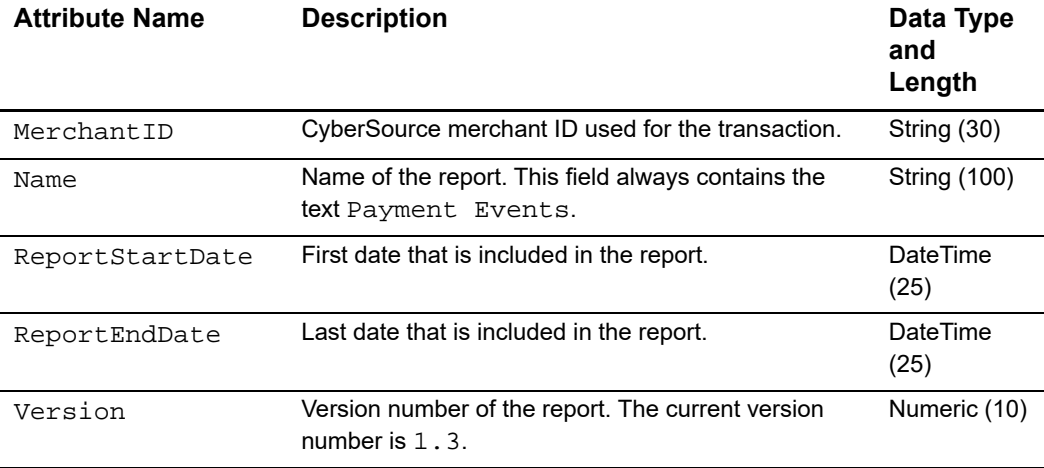

| <b>Attribute Name</b> | <b>Description</b>                                                              | Data Type<br>and<br>Length |
|-----------------------|---------------------------------------------------------------------------------|----------------------------|
| xmlns                 | XML namespace for the report. The namespace for<br>the current version is       | <b>String (100)</b>        |
|                       | Test: $https://$<br>ebctest.cybersource.com/ebctest/<br>reports/dtd/per 1 3.dtd |                            |
|                       | Production: https://<br>ebc.cybersource.com/ebc/reports/<br>dtd/per 1 3.dtd.    |                            |

**Table 19 Attributes of <Report> in the Payment Events Report (Continued)**

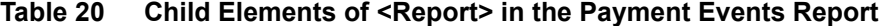

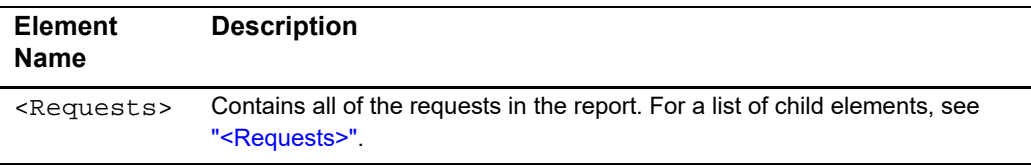

### **Example** <Report> **Element**

```
<?xml version="1.0" encoding="utf-8"?>
<!DOCTYPE Report SYSTEM "https://ebc.cybersource.com/ebc/reports/
dtd/per.dtd">
<Report Name="Payment Events"
       Version="1.3"
       xmlns="https://ebc.cybersource.com/ebc/reports/dtd/per_
1_3.dtd"
       MerchantID="CyberSource"
       ReportStartDate="2002-08-16T08:00:00-07:00"
       ReportEndDate="2002-08-17T08:00:00-07:00">
  <Requests>
    ...
  </Requests>
</Report>
```
# <span id="page-46-0"></span>**<Requests>**

The <Requests> element contains all the requests that are included in the report.

```
<Requests>
  (Request)*
</Requests>
```

| <b>Element</b><br>Name | <b>Description</b>                                                                               |
|------------------------|--------------------------------------------------------------------------------------------------|
| <request></request>    | Information about a single request. For a list of child elements, see<br>" <request>."</request> |

**Table 21 Child Elements of <Requests> in the Payment Events Report**

### **Example** <Requests> Element

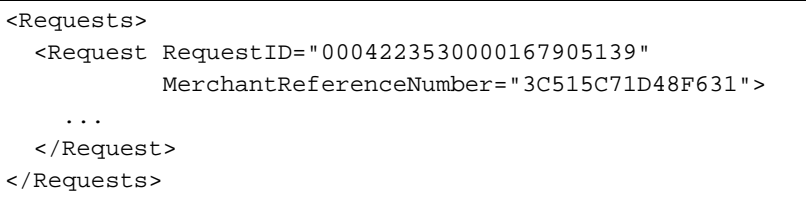

# <span id="page-47-0"></span>**<Request>**

The <Request> element contains information about the type of payment transaction.

```
<Request RequestID=CDATA
        TransactionDate=CDATA>
        MerchantReferenceNumber=CDATA>
        Application=CDATA
  (BankTransfer) | (CreditCard) | (DirectDebit) | (Check) | (PayPal)
</Request>
```
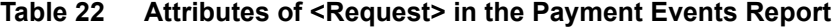

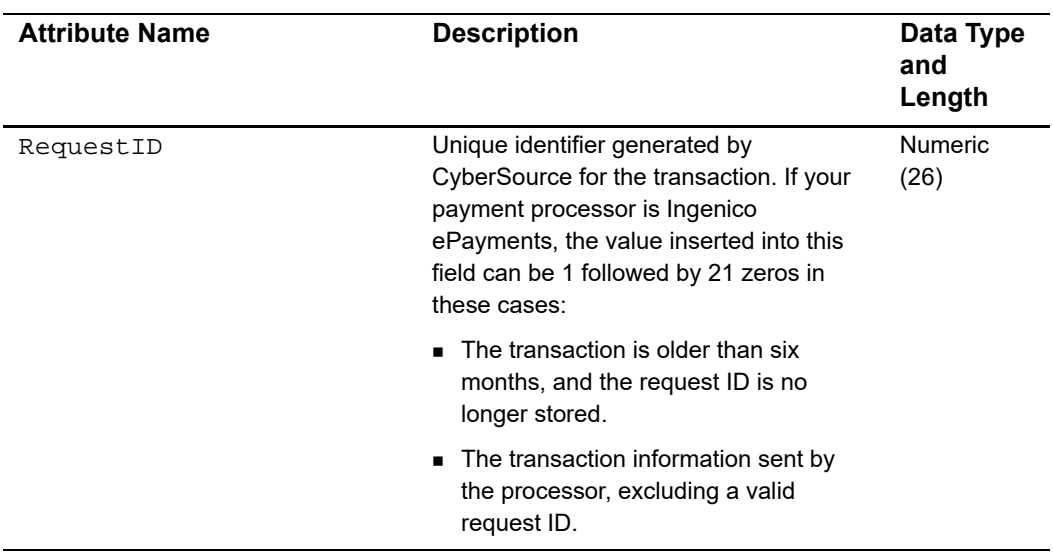

| <b>Attribute Name</b>   | <b>Description</b>                                                                                                    | Data Type<br>and<br>Length |
|-------------------------|----------------------------------------------------------------------------------------------------|----------------------------|
| TransactionDate         | This is the original bill or credit<br>transaction date.                                                                         | <b>DateTime</b><br>(25)    |
| MerchantReferenceNumber | Merchant-generated order reference or<br>tracking number.                                                                        | String (50)                |
| Application             | Describes the type of transaction.<br>Multiple applications can be associated<br>with a request and are separated by a<br>comma. | String (50)                |

**Table 22 Attributes of <Request> in the Payment Events Report (Continued)**

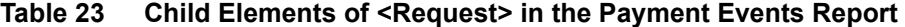

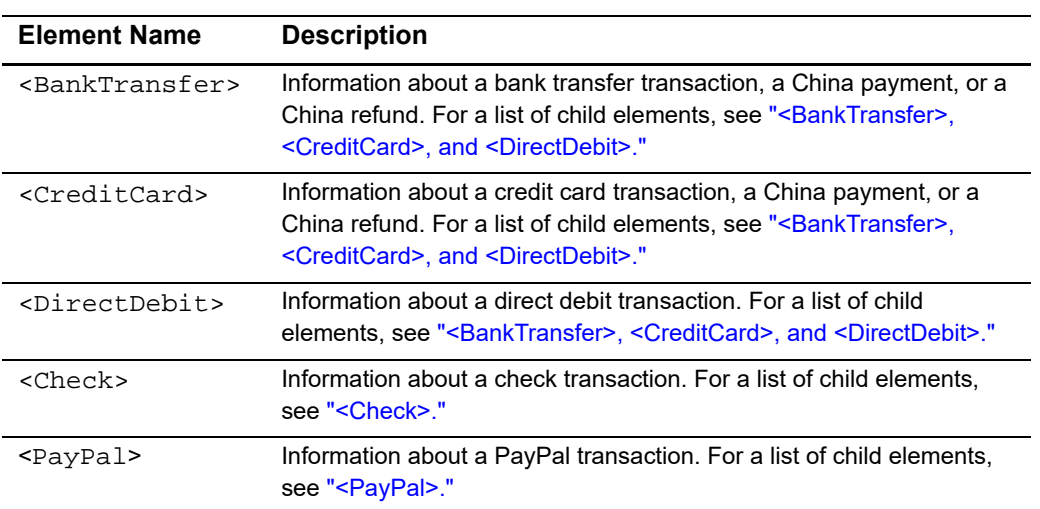

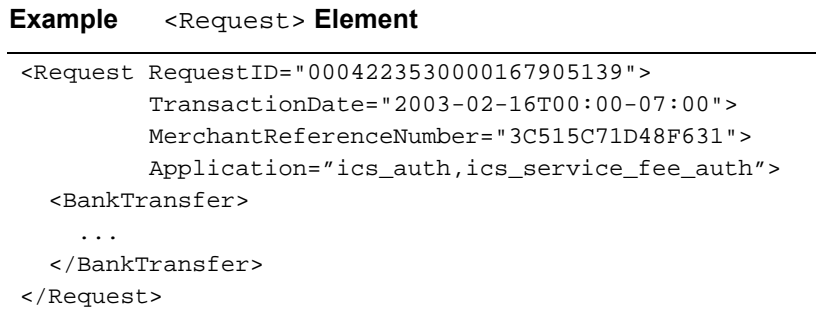

# <span id="page-49-0"></span>**<BankTransfer>, <CreditCard>, and <DirectDebit>**

The <BankTransfer>, <CreditCard>, and <DirectDebit> elements contain information about transactions that use these payment types. Information about China payments and China refunds is contained in the <CreditCard> element for international credit card transactions and in the <BankTransfer> element for Chinese bank card and PayEase eWallet transactions. All three elements have the same attributes and child elements. The <BankTransfer> element is used in the rest of this section to show the syntax for all three elements.

```
<BankTransfer Event=CDATA
              EventDate=NMTOKEN>
  (TransactionReferenceNumber)
  (MerchantCurrencyCode)
  (MerchantAmount)
  (ConsumerCurrencyCode)
  (ConsumerAmount)
  (ProcessorMessage)?
  (Exception)?
  (BoletoNumber)?
  (PaymentTypeDescription)
  (CustomerId)
</BankTransfer>
```
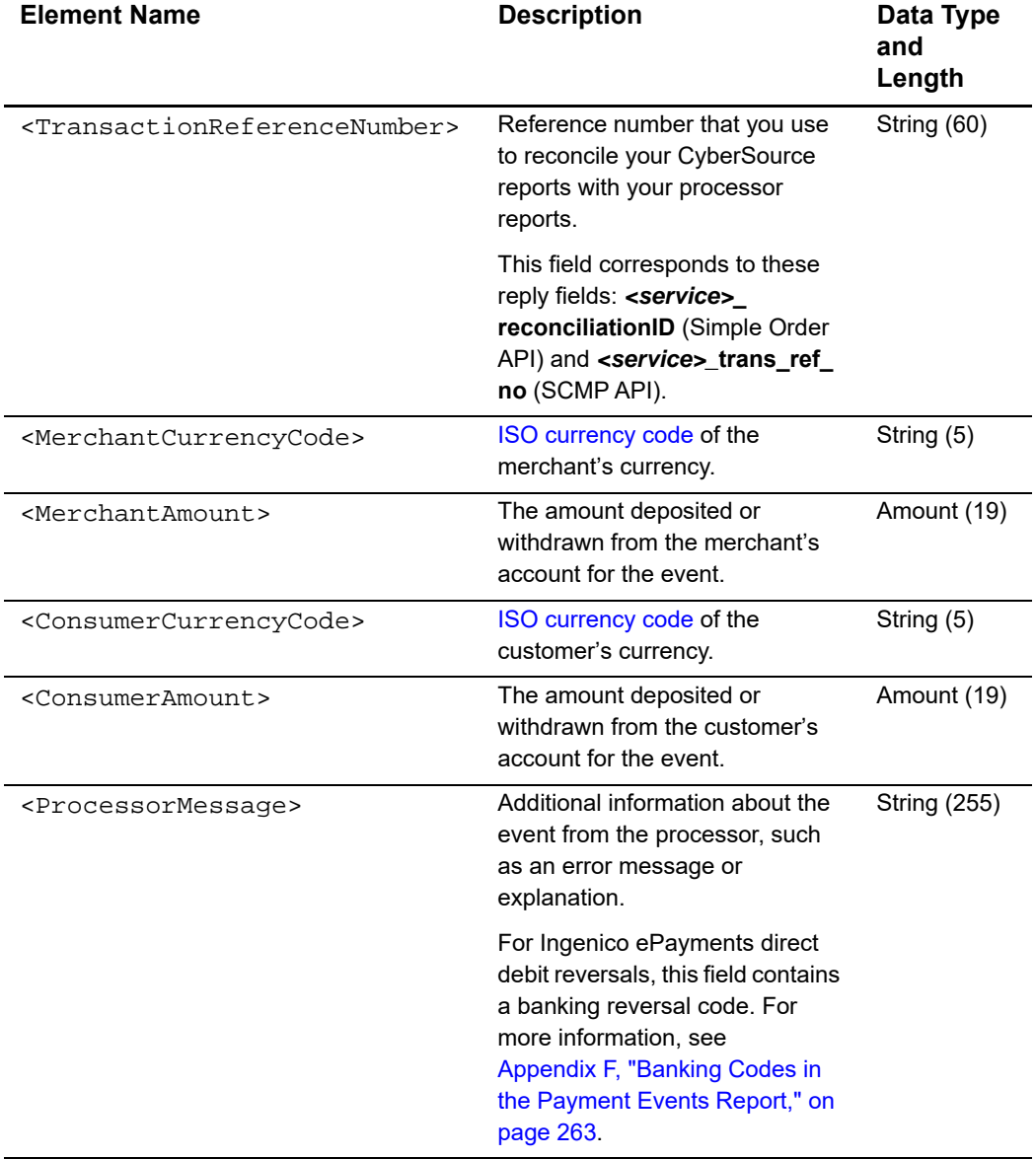

### **Table 24 Child Elements of <BankTransfer>, <CreditCard>, and <DirectDebit> in the Payment Events Report**

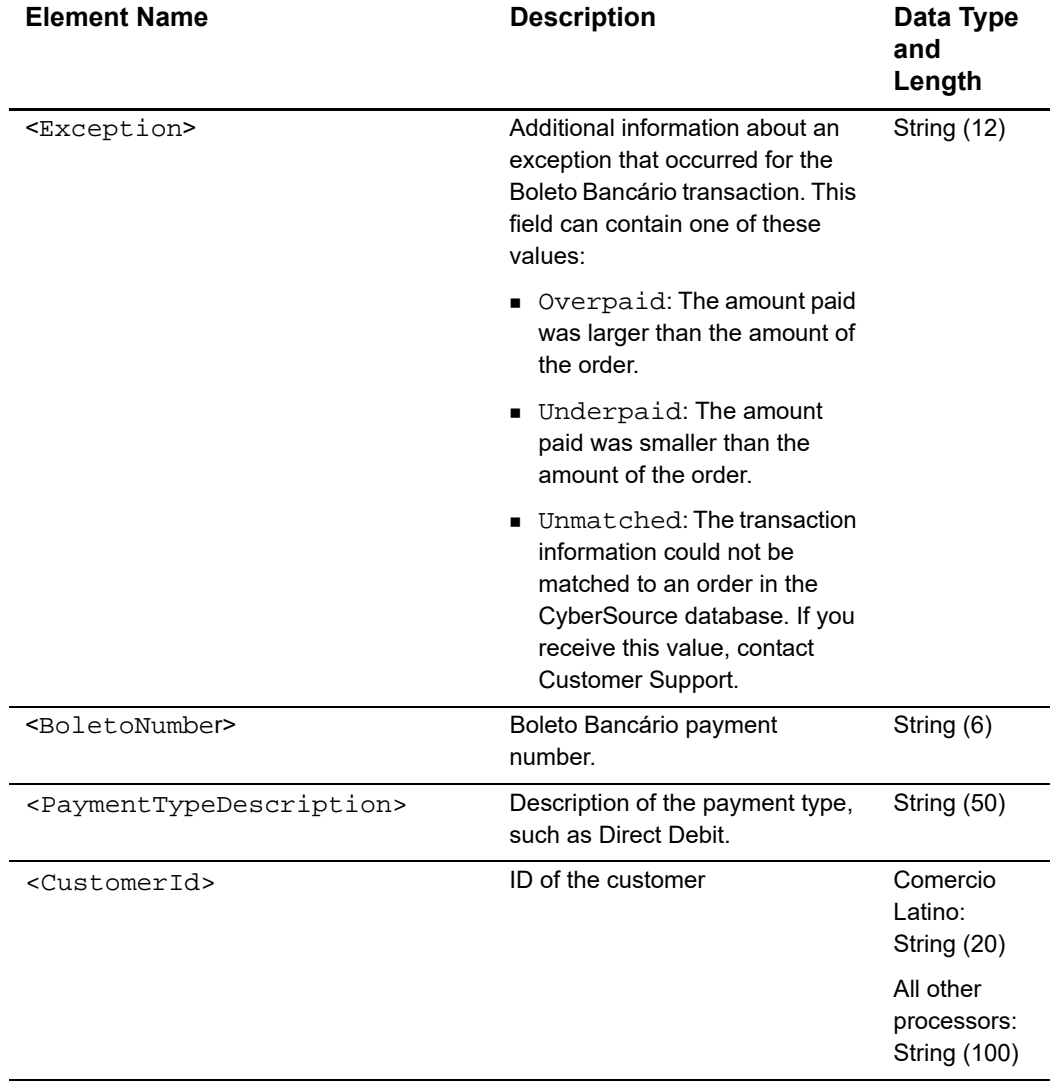

### Table 24 Child Elements of <BankTransfer>, <CreditCard>, and <DirectDebit> in **the Payment Events Report (Continued)**

#### **Example** <BankTransfer> **Element**

```
<BankTransfer Event="Payment" EventDate="2003-02-16T00:00-07:00">
  <TransactionReferenceNumber>5652882910</TransactionReferenceNumber>
 <MerchantCurrencyCode>EUR</MerchantCurrencyCode>
 <MerchantAmount>100.00</MerchantAmount>
  <ConsumerCurrencyCode>EUR</ConsumerCurrencyCode>
  <ConsumerAmount>100.00</ConsumerAmount>
</BankTransfer>
```
# <span id="page-52-0"></span>**<Check>**

The <Check> element contains information about electronic check transactions.

#### The syntax is:

```
<Check Event=CDATA
       EventDate=NMTOKEN>
  (DebitIndicator)?
  (TransactionID)?
  (TransactionReferenceNumber)
  (MerchantCurrencyCode)
  (MerchantAmount)
  (ConsumerCurrencyCode)
  (ConsumerAmount)
  (FeeCurrencyCode)
  (FeeAmount)
  (ProcessorMessage)?
  (PaymentTypeDescription)
  (CustomerId)
</Check>
```
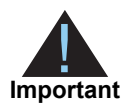

Depending on your check processor, the impact of the type of event in the following table on the movement of funds may differ. Contact your processor to understand the implications of each event type for your payment process.

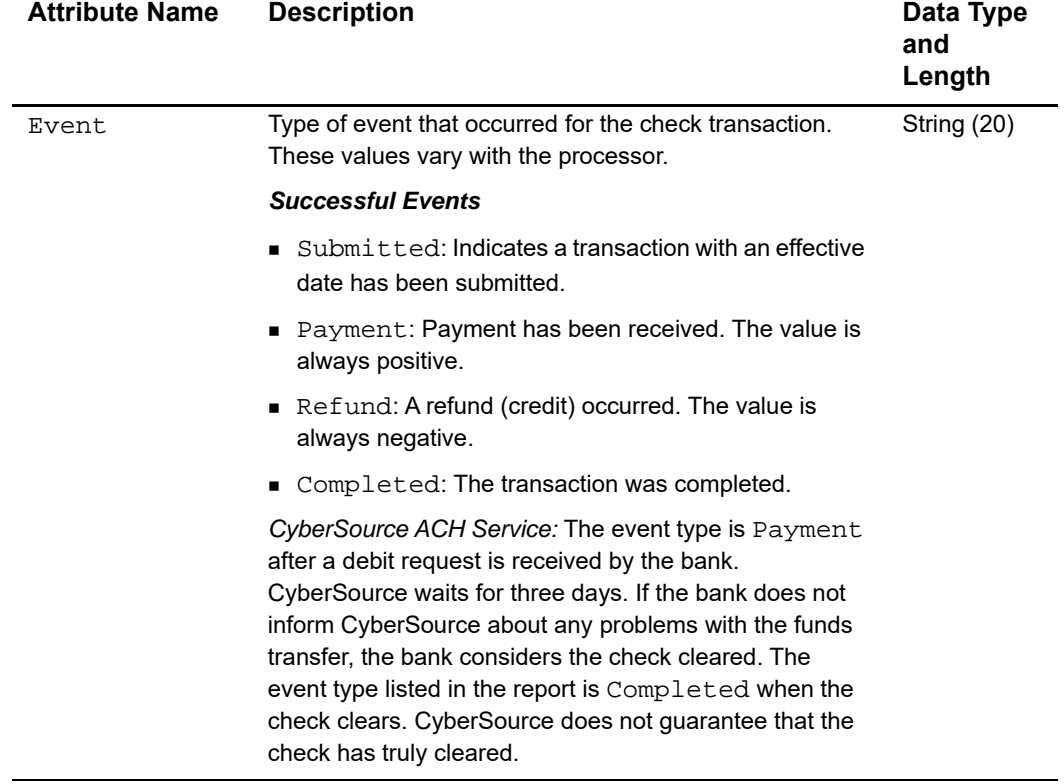

### **Table 25 Attributes of <Check> in the Payment Events Report**

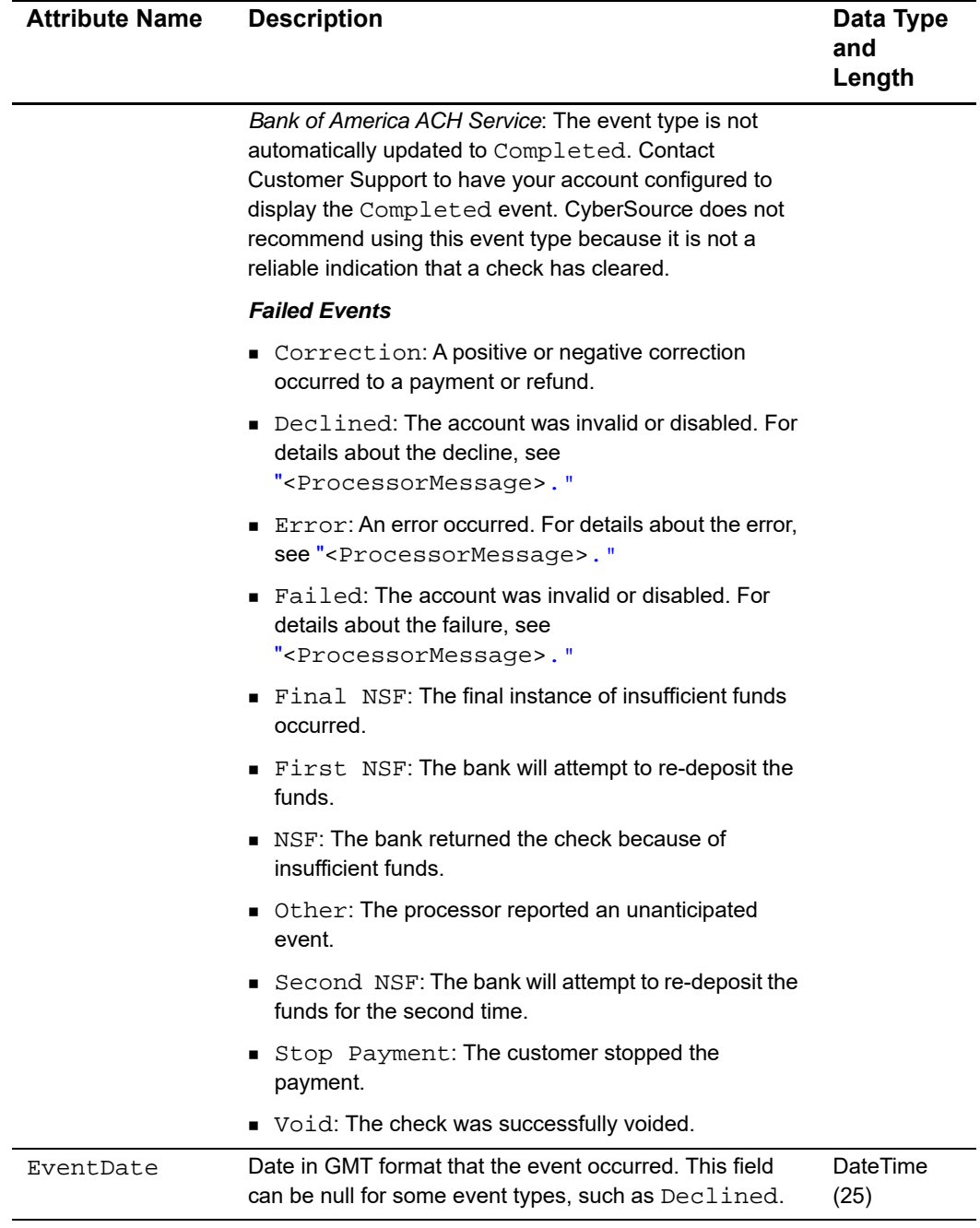

## **Table 25 Attributes of <Check> in the Payment Events Report (Continued)**

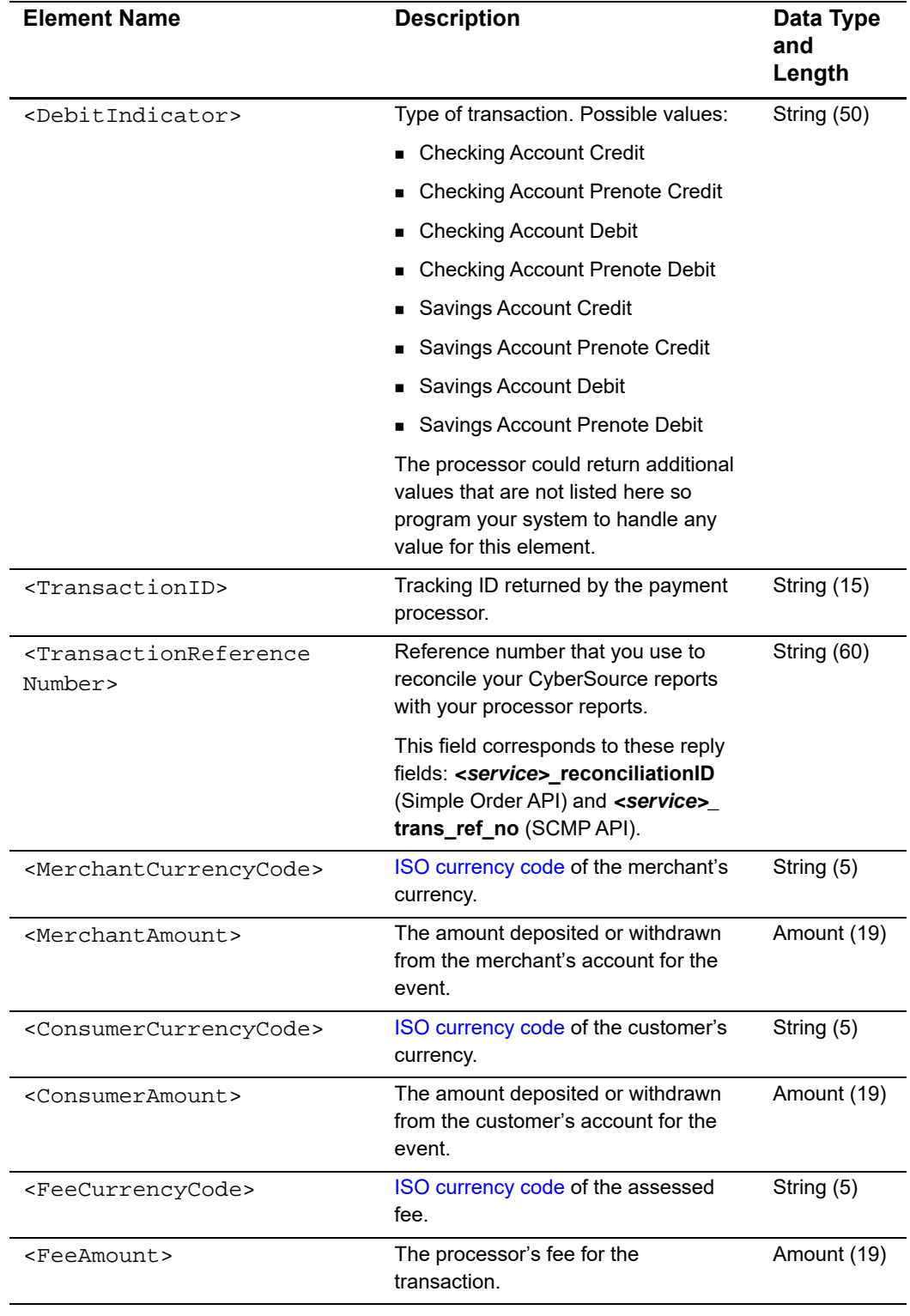

### **Table 26 Child Elements of <Check> in the Payment Events Report**

<span id="page-56-1"></span>

| <b>Element Name</b>                               | <b>Description</b>                                                                                        | Data Type<br>and<br>Length                      |
|---------------------------------------------------|----------------------------------------------------------------------------------------------------|-------------------------------------------------|
| <processormessage></processormessage>             | Additional information from the<br>processor about the event, such as an<br>error message or explanation. | <b>String (255)</b>                             |
| <paymenttypedescription></paymenttypedescription> | Description of the payment type.<br>Possible values:                                                      | String (50)                                     |
|                                                   | $\blacksquare$ C - Checking                                                                               |                                                 |
|                                                   | $\blacksquare$ S - Savings                                                                                |                                                 |
|                                                   | $\blacksquare$ X - Corporate                                                                              |                                                 |
|                                                   | ■ G - General Ledger                                                                                      |                                                 |
| <customerid></customerid>                         | ID of the customer                                                                                        | Comercio<br>Latino:<br>String (20)              |
|                                                   |                                                                                                    | All other<br>processors:<br><b>String (100)</b> |

**Table 26 Child Elements of <Check> in the Payment Events Report (Continued)**

### **Example** <Check> **Element**

```
<Check Event="Payment" EventDate="2003-02-16T00:00-07:00">
  <DebitIndicator>Checking Account Debit</DebitIndicator>
  <TransactionID>184264545034</TransactionID>
  <TransactionReferenceNumber>5652882910</TransactionReferenceNumber>
  <MerchantCurrencyCode>USD</MerchantCurrencyCode>
  <MerchantAmount>100.00</MerchantAmount>
  <ConsumerCurrencyCode>USD</ConsumerCurrencyCode>
  <ConsumerAmount>100.00</ConsumerAmount>
  <FeeCurrencyCode>USD</FeeCurrencyCode>
  <FeeAmount>1.00</FeeAmount>
</Check>
```
# <span id="page-56-0"></span>**<PayPal>**

The <PayPal> element contains information about transactions that use this payment type.

```
<PayPal Event=CDATA
       EventDate=NMTOKEN>
  (TransactionReferenceNumber)
  (MerchantCurrencyCode)?
  (MerchantAmount)
  (ConsumerCurrencyCode)
```

```
(ConsumerAmount)
  (FeeCurrencyCode)
  (FeeAmount)
  (ProcessorMessage)?
 (PaymentTypeDescription)
  (CustomerId)
</PayPal>
```
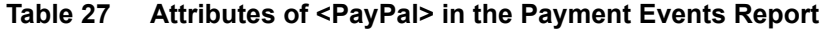

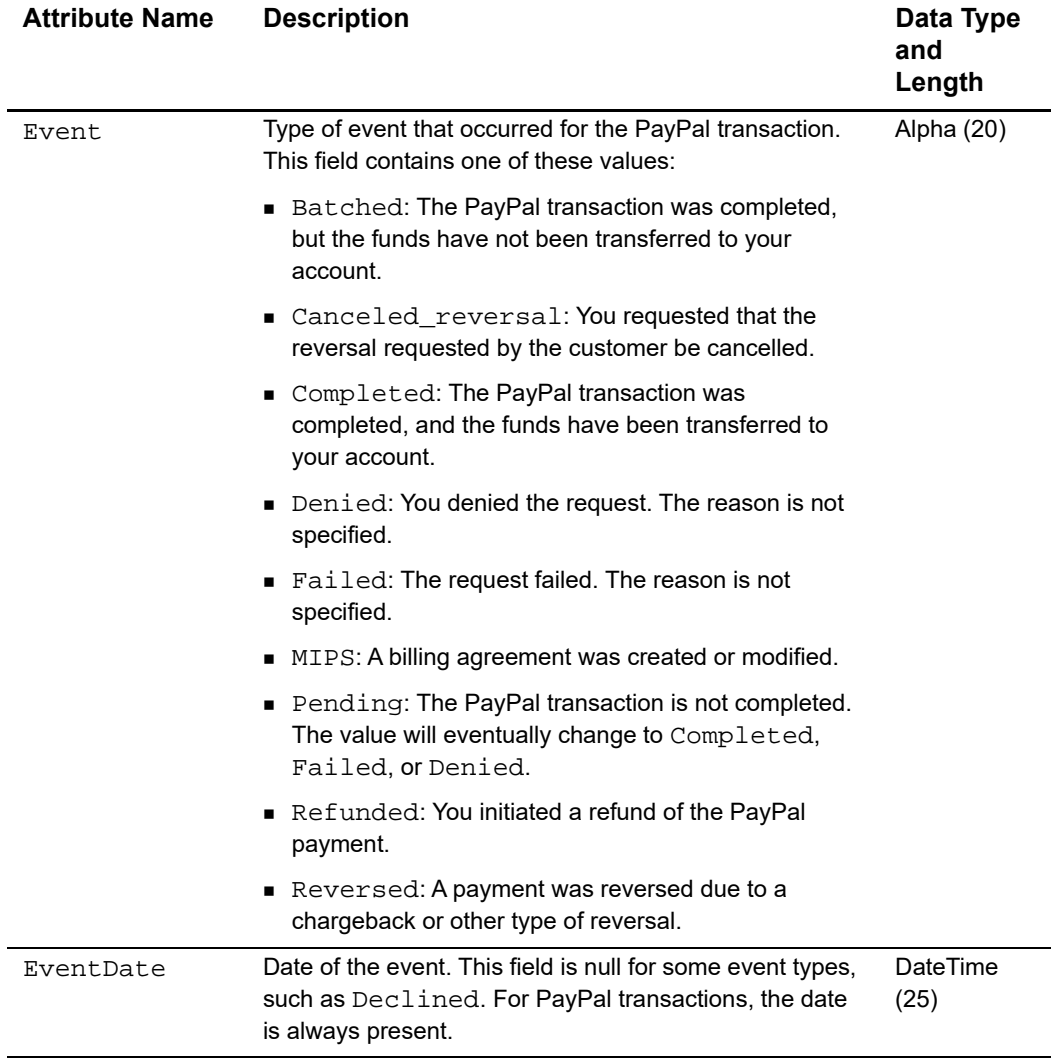

| <b>Element Name</b>                                       | <b>Description</b>                                                                                                    | Data Type<br>and<br>Length |
|-----------------------------------------------------------|----------------------------------------------------------------------------------------------------|----------------------------|
| <transactionreferencenumber></transactionreferencenumber> | Reference number that you use<br>to reconcile your CyberSource<br>reports with your processor<br>reports. This field corresponds to<br>the <service>_reconciliationID<br/>(Simple Order API) and to the<br/><service>_trans_ref_no (SCMP<br/>API) reply fields.</service></service> | String (60)                |
| <merchantcurrencycode></merchantcurrencycode>             | ISO currency code of the<br>merchant's currency. Reported<br>only if MerchantAmount is<br>greater than zero.                                                                                                    | String (5)                 |
| <merchantamount></merchantamount>                         | The amount deposited or<br>withdrawn from the merchant's<br>account for the event. Reported<br>only if the Paypal account is set<br>to automatically convert payment.                                                                                                    | Amount (19)                |
| <consumercurrencycode></consumercurrencycode>             | ISO currency code of the<br>customer's currency.                                                                                                    | String (5)                 |
| <consumeramount></consumeramount>                         | The amount deposited or<br>withdrawn from the customer's<br>account for the event.                                                                                                    | Amount (19)                |
| <feecurrencycode></feecurrencycode>                       | This element does not apply to<br>PayPal Payments and is always<br>empty.                                                                                                    | <b>NA</b>                  |
| <feeamount></feeamount>                                   | The processor's fee for the<br>transaction.                                                                                                    | Amount (19)                |

**Table 28 Child Elements of <PayPal> in the Payment Events Report**

| <b>Element Name</b>                   | <b>Description</b>                                                                                                    | Data Type<br>and<br>Length |
|---------------------------------------|----------------------------------------------------------------------------------------------------|----------------------------|
| <processormessage></processormessage> | Additional information that may<br>appear about the event from the<br>processor, such as an error<br>message or reason. This field<br>contains one of these values: | String (255)               |
|                                       | pending: The payment<br>status is pending.                                                                                                    |                            |
|                                       | ■ For a credit or a reversal, this<br>field contains one of these<br>values:                                                                                        |                            |
|                                       | address: The customer did<br>not include a confirmed<br>shipping address. You must<br>manually accept or deny this<br>payment.                                      |                            |
|                                       | • buyer_complaint: The<br>customer has placed a<br>reversal about this transaction.                                                                                 |                            |
|                                       | chargeback: The customer<br>has initiated a chargeback.                                                                                                    |                            |
|                                       | echeck: The check has not<br>yet cleared.                                                                                                    |                            |
|                                       | guarantee: The customer<br>triggered a money back<br>quarantee.                                                                                                    |                            |
|                                       | intl: You hold a non-U.S.<br>٠<br>account and do not have a<br>withdrawal method. You must<br>manually accept or deny this<br>payment.                              |                            |
|                                       | ■ multi_currency: You do<br>not have a balance in the<br>currency sent. You must<br>manually accept or deny this<br>payment.                                        |                            |

**Table 28 Child Elements of <PayPal> in the Payment Events Report (Continued)**

| <b>Element Name</b>                               | <b>Description</b>                                                                                                    | Data Type<br>and<br>Length                      |
|---------------------------------------------------|----------------------------------------------------------------------------------------------------|-------------------------------------------------|
|                                                   | other: A reversal has<br>occurred for a reason other<br>than buyer_complaint,<br>chargeback, guarantee,<br>or refund. Alternately, the<br>payment is pending for a<br>reason other than address,<br>echeck, intl, multi_<br>currency, unilateral,<br>upgrade, or verify. |                                                 |
|                                                   | refund: You have given the<br>customer a refund.                                                                                                    |                                                 |
|                                                   | unilateral: The payment<br>was made to an email address<br>that is not yet registered or<br>confirmed.                                                                                                    |                                                 |
|                                                   | upgrade: You have reached<br>the monthly limit for<br>transactions on your account,<br>or the payment was made via<br>credit card, and you do not<br>have a Business or Premier<br>PayPal account.                                                                       |                                                 |
|                                                   | $\bullet$ verify: The payment is<br>pending. You must verify your<br>account before accepting this<br>payment.                                                                                                    |                                                 |
| <paymenttypedescription></paymenttypedescription> | Description of the payment type,<br>such as PayPal.                                                                                                    | String (50)                                     |
| <customerid></customerid>                         | ID of the customer                                                                                                    | Comercio<br>Latino:<br>String (20)              |
|                                                   |                                                                                                    | All other<br>processors:<br><b>String (100)</b> |

**Table 28 Child Elements of <PayPal> in the Payment Events Report (Continued)**

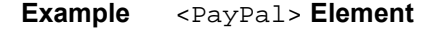

```
<PayPal Event="Completed" EventDate="2003-02-16T00:00-07:00">
  <TransactionReferenceNumber>5652304882910</
TransactionReferenceNumber>
  <MerchantAmount>0.00</MerchantAmount>
  <ConsumerAmount>100.00</ConsumerAmount>
  <FeeCurrencyCode/>
  <FeeAmount>1.00</FeeAmount>
</PayPal>
```
# **Payment Submission Detail Report**

The XML version of the Payment Submission Detail Report is identical to the XML version of the Payment Batch Detail Report with these exceptions:

- The Payment Submission Detail Report includes these types of transactions:
	- China payments and China refunds
	- Boletos Bancários
- **The Payment Submission Detail Report includes these elements, which are child** elements of the <Request> element:
	- <PaymentProcessor>
	- <DCCIndicator>
	- <BoletoNumber>
	- <NumberOfInstallments>

## **<Request>**

The <Request> element in the Payment Submission Detail Report has several additional fields that are not included in the <Request> element in the Payment Batch Detail Report. The <Request> element contains information about a payment transaction.

```
<Request RequestID=CDATA
         MerchantReferenceNumber=CDATA>
  (TransactionReferenceNumber)
  (PaymentMethod)
  (CurrencyCode)
  (Amount)
  (Application)
  (PaymentProcessor)
  (TargetAmount?)
  (TargetCurrency?)
```

```
(ExchangeRate?)
  (ExchangeRateDate?)
  (DCCIndicator?)
  (BoletoNumber?)
  (NumberOfInstallments?)
</Request>
```
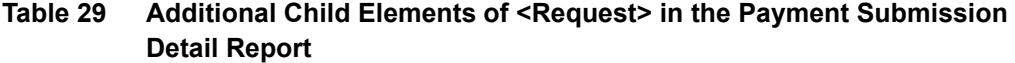

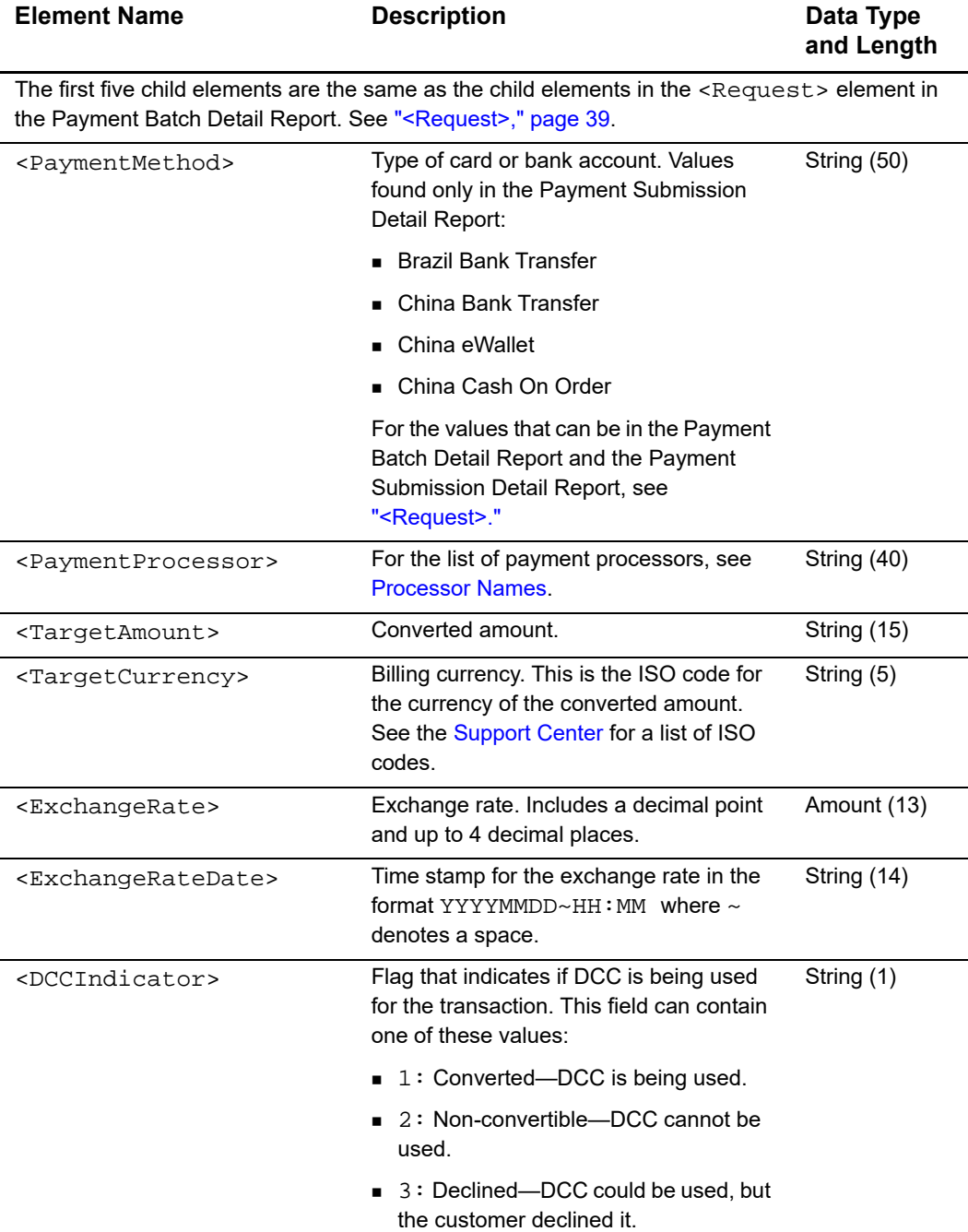

### **Table 29 Additional Child Elements of <Request> in the Payment Submission Detail Report (Continued)**

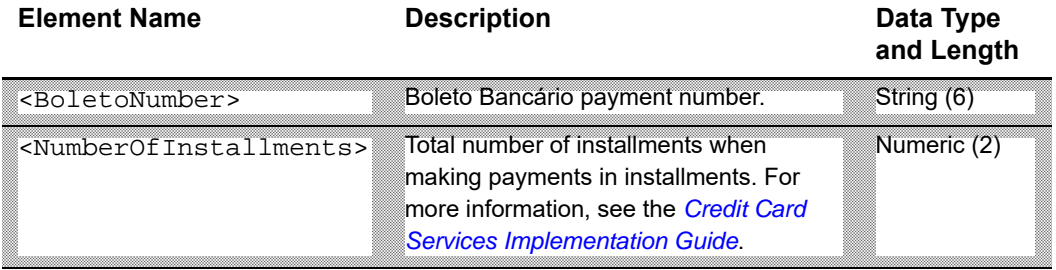

#### **Example** <Request> Element

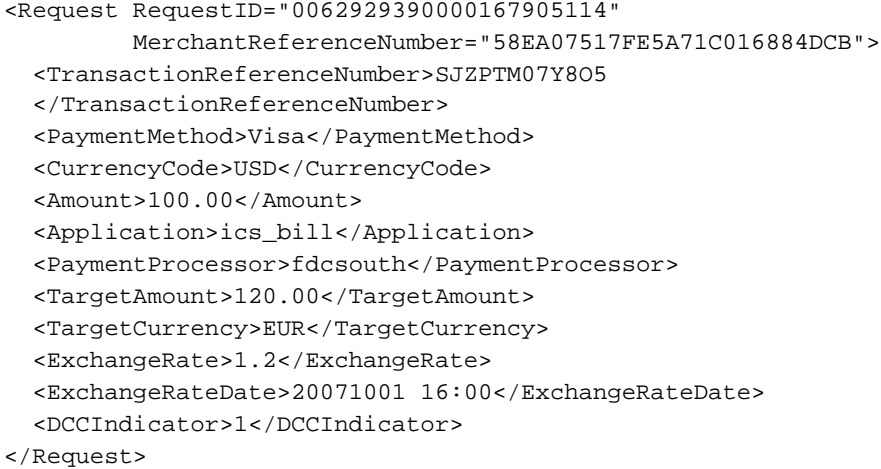

# **Single Transaction Report**

This report contains this information about a single request ID:

- Summary information about your payment transactions: credit card, electronic check, Bill Me Later, China processing, Boletos Bancários, and bank transfers.
- **ACH Verification results**
- **Detailed information about Decision Manager and the score or Advanced Fraud** Screen service.

# **<Report>**

The <Report> element is the root element of the report.

The syntax is:

```
<Report MerchantID=CDATA
       Name=CDATA
       ReportStartDate=CDATA
       ReportEndDate=CDATA
       Version=CDATA
       xmlns=CDATA>
  (Requests)
</Report>
```
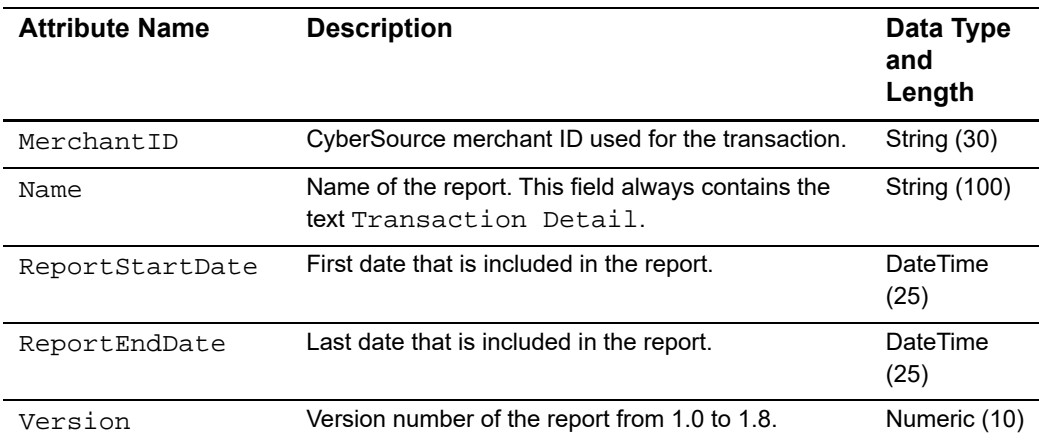

### **Table 30 Attributes of <Report> in the Single Transaction Report**

| <b>Attribute Name</b> | <b>Description</b>                                                    | Data Type<br>and<br>Length |
|-----------------------|-----------------------------------------------------------------------|----------------------------|
| xmlns                 | XML namespace for the report version that you<br>requested:           | <b>String (100)</b>        |
|                       | Test                                                                  |                            |
|                       | ■ https://ebctest.cybersource.com/<br>ebctest/reports/dtd/tdr_1_8.dtd |                            |
|                       | ■ https://ebctest.cybersource.com/<br>ebctest/reports/dtd/tdr 1 7.dtd |                            |
|                       | ■ https://ebctest.cybersource.com/<br>ebctest/reports/dtd/tdr_1_6.dtd |                            |
|                       | ■ https://ebctest.cybersource.com/<br>ebctest/reports/dtd/tdr_1_5.dtd |                            |
|                       | ■ https://ebctest.cybersource.com/<br>ebctest/reports/dtd/tdr 1 4.dtd |                            |
|                       | ■ https://ebctest.cybersource.com/<br>ebctest/reports/dtd/tdr 1 3.dtd |                            |
|                       | ■ https://ebctest.cybersource.com/<br>ebctest/reports/dtd/tdr 1 2.dtd |                            |
|                       | Inttps://ebctest.cybersource.com/<br>ebctest/reports/dtd/tdr 1 1.dtd  |                            |
|                       | ■ https://ebctest.cybersource.com/<br>ebctest/reports/dtd/tdr_1_0.dtd |                            |

**Table 30 Attributes of <Report> in the Single Transaction Report (Continued)**

| <b>Element Name</b>   | <b>Description</b>                                                                                      |
|-----------------------|----------------------------------------------------------------------------------------------------|
|                       | Production                                                                                              |
|                       | ■ https://ebc.cybersource.com/ebc/reports/dtd/<br>tdr 1 8.dtd                                           |
|                       | ■ https://ebc.cybersource.com/ebc/reports/dtd/<br>$tdr_1_7.dtd$                                         |
|                       | ■ https://ebc.cybersource.com/ebc/reports/dtd/<br>$tdr_1_6.dtd$                                         |
|                       | ■ https://ebc.cybersource.com/ebc/reports/dtd/<br>tdr 1 5.dtd                                           |
|                       | ■ https://ebc.cybersource.com/ebc/reports/dtd/<br>$tdr_1_4.dtd$                                         |
|                       | ■ https://ebc.cybersource.com/ebc/reports/dtd/<br>tdr 1 3.dtd                                           |
|                       | ■ https://ebc.cybersource.com/ebc/reports/dtd/<br>tdr 1 2.dtd                                           |
|                       | ■ https://ebc.cybersource.com/ebc/reports/dtd/<br>$tdr_1_1.dtd$                                         |
|                       | ■ https://ebc.cybersource.com/ebc/reports/dtd/<br>tdr 1 0.dtd                                           |
| <requests></requests> | Contains all the requests in the report. For a list of child elements, see<br>" <requests>."</requests> |

**Table 31 Child Elements of <Report> in the Single Transaction Report**

**Example** <Report> **Element**

```
<?xml version="1.0" encoding="utf-8"?>
<!DOCTYPE Report SYSTEM "https://ebc.cybersource.com/ebc/reports/
dt d/dr_1_1.dtd<Report MerchantID="CyberSource"
       Name="Transaction Detail"
       ReportStartDate="2001-08-16T08:00:00-08:00"
       ReportEndDate="2001-08-17T08:00:00-08:00"
       Version="1.1"
       xmlns="https://ebc.cybersource.com/ebc/reports/dtd/tdr_1_
1.dtd">
  <Requests>
    ...
  </Requests>
</Report>
```
# <span id="page-67-0"></span>**<Requests>**

The <Requests> element contains all of the requests in the report.

The syntax is:

```
<Requests>
  (Request)*
</Requests>
```
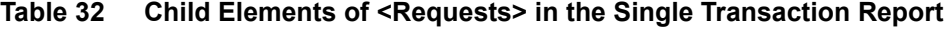

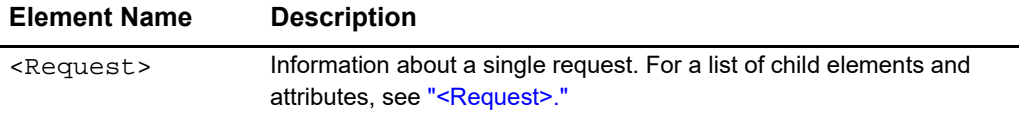

#### **Example** <Requests> Element

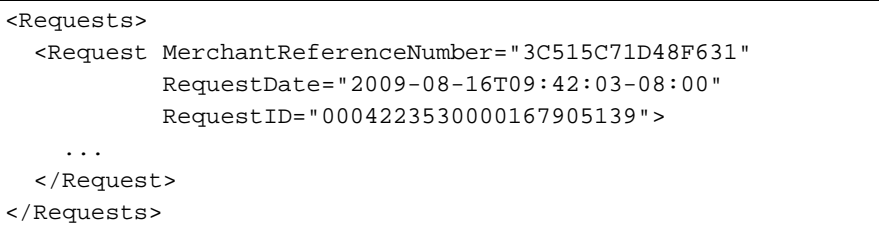

# <span id="page-67-1"></span>**<Request>**

The <Request> element contains information about a single request. A request can include multiple CyberSource applications. The TransactionReferenceNumber attribute is available only in versions 1.2 and greater. The User and PredecessorRequestID attributes are available only in versions 1.3 and greater. The <TravelData> element is available only in versions 1.6 and greater.

```
<Request MerchantReferenceNumber=CDATA
          RequestDate=CDATA
          RequestID=CDATA
          SubscriptionID=CDATA
          Source=CDATA
          User=CDATA
          Comments=CDATA
          TransactionReferenceNumber=CDATA
          PredecessorRequestID=CDATA
  (BillTo)
  (ShipTo)?
  (Shipping)?
  (PaymentMethod)
  (LineItems)?
  (ApplicationReplies)
  (PaymentData)?
  (MerchantDefinedData)?
  (RiskData)?
  (ProfileList)?
  (TravelData)?>
</Request>
```

| <b>Attribute Name</b>   | <b>Description</b>                                                           | Data Type<br>and<br>Length |
|-------------------------|------------------------------------------------------------------------------|----------------------------|
| MerchantReferenceNumber | Merchant-generated order reference or<br>tracking number.                    | String (50)                |
| RequestDate             | Date on which the transaction was<br>processed.                              | <b>DateTime</b><br>(25)    |
| RequestID               | Unique identifier generated by<br>CyberSource for the transaction.           | Numeric (26)               |
| SubscriptionID          | Unique identifier that is returned to you<br>when a subscription is created. | String (26)                |

**Table 33 Attributes of <Request> in the Single Transaction Report**

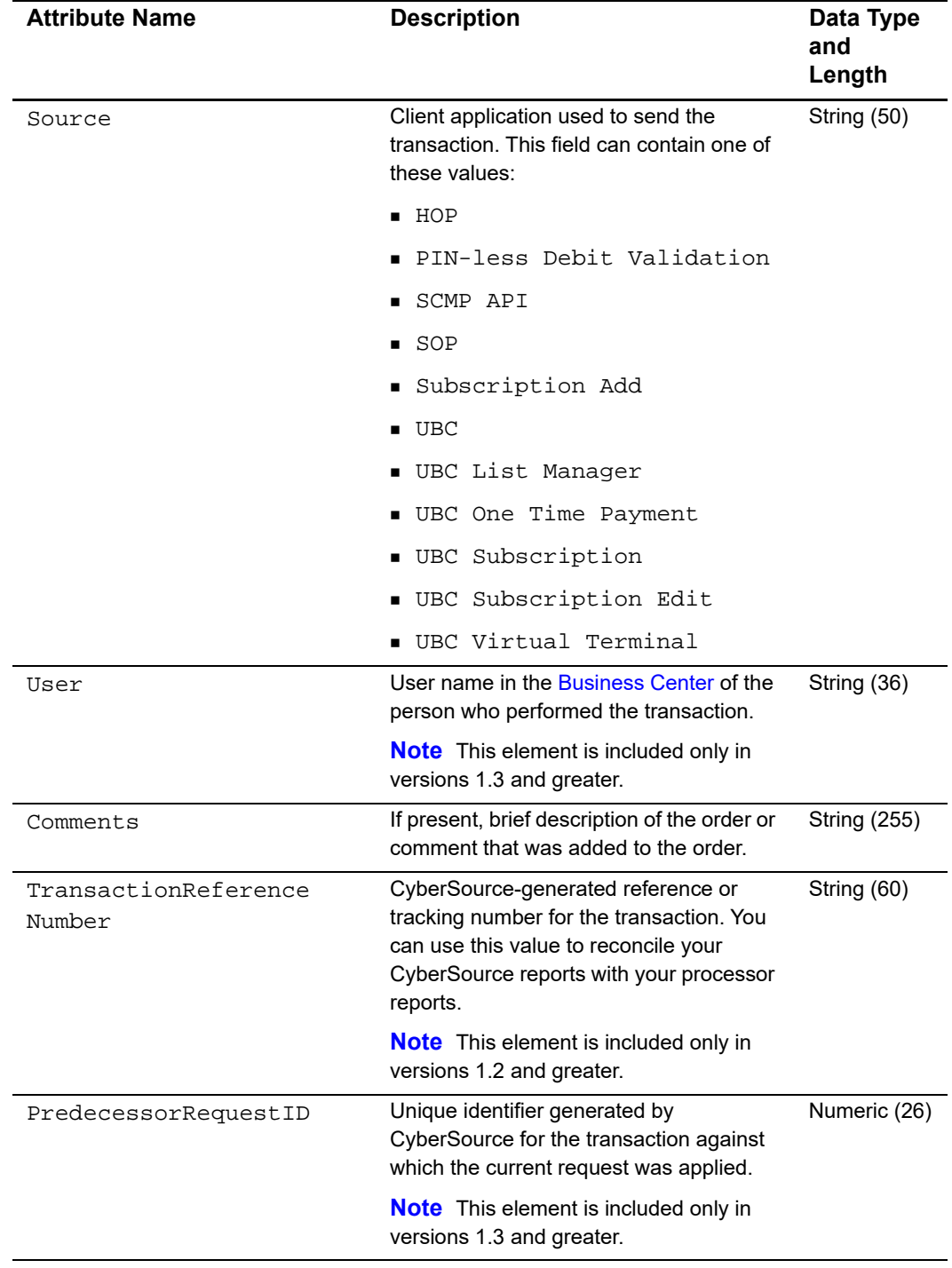

## **Table 33 Attributes of <Request> in the Single Transaction Report (Continued)**

| <b>Element Name</b>                         | <b>Description</b>                                                                                                    |
|---------------------------------------------|----------------------------------------------------------------------------------------------------|
| <billto></billto>                           | Information about the billing address and purchaser for<br>the order. For a list of child elements, see " <billto>."</billto>               |
| <shipto></shipto>                           | Information about the shipping address and recipient for<br>the order. For a list of child elements, see " <shipto>."</shipto>              |
| <shipping></shipping>                       | Information about the shipping method and shipping<br>carrier for the order. For a list of child elements, see<br>" <shipping>."</shipping> |
| <paymentmethod></paymentmethod>             | Information about the payment method for the order. For<br>a list of child elements, see " <paymentmethod>."</paymentmethod>                |
| <lineitems></lineitems>                     | Line items for the order. For a list of child elements, see<br>" <l ineltems="">."</l>                                                      |
| <applicationreplies></applicationreplies>   | Reply information for all applications in the request. For a<br>list of child elements, see " <applicationreplies>."</applicationreplies>   |
| <paymentdata></paymentdata>                 | Detailed information about the result of a payment<br>transaction. For a list of child elements, see<br>" <paymentdata>."</paymentdata>     |
| <merchantdefineddata></merchantdefineddata> | Optional information that you added to the order. For a list<br>of child elements, see " <merchantdefineddata>."</merchantdefineddata>      |
| <riskdata></riskdata>                       | Detailed information about the result of a risk transaction.<br>For a list of child elements, see " <riskdata>."</riskdata>                 |
| errorileList                                | Information about the profile used for the order. For a list<br>of child elements, see " <profilelist>."</profilelist>                      |
| <traveldata></traveldata>                   | Detailed information about the travel data in the order.<br>For a list of child elements, see " <traveldata>."</traveldata>                 |

**Table 34 Child Elements of <Request> in the Single Transaction Report**

**Example** <Request> Element

```
<Request MerchantReferenceNumber="3C515C71D48F631"
         RequestDate="2009-08-16T09:42:03-08:00"
         RequestID="0004223530000167905139"
          SubscriptionID=""
          Source=SCMP API
          User=""
          Comments=""
          TransactionReferenceNumber=""
          PredecessorRequestID="">
  <BillTo>...</BillTo>
  <ShipTo>...</ShipTo>
  <Shipping>...</Shipping>
  <PaymentMethod>...</PaymentMethod>
  <LineItems>...</LineItems>
  <ApplicationReplies>...</ApplicationReplies>
  <PaymentData>...</PaymentData>
  <MerchantDefinedData>...</MerchantDefinedData>
  <RiskData>...</RiskData>
  <ProfileList>...</ProfileList>
  <TravelData>...</TravelData>
</Request>
```
# <span id="page-71-0"></span>**<BillTo>**

The <BillTo> element contains information about the billing address and purchaser for the order.

```
<BillTo>
  (FirstName)
  (LastName)
  (MiddleName)?
  (NameSuffix)?
  (Address1)?
  (Address2)?
  (City)
  (State)?
  (Zip)?
  (CompanyName)?
  (Email)
  (Country)
  (Title)?
  (Phone)
  (IPAddress)?
  (HostName)?
  (UserName)?
  (CustomerID)?
</BillTo>
```
| <b>Element Name</b>         | <b>Description</b>                                                                           | Data Type and<br>Length |
|-----------------------------|----------------------------------------------------------------------------------------------|-------------------------|
| <firstname></firstname>     | First name of the billed customer.                                                           | String (60)             |
| <lastname></lastname>       | Last name of the billed customer.                                                            | String (60)             |
| <middlename></middlename>   | Middle name of the billed customer.                                                          | String (60)             |
| <namesuffix></namesuffix>   | Suffix of the billed customer's name.                                                        | String (60)             |
| <address1></address1>       | First line of the billing address.                                                           | String (60)             |
| <address2></address2>       | Second line of the billing address.                                                          | String (60)             |
| <city></city>               | City of the billing address.                                                                 | String (50)             |
| <state></state>             | State, province, or territory of the billing<br>address.                                     | String (20)             |
| <zip></zip>                 | Postal code of the billing address.                                                          | String (10)             |
| <companyname></companyname> | Company name of the billing address.                                                         | String (60)             |
| $<$ Email>                  | Email address of the bill-to customer.                                                       | <b>String (255)</b>     |
| <country></country>         | ISO country code of the billing address.                                                     | String (2)              |
| <title></title>             | Title of the billed customer.                                                                | String (30)             |
| <phone></phone>             | Phone number of the billed customer.                                                         | String (15)             |
| <ipaddress></ipaddress>     | IP address of the billed customer.                                                           | String (15)             |
| <hostname></hostname>       | DNS-resolved host name from the customer's<br>IP address.                                    | String (255)            |
| <username></username>       | Reserved for future use.                                                                     | String (50)             |
| <customerid></customerid>   | Optional customer's account ID, tracking<br>number, reward number or other unique<br>number. | String (50)             |

**Table 35 Child Elements of <BillTo> in the Single Transaction Report**

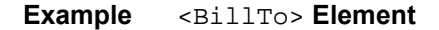

```
<BillTo>
  <FirstName>John</FirstName>
  <LastName>Doe</LastName>
  <Address1>1295 Charleston Rd.</Address1>
  <City>Mountain View</City>
  <State>CA</State>
  <Zip>94043</Zip>
  <Email>icsinfo@cybersource.com</Email>
  <Country>US</Country>
  <Phone>650-965-6000</Phone>
  <IPAddress>127.0.0.1</IPAddress>
  <CustomerID>jdoe94043</CustomerID>
</BillTo>
```
# **<ShipTo>**

The <ShipTo> element contains information about the shipping address and recipient for the order.

```
<ShipTo>
  (FirstName)?
  (LastName)?
  (Address1)?
  (Address2)?
  (City)?
  (State)?
  (Zip)?
  (CompanyName)?
  (Country)?
  (Phone)?
</ShipTo>
```
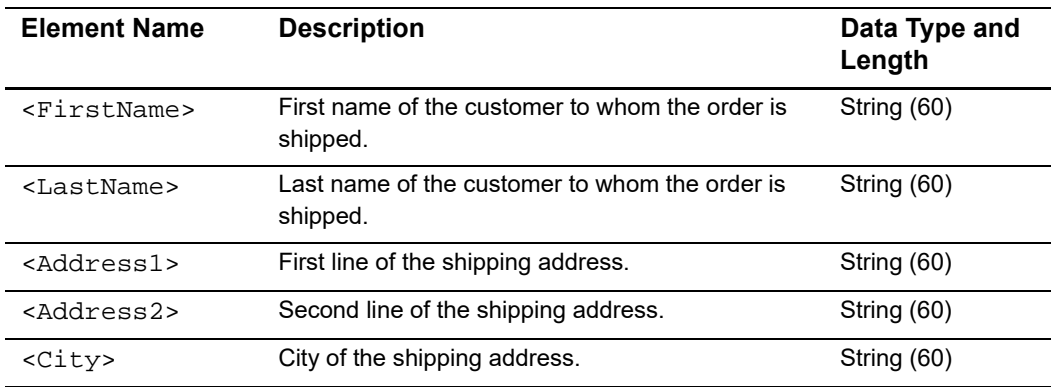

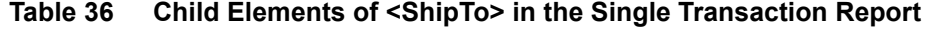

| <b>Element Name</b>         | <b>Description</b>                                            | Data Type and<br>Length |
|-----------------------------|---------------------------------------------------------------|-------------------------|
| <state></state>             | State, province, or territory of the shipping<br>address.     | String (50)             |
| $Zip>$                      | Postal code of the shipping address.                          | String (10)             |
| <companyname></companyname> | Company name of the shipping address.                         | String (60)             |
| <country></country>         | ISO country code of the shipping address.                     | String (2)              |
| <phone></phone>             | Phone number of the customer to whom the order<br>is shipped. | String (15)             |

**Table 36 Child Elements of <ShipTo> in the Single Transaction Report** 

### **Example** <ShipTo> **Element**

```
<ShipTo>
  <Address1>1295 Charleston Rd.</Address1>
  <City>Mountain View</City>
  <State>CA</State>
  <Zip>94043</Zip>
  <Country>US</Country>
</ShipTo>
```
# **<Shipping>**

The <Shipping> element contains information about the shipping method and shipping carrier for the order.

The syntax is:

<Shipping> (Method) (Carrier) </Shipping>

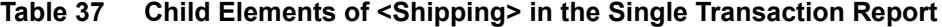

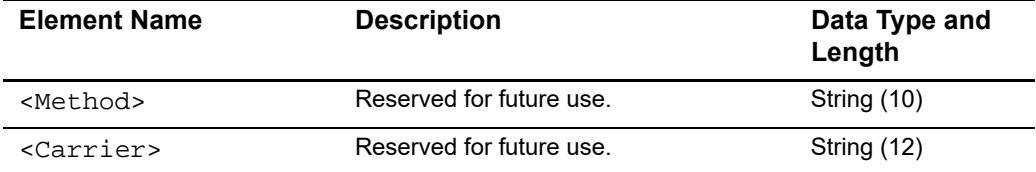

### **Example** <Shipping> **Element**

```
<Shipping>
  <Method />
  <Carrier />
</Shipping>
```
## **<PaymentMethod>**

The <PaymentMethod> element contains information about the payment method for the order.

If a credit card or China payment was used for the order, or if no payment method was specified, the <PaymentMethod> element will contain a <Card> element. If an electronic check was used for the order, the <PaymentMethod> element will contain a <Check> element.

The syntax is:

```
<PaymentMethod>
  (Card) | (Check)
</PaymentMethod>
```
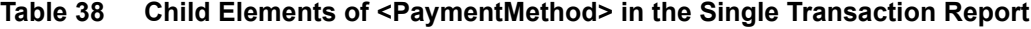

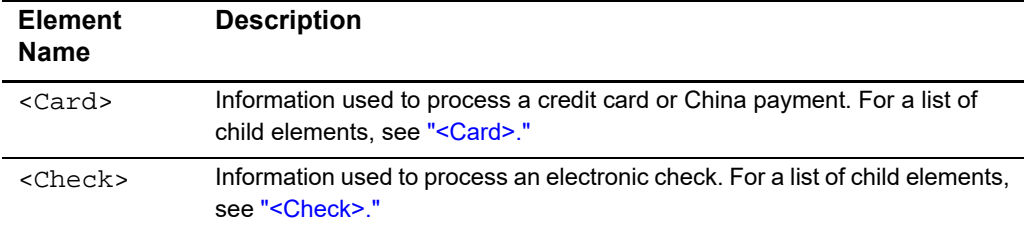

**Example** <PaymentMethod> **Element**

```
<PaymentMethod>
  <Card>
    ...
  </Card>
</PaymentMethod>
```
## <span id="page-75-0"></span>**<Card>**

The <Card> element contains information used to process a credit card, China payment, or Boleto Bancário. For requests that do not include payment information, all child

elements of <Card> will be empty. The <BoletoNumber> element is available only in versions 1.4 and greater.

```
<Card>
  (AccountSuffix)
  (ExpirationMonth)
  (ExpirationYear)
  (StartMonth)?
  (StartYear)?
  (IssueNumber)?
  (CardType)?
  (BoletoNumber)?
</Card>
```
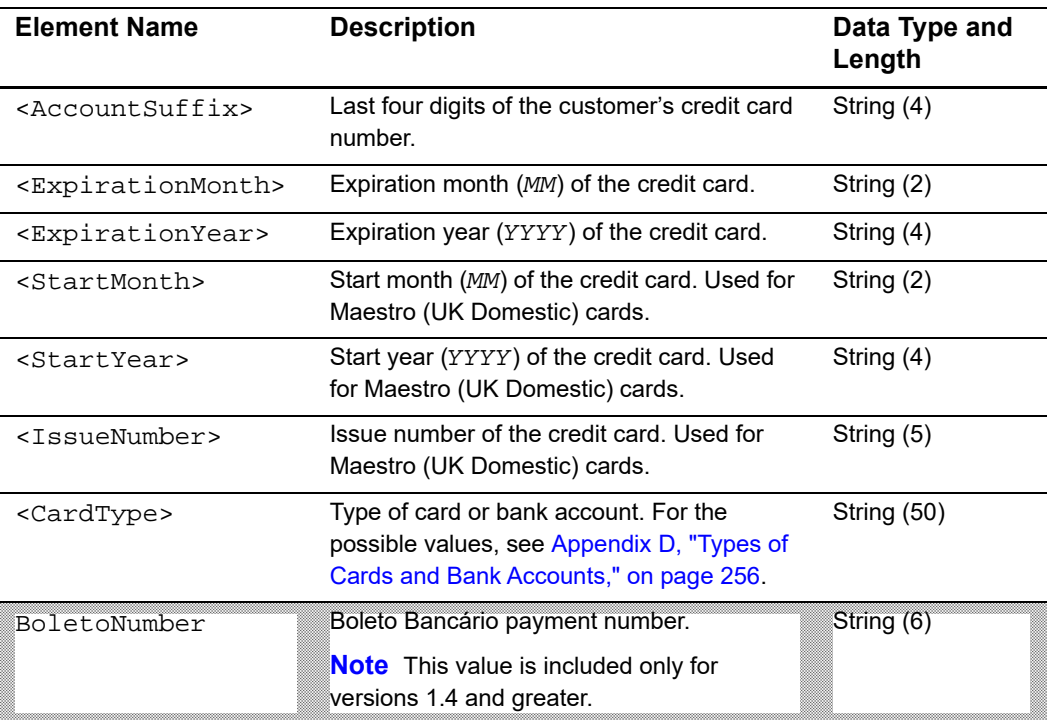

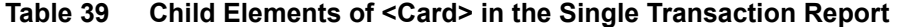

```
<Card>
  <AccountSuffix>1111</AccountSuffix>
  <ExpirationMonth>12</ExpirationMonth>
  <ExpirationYear>2015</ExpirationYear>
  <CardType>Visa</CardType>
</Card>
```
## **Example** <Card> **Element**

## <span id="page-77-0"></span>**<Check>**

The <Check> element contains information used to process an electronic check.

The syntax is:

```
<Check>
 (AccountSuffix)
 (CheckNumber)
</Check>
```
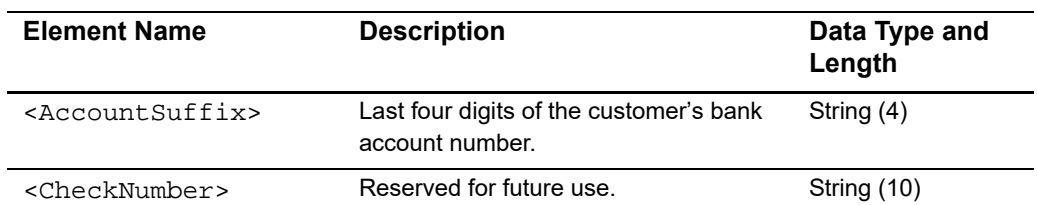

### **Table 40 Child Elements of <Check> in the Single Transaction Report**

### **Example** <Check> **Element**

```
<Check>
  <AccountSuffix>1111</AccountSuffix>
</Check>
```
# **<LineItems>**

The <LineItems> element contains all of the line items for the order.

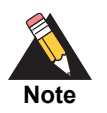

In the SCMP API, line items are referred to as offers.

```
<LineItems>
  (LineItem)*
</LineItems>
```
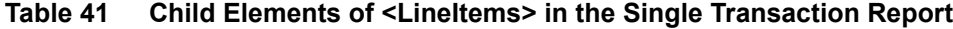

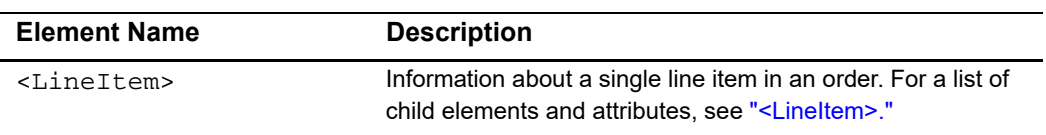

**Example** <LineItems> **Element. This example includes two separate line items.**

```
<LineItems>
  <LineItem Number="0">
    ...
  </LineItem>
  <LineItem Number="1">
    ...
  </LineItem>
</LineItems>
```
# <span id="page-79-0"></span>**<LineItem>**

The <LineItem> element contains information about a single line item in an order. In the SCMP API, line items are referred to as offers.

```
<LineItem Number=CDATA>
  (FulfillmentType)
  (Quantity)?
  (UnitPrice)
  (TaxAmount)?
  (MerchantProductSKU)?
  (ProductName)?
  (ProductCode)?
</LineItem>
```
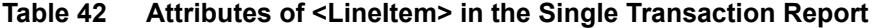

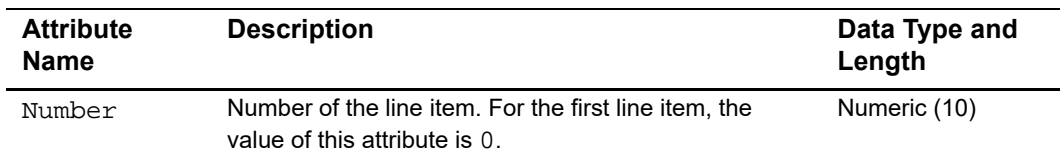

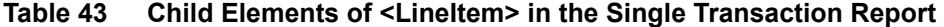

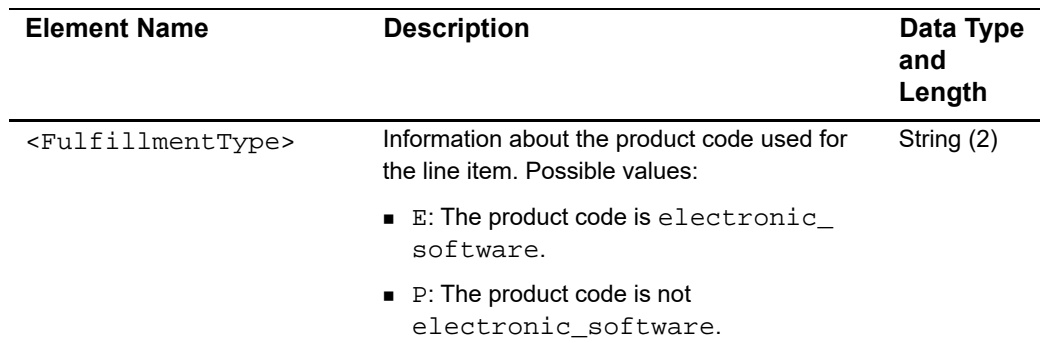

| <b>Element Name</b>                       | <b>Description</b>                                                                                                    | Data Type<br>and<br>Length |
|-------------------------------------------|----------------------------------------------------------------------------------------------------|----------------------------|
| <ouantity></ouantity>                     | Quantity of the product being purchased.                                                                                                    | Numeric (10)               |
| <unitprice></unitprice>                   | Per-item price of the product.                                                                                                    | Amount (19)                |
| <taxamount></taxamount>                   | Tax amount associated with this item.                                                                                                    | Amount (19)                |
| <merchantproductsku></merchantproductsku> | Product identifier code.                                                                                                    | String (30)                |
| <productname></productname>               | Name of the product.                                                                                                    | String (20)                |
| <productcode></productcode>               | Type of product that the offer contains. For<br>detailed information about this field, see the<br><b>Credit Card Services Implementation Guide.</b><br>For a list of product codes used by the tax<br>service, see the <i>Product Code User Guide</i> . | String (30)                |

**Table 43 Child Elements of <LineItem> in the Single Transaction Report** 

## **Example** <LineItem> **Element**

```
<LineItem Number="0">
  <FulfillmentType>P</FulfillmentType>
  <Quantity>1</Quantity>
  <UnitPrice>20.00</UnitPrice>
</LineItem>
```
# **<ApplicationReplies>**

The <ApplicationReplies> element contains reply information for all applications in the request.

The syntax is:

```
<ApplicationReplies>
  (ApplicationReply)+
</ApplicationReplies>
```
## **Table 44 Child Elements of <ApplicationReplies> in the Single Transaction Report**

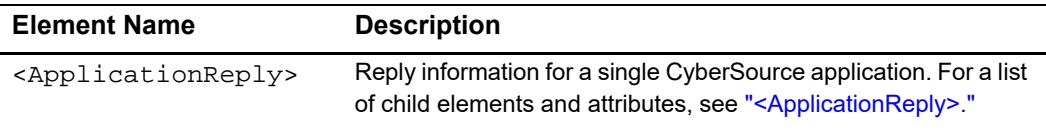

**Example** <ApplicationReplies> **Element.** 

This example shows replies for a request that included the **ics\_auth** and **ics\_score** applications.

```
<ApplicationReplies>
  <ApplicationReply Name="ics_auth">
    ...
  </ApplicationReply>
  <ApplicationReply Name="ics_score">
    ...
  </ApplicationReply>
</ApplicationReplies>
```
## <span id="page-81-0"></span>**<ApplicationReply>**

The <ApplicationReply> element contains reply information for a single CyberSource application. The report includes an <ApplicationReply> element for each application in your request.

If one application in a request is declined, it can prevent other applications in the request from being run. You will receive an <ApplicationReply> element for each application that does not run; however, its child elements will be empty.

The syntax is:

```
<ApplicationReply Name=CDATA>
  (RCode)
  (RFlag)
  (RMsg)
</ApplicationReply>
```
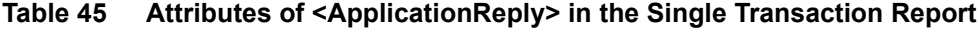

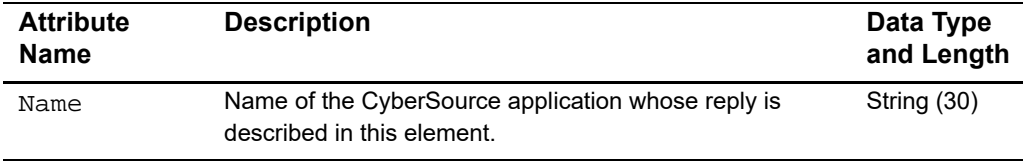

### **Table 46 Child Elements of <ApplicationReply> in the Single Transaction Report**

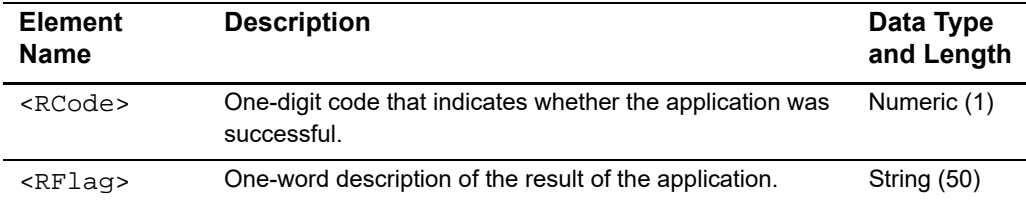

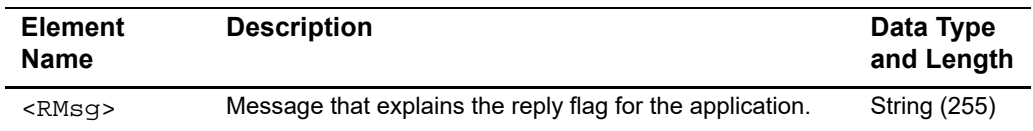

### **Table 46 Child Elements of <ApplicationReply> in the Single Transaction Report**

**Example** <ApplicationReply> **Element of a successful reply** 

```
<ApplicationReply Name="ics_score">
  <RCode>1</RCode>
  <RFlag>SOK</RFlag>
  <RMsg>score service was successful</RMsg>
</ApplicationReply>
```
#### **Example** <ApplicationReply> **Element.**

This example shows the reply for an application that was not run because another application in the request failed.

```
<ApplicationReply Name="ics_auth">
  <RCode />
  <RFlag />
  <RMsg />
</ApplicationReply>
```
## **<PaymentData>**

The <PaymentData> element contains detailed information about the result of a payment transaction. The <EventType> element is available only in versions 1.2 and greater. The <NumberOfInstallments> value is available only in versions 1.4 and greater. The <ACHVerificationResult> and <ACHVerificationResultMapped> elements are available only in versions 1.5 and greater. The  $\leq$   $\leq$   $\leq$   $\leq$   $\leq$   $\leq$   $\leq$   $\leq$   $\leq$   $\leq$   $\leq$   $\leq$   $\leq$   $\leq$   $\leq$   $\leq$   $\leq$   $\leq$   $\leq$   $\leq$   $\leq$   $\leq$   $\leq$   $\leq$   $\leq$   $\leq$   $\leq$   $\leq$   $\leq$ version 1.6 and greater. The <BalanceAmount>, <BalanceCurrencyCode>, <RequestedAmount>, and <RequestedAmountCurrencyCode> elements are available only in version 1.7 and greater.

```
<PaymentData>
  (PaymentRequestID)
  (PaymentProcessor)
  (Amount)
  (CurrencyCode)
  (TotalTaxAmount)?
  (AuthorizationType)?
  (AuthorizationCode)?
  (AVSResult)?
  (AVSResultMapped)?
  (CVResult)?
  (ProcessorResponseCode)?
```

```
(PayerAuthenticationInfo)?
  (EventType)?
  (NumberOfInstallments?)
  (ACHVerificationResult)?
  (ACHVerificationResultMapped?)
  (GrandTotal)?
  (BalanceAmount)?
  (BalanceCurrencyCode)?
  (RequestedAmount)?
  (RequestedAmountCurrencyCode)?
</PaymentData>
```
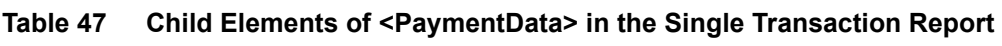

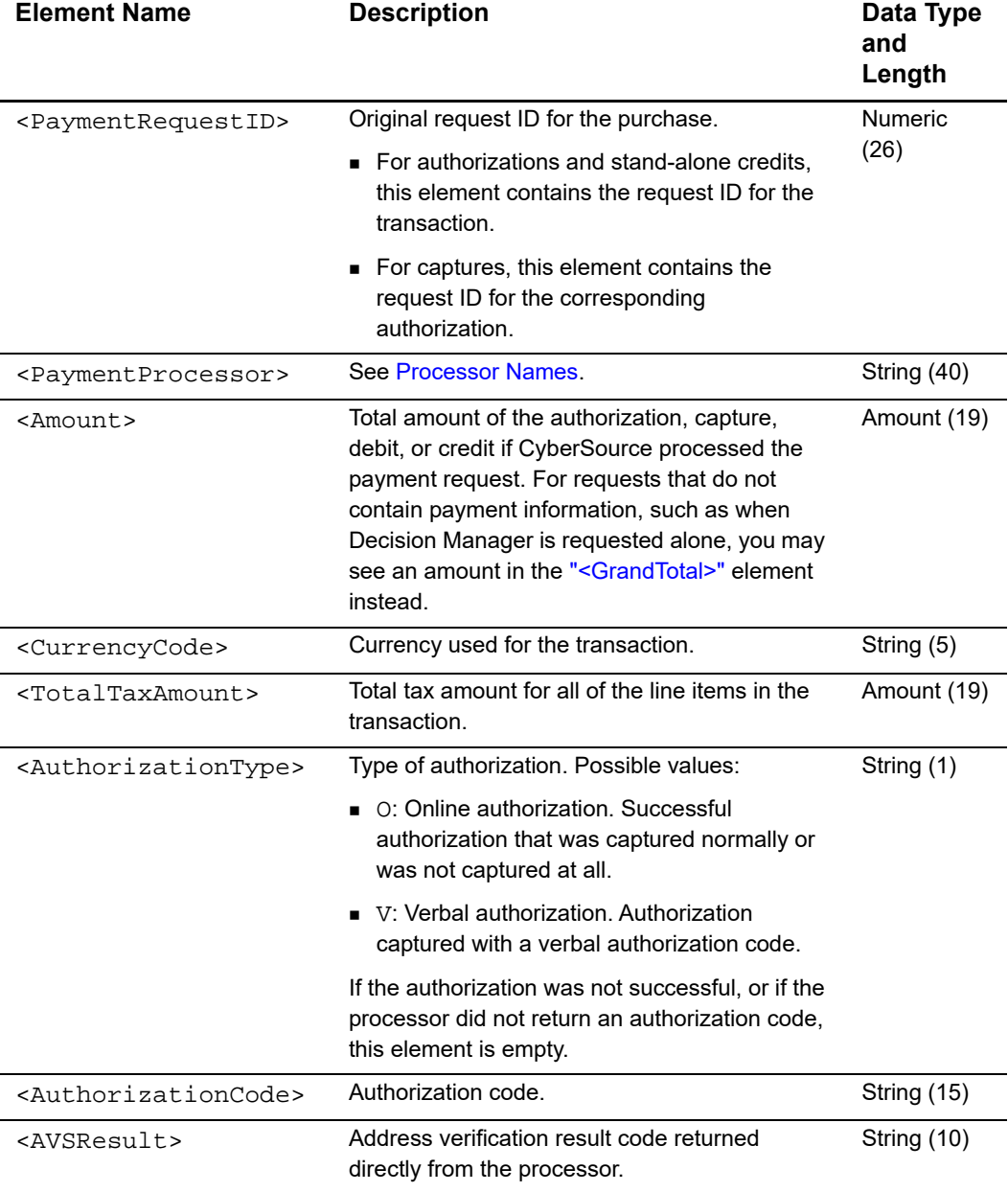

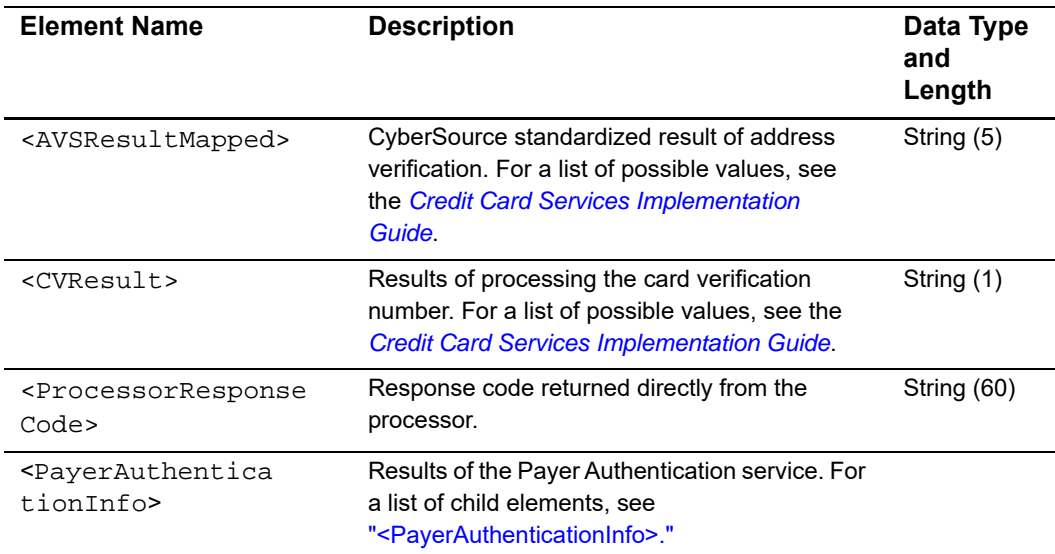

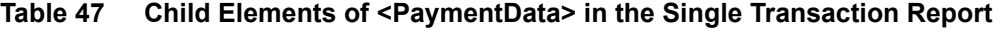

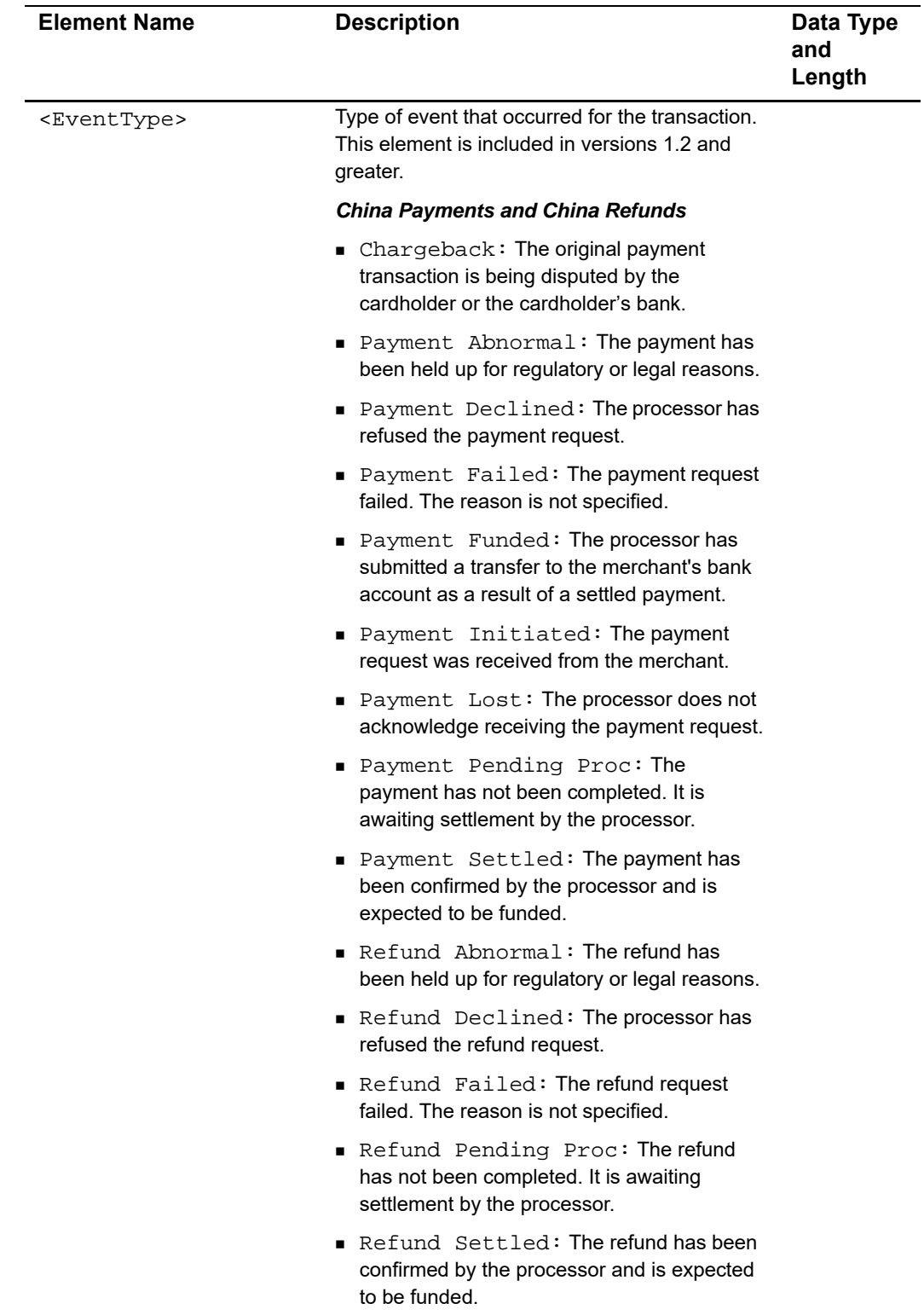

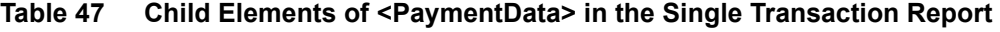

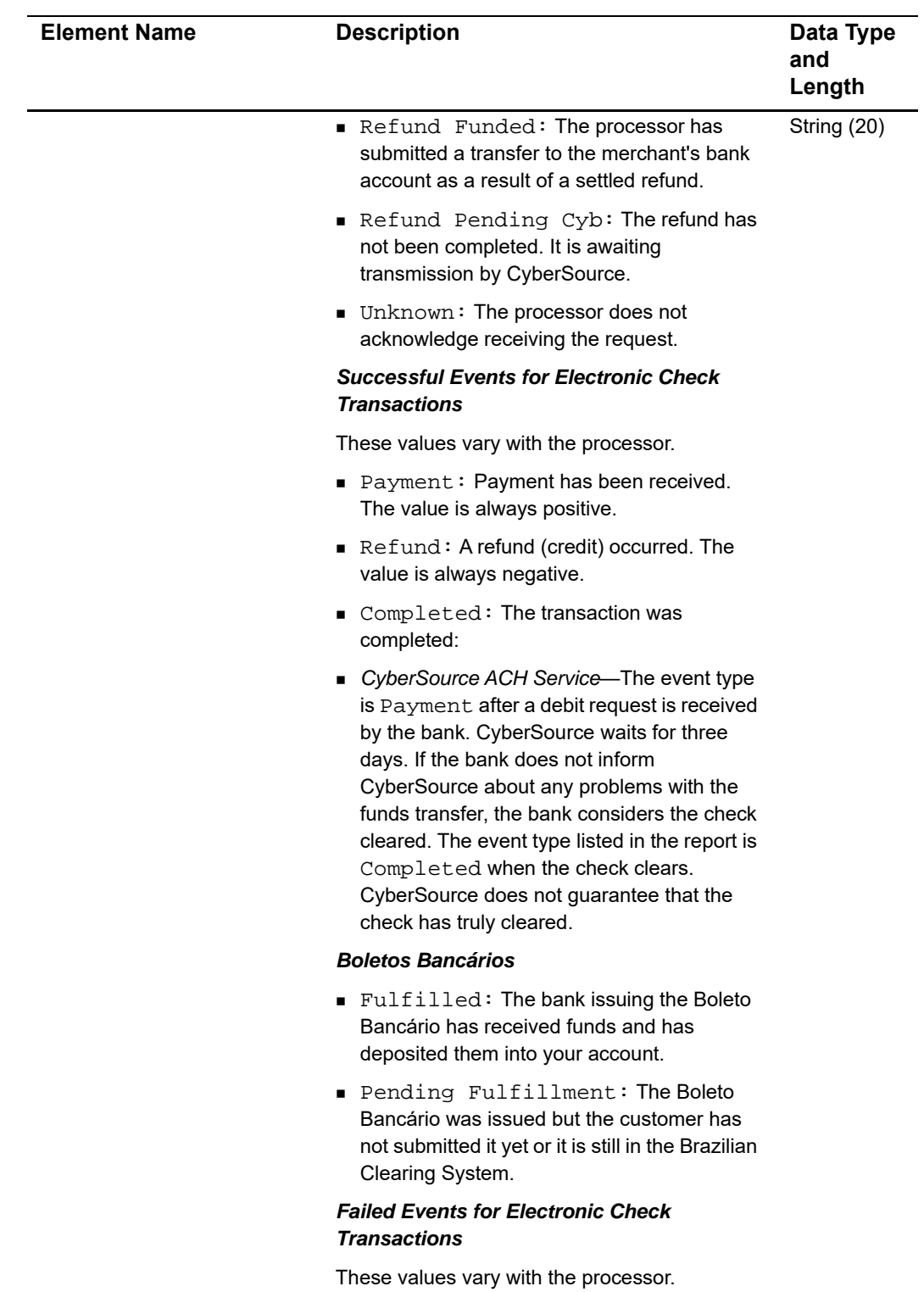

## **Table 47 Child Elements of <PaymentData> in the Single Transaction Report**

| <b>Element Name</b> | <b>Description</b>                                                                                                    | Data Type<br>and<br>Length |
|---------------------|----------------------------------------------------------------------------------------------------|----------------------------|
|                     | Correction: A positive or negative<br>correction occurred to a payment or refund.                                                                                                    |                            |
|                     | $\blacksquare$ <code>Declined: The</code> account was invalid or<br>disabled.                                                                                                    |                            |
|                     | $\blacksquare$ $\texttt{Error} :$ An error occurred.                                                                                                    |                            |
|                     | Failed: The account was invalid or<br>disabled.                                                                                                    |                            |
|                     | ■ Final NSF: The final instance of<br>insufficient funds occurred.                                                                                                    |                            |
|                     | First NSF: The bank will attempt to re-<br>deposit the funds.                                                                                                    |                            |
|                     | ■ NSF : The bank returned the check because<br>of insufficient funds.                                                                                                    |                            |
|                     | ■ Other: The processor reported an<br>unanticipated event.                                                                                                    |                            |
|                     | ■ Second NSF: The bank will attempt to re-<br>deposit the funds for the second time.                                                                                                 |                            |
|                     | Stop Payment: The customer stopped<br>the payment.                                                                                                    |                            |
|                     | • Void: The check was successfully voided.                                                                                                    |                            |
|                     | <b>Other Types of Transactions</b>                                                                                                    |                            |
|                     | BATCH_ERROR: The batch file was<br>rejected by the processor because of<br>transaction errors. After the file is reset, the<br>invalid transactions will be marked as TRXN<br>ERROR. |                            |
|                     | ■ BATCH_RESET: Either the complete batch<br>or specific transactions were reset after the<br>problems with the merchant, connections, or<br>processor were resolved.                 |                            |
|                     | ■ CANCELLED: The transaction was<br>cancelled.                                                                                                    |                            |
|                     | CANCELED_REVERS: The reversal was<br>cancelled.                                                                                                    |                            |
|                     | ERROR: An error occurred in your follow-on<br>request.                                                                                                    |                            |

**Table 47 Child Elements of <PaymentData> in the Single Transaction Report** 

| <b>Element Name</b>                                | <b>Description</b>                                                                                                    | Data Type<br>and<br>Length |
|----------------------------------------------------|----------------------------------------------------------------------------------------------------|----------------------------|
|                                                    | ■ FAILED: The credit card (authorization,<br>capture, or credit) or check debit request<br>failed. The reason is not specified.                                                                                                    |                            |
|                                                    | $\blacksquare$ FUNDED: The direct debit reversal is<br>complete.                                                                                                    |                            |
|                                                    | ■ MIPS: The PayPal billing agreement was<br>created or modified.                                                                                                    |                            |
|                                                    | ■ PAYMENT: The payment has been<br>received.                                                                                                    |                            |
|                                                    | ■ PENDING: The authorization was captured<br>by CyberSource, the credit request was<br>successful, or the credit card transaction was<br>captured, and the request was sent to the<br>payment processor. The reply from the<br>payment processor is pending.                             |                            |
|                                                    | $\blacksquare$ REFUNDED: You initiated a refund of the<br>payment.                                                                                                    |                            |
|                                                    | REVERSAL: The direct debit was reversed<br>at the request of the customer.                                                                                                    |                            |
|                                                    | $\blacksquare$ REVERSAL FAILED: The PIN-less debit<br>reversal request failed.                                                                                                    |                            |
|                                                    | ■ REVERSED: The PIN-less debit reversal<br>request was successful.                                                                                                    |                            |
|                                                    | $\blacksquare$ REVERSING: The initial PIN-less debit<br>request timed out. The subsequent reversal<br>request is pending.                                                                                                    |                            |
|                                                    | TRANSMITTED: The check debit request<br>was processed successfully.                                                                                                    |                            |
|                                                    | ■ VOIDED: The request for the credit card<br>capture, credit card credit, check debit, or<br>check credit was successfully deleted. The<br>authorization has not been deleted. You can<br>see this transaction only on the search<br>results page and in the exported search<br>results. |                            |
| <numberofinstall<br>ments&gt;</numberofinstall<br> | Total number of installments. For more<br>information, see the Credit Card Services<br>Implementation Guide. This element is included<br>only for versions 1.4 and greater.                                                                                                    | Numeric(2)                 |

**Table 47 Child Elements of <PaymentData> in the Single Transaction Report** 

| <b>Element Name</b>                                 | <b>Description</b>                                                                                                    | Data Type<br>and<br>Length |
|-----------------------------------------------------|----------------------------------------------------------------------------------------------------|----------------------------|
| <achverification<br>Result&gt;</achverification<br> | Raw result of the ACH Verification service. This<br>element can contain one of these values:                                                               | String (2)                 |
|                                                     | ■ 1: Accepted: Routing number is valid.<br>Account number is valid.                                                                                        |                            |
|                                                     | ■ 2: Accepted: Routing number is valid.<br>Account number is invalid; use corrected<br>account number.                                                     |                            |
|                                                     | 3: Accepted: Routing number is valid.<br>Account number is valid.                                                                                          |                            |
|                                                     | ■ 4: Accepted: Routing number is valid.<br>Account number structure not recognized;<br>account may be valid.                                               |                            |
|                                                     | • 5: Accepted: Routing number is not usable<br>for ACH; use corrected routing number.<br>Account number is valid.                                          |                            |
|                                                     | ■ 6: Accepted: Routing number is not usable<br>for ACH; use corrected routing number.<br>Account number is invalid; use corrected<br>account number.       |                            |
|                                                     | 7: Accepted: Routing number is not usable<br>for ACH; use corrected routing number.<br>Account number is valid.                                            |                            |
|                                                     | ■ 8: Accepted: Routing number is not usable<br>for ACH; use corrected routing number.<br>Account number structure not recognized;<br>account may be valid. |                            |
|                                                     | 9: Declined: Routing number is not usable<br>for ACH; no corrected routing number<br>available.                                                            |                            |
|                                                     | ■ 10: Declined: Routing number not found.                                                                                                    |                            |
|                                                     | 11: Declined: Invalid routing number.                                                                                                    |                            |

**Table 47 Child Elements of <PaymentData> in the Single Transaction Report** 

<span id="page-90-0"></span>

| <b>Element Name</b>                                       | <b>Description</b>                                                                                                    | Data Type<br>and<br>Length |
|-----------------------------------------------------------|----------------------------------------------------------------------------------------------------|----------------------------|
| <achverification<br>ResultMapped&gt;</achverification<br> | Mapped result of the ACH Verification service.<br>This element can contain one of these values:                                                                                                    | String (2)                 |
|                                                           | ■ 00: Success: Routing and account numbers<br>are OK.                                                                                                    |                            |
|                                                           | ■ 01: Success: Routing number is OK; account<br>number is corrected.                                                                                                    |                            |
|                                                           | ■ 02: Success: Routing number is corrected;<br>account number is OK.                                                                                                    |                            |
|                                                           | ■ 03: Success: Routing and account numbers<br>are corrected.                                                                                                    |                            |
|                                                           | ■ 04: Declined: Routing number does not pass<br>verification.                                                                                                    |                            |
|                                                           | ■ 98: Unavailable: Unable to perform ACH<br>verification.                                                                                                    |                            |
|                                                           | ■ 99: Invalid: Response from ACH verification<br>is invalid.                                                                                                    |                            |
| <grandtotal></grandtotal>                                 | Grand total amount for the order, including tax,<br>for requests that do not contain payment<br>information, such as when Decision Manager is<br>requested alone. This element contains the<br>value of the purchaseTotals_<br>grandTotalAmount (Simple Order API) or<br>grand_total_amount field. If this field is<br>absent, the grand total is calculated from the<br>total of the line item amounts. | Amount (19)                |
| <balanceamount></balanceamount>                           | Remaining balance on the prepaid card.                                                                                                    | Amount (19)                |
| <balancecurrency<br>Code&gt;</balancecurrency<br>         | Currency of the remaining balance on the<br>prepaid card.                                                                                                    | String (5)                 |
| <requestedamount></requestedamount>                       | Amount you requested to be authorized.                                                                                                    | Amount (19)                |
| <requestedamount<br>CurrencyCode&gt;</requestedamount<br> | Currency for the amount requested to be<br>authorized. This value is returned for partial<br>authorizations.                                                                                                    | String (5)                 |

**Table 47 Child Elements of <PaymentData> in the Single Transaction Report** 

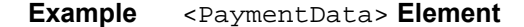

```
<PaymentData>
 <PaymentRequestID>9935369793074590426287</PaymentRequestID>
 <PaymentProcessor>sample</PaymentProcessor>
 <Amount>20.00</Amount>
 <CurrencyCode>USD</CurrencyCode>
 <AuthorizationType>O</AuthorizationType>
 <AuthorizationCode>123456</AuthorizationCode>
 <AVSResult>YYY</AVSResult>
 <AVSResultMapped>Y</AVSResultMapped>
 <CVResult>M</CVResult>
 <ProcessorResponseCode>A</ProcessorResponseCode>
 <PayerAuthenticationInfo></PayerAuthenticationInfo>
 <EventType></EventType>
 <NumberOfInstallments></NumberOfInstallments>
 <ACHVerificationResult></ACHVerificationResult>
 <ACHVerificationResultMapped><ACHVerificationResultMapped>
 <GrandTotal>20.00</GrandTotal>
</PaymentData>
```
## <span id="page-91-0"></span>**<PayerAuthenticationInfo>**

The <PayerAuthenticationInfo> [element contains optional information about the](http://apps.cybersource.com/library/documentation/dev_guides/Payer_Authentication_IG/html/)  [Payer Authentication service. For detailed information about the possible values and their](http://apps.cybersource.com/library/documentation/dev_guides/Payer_Authentication_IG/html/)  [usage, see the](http://apps.cybersource.com/library/documentation/dev_guides/Payer_Authentication_IG/html/) *Payer Authentication Developer's Guide*.

```
<PayerAuthenticationInfo>
  (ECI)?
  (AAV_CAVV)?
  (XID)?
</PayerAuthenticationInfo>
```
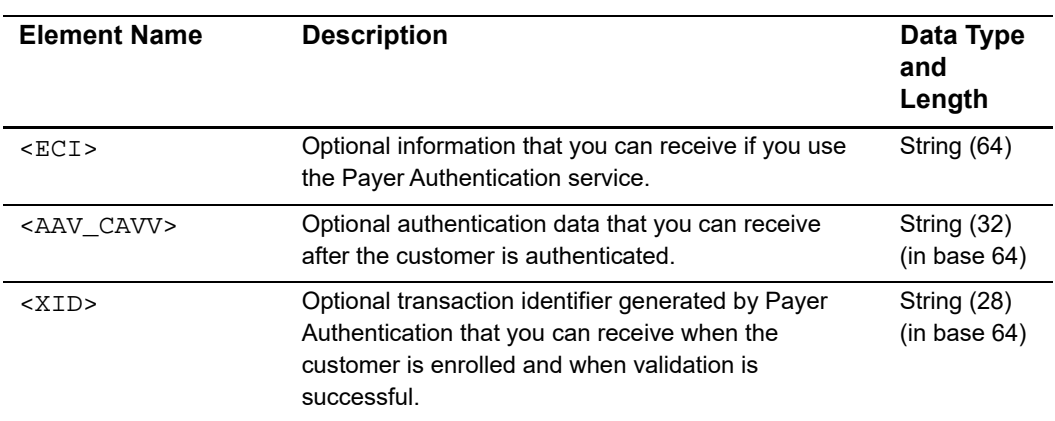

## Table 48 Child Elements of <PayerAuthenticationInfo> in the Single Transaction **Report**

**Example** <PayerAuthenticationInfo> **element for a MasterCard card.** 

```
<PayerAuthenticationInfo>
  <ECI>2</ECI>
  <AAV_CAVV>jLw9xEMqcxPMABEAAADH1UGO/7k=<A/AV_CAVV>
  <XID>7DDCrsDjEdqNhsAcOxvljwAHBwE=</XID>
</PayerAuthenticationInfo>
```
## **<MerchantDefinedData>**

The <MerchantDefinedData> element contains optional information that you add to the order, such as an order number, additional customer information, or a special comment or request from the customer.

```
<MerchantDefinedData Name=CDATA>
 (field1)?
  .
  .
 (field20)?
</MerchantDefinedData>
```

| <b>Attribute Name</b> | <b>Description</b>                                                                                                    | Data Type<br>and<br>Length |
|-----------------------|----------------------------------------------------------------------------------------------------|----------------------------|
| Name                  | Optional name of the custom field. The name appears<br>only if the field was given a name in the Business<br>Center before being added to the request. No name<br>appears if the field was added to the API request. | String (30)                |

**Table 49 Attribute of <MerchantDefinedData> in the Single Transaction Report**

## **Table 50 Child Elements of <MerchantDefinedData> in the Single Transaction Report**

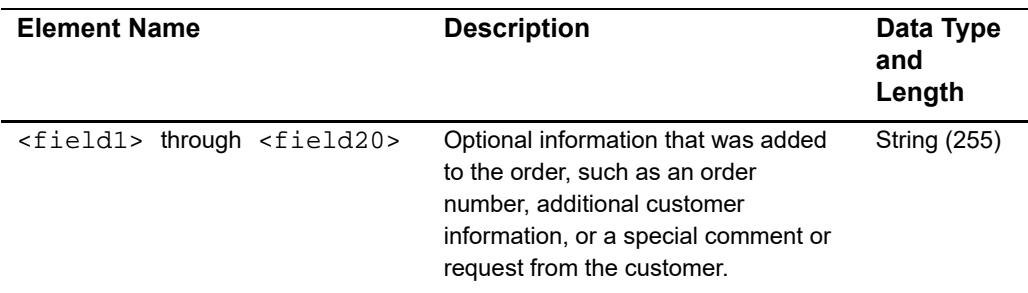

## **Example <**MerchantDefinedData**> element**

```
<MerchantDefinedData>
  <field1>order number=1234</field1>
  <field4 name=shipping>see shipping address</field4>
</MerchantDefinedData>
```
## **<RiskData>**

The <RiskData> element contains detailed information about the result of a risk transaction.

```
<RiskData>
 (Factors)?
  (HostSeverity)?
  (Score)?
  (TimeLocal)?
  (ConsumerPasswordProvided)?
  (LostPassword)?
  (RepeatCustomer)?
  (CookiesAccepted)?
  (ConsumerLoyalty)?
  (ConsumerPromotions)?
```

```
(GiftWrap)?
  (ReturnsAccepted)?
  (ProductRisk)?
  (AppliedThreshold)?
  (AppliedTimeHedge)
  (AppliedVelocityHedge)
  (AppliedHostHedge)
  (AppliedCategoryGift)
  (AppliedCategoryTime)
  (AppliedAVS)?
  (AppliedCV)?
  (BinAccountType)?
  (BinScheme)?
  (BinIssuer)?
  (BinCountry)?
  (IPCity)?
  (IPCountry)?
  (IPRoutingMethod)?
  (IPState)?
  (InfoCodes)?
  (CookiesEnabled)?
  (FlashEnabled)
  (ImagesEnabled)
  (JavascriptEnabled)
  (ProxyIPAddress)
  (ProxyIPAddressActivities)
  (ProxyIPAddressAttributes)
  (ProxyServerType)
  (TrueIPAddress)
  (TrueIPAddressActivities)
  (TrueIPAddressAttributes)
</RiskData>
```
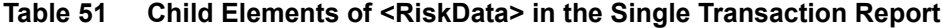

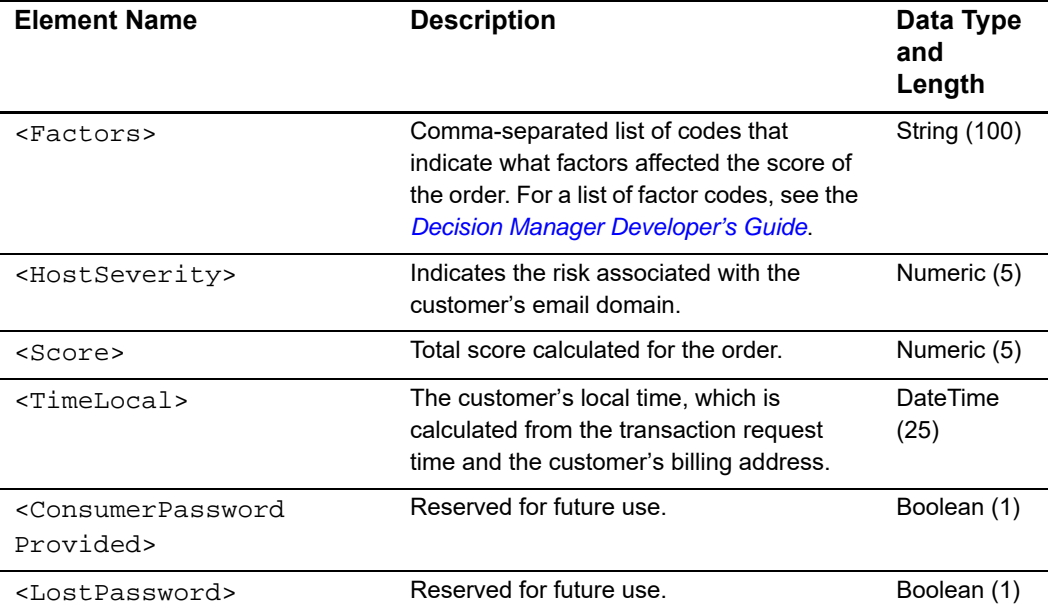

| <b>Element Name</b>                           | <b>Description</b>                                                                                                    | Data Type<br>and<br>Length |
|-----------------------------------------------|----------------------------------------------------------------------------------------------------|----------------------------|
| <repeatcustomer></repeatcustomer>             | Reserved for future use.                                                                                                    | Boolean (1)                |
| <cookiesaccepted></cookiesaccepted>           | Reserved for future use.                                                                                                    | Boolean (1)                |
| <consumerloyalty></consumerloyalty>           | Reserved for future use.                                                                                                    | Boolean (1)                |
| <consumerpromotions></consumerpromotions>     | Reserved for future use.                                                                                                    | Boolean (1)                |
| <giftwrap></giftwrap>                         | Reserved for future use.                                                                                                    | Boolean (1)                |
| <returnsaccepted></returnsaccepted>           | Reserved for future use.                                                                                                    | Boolean (1)                |
| <productrisk></productrisk>                   | Reserved for future use.                                                                                                    | String (6)                 |
| <appliedthreshold></appliedthreshold>         | Score threshold applied to the order. For<br>information about how ics_score selects a<br>threshold, see the Decision Manager<br>Developer's Guide.                                                                       | Numeric (5)                |
| <appliedtimehedge></appliedtimehedge>         | Importance of time of day in assessing the<br>order. If you do not specify a value in your<br>request, the server uses the default value<br>for your merchant ID.                                                         | String (6)                 |
| <appliedvelocityhedge></appliedvelocityhedge> | Importance of the number of orders from<br>the customer in a specific time period in<br>assessing the order. If you do not specify a<br>value in your request, the server uses the<br>default value for your merchant ID. | String (6)                 |
| <appliedhosthedge></appliedhosthedge>         | Importance of email and IP addresses of<br>the customer in assessing the order. If you<br>do not specify a value in your request, the<br>server uses the default value for your<br>merchant ID.                           | String (6)                 |
| <appliedcategorygift></appliedcategorygift>   | Importance of billing and shipping<br>addresses in assessing the order. If you do<br>not specify a value in your request, the<br>server uses the default value for your<br>merchant ID.                                   | String (1)                 |
| <appliedcategorytime></appliedcategorytime>   | Importance of time of day in assessing the<br>order. If you do not specify a value in your<br>request, the server uses the default value<br>for your merchant ID.                                                         | String (6)                 |
| <appliedavs></appliedavs>                     | Reserved for future use.                                                                                                    | String (5)                 |
| <appliedcv></appliedcv>                       | Reserved for future use.                                                                                                    | String (1)                 |
| <binaccounttype></binaccounttype>             | Type of customer. This field can contain<br>one of these values:                                                                                                    | String (2)                 |
|                                               | ■ CN: (Consumer) private customer                                                                                                    |                            |
|                                               | ■ CP: (Corporate) business customer                                                                                                    |                            |

**Table 51 Child Elements of <RiskData> in the Single Transaction Report** 

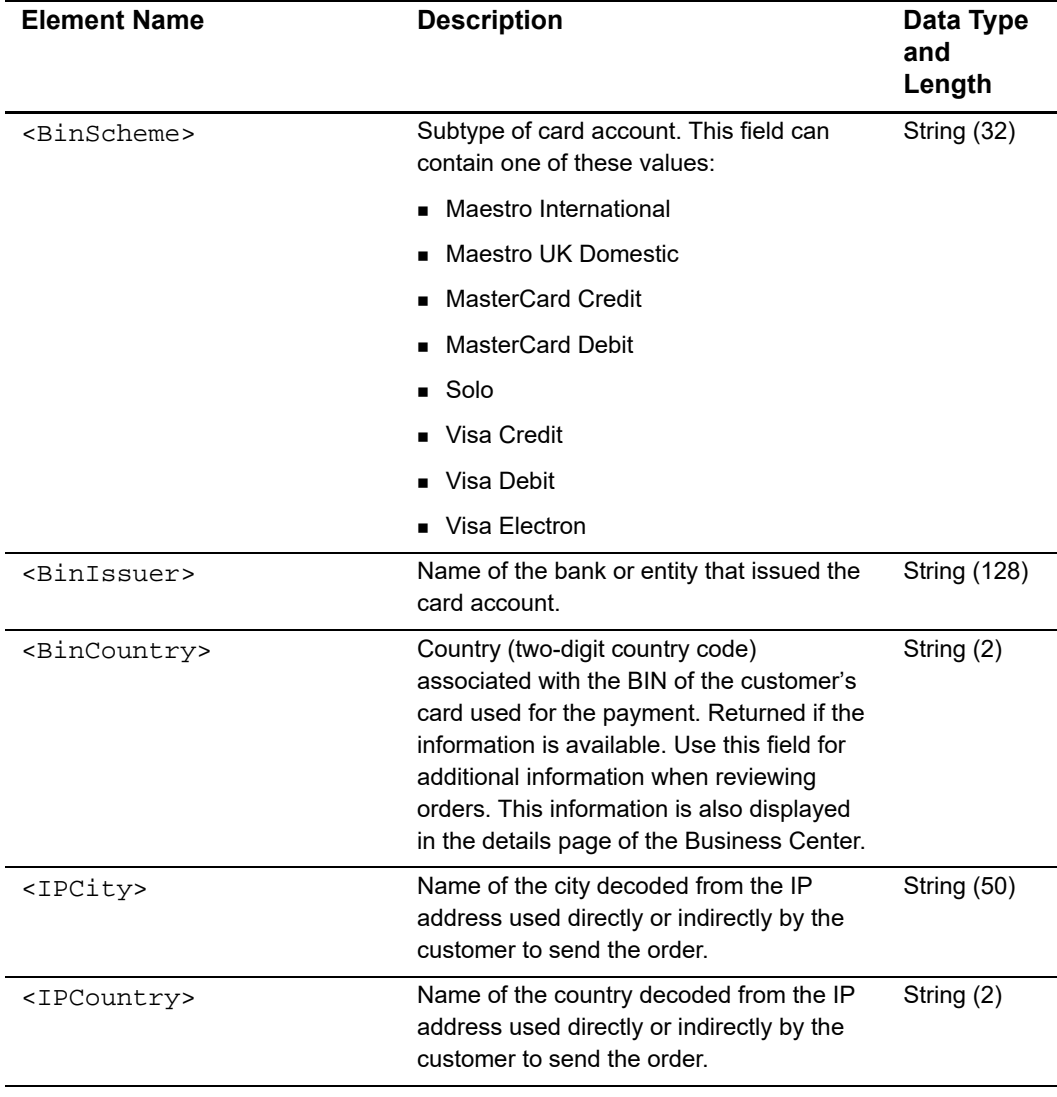

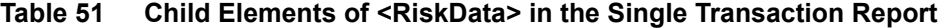

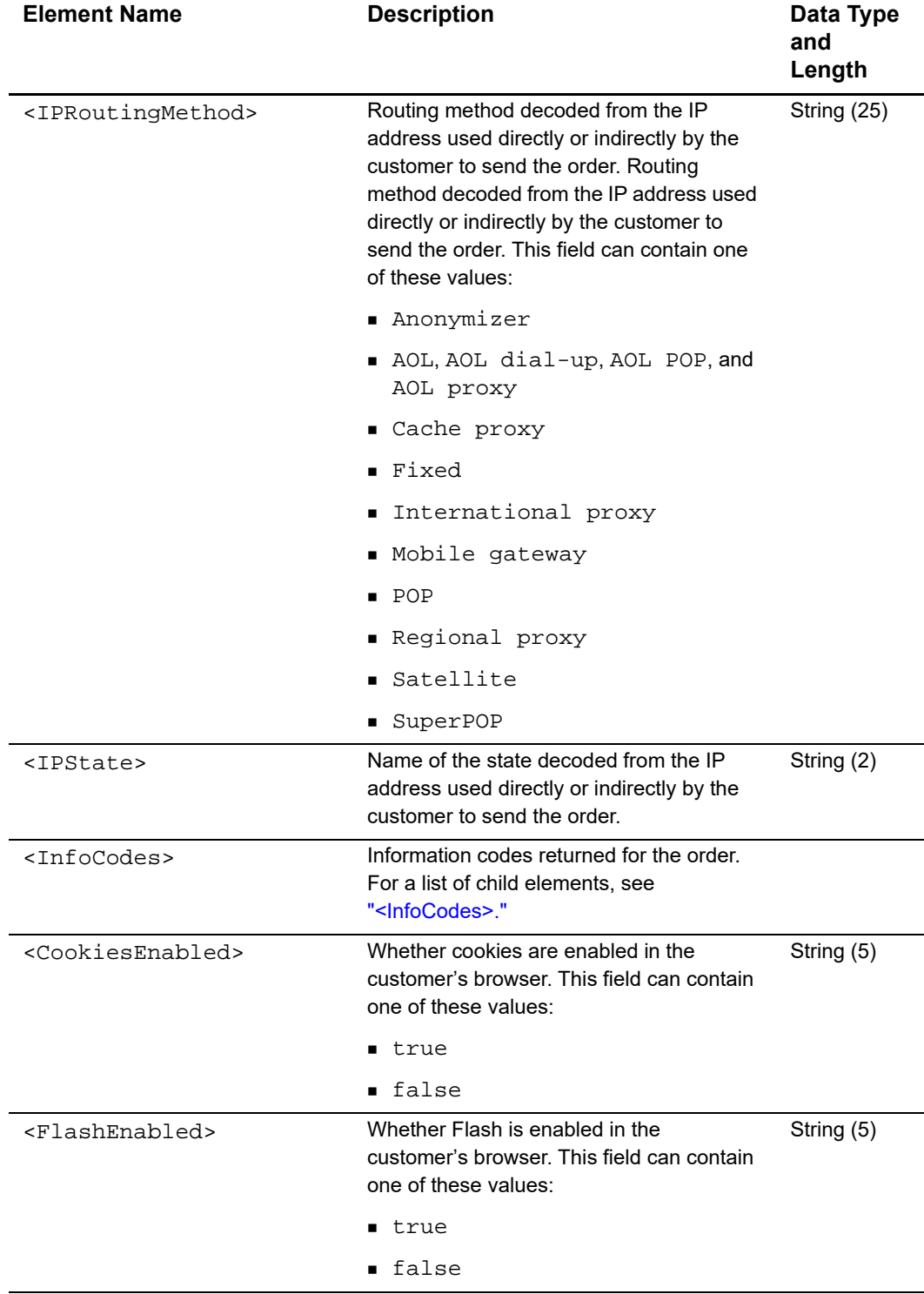

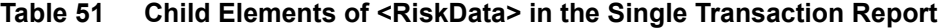

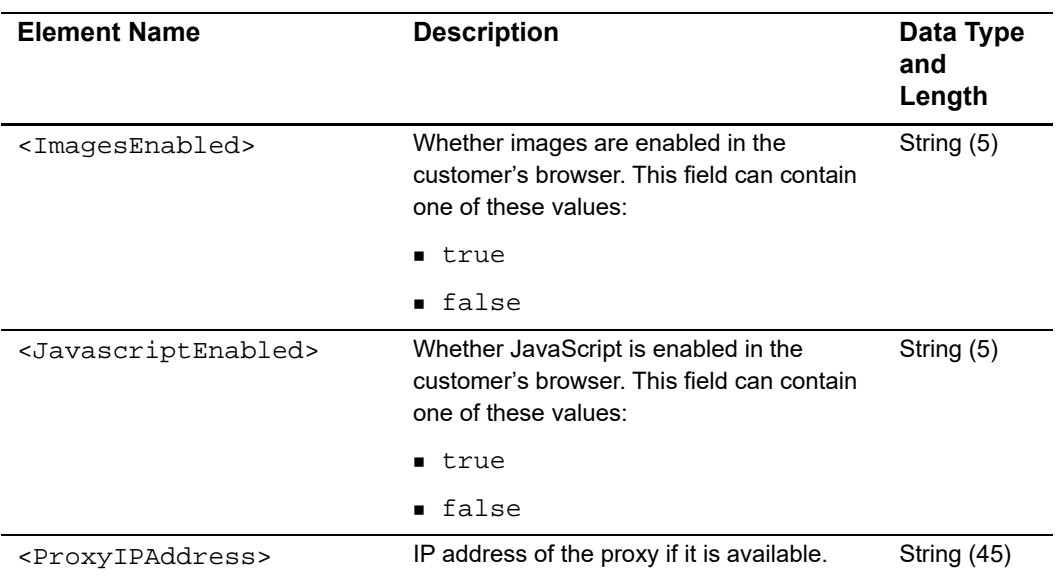

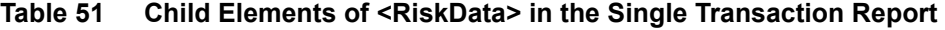

| <b>Element Name</b>                                   | <b>Description</b>                                                                                                    | Data Type<br>and<br>Length |
|-------------------------------------------------------|----------------------------------------------------------------------------------------------------|----------------------------|
| <proxyipaddress<br>Activities&gt;</proxyipaddress<br> | Actions associated with the proxy IP<br>Address. This field can contain one or<br>more of these values, separated by carets<br>$(^{\wedge})$ : | <b>String (255)</b>        |
|                                                       | ■ BANK: IP address belongs to a financial<br>organization.                                                                                     |                            |
|                                                       | CLICK FRAUD: IP address has been<br>used for click fraud.                                                                                      |                            |
|                                                       | CONNECTING_TO_BOTNET: IP<br>address has been connected to a<br>botnet.                                                                         |                            |
|                                                       | CONNECTING_TO_MALWARE_SITE:<br>IP address has been connected to a<br>malware site.                                                             |                            |
|                                                       | . DNS CONNECTION ANOMALY: IP<br>address has had DNS connection<br>anomaly.                                                                     |                            |
|                                                       | INSTANT_MSG: IP address has been<br>used for instant messaging.                                                                                |                            |
|                                                       | <b>IRC CONNECTION ANOMALY: IP</b><br>address has been connected to a<br>suspicious IRC server.                                                 |                            |
|                                                       | $\blacksquare$ LEGITIMATE: IP address has been<br>legitimate.                                                                                  |                            |
|                                                       | • MALWARE: IP address has been used<br>for malware.                                                                                            |                            |
|                                                       | ■ NIGERIAN: IP address has been used<br>for Nigerian email or spam.                                                                            |                            |
|                                                       | OTHER: IP has been involved in other<br>activities.                                                                                            |                            |
|                                                       | ■ P2P: IP address has been used for<br>peer-to-peer communication.                                                                             |                            |
|                                                       | PHISH: IP address has been used for<br>phishing.                                                                                               |                            |
|                                                       | SPAM: IP address has been used to<br>send spam.                                                                                                |                            |
|                                                       | ■ TCP_SCAN_FLAG: IP address has<br>been used as TCP port scanner.                                                                              |                            |
|                                                       | UDP_SCAN_FLAG: IP address has<br>been used as UDP port scanner                                                                                 |                            |

**Table 51 Child Elements of <RiskData> in the Single Transaction Report** 

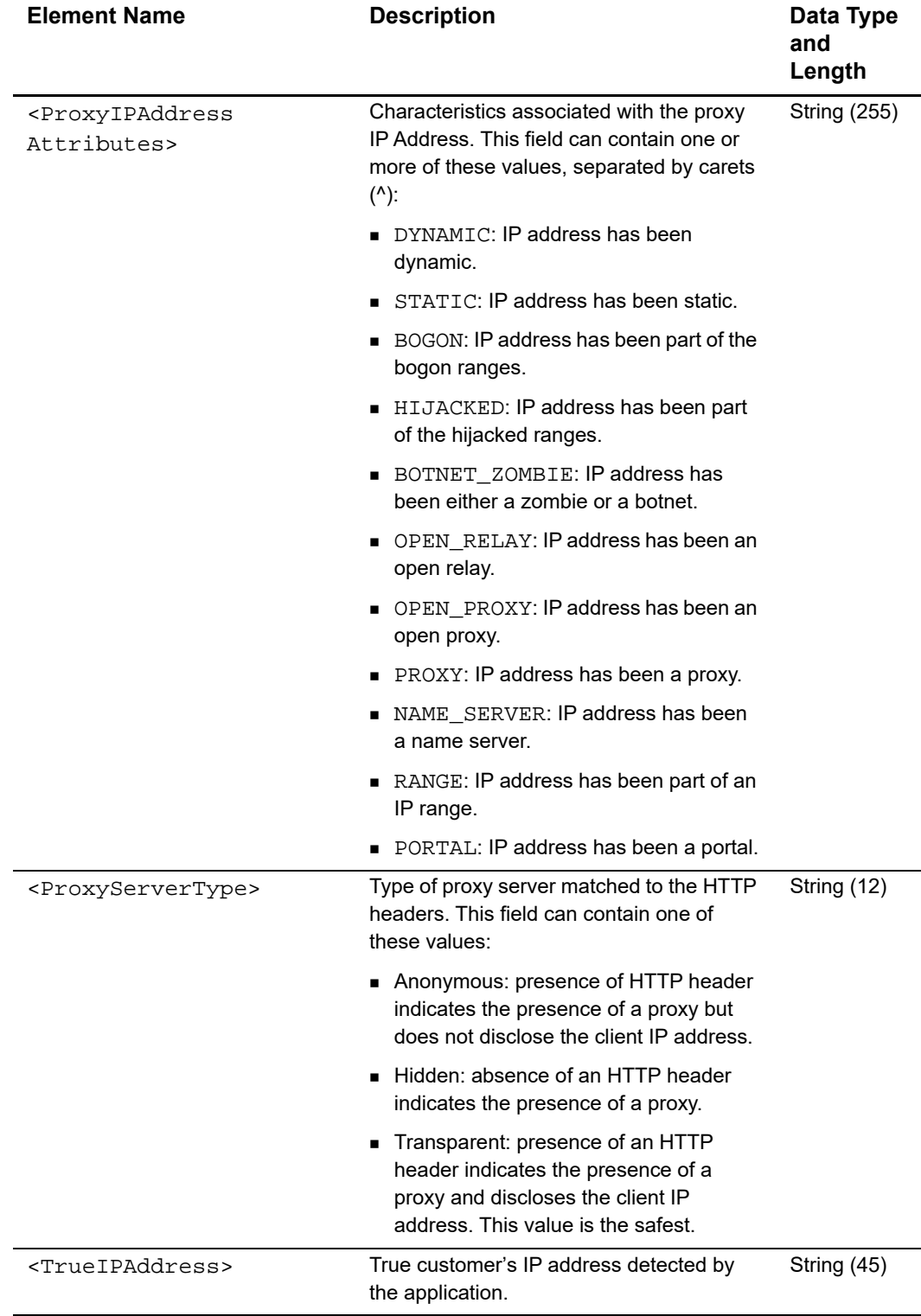

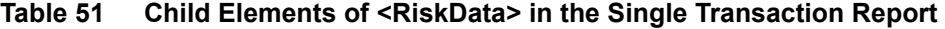

| <b>Element Name</b>                                 | <b>Description</b>                                                                                                    | Data Type<br>and<br>Length |
|-----------------------------------------------------|----------------------------------------------------------------------------------------------------|----------------------------|
| <trueipaddress<br>Activities&gt;</trueipaddress<br> | Actions associated with the true IP<br>Address. This field can contain one or<br>more of these values, separated by carets<br>$(^{\wedge})$ : | <b>String (255)</b>        |
|                                                     | BANK: IP address belongs to a financial<br>organization.                                                                                      |                            |
|                                                     | CLICK FRAUD: IP address has been<br>used for click fraud.                                                                                     |                            |
|                                                     | CONNECTING TO BOTNET: IP<br>address has been connected to a<br>botnet.                                                                        |                            |
|                                                     | CONNECTING_TO_MALWARE_SITE:<br>IP address has been connected to a<br>malware site.                                                            |                            |
|                                                     | . DNS CONNECTION ANOMALY: IP<br>address has had DNS connection<br>anomaly.                                                                    |                            |
|                                                     | INSTANT_MSG: IP address has been<br>used for instant messaging.                                                                               |                            |
|                                                     | <b>IRC CONNECTION ANOMALY: IP</b><br>address has been connected to a<br>suspicious IRC server.                                                |                            |
|                                                     | $\blacksquare$ LEGITIMATE: IP address has been<br>legitimate.                                                                                 |                            |
|                                                     | • MALWARE: IP address has been used<br>for malware                                                                                            |                            |
|                                                     | ■ NIGERIAN: IP address has been used<br>for Nigerian email or spam.                                                                           |                            |
|                                                     | ■ OTHER: IP has been involved in other<br>activities.                                                                                         |                            |
|                                                     | ■ P2P: IP address has been used for<br>peer-to-peer communication.                                                                            |                            |
|                                                     | PHISH: IP address has been used for<br>phishing.                                                                                              |                            |
|                                                     | SPAM: IP address has been used to<br>send spam.                                                                                               |                            |
|                                                     | TCP SCAN FLAG: IP address has<br>been used as TCP port scanner.                                                                               |                            |
|                                                     | UDP_SCAN_FLAG: IP address has<br>been used as UDP port scanner.                                                                               |                            |

**Table 51 Child Elements of <RiskData> in the Single Transaction Report** 

| <b>Element Name</b>                                 | <b>Description</b>                                                                                                    | Data Type<br>and<br>Length |
|-----------------------------------------------------|----------------------------------------------------------------------------------------------------|----------------------------|
| <trueipaddress<br>Attributes&gt;</trueipaddress<br> | Characteristics associated with the true IP<br>Address. This field can contain one or<br>more information codes, separated by<br>carets (^). This field can contain one of<br>these values: | <b>String (255)</b>        |
|                                                     | DYNAMIC: IP address has been<br>dynamic.                                                                                                    |                            |
|                                                     | STATIC: IP address has been static.                                                                                                    |                            |
|                                                     | ■ BOGON: IP address has been part of the<br>bogon ranges.                                                                                                    |                            |
|                                                     | ■ HIJACKED: IP address has been part<br>of the hijacked ranges.                                                                                                    |                            |
|                                                     | ■ BOTNET ZOMBIE: IP address has<br>been either a zombie or a botnet.                                                                                                    |                            |
|                                                     | • OPEN RELAY: IP address has been an<br>open relay.                                                                                                    |                            |
|                                                     | ■ OPEN PROXY: IP address has been an<br>open proxy.                                                                                                    |                            |
|                                                     | • PROXY: IP address has been a proxy.                                                                                                    |                            |
|                                                     | NAME SERVER: IP address has been<br>a name server.                                                                                                    |                            |
|                                                     | RANGE: IP address has been part of an<br>IP range.                                                                                                    |                            |
|                                                     | • PORTAL: IP address has been a portal.                                                                                                    |                            |

**Table 51 Child Elements of <RiskData> in the Single Transaction Report** 

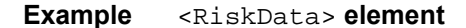

```
<RiskData>
  <Factors>G,U</Factors>
  <HostSeverity>3</HostSeverity>
  <Score>17</Score>
  <AppliedThreshold>50</AppliedThreshold>
  <AppliedTimeHedge>Normal</AppliedTimeHedge>
  <AppliedVelocityHedge>Normal</AppliedVelocityHedge>
  <AppliedHostHedge>Normal</AppliedHostHedge>
  <AppliedCategoryGift>No</AppliedCategoryGift>
  <AppliedCategoryTime>Normal</AppliedCategoryTime>
  <BinAccountType>CN<BinAccountType>
  <BinScheme>Visa Credit</BinScheme>
  <BinIssuer>sample card issuer</BinIssuer>
  <BinCountry>US</BinCountry>
  <IPCity>Sample Town</IPCity>
  <IPCountry>US</IPCountry>
  <IPRoutingMethod>Fixed</IPRoutingMethod>
  <IPState>MI</IPState>
  <InfoCodes>...</InfoCodes>
  <CookiesEnabled>y</CookiesEnabled> 
  <FlashEnabled>y</FlashEnabled> 
  <ImagesEnabled>n</ImagesEnabled> 
  <JavascriptEnabled>y</JavascriptEnabled> 
  <ProxyIPAddress /> 
  <ProxyIPAddressActivities /> 
  <ProxyIPAddressAttributes /> 
  <ProxyServerType /> 
  <TrueIPAddress>11.111.111.1</TrueIPAddress> 
  <TrueIPAddressActivities /> 
  <TrueIPAddressAttributes />
</RiskData>
```
## <span id="page-103-0"></span>**<InfoCodes>**

The <InfoCodes> contain all the information codes that can be returned for an order.

```
<InfoCodes>
  (InfoCode)+
</InfoCodes>
```

| <b>Element Name</b>   | <b>Description</b>                                                                                              | Data Type<br>and<br>Length |
|-----------------------|----------------------------------------------------------------------------------------------------|----------------------------|
| <infocode></infocode> | Specific information code returned for an order. For a list<br>of child elements, see " <infocode>."</infocode> |                            |

**Table 52 Child Elements of <InfoCodes>**

### **Example** <**InfoCode**s> **element**

```
<InfoCodes>
  <InfoCode>...</InfoCode>
</InfoCodes>
```
## <span id="page-104-0"></span>**<InfoCode>**

The <InfoCodes> contain all the information codes that can be returned for an order.

### The syntax is:

```
<InfoCode Name=CDATA>
 (CodeValue)
  (CodeType)
</InfoCode>
```
## **Table 53 Child Elements of <InfoCode>**

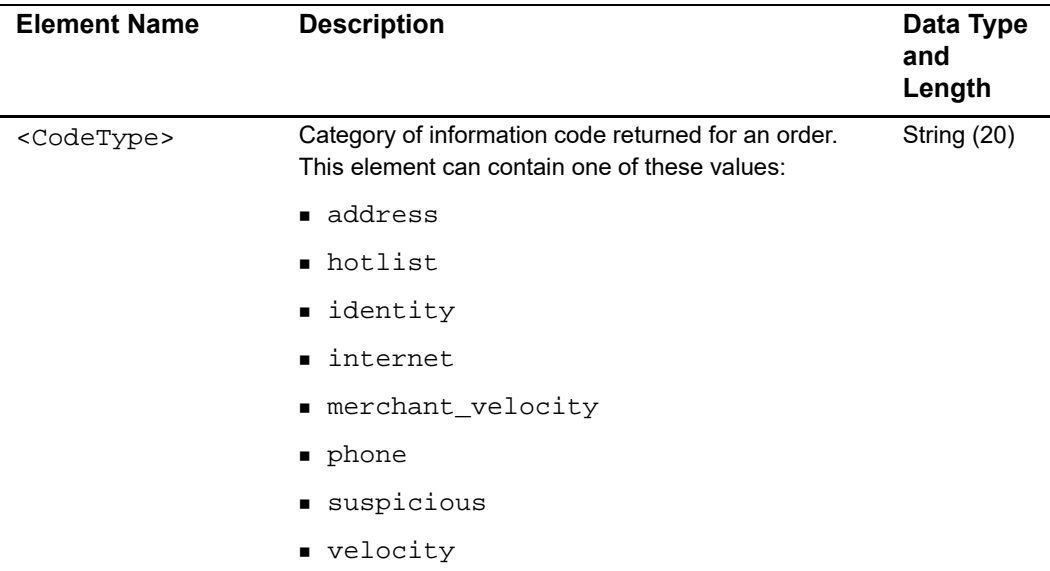

| <b>Element Name</b>     | <b>Description</b>                                                                                                    | Data Type<br>and<br>Length |
|-------------------------|----------------------------------------------------------------------------------------------------|----------------------------|
| <codevalue></codevalue> | Description of the information code returned in the<br><codetype> element. For a description of the<br/>values, see Appendix G, "Score Information Codes,"<br/>on page 267. For merchant_velocity, see the<br/>custom merchant velocity order and product rules and<br/>the corresponding information codes created for your<br/>implementation.</codetype> | <b>String (255)</b>        |

**Table 53 Child Elements of <InfoCode> (Continued)**

#### **Example** <**InfoCode**s> **element**

```
<InfoCode>
  <CodeType>velocity</CodeType>
  <CodeValue>VEL-CC</CodeValue>
</InfoCode>
```
## **<ProfileList>**

The <ProfileList> element contains detailed information about the evaluation of an order by Decision Manager.

```
<ProfileList>
  (Profile)+>
</ProfileList>
```

| <b>Element Name</b> | <b>Description</b>                                                           | Data Type<br>and<br>Length |
|---------------------|------------------------------------------------------------------------------|----------------------------|
| <profile></profile> | Profile used to evaluate an order. See " <profile>,"<br/>page 107.</profile> | <b>String (255)</b>        |

**Table 54 Child Elements of <ProfileList> in the Single Transaction Report**

### **Example** <ProfileList> **element**

```
<ProfileList>
  <Profile> </Profile>
</ProfileList>
```
# <span id="page-106-0"></span>**<Profile>**

The <Profile> element contains detailed information about the profile used to evaluate an order.

```
<Profile Name=CDATA>
  (ProfileMode)
  (ProfileDecision)
  (RuleList)?
</Profile>
```
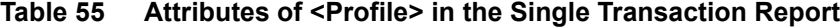

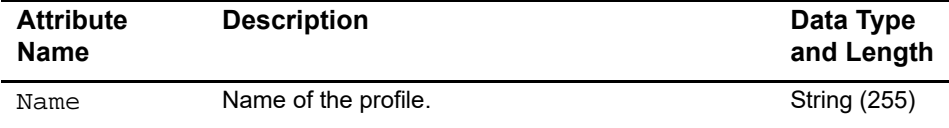

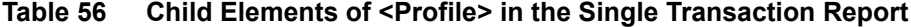

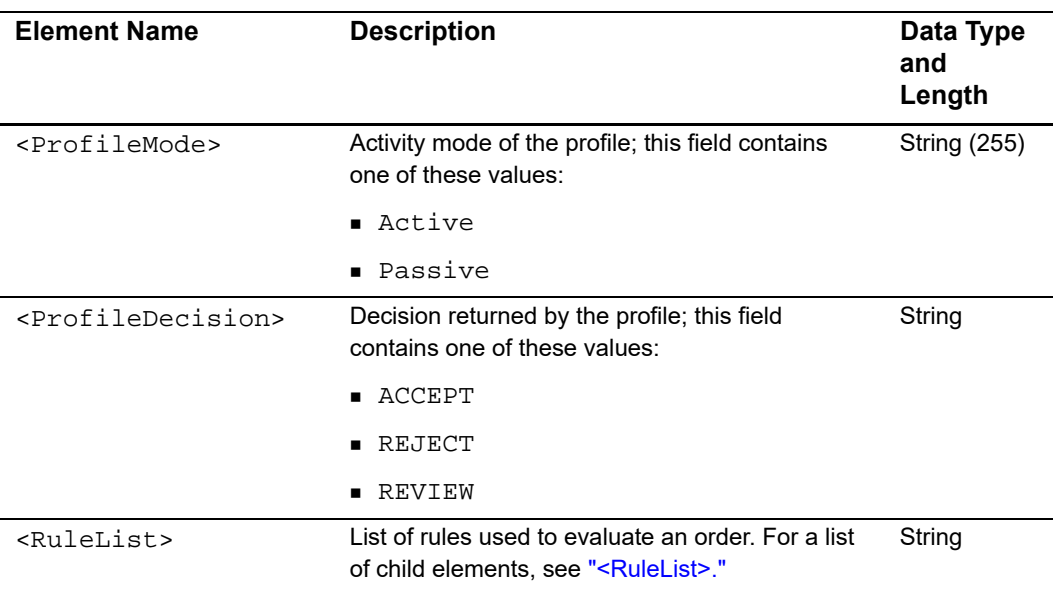

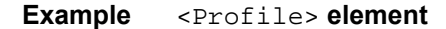

```
<Profile Name="Default Profile">
  <ProfileMode>Active</ProfileMode>
  <ProfileDecision>ACCEPT</ProfileDecision>
  <RuleList> ... </RuleList>
</Profile>
```
## <span id="page-107-0"></span>**<RuleList>**

The <RuleList> element lists all the rules in the profile.

The syntax is:

<RuleList> (**Rule**)\* </RuleList>

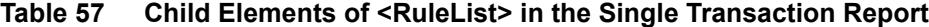

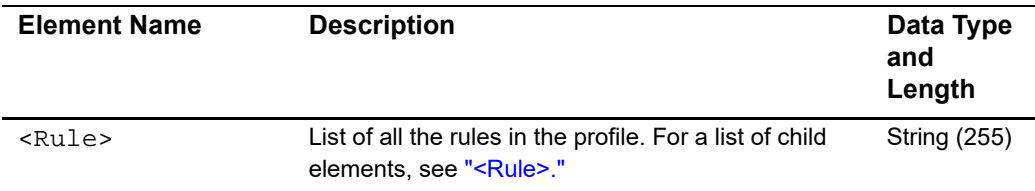

### **Example <RuleList> element**

<RuleList> <Rule> </Rule> <Rule> </Rule> ... </RuleList>

## <span id="page-107-1"></span>**<Rule>**

The <Rule> element contains information about the rules of the profile used to evaluate an order and the decision returned by each rule.

```
<Rule>
  (RuleName)
  (RuleDecision)
</Rule>
```
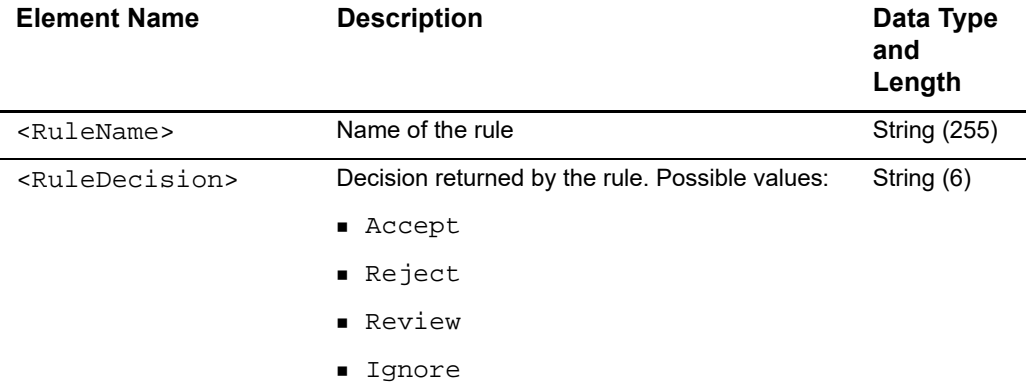

#### **Table 58 Child Elements of <Rule> in the Single Transaction Report**

```
Example <Rule> element
```

```
<Rule>
  <RuleName>Card Verification Number was not submitted.</RuleName>
  <RuleDecision>IGNORE</RuleDecision>
  <RuleName>Card issued outside of US (AVS indicator)</RuleName>
  <RuleDecision>Ignore</RuleDecision>
  ...
</Rule>
```
## **<TravelData>**

The <TravelData> element contains all the information about the purchased trip and the passengers.

```
<TravelData>
 (TripInfo)
 (PassengerInfo)?
</TravelData>
```
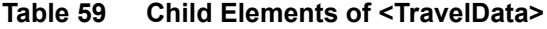

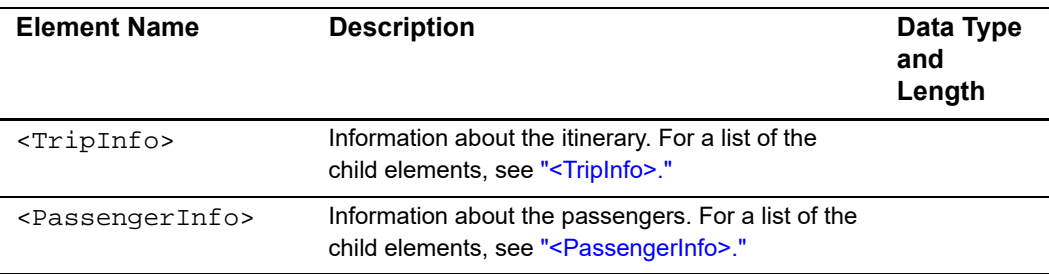

#### **Example <**TravelData**> element**

```
<TravelData>
  <TripInfo>...</TripInfo>
  <PassengerInfo>...</PassengerInfo>
</TravelData>
```
## <span id="page-109-0"></span>**<TripInfo>**

The <TripInfo> element contains all the information about the itinerary.

The syntax is:

```
<TripInfo>
  (CompleteRoute)?
  (JourneyType)?
  (DepartureDateTime)?
</TripInfo>
```
#### **Table 60 Child Elements of <TripInfo>**

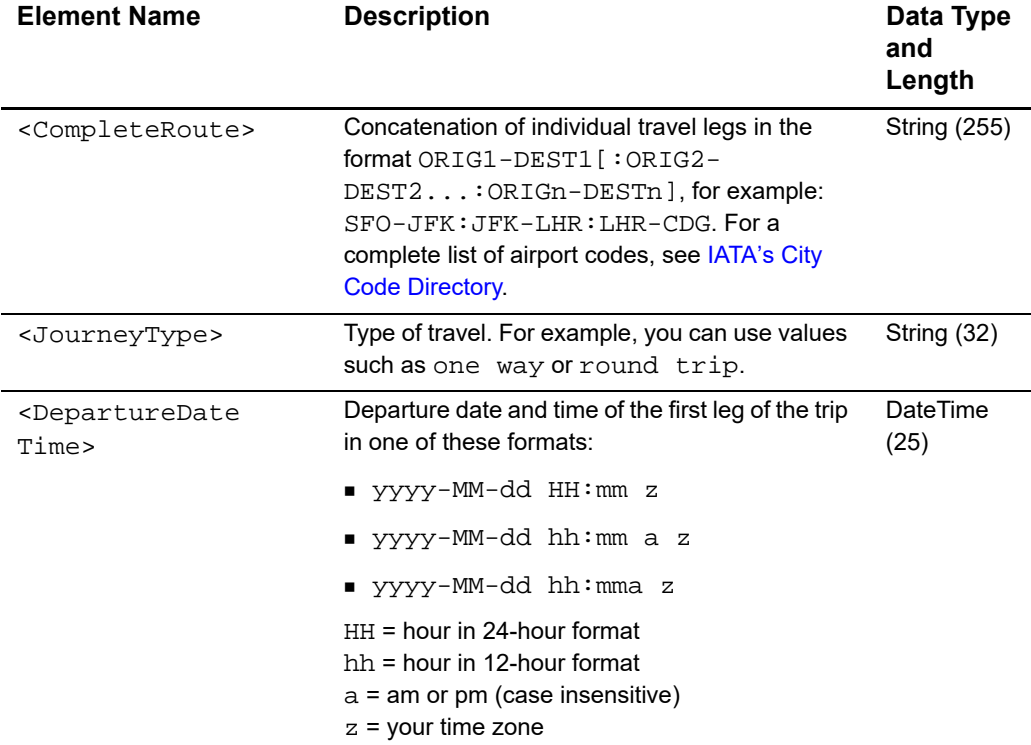

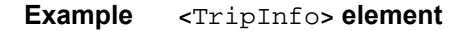

```
<TripInfo>
  <CompleteRoute>AB-CD:EF-GH</CompleteRoute>
  <JourneyType>round trip</JourneyType>
  <DepartureDateTime>2009-03-20 11:30 PM PDT</DepartureDateTime>
</TripInfo>
```
## <span id="page-110-0"></span>**<PassengerInfo>**

The <PassengerInfo> element contains all the passengers' reference information.

The syntax is:

<PassengerInfo> (Passenger)\* </PassengerInfo>

#### **Table 61 Child Elements of <PassengerInfo>**

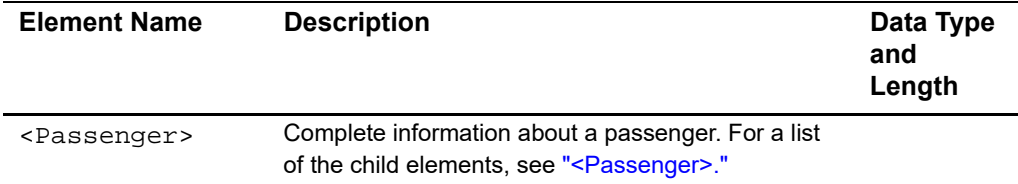

#### **Example <PassengerInfo> element**

```
<PassengerInfo>
  <Passenger>...</Passenger>
</PassengerInfo>
```
## <span id="page-110-1"></span>**<Passenger>**

The <Passenger> element contains the complete information about a passenger.

```
<Passenger Number=CDATA>
  (PassengerFirstName)?
  (PassengerLastName)?
  (PassengerID)?
  (PassengerStatus)?
  (PassengerType)?
  (PassengerPhone)?
  (PassengerEmail)?
</Passenger>
```

| <b>Attribute Name</b> | <b>Description</b>                                 | Data Type<br>and<br>Length   |
|-----------------------|----------------------------------------------------|------------------------------|
| Number                | Offer level or rank of the passenger in the order. | <b>Numeric</b><br>(no limit) |

**Table 62 Attribute of <Passenger>**

#### **Table 63 Child Elements of <TravelData>**

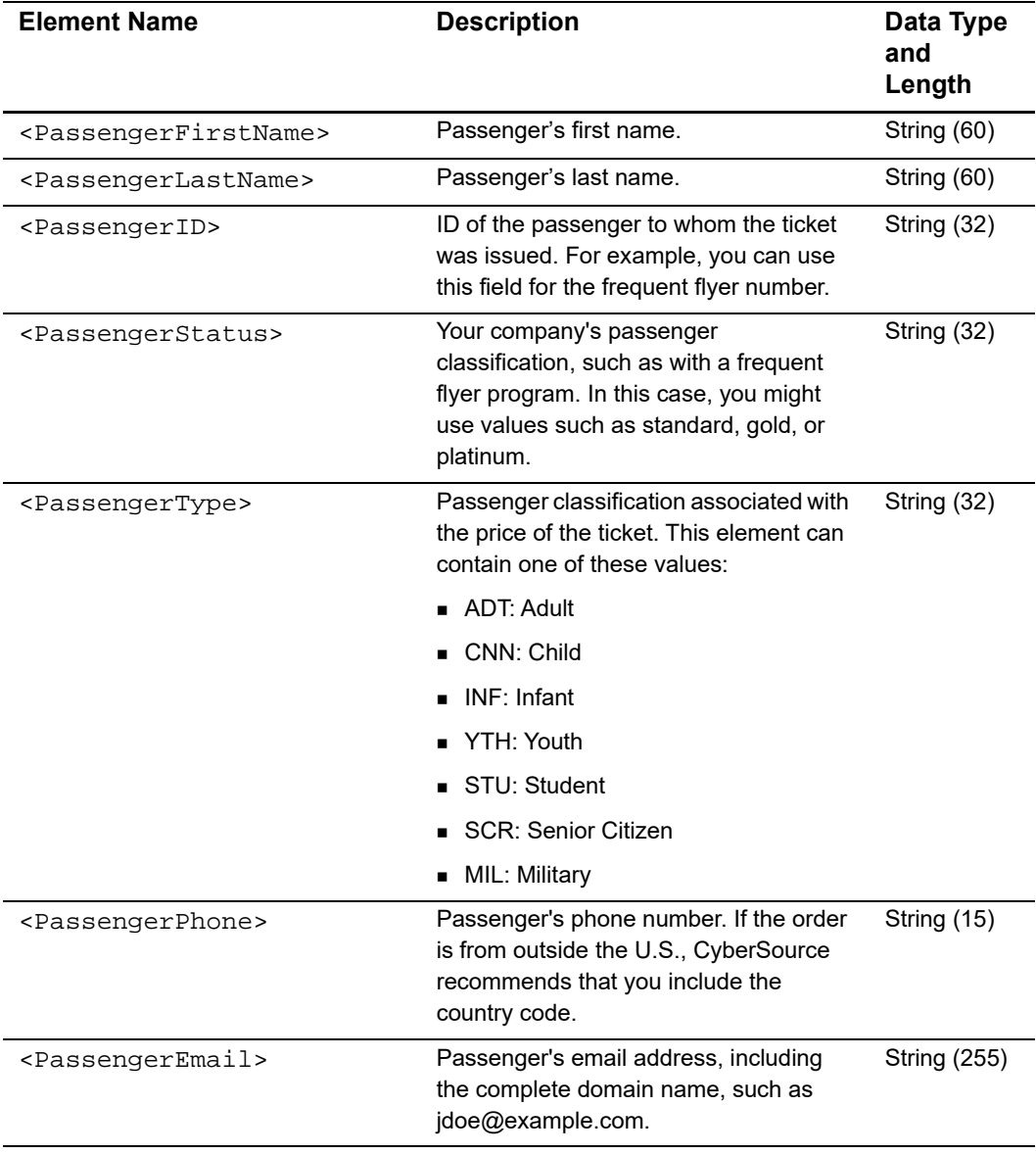

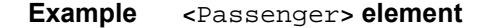

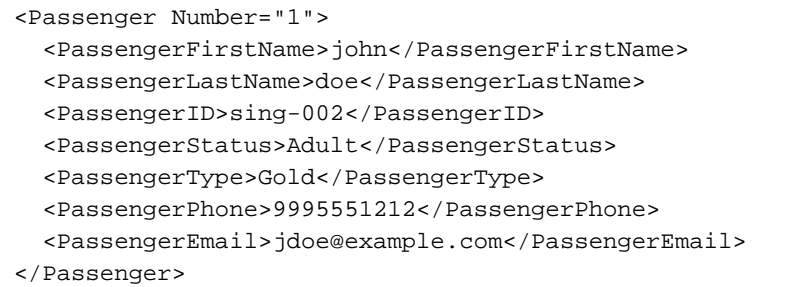

## **Subscription Detail Report**

Some customer profiles do not have values for all the fields in the report. If a field does not have a value, the field is omitted from the report.

## **XML Conventions**

### **Report Declaration Syntax**

These conventions are used to describe the report:

```
<?xml version="1.0" encoding="utf-8"?>
<!DOCTYPE Report SYSTEM URIreference>
<Report Name= CDATA
       Version=NMTOKEN
       xmlns=CDATA
       MerchantID=CDATA
       ReportStartDate=CDATA
       ReportEndDate=CDATA>
```
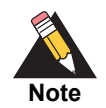

The value of URIreference is the same as that for xmlns. Whether you are operating in test mode or live mode, the namespace always refers to ebctest instead of ebc.

### **Element Declaration Syntax**

These conventions are used to describe the syntax of each XML element:

```
<Sample Attribute=CDATA>
  (Element)
  (ChoiceOne) | (ChoiceTwo)
  (ComplexElement)
```

```
(RequiredRecurringElement)+
  (OptionalElement)?
  (OptionalRecurringElement)*
</Sample>
```
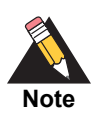

The DTDs for the reports can use a syntax with the  $?$ ,  $+$ , or  $*$  character inside the parentheses. For example, instead of (OptionalElement)?, the DTD might use (OptionalElement?). Either syntax is acceptable.

#### **Table 64 Conventions for XML Syntax**

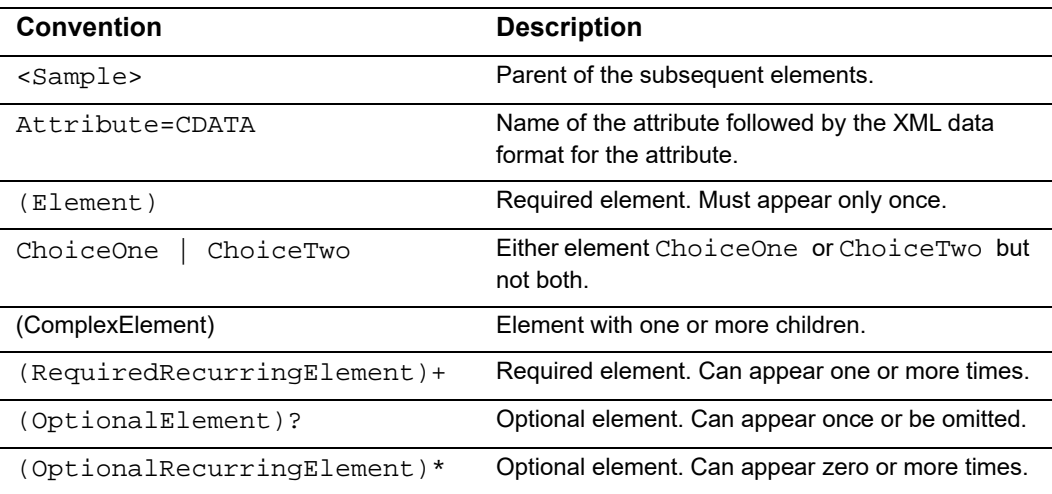

### **Data Types and Lengths**

The following table describes the data types. In the description for each element, the data length indicates the maximum length for that element.

**Table 65 Data Types for XML Reports**

| Data Type      | <b>Description</b>                                                                                                    |
|----------------|----------------------------------------------------------------------------------------------------|
| Alphanumeric   | String containing letters, numbers, and special characters such as $\omega$ , #, and $\epsilon$ .<br>All text uses UTF-8 character encoding. |
| <b>Boolean</b> | Single character: T for true or F for false.                                                                                                 |
| Amount         | An amount, including a decimal point if necessary.                                                                                           |
| Date           | YYYY-MM-DD, where:                                                                                                    |
|                | $\blacksquare$ <i>YYYY</i> is the four-digit year                                                                                            |
|                | $\blacksquare$ MM is the two-digit month                                                                                                    |
|                | $\Box$ DD is the two-digit day                                                                                                    |
|                | The dashes are included in a Date value.                                                                                                    |

| Data Type      | <b>Description</b>                                                                                                    |
|----------------|----------------------------------------------------------------------------------------------------|
| Date Time      | $YYYY-MM-DDTHH: MM: SS[ + ] - ]HH: MM, where:$                                                                                                    |
|                | $\blacksquare$ <i>YYYY</i> is the four-digit year.                                                                                                    |
|                | $\blacksquare$ MM is the two-digit month.                                                                                                    |
|                | $\Box$ <i>DD</i> is the two-digit day.                                                                                                    |
|                | THH: MM: SS is the time, with HH representing hours, MM representing<br>minutes, and SS representing seconds.                                                                                                    |
|                | $\blacksquare$ [ + $\blacksquare$ - ] HH : MM is the time zone's offset from Greenwich Mean Time<br>(GMT), with HH representing hours and MM representing minutes. The<br>number is prefixed by either a plus $(+)$ or minus $(-)$ to indicate whether the<br>offset adds to or subtracts from GMT. For example, the offset for Pacific<br>Daylight Time is $-07:00$ . |
|                | <b>Example</b> $2010 - 02 - 28T16:31:18 - 07:00$ represents February 28,<br>2010 at 4:31:18 PM PDT.                                                                                                    |
| <b>Numeric</b> | String containing numbers.                                                                                                    |

**Table 65 Data Types for XML Reports (Continued)**

## **XML Report Elements**

### **<Report>**

The <Report> element is the root of the report.

#### **Syntax**

```
<Report Name=CDATA
       Version=NMTOKEN
       xmlns=CDATA
       MerchantID=CDATA
       ReportStartDate=CDATA
       ReportEndDate=CDATA>
   (SubscriptionPayments)
```
</Report>

#### **Table 66 Attributes of <Report>**

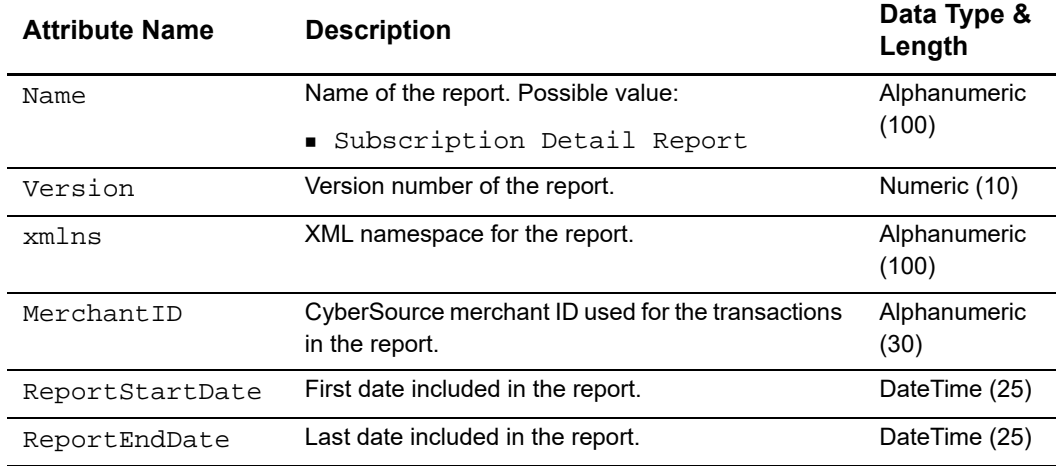

#### **Example <Report> Element**

```
<Report Name="Subscription Detail"
       Version="1.0"
       xmlns="https://ebctest.cybersource.com/ebctest/reports/dtd/sdr.dtd"
       MerchantID="infodev"
       ReportStartDate="2010-02-11T15:00:00+09:00"
       ReportEndDate="2010-02-12T15:00:00+09:00">
  <SubscriptionPayments>
      ...
  </SubscriptionPayments>
</Report>
```
### **<SubscriptionPayments>**

The <SubscriptionPayments> element contains all the customer profile payments that are included in the report.

#### **Syntax**

```
<SubscriptionPayments>
  (SubscriptionPayment)*
</SubscriptionPayments>
```
#### **Example <SubscriptionPayments> Element**

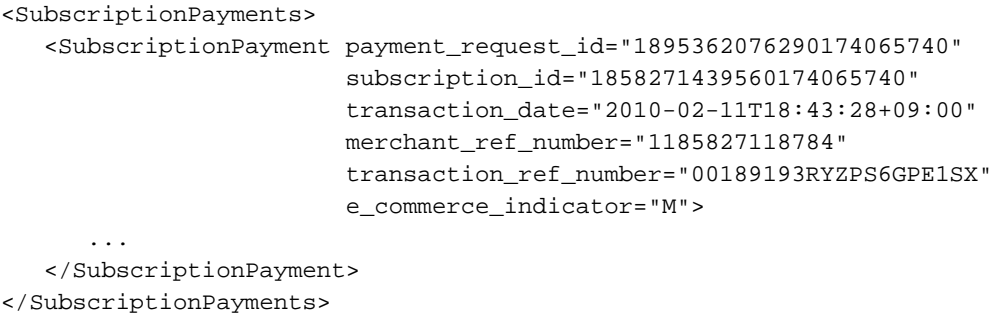

### **<SubscriptionPayment>**

The <SubscriptionPayment> element contains the customer, payment, and customer profile information for a transaction.

#### **Syntax**

```
<SubscriptionPayment payment_request_id=CDATA
                     subscription_id=CDATA
                     transaction_date=CDATA
                     merchant_ref_number=CDATA
                     transaction_ref_number=CDATA
                     e_commerce_indicator=CDATA>
   (BillTo)
   (ShipTo)
   (PaymentMethod)
   (PaymentData)
   (MerchantDefinedData)
   (SubscriptionDetails)
</SubscriptionPayment>
```
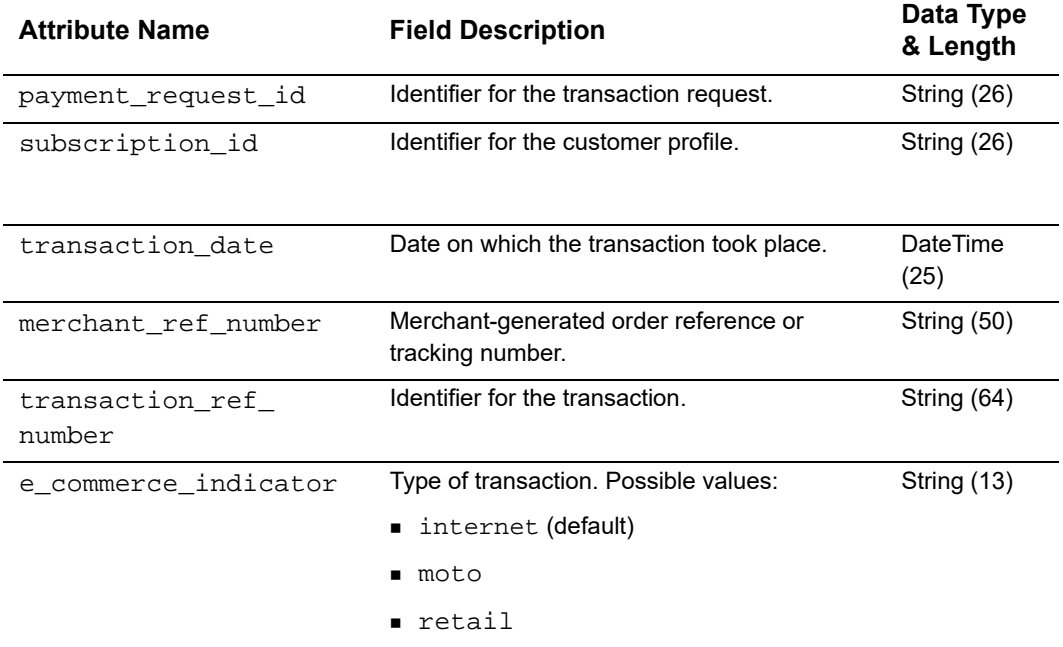

#### **Table 67 Attributes of <SubscriptionPayments>**

#### **Example <SubscriptionPayment> Element**

```
<SubscriptionPayment payment_request_id="1895362076290174065740"
                     subscription_id="1858271439560174065740"
                     transaction_date="2010-02-11T18:43:28+09:00"
                     merchant_ref_number="1185827118784"
                     transaction_ref_number="00189193RYZPS6GPE1SX"
                     e_commerce_indicator="M">
   <BillTo>
      ...
   </BillTo>
   <ShipTo>
      ...
   </ShipTo>
   <PaymentMethod>
      ...
   </PaymentMethod>
   <PaymentData>
      ...
   </PaymentData>
   <MerchantDefinedData>
      ...
   </MerchantDefinedData>
   <SubscriptionDetails>
      ...
   </SubscriptionDetails>
</SubscriptionPayment>
```
### **<BillTo>**

The <BillTo> element contains the customer's contact information.

### **Syntax**

```
<BillTo>
```

```
(customer_firstname)
   (customer_lastname)
   (bill_address1)
   (bill_address2)
   (bill_city)
   (bill_state)
   (bill_zip)
   (bill_country)
   (company_name)
   (customer_email)
   (customer_phone)
   (customer_ipaddress)
   (customer_account_id)
</BillTo>
```
#### **Table 68 Elements of <BillTo>**

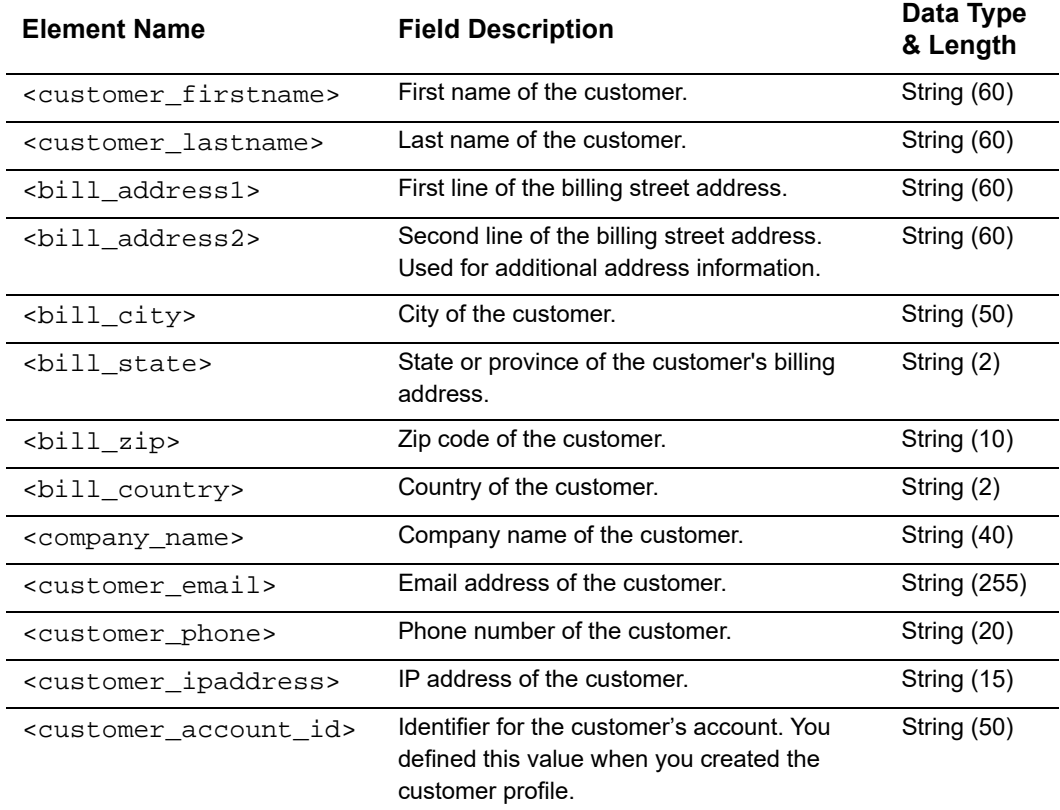

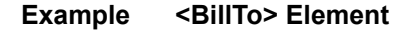

```
<BillTo>
  <customer_firstname>JOHN</customer_firstname>
  <customer_lastname>SMITH</customer_lastname>
  <bill_address1>8310 Capitol of Texas Hwy North</bill_address1>
   <bill_address2>Suite 100</bill_address2>
  <bill_city>Austin</bill_city>
   <bill_state>TX</bill_state>
  <bill_zip>78731</bill_zip>
  <bill_country>US</bill_country>
  <company_name>Your Company</company_name>
  <customer_email>customer@example.com</customer_email>
  <customer_phone>650-965-6000</customer_phone>
  <customer_ipaddress>http://11.1.1.111</customer_ipaddress>
  <customer_account_id>111111</customer_account_id>
</BillTo>
```
### **<ShipTo>**

The <ShipTo> element contains the shipping information.

#### **Syntax**

```
<ShipTo>
  (ship_to_firstname)
  (ship_to_lastname)
  (ship_to_address1)
  (ship_to_address2)
  (ship_to_city)
  (ship_to_state)
  (ship_to_zip)
  (ship_to_country)
  (ship_to_company_name)
</ShipTo>
```
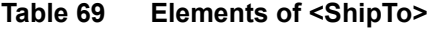

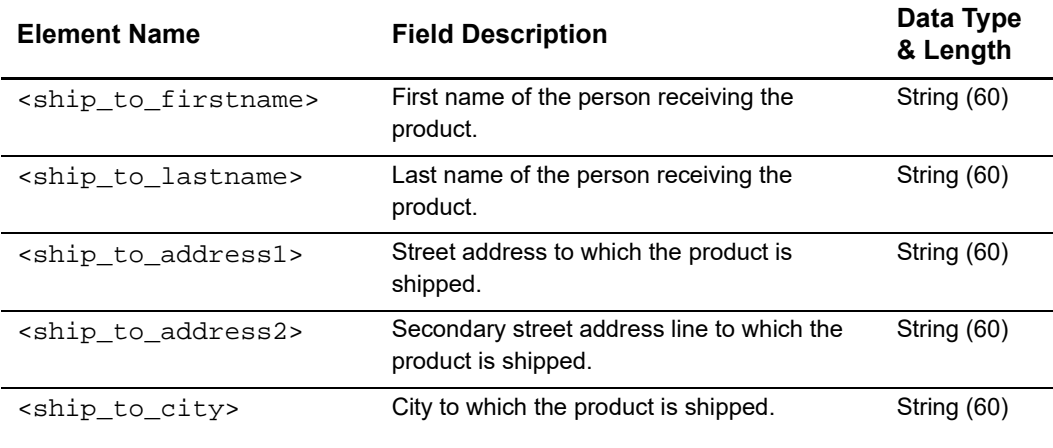

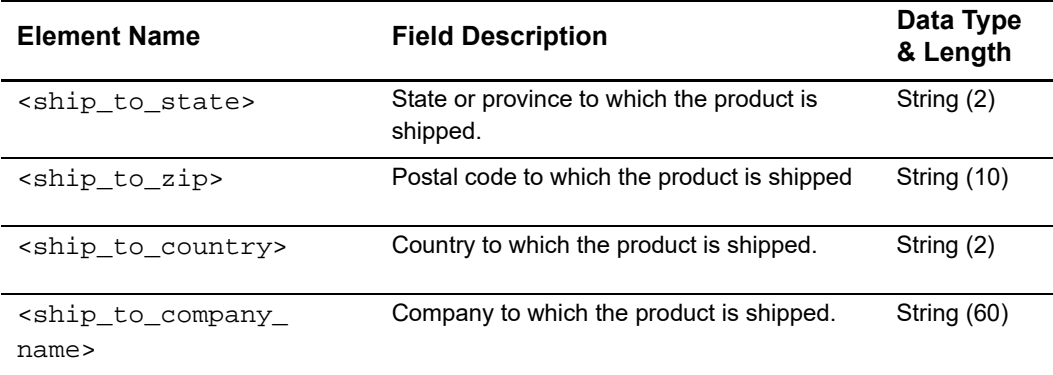

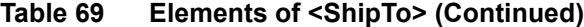

#### **Example <ShipTo> Element**

```
<ShipTo>
   <ship_to_firstname>JOHN</ship_to_firstname>
   <ship_to_lastname>SMITH</ship_to_lastname>
   <ship_to_address1>8310 Capitol of Texas Hwy North</ship_to_address1>
   <ship_to_address2>Suite 100</ship_to_address2>
   <ship_to_city>Austin</ship_to_city>
   <ship_to_state>TX</ship_to_state>
   <ship_to_zip>78731</ship_to_zip>
   <ship_to_country>US</ship_to_country>
   <ship_to_company_name>Your Company</ship_to_company_name>
</ShipTo>
```
### **<PaymentMethod>**

The <PaymentMethod> element contains the payment information.

#### **Syntax**

```
<PaymentMethod>
  (Card | Check)
</PaymentMethod>
```
#### **Example <PaymentMethod> Element**

```
<PaymentMethod>
  <Card>
    ...
  </Card>
</PaymentMethod>
```
### **<Card>**

The <Card> element contains the card information. This element is used for credit cards and PINless debit cards.

#### **Syntax**

```
<Card>
```

```
(card_type)
   (customer_cc_expmo)
   (customer_cc_expyr)
   (customer_cc_startmo)
   (customer_cc_startyr)
   (customer_cc_issue-number)
   (account_suffix)
</Card>
```
#### **Table 70 Elements of <Card>**

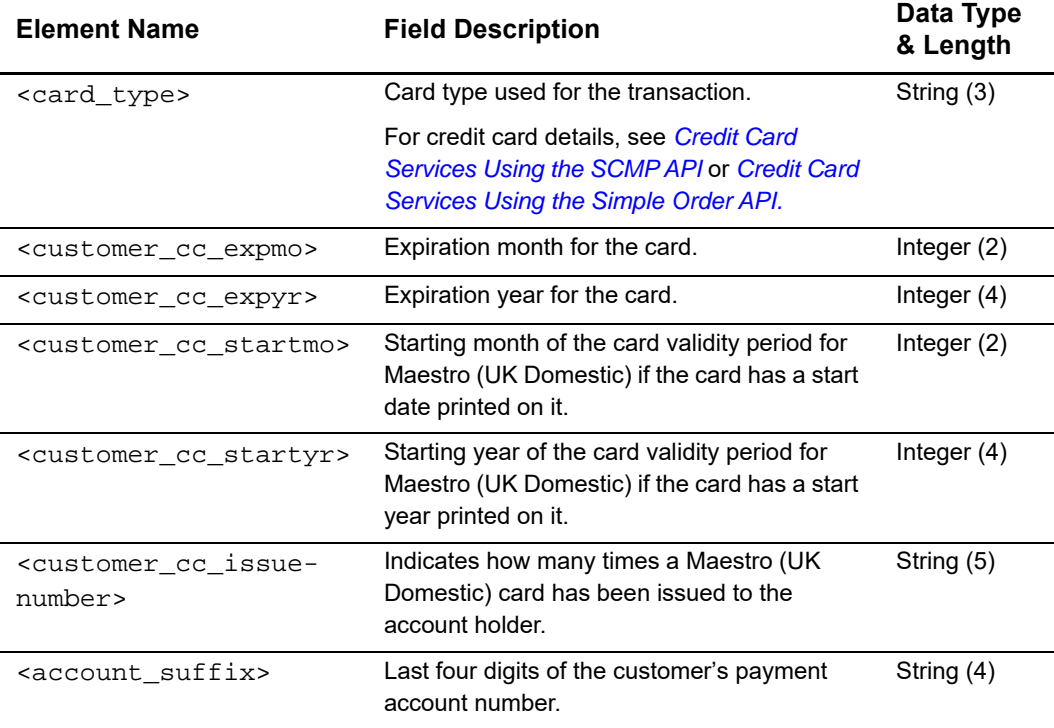

#### **Example <Card> Element**

```
<Card>
   <card_type>Visa</card_type>
   <customer_cc_expmo>01</customer_cc_expmo>
   <customer_cc_expyr>2013</customer_cc_expyr>
   <account_suffix>1111</account_suffix>
</Card>
```
### **<Check>**

The <Check> element contains the check information.

### **Syntax**

```
<Check>
  (account_suffix)
   (ecp_account_type)
   (ecp_rdfi)
</Check>
```
#### **Table 71 Elements of <Check>**

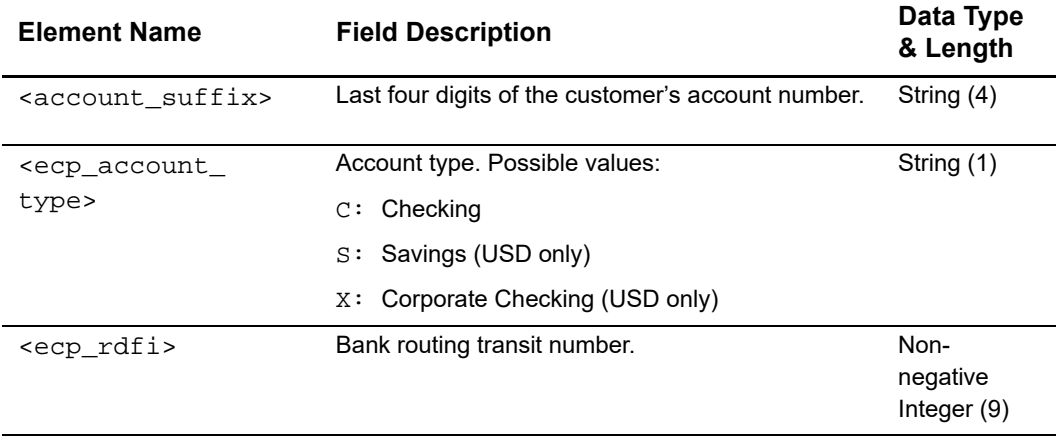

#### **Example <Check> Element**

```
<Check>
   <account_suffix>1111</account_suffix>
   <ecp_account_type>C</ecp_account_type>
   <ecp_rdfi>111111111</ecp_rdfi>
</Check>
```
## **<PaymentData>**

The <PaymentData> element contains information about a payment transaction.

### **Syntax**

```
<PaymentData>
```

```
(ics_applications)
   (recurring_payment_event_amount)
   (payment_processor)
   (currency_code)
   (reason_code)
   (auth_rcode)
   (auth_code)
   (auth_type)
   (auth_auth_avs)
   (auth_auth_response)
   (auth_cavv_response)
   (ics_rcode)
   (ics_rflag)
   (ics_rmsg)
   (request_token)
</PaymentData>
```
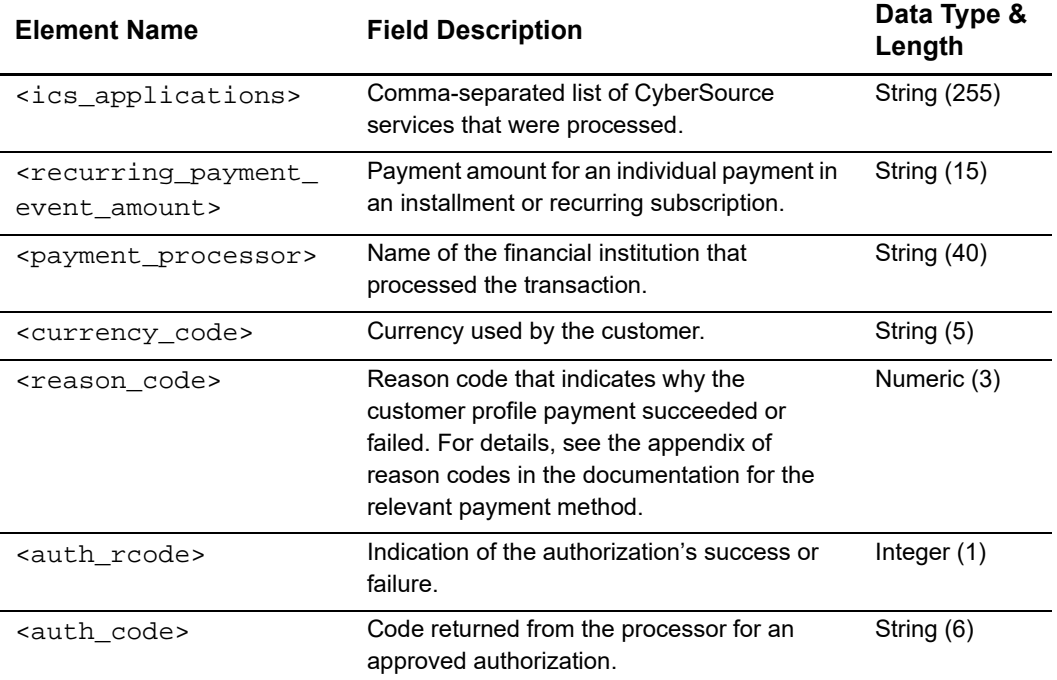

#### **Table 72 Elements of <PaymentData>**

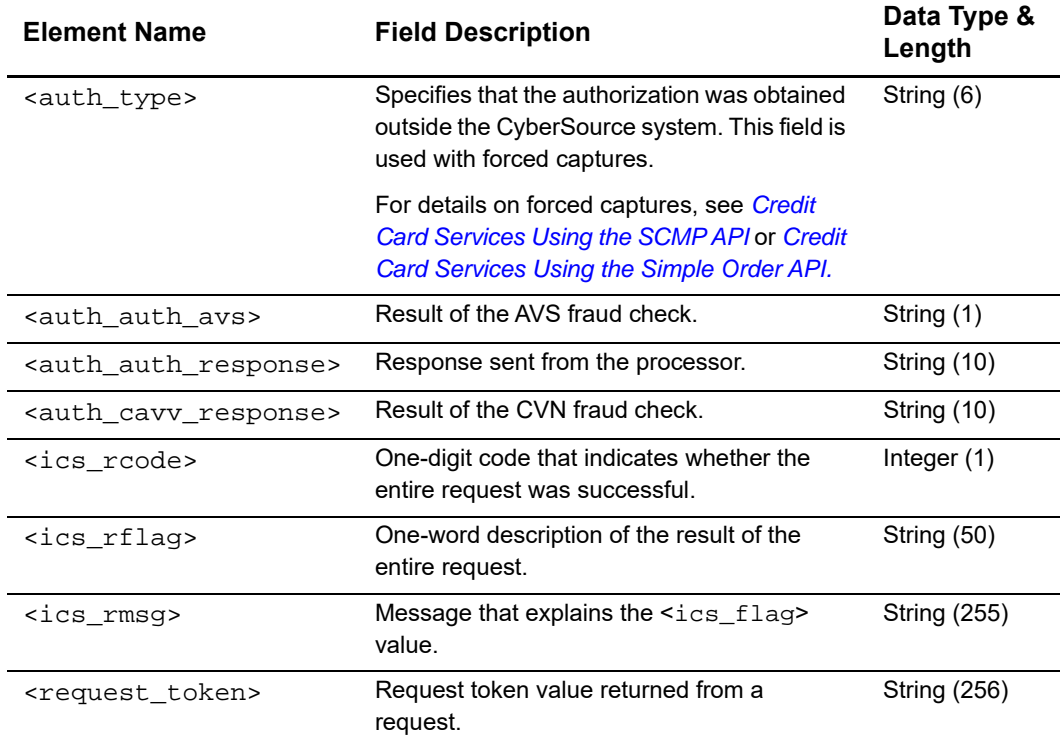

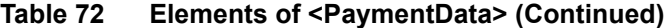

#### **Example <PaymentData> Element**

```
<PaymentData>
   <ics_applications>ics_auth,ics_bill</ics_applications>
   <recurring_payment_event_amount>99.99</recurring_payment_event_amount> 
   <payment_processor>hsbc</payment_processor>
   <currency_code>USD</currency_code>
   <reason_code>200</reason_code>
   <auth_rcode>0</auth_rcode>
   <auth_code>JS1111</auth_code>
   <auth_type>O</auth_type>
   <auth_auth_avs>N</auth_auth_avs>
   <auth_auth_response>00</auth_auth_response>
   <auth_cavv_response>1111</auth_cavv_response>
   <ics_rcode>1</ics_rcode>
   <ics_rflag>111111111</ics_rflag>
   <ics_rmsg>1111111111</ics_rmsg>
   <request_token>Afvvj5r9uxlPGppxMFE2FNaWtdbSB04e4rJkb81ynjU01w43</
request_token>
</PaymentData>
```
### **<MerchantDefinedData>**

The <MerchantDefinedData> element contains the merchant-defined data.

### **Syntax**

```
<MerchantDefinedData>
   (merchant_defined_data1)
   (merchant_defined_data2)
   (merchant_defined_data3)
   (merchant_defined_data4)
</MerchantDefinedData>
```
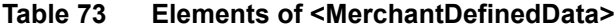

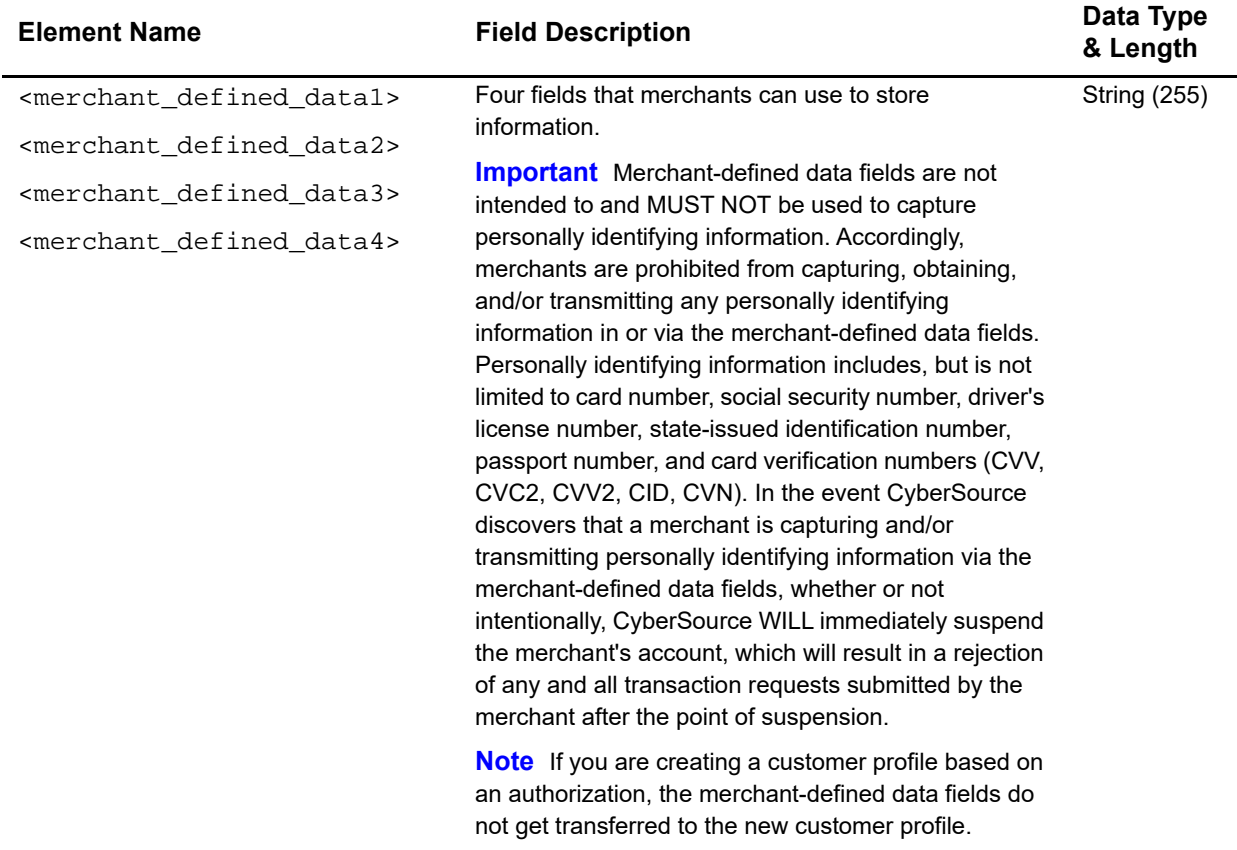

#### **Example <MerchantDefinedData> Element**

```
<MerchantDefinedData>
```

```
<merchant_defined_data1>gift</merchant_defined_data1>
   <merchant_defined_data2>rush shipping</merchant_defined_data2>
  <merchant_defined_data3>discount #1</merchant_defined_data3>
   <merchant_defined_data4>discount #2</merchant_defined_data4>
</MerchantDefinedData>
```
### **<SubscriptionDetails>**

The <SubscriptionDetails> element contains information about the customer profile.

#### **Syntax**

```
<SubscriptionDetails>
   (recurring_payment_amount)
   (subscription_type)
   (subscription_title)
   (last_subscription_status)
   (subscription_status)
   (subscription_payment_method)
   (recurring_start_date)
   (next_scheduled_date)
   (event_retry_count)
   (payments_success)
   (payment_success_amount)
   (recurring_number_of_payments)
   (installment_sequence)
   (installment_total_count)
   (recurring_frequency)
   (recurring_approval_required)
   (recurring_payment_event_approved_by)
   (recurring_automatic_renew)
   (comments)
   (setup_fee)
   (setup_fee_currency)
   (tax_amount)
   (merchant_secure_data1)
   (merchant_secure_data2)
   (merchant_secure_data3)
   (merchant_secure_data4)
```

```
</SubscriptionDetails>
```
#### **Table 74 Elements of <SubscriptionDetails>**

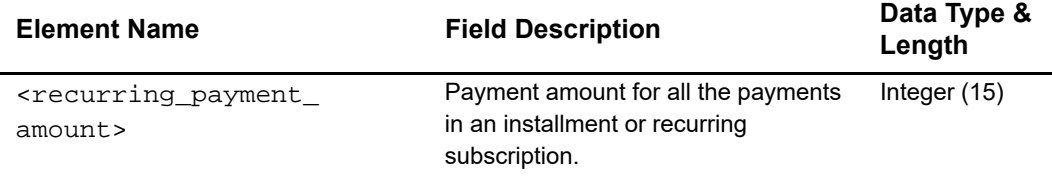

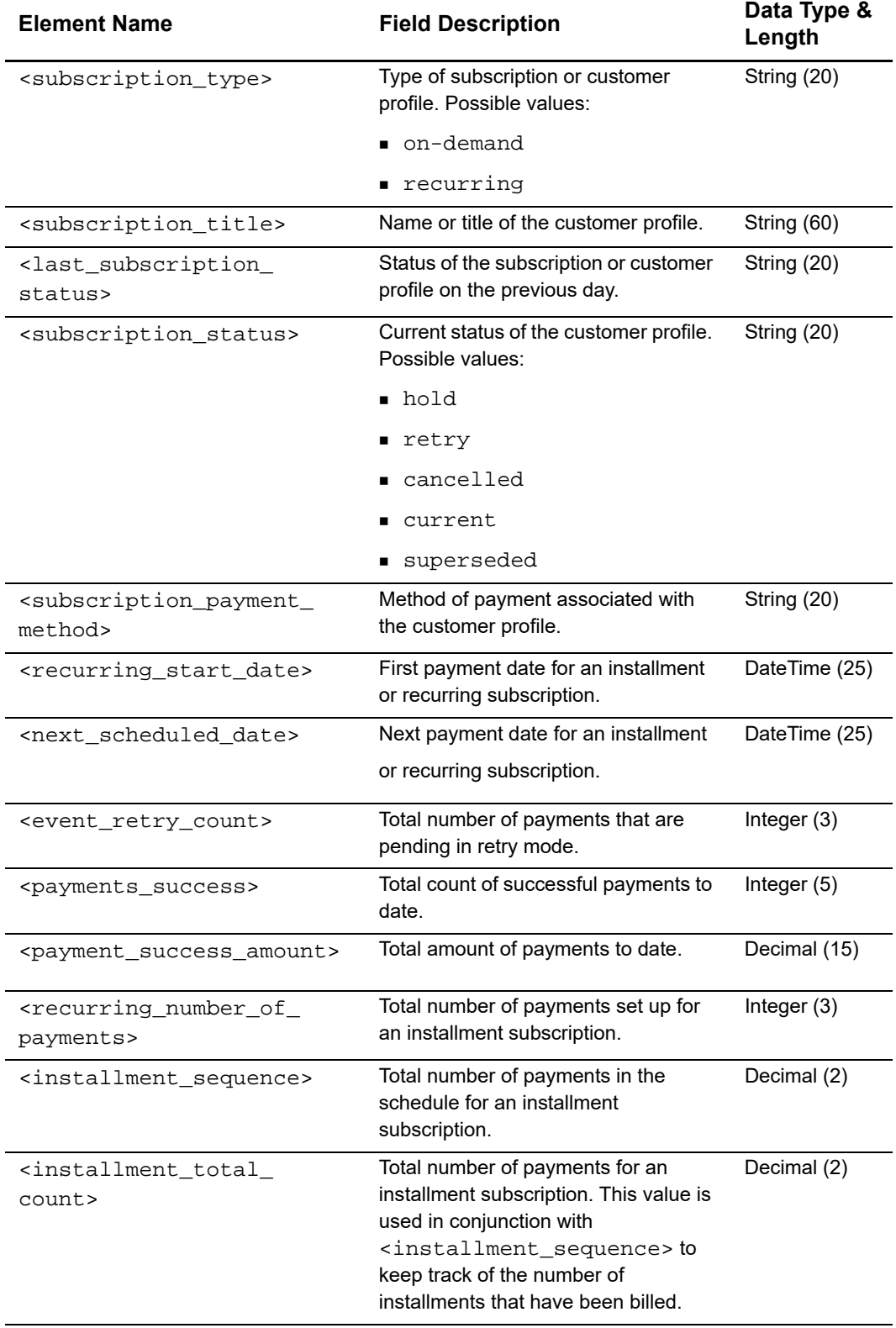

### **Table 74 Elements of <SubscriptionDetails> (Continued)**

| <b>Element Name</b>                             | <b>Field Description</b>                                                                      | Data Type &<br>Length |
|-------------------------------------------------|-----------------------------------------------------------------------------------------------|-----------------------|
| <comments></comments>                           | Optional comments that you can<br>make about the subscription or<br>customer profile.         | <b>String (255)</b>   |
| <setup fee=""></setup>                          | Fee charged to your customer when<br>you created an installment or<br>recurring subscription. | Decimal (15)          |
| <setup currency="" fee=""></setup>              | Currency of the setup fee.                                                                    | String (3)            |
| <tax amount=""></tax>                           | Total amount of tax to be applied to<br>the product.                                          | Decimal (15)          |
| <merchant_secure_data1></merchant_secure_data1> | Storage fields for any type of data.                                                          | <b>String (100)</b>   |
| <merchant data2="" secure=""></merchant>        |                                                                                               |                       |
| <merchant data3="" secure=""></merchant>        |                                                                                               |                       |
| <merchant data4="" secure=""></merchant>        |                                                                                               |                       |

**Table 74 Elements of <SubscriptionDetails> (Continued)**

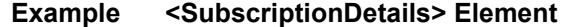

<SubscriptionDetails> <recurring\_payment\_amount>0.00</recurring\_payment\_amount> <subscription\_type>on-demand</subscription\_type> <subscription\_title>My Subscription</subscription\_title> <last\_subscription\_status>CURRENT</last\_subscription\_status> <subscription\_status>CURRENT</subscription\_status> <subscription\_payment\_method>SW</subscription\_payment\_method> <recurring\_start\_date>2010-02-01 07:00:00.0</recurring\_start\_date> <next\_scheduled\_date>2010-03-01 07:00:00.0</next\_scheduled\_date> <event\_retry\_count>0</event\_retry\_count> <payments\_success>0</payments\_success> <payment\_success\_amount>0.00</payment\_success\_amount> <recurring\_number\_of\_payments>0</recurring\_number\_of\_payments> <installment\_sequence>0.00</installment\_sequence> <installment\_total\_count>0.00</installment\_total\_count> <recurring\_frequency>on-demand</recurring\_frequency> <recurring\_approval\_required>N</recurring\_approval\_required> <recurring\_payment\_event\_approved\_by>hsbc</recurring\_payment\_event\_approved\_by> <recurring\_automatic\_renew>N</recurring\_automatic\_renew> <comments>0</comments> <setup\_fee>0.00</setup\_fee> <setup\_fee\_currency>USD</setup\_fee\_currency> <tax\_amount>0.000000000000000</tax\_amount> <merchant\_secure\_data1>0</merchant\_secure\_data1> <merchant\_secure\_data2>0</merchant\_secure\_data2> <merchant\_secure\_data3>0</merchant\_secure\_data3> <merchant\_secure\_data4>0</merchant\_secure\_data4> </SubscriptionDetails>

# **Transaction Exception Detail Report**

This report gives detailed information about transactions that were flagged by CyberSource or by the processor because of errors that were sent in the request of your follow-on transactions, such as captures and credits. For example, you might see errors such as a capture amount greater than the authorized amount and missing or invalid fields.

After reviewing and correcting the errors, you can resend the requests and then update your system to avoid these errors in the future.

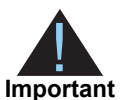

Error notifications received from card processors during authorization attempts will continue to be reported immediately.

With the Global Payment Services, all errors associated with the primary and follow-on requests associated will be included in this report. For more information, see the *[Global Payment Services Planning and User's Guide](http://apps.cybersource.com/library/documentation/dev_guides/GP_Planning_Guide/html/)*.

## **<Report>**

The <Report> element is the root element of the report.

#### The syntax is:

```
<Report Name=CDATA
       Version=CDATA
       xmlns=CDATA>
       MerchantID=CDATA
       ReportStartDate=CDATA
       ReportEndDate=CDATA
  (Requests)
</Report>
```
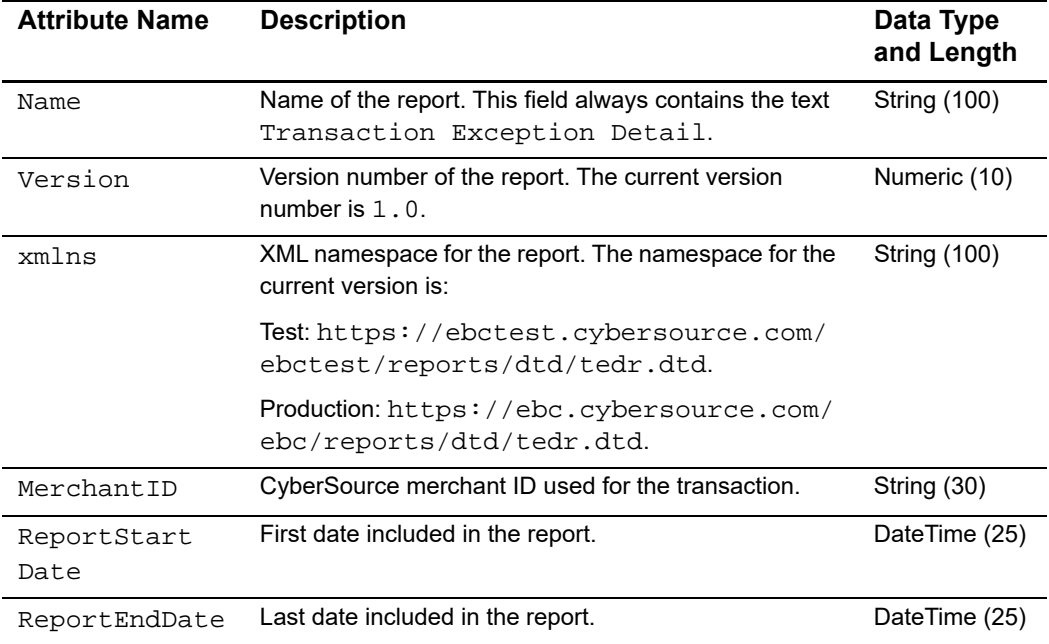

#### **Table 75 Attributes of <Report> in the Transaction Exception Detail Report**

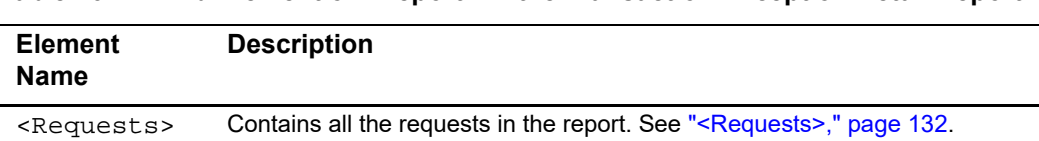

#### **Table 76 Child Element of <Report> in the Transaction Exception Detail Report**

#### **Example** <Report> Element

```
<?xml version="1.0" encoding="utf-8"?>
<!DOCTYPE Report SYSTEM "https://ebc.cybersource.com/ebc/reports/dtd/
tedr.dtd">
<Report Name="Transaction Exception Detail"
       Version="1.0"
       xmlns="https://ebc.cybersource.com/ebc/reports/dtd/tedr.dtd"
       MerchantID="example"
       ReportStartDate="2006-05-20T05:00:00-05:00"
        ReportEndDate="2006-05-21T05:00:00-05:00
  <Requests>
    ...
  </Requests>
</Report>
```
## <span id="page-131-0"></span>**<Requests>**

The <Requests> element contains all the requests in the report.

```
<Requests>
  (Request)*
</Requests>
```
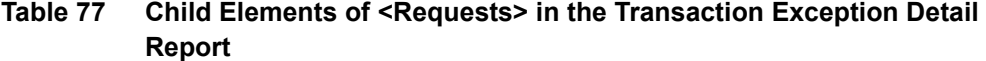

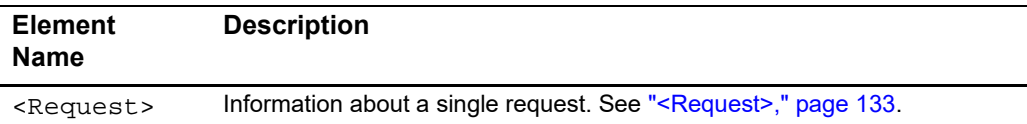

#### **Example** <Requests> Element

```
<Requests>
  <Request>
    ...
  </Request>
</Requests>
```
## <span id="page-132-0"></span>**<Request>**

The <Request> element contains information about a single request. A request can include many CyberSource applications.

```
<Request>
  (BasicInformation)
  (PaymentData)
  (PaymentMethod)
  (ErrorInformation)
  (BillTo)
  (ShipTo)?
</Request>
```

| <b>Element Name</b>                   | <b>Description</b>                                                                                                    |
|---------------------------------------|----------------------------------------------------------------------------------------------------|
| <basicinformation></basicinformation> | Information, such as the request ID, that identifies the<br>request. See " <basicinformation>," page 134.</basicinformation> |
| <paymentdata></paymentdata>           | Includes the amount and currency of the payment. See<br>" <paymentdata>," page 135.</paymentdata>                            |
| <paymentmethod></paymentmethod>       | Information about the payment method for the order. See<br>" <paymentmethod>," page 136.</paymentmethod>                     |
| <errorinformation></errorinformation> | Information about the error that occurred. See<br>" <errorinformation>," page 137.</errorinformation>                        |
| $\epsilon$ BillTo $>$                 | Information about the billing address and purchaser for the<br>order. See " <billto>," page 139.</billto>                    |
| <shipto></shipto>                     | Information about the shipping address and recipient for the<br>order. See " <shipto>," page 140.</shipto>                   |

**Table 78 Child Elements of <Request> in the Transaction Exception Detail Report**

```
<Request>
  <BasicInformation>
    ...
  </BasicInformation>
  <Amount>
  <PaymentMethod>
    ...
  </PaymentMethod>
  <ErrorInformation>
    ...
  </ErrorInformation>
  <BillTo>
    ...
  </BillTo>
  <ShipTo>
    ...
  </ShipTo>
```
#### **Example** <Request> **Element**

## <span id="page-133-0"></span>**<BasicInformation>**

The <BasicInformation> element contains identifying information for the request.

#### The syntax is:

```
<BasicInformation>
 (RequestID)
  (TransactionDate)
  (MerchantReferenceNumber)
  (TransactionReferenceNumber)
  (TransactionType)
  (OriginalRequestID)
  (Application)
</BasicInformation>
```
#### **Table 79 Child Elements of <BasicInformation> in the Transaction Exception Detail Report**

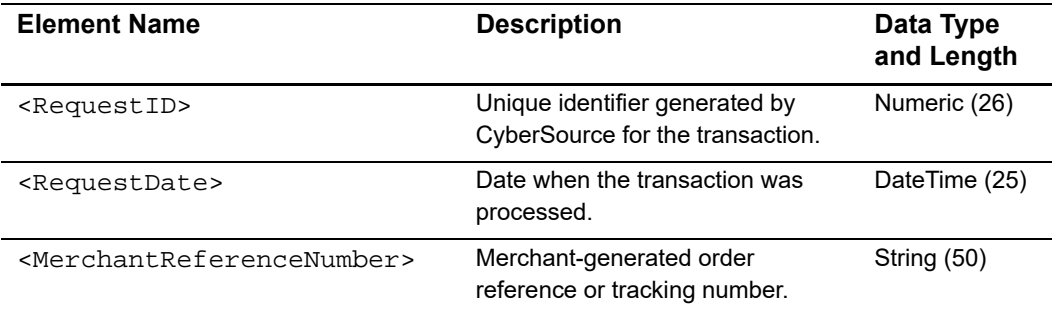

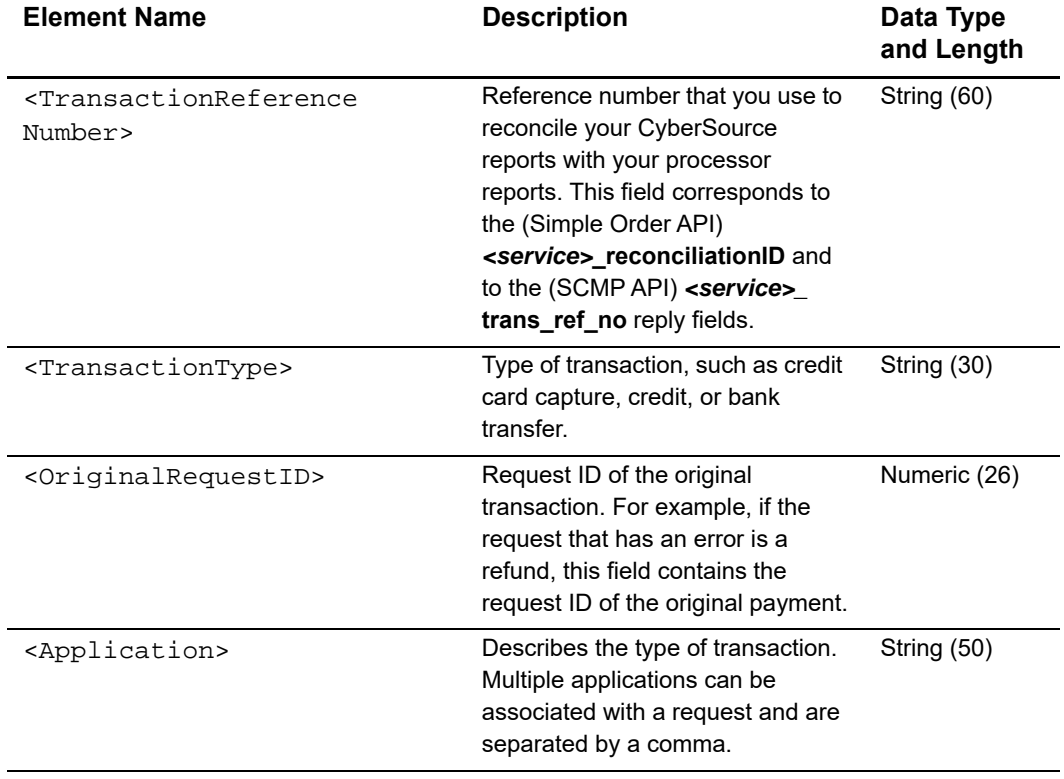

#### **Table 79 Child Elements of <BasicInformation> in the Transaction Exception Detail Report (Continued)**

**Example** <BasicInformation> **Element**

```
<BasicInformation>
  <RequestID>1406253049220167904565</RequestID>
  <TransactionDate>2006-02-22T16:21:44-08:00</RequestDate>
  <MerchantReferenceNumber>1140625304845</MerchantReferenceNumber>
  <TransactionReferenceNumber>02YZPT2EOGDX3D</
TransactionReferenceNumber>
  <TransactionType>Credit card capture</TransactionType>
  <OriginalRequestID>1406235110599167904565</OriginalRequestID>
  <Application>ics_auth,ics_service_fee_auth</Application>
</BasicInformation>
```
## <span id="page-134-0"></span>**<PaymentData>**

The <PaymentData> element lists the amount and currency for the transaction.

```
<PaymentData>
  (Amount)
  (CurrencyCode)?
</PaymentData>
```
#### **Table 80 Child Elements of <PaymentData> in the Transaction Exception Detail Report**

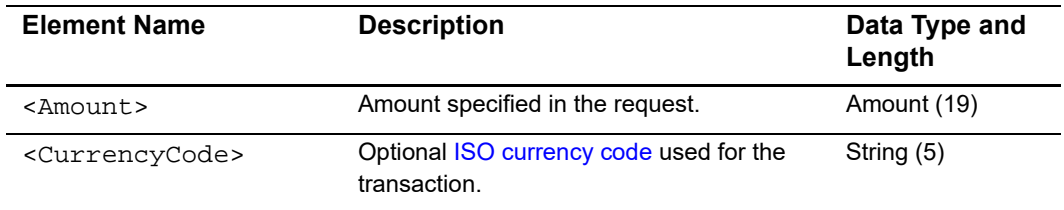

#### **Example** <PaymentData> **Element**

```
<PaymentData>
  <Amount>30.00</Amount>
  <Currency>USD</Currency>
</PaymentData>
```
## <span id="page-135-0"></span>**<PaymentMethod>**

The <PaymentMethod> element contains information about the payment method for the order.

#### The syntax is:

```
<PaymentMethod>
  (AccountSuffix)?
  (BankCode)?
  (BankAccountName)?
  (ExpirationMonth)?
  (ExpirationYear)?
  (CardType)?
</PaymentMethod>
```
#### **Table 81 Child Elements of <PaymentMethod> in the Transaction Exception Detail Report**

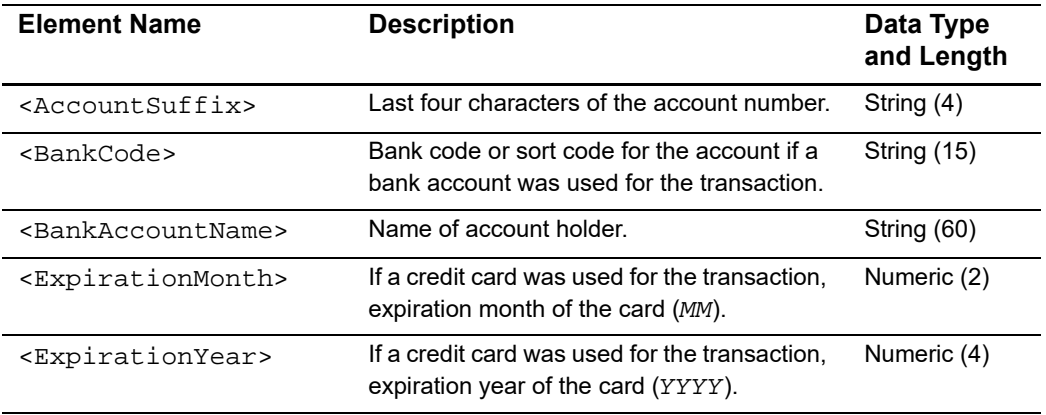

#### **Table 81 Child Elements of <PaymentMethod> in the Transaction Exception Detail Report (Continued)**

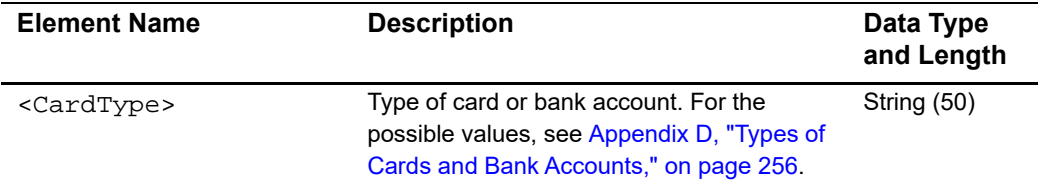

#### **Example** <PaymentMethod> element for a direct debit or bank transfer

```
<PaymentMethod>
  <AccountSuffix>4409</AccountSuffix>
  <BankCode>20-00-00</BankCode>
  <BankAccountName>John Smith</BankAccountName>
</PaymentMethod>
```
#### **Example** <PaymentMethod> **element for a card transaction**

```
<PaymentMethod>
  <AccountSuffix>4409</AccountSuffix>
  <ExpirationMonth>10</ExpirationMonth>
  <ExpirationYear>2010</ExpirationYear>
  <CardType>Visa</CardType>
</PaymentMethod>
```
## <span id="page-136-0"></span>**<ErrorInformation>**

The <ErrorInformation> element contains information about the error that occurred for the transaction.

```
<ErrorInformation>
  (PaymentProcessor)?
  (Action)?
  (ErrorCategory)?
  (ErrorMessage)?
  (ReasonCode)?
  (ProcessorResponseCode)?
</ErrorInformation>
```
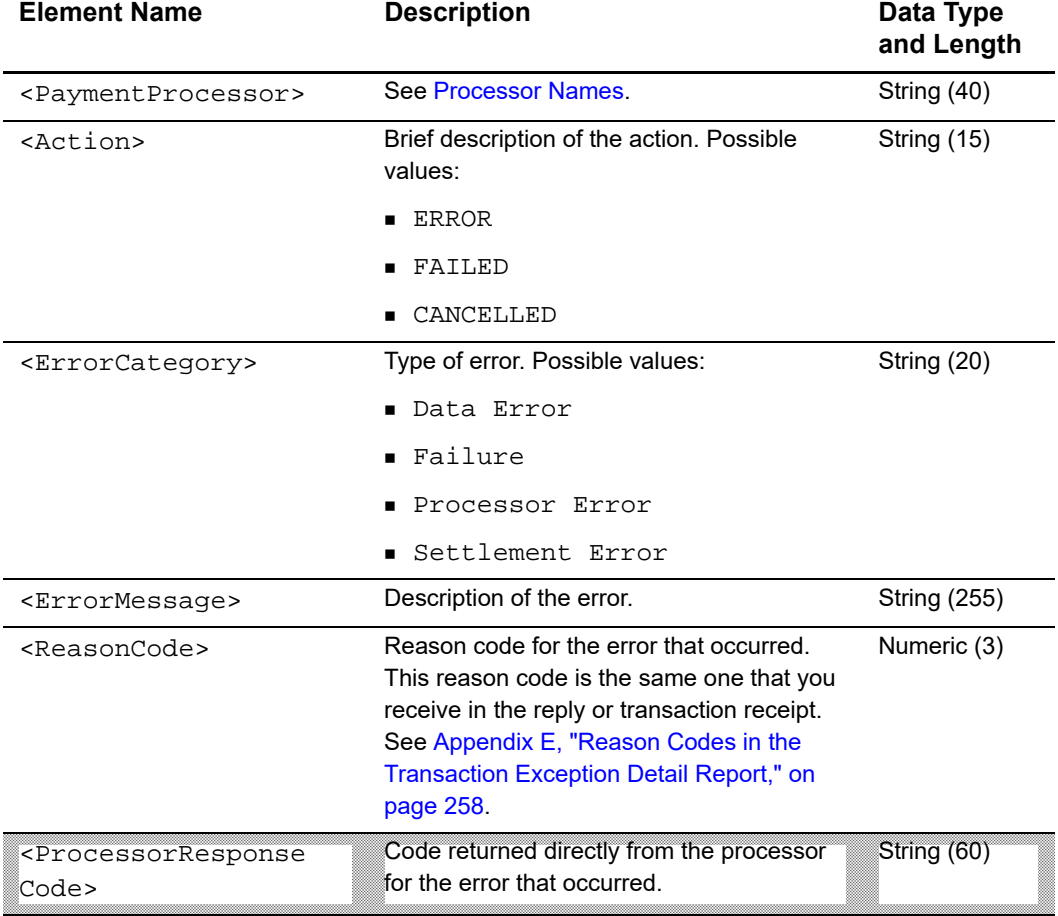

#### **Table 82 Child Elements of <ErrorInformation> in the Transaction Exception Detail Report**

#### **Example** <ErrorInformation> **Element**

```
<ErrorInformation>
  <PaymentProcessor>sample processor</PaymentProcessor>
  <ErrorCategory>Failure</ErrorCategory>
  <ErrorMessage>The request ID is invalid.</ErrorMessage>
  <ReasonCode>241</ReasonCode>
  <ProcessorResponseCode>02</ProcessorResponseCode>
</ErrorInformation>
```
### <span id="page-138-0"></span>**<BillTo>**

The <BillTo> element contains information about the billing address and purchaser for the order.

```
<BillTo>
  (FirstName)
  (LastName)
  (Address1)
  (Address2)?
  (City)
  (State)?
  (PostalCode)
  (Country)
  (CompanyName)?
  (Email)
  (Phone)
</BillTo>
```
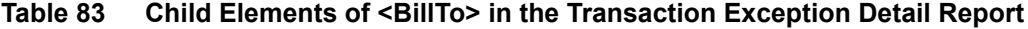

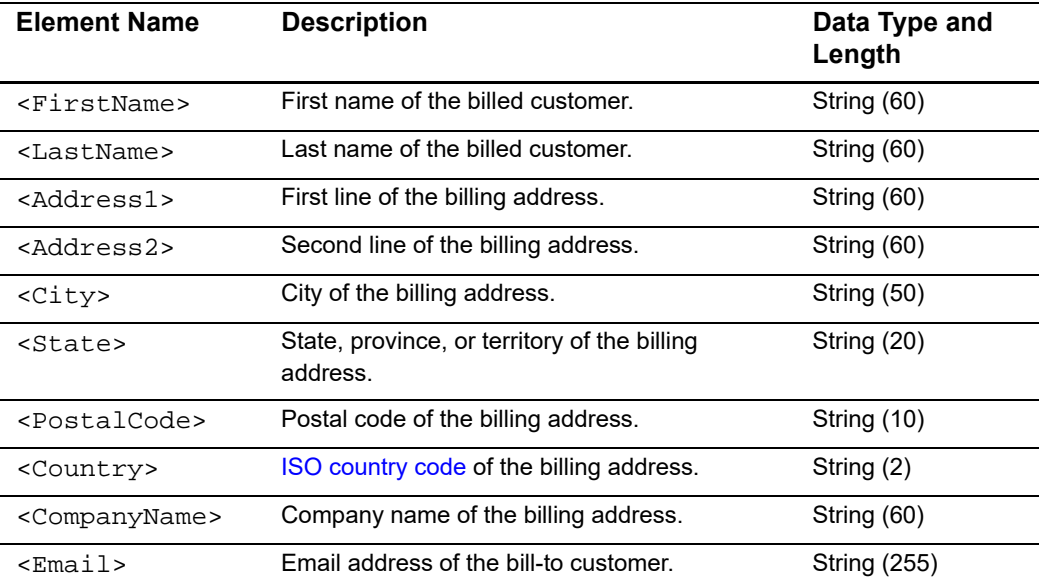

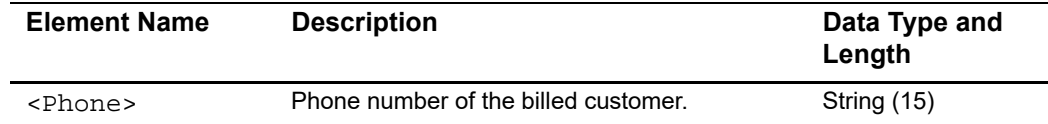

#### **Table 83 Child Elements of <BillTo> in the Transaction Exception Detail Report**

#### **Example** <BillTo> **Element**

```
<BillTo>
  <FirstName>John</FirstName>
  <LastName>Doe</LastName>
  <Address1>1295 Charleston Rd.</Address1>
  <City>Mountain View</City>
  <State>CA</State>
  <PostalCode>94043</PostalCode>
  <Country>US</Country>
  <Email>example@example.com</Email>
  <Phone>650-965-6000</Phone>
</BillTo>
```
## <span id="page-139-0"></span>**<ShipTo>**

The <ShipTo> element contains information about the shipping address and recipient for the order.

```
<ShipTo>
 (FirstName)?
  (LastName)?
  (Address1)?
  (Address2)?
  (City)?
 (State)?
  (PostalCode)?
  (Country)?
</ShipTo>
```
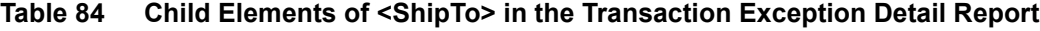

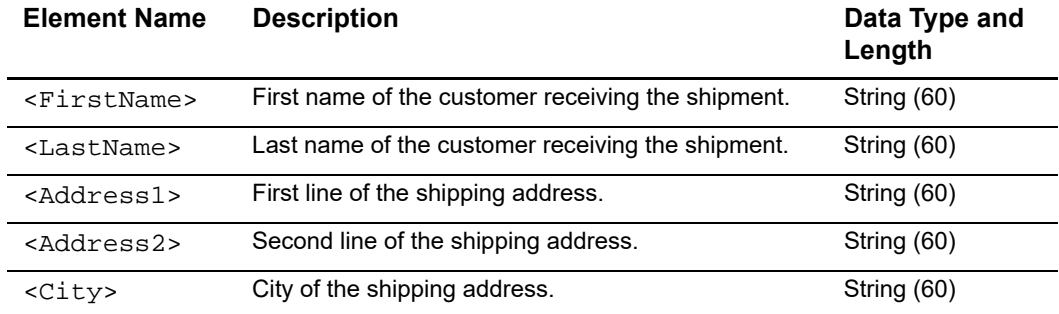

| <b>Element Name</b>       | <b>Description</b>                                     | Data Type and<br>Length |
|---------------------------|--------------------------------------------------------|-------------------------|
| <state></state>           | State, province, or territory of the shipping address. | String (50)             |
| <postalcode></postalcode> | Postal code of the shipping address.                   | String (10)             |
| <country></country>       | ISO country code of the shipping address.              | String (2)              |

**Table 84 Child Elements of <ShipTo> in the Transaction Exception Detail Report** 

#### **Example** <ShipTo> **Element**

```
<ShipTo>
  <Address1>1295 Charleston Rd.</Address1>
  <City>Mountain View</City>
  <State>CA</State>
  <PostalCode>94043</PostalCode>
  <Country>US</Country>
</ShipTo>
```
# **User Management Report**

This report provides information about the permissions and roles granted to users.

## **<Report>**

<Report> is the root element of the report.

```
<Report Name=CDATA
       ReportDate=CDATA
       Version=NMTOKEN
       xmlns=CDATA>
  (Users)
</Report>
```

| <b>Attribute Name</b> | <b>Description</b>                                                          | Data Type<br>and<br>Length |
|-----------------------|-----------------------------------------------------------------------------|----------------------------|
| Name                  | Name of the report. This element always contains the<br>text User Listing.  | <b>String (100)</b>        |
| ReportDate            | Date and time when the report was run.                                      | DateTime<br>(25)           |
| Version               | Version number of the report. The current version<br>number is $1.0$ .      | Numeric (10)               |
| xmlns                 | XML namespace for the DTD is:                                               | <b>String (100)</b>        |
|                       | Test: $https://$<br>ebctest.cybersource.com/ebctest/<br>reports/dtd/ul.dtd. |                            |
|                       | Production: $https://$<br>ebc.cybersource.com/ebc/reports/dtd/<br>ul.dtd.   |                            |

**Table 85 Attributes of <Report> in the User Management Report** 

#### **Table 86 Child Element of <Report> in the User Management Report**

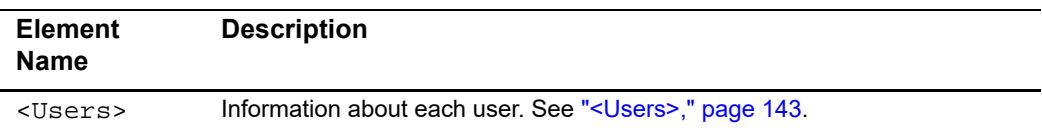

#### **Example** <Report> **Element**

```
<?xml version="1.0" encoding="utf-8"?>
<!DOCTYPE Report SYSTEM "https://ebc.cybersource.com/ebc/reports/dtd/
ul.dtd">
<Report Name="User Listing"
         Version="1.0"
         xmlns="https://ebc.cybersource.com/ebc/reports/dtd/ul.dtd"
        ReportDate="2007-09-21 05:31 GMT">
</Report>
```
### <span id="page-142-0"></span>**<Users>**

The <Users> element contains all of the users from a report date.

The syntax is:

<Users> (**User**)\* </Users>

#### **Table 87 Child Element of <Users> in the User Management Report**

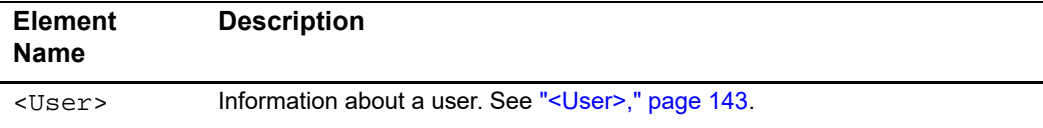

#### **Example** <**Users**> **Element**

<Users> <User> ... </User> </Users>

### <span id="page-142-1"></span>**<User>**

The <user> element contains information about a user.

```
<User username CDATA #REQUIRED
     merchantid CDATA #REQUIRED
     firstname CDATA #REQUIRED
     lastname CDATA #REQUIRED
     email CDATA #IMPLIED
     datecreated CDATA #REQUIRED
     lastaccess CDATA #REQUIRED
```

```
status CDATA #REQUIRED
     role CDATA #REQUIRED>
  (Permissions)
</User>
```
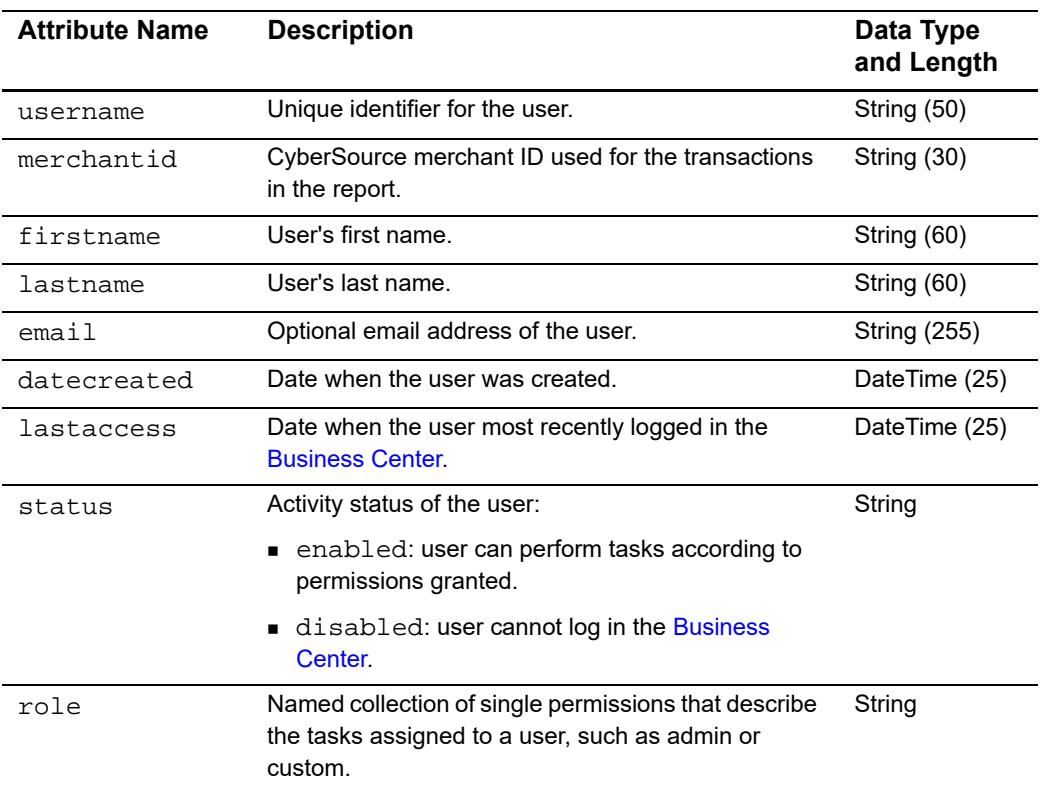

#### **Table 88 Attributes of <User> in the User Management Report**

#### **Table 89 Child Element of <User> in the User Management Report**

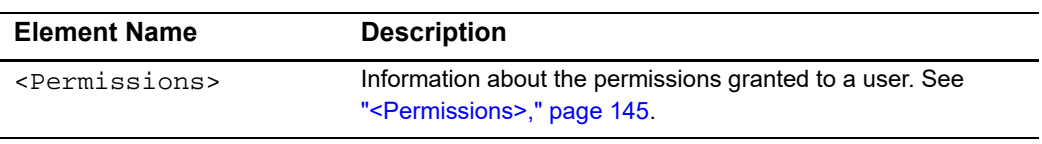
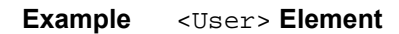

```
<User username="infodev_user"
      merchantid="infodev"
      firstname="Jane"
      lastname="Doe"
      email=""
      datecreated="2007-03-29 07:47 GMT"
      lastaccess="2007-09-21 04:26 GMT"
      status="Enabled"
      role="Custom">
   <Permissions>
   </Permissions>
</User>
```
# **<Permissions>**

The <permissions> element contains information about the permissions granted to the user.

The syntax is:

```
<Permissions>
  (Permission)*
</Permissions>
```
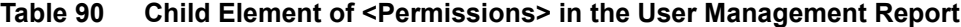

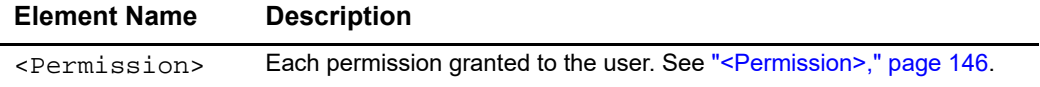

#### **Example** <Permissions> Element

```
<Permissions>
  <Permission>
   ...
  </Permission>
</Permissions>
```
# <span id="page-145-0"></span>**<Permission>**

The <permission> element contains information about each permission granted to the user.

The syntax is:

```
<Permission EMPTY name CDATA #REQUIRED
</Permission>
```
### **Table 91 Attribute of <Permission> in the User Management Report**

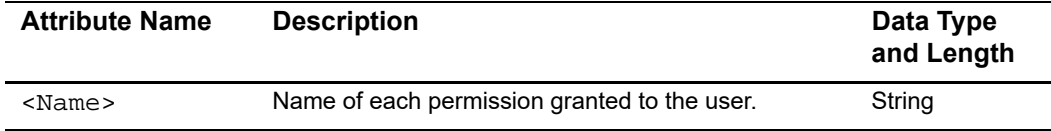

### **Example** <Permission> **Element**

<Permission name="Virtual Terminal Transaction"/> <Permission name="Payment Authorization"/>

# CSV Reports

# **Exported Search Results**

# **First Line of the Report**

The first line of the report describes the column headings with the name of each field. The data type and length of each field is string (100).

### **Example Second line of the report**

Merchant ID, Date and Time, Request ID, Merchant Reference Number, Last Name,First Name,Email Address,Amount,Currency,Account Suffix,Applications

# **Transaction Record**

Each transaction record includes information about a CyberSource payment transaction. For information about possible values for each field, see the implementation guide for the services that you use.

**Example Transaction record. Each line of the report is described in the following table.**

ubcvp1\_3,Dec 01 2006 06:26:15 PM,1650191751800167904064,1165019175129, YOUNG,SARAH,sample@sample.com,10.00,USD,1111,"Credit Card Authorization (Accept),Decision Manager(Accept)"

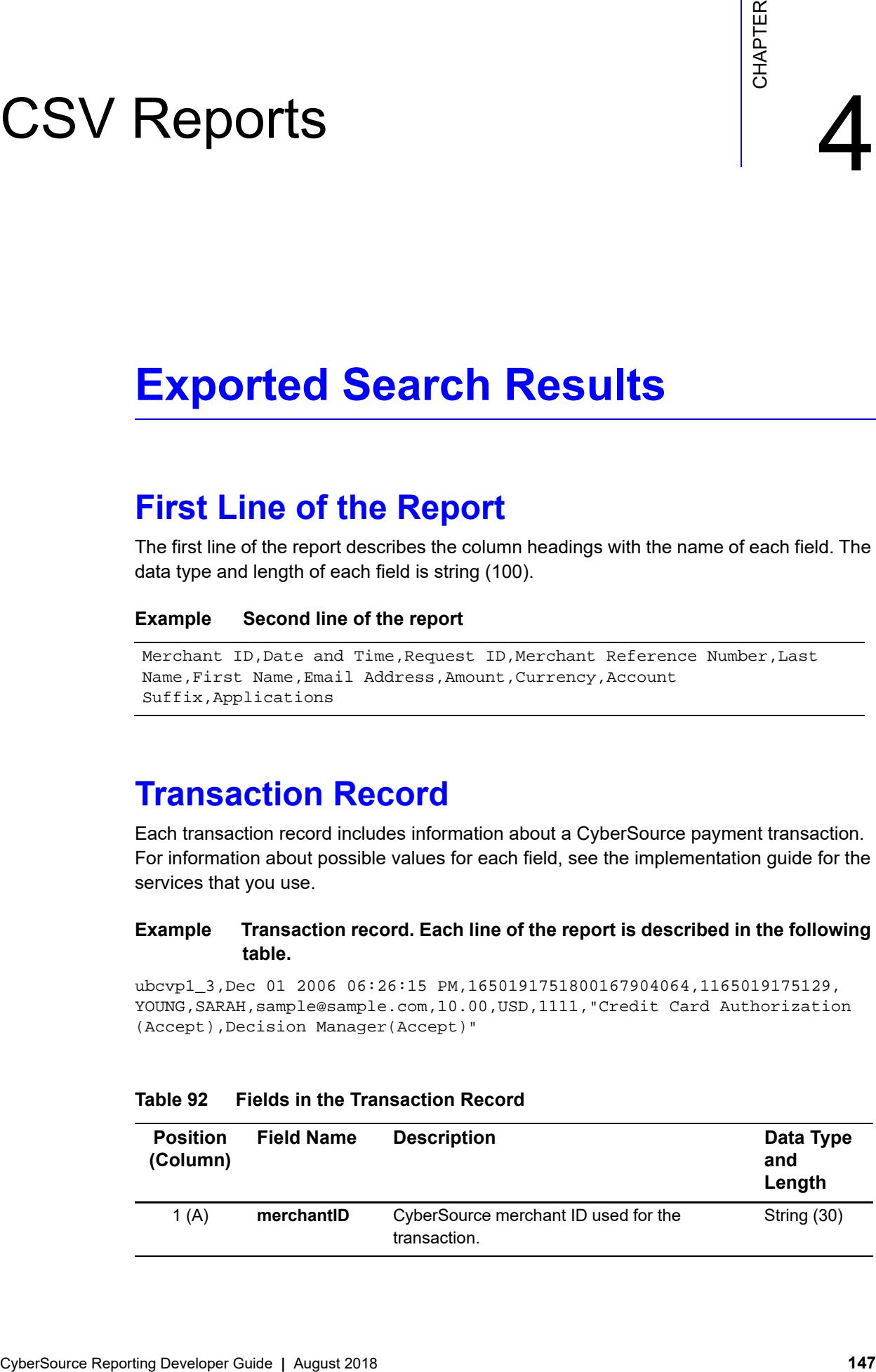

### **Table 92 Fields in the Transaction Record**

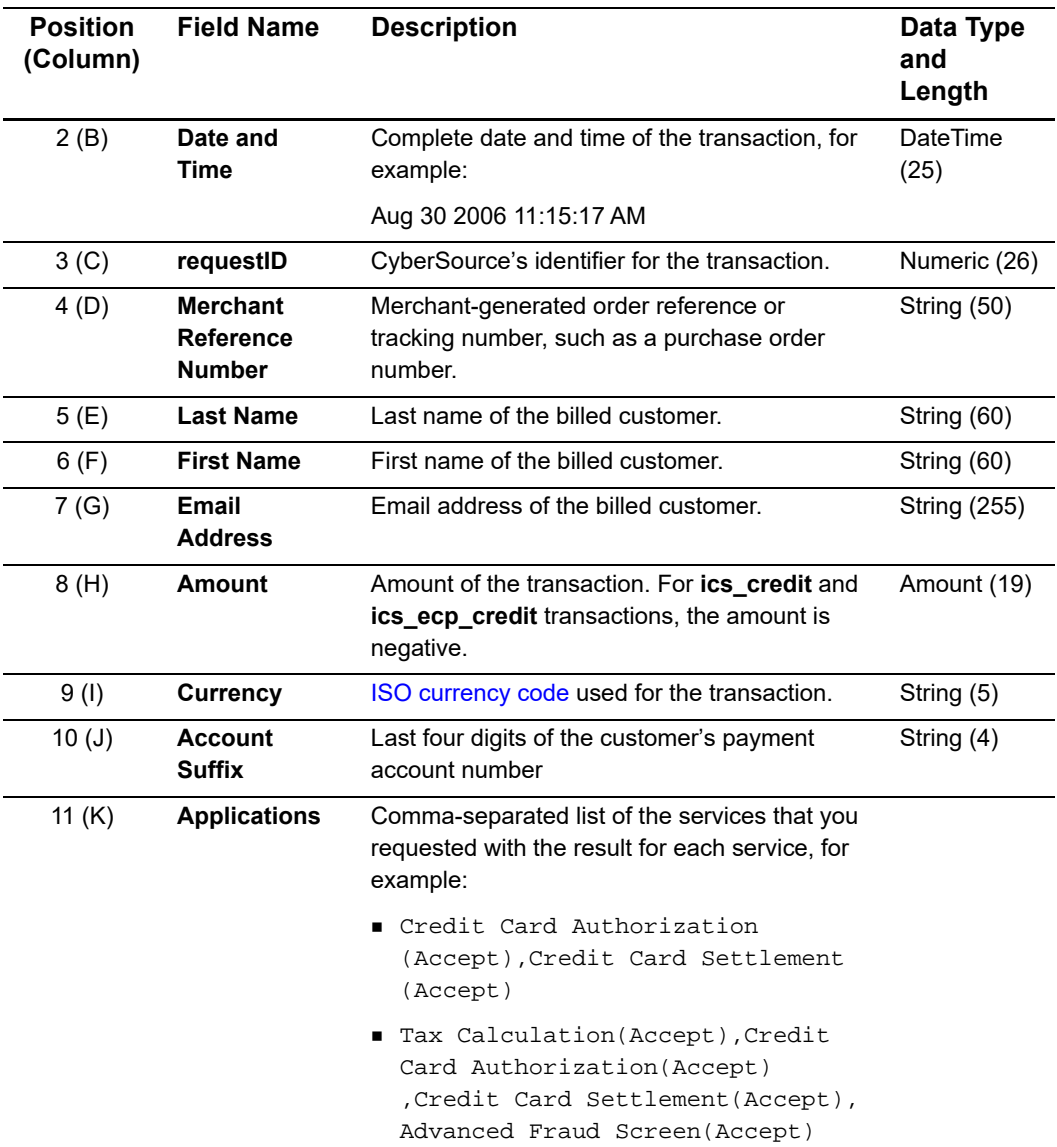

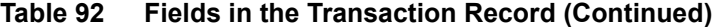

### **Sample Record**

Each record includes information about an order.

```
ubcvp1_3,Nov 27 2006 12:27:04 PM,1646520241230167904065,ubcvp1_
3272706102704,,, jane.doe@example.com,,,3333,Customer List 
Modification(Accept)
ubcvp1_3,Nov 10 2006 05:24:05 PM,1632013444870167904065,fraud_cleanup
tool_remove_1163201344486,,,,,,,IFS Update(Accept)
ubcvp1_3,Sep 27 2006 04:56:55 
PM,1593944457280167904064,1159394445727,Doe,John,null@cybersource.com,1
.00,USD,0299,"Credit Card Authorization(Accept),Decision 
Manager(Accept)"
ubcvp1_3,Sep 08 2006 10:52:45 
AM,1577307655110167904065,1157730593326,,,,,,, Subscription 
Creation(Reject)
```
# **Payment Batch Detail Report**

The Payment Batch Detail Report contains these types of transactions:

- Bank transfer and bank transfer refund
- Credit card capture and credit
- Direct debit and direct debit refund
- Electronic check debit and electronic check credit
- PayPal transactions
- Bill Me Later transactions

The first two records in the report are header records. The rest of the records contain information about your payment transactions. The report includes only transactions that CyberSource has sent to the payment processor.

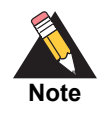

Transactions appear in the Payment Batch Detail Report before funds are transferred to or from your merchant bank account. To determine whether funds have been transferred, you must reconcile the Payment Batch Detail Report with your bank statements.

For more information about reconciling transactions, see the implementation guides for the services you are using.

# **First Header Record**

The first header record describes the name and version of the report and indicates which dates are included in the report.

### **Example First Header Record**

Payment Batch Detail Report, 1.0, 2001-08-15 to 2001-08-15,,,,,,,

**Table 93 Fields in the First Header Record in the Payment Batch Detail Report**

| <b>Position</b>  | <b>Field Name</b> | <b>Description</b>                                                                                                    | Data Type<br>and<br>Length |
|------------------|-------------------|----------------------------------------------------------------------------------------------------|----------------------------|
| 1(A)             | report name       | Name of the report. This field always<br>contains the text Payment Batch<br>Detail Report.                                                                                                    | <b>String (100)</b>        |
| 2(B)             | version number    | Version number of the report. The current<br>version number is $1, 0$ .                                                                                                    | Numeric (10)               |
| 3 <sub>(C)</sub> | date range        | Dates included in the report in the format<br>YYYY-MM-DD to YYYY-MM-DD The<br>first date is the start date; the second date is<br>the end date. For the Payment Batch Detail<br>Report, both dates are identical. | <b>String (100)</b>        |

# **Second Header Record**

The second header record indicates the name of each field in the report. The fields in the second header record follow these rules:

- The content of each field is the same as the field name.
- The data type and length of each field is String (100).

The list of field names in the second header record is in [Table 94, page 151.](#page-150-0)

### **Example Second Header Record**

```
batch_id,merchant_id,batch_date,request_id,merchant_ref_number,trans_
ref_no, payment_method, currency, amount, transaction_type
```
# **Transaction Record**

Each transaction record includes information about a CyberSource payment transaction.

### **Example Transaction Record**

```
987654321,CyberSource,2001-08-
15,9979040000003515181891,3C1B4BC412EB00561AE1C19D5,SZJPTM07Y8O5,Visa,
USD,100.00,ics_bill
```
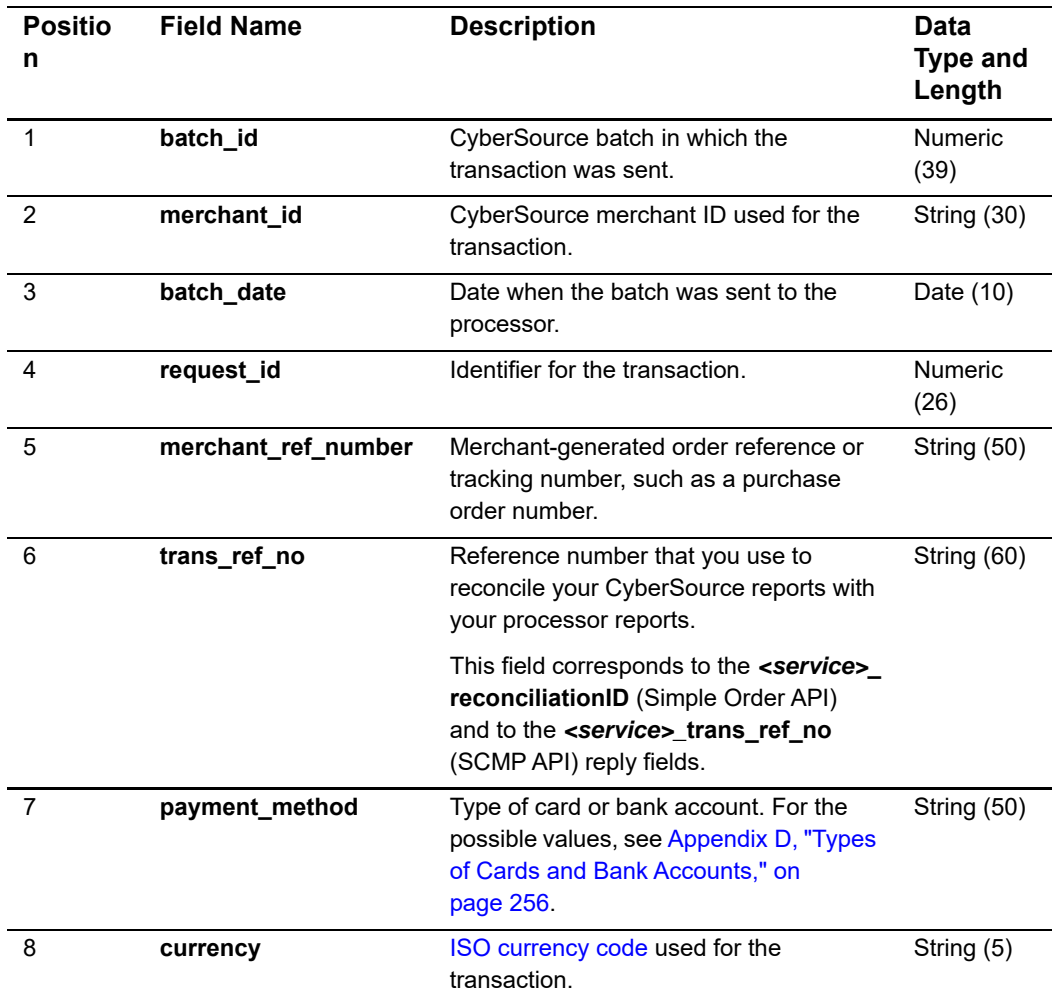

### <span id="page-150-0"></span>**Table 94 Fields in the Transaction Record in the Payment Batch Detail Report**

| <b>Positio</b><br>n | <b>Field Name</b> | <b>Description</b>                                                                                       | Data<br><b>Type and</b><br>Length |
|---------------------|-------------------|----------------------------------------------------------------------------------------------------|-----------------------------------|
| 9                   | amount            | Amount of the transaction. For ics<br>credit and ics_ecp_credit transactions,<br>the amount is negative. | Amount<br>(19)                    |
| 10                  | transaction type  | CyberSource payment application<br>processed for the transaction.                                        | String (50)                       |

**Table 94 Fields in the Transaction Record in the Payment Batch Detail Report** 

# **Payment Events Report**

This report contains information about events that occur for:

- Bank transfers
- China payments and refunds
- Credit card transactions processed with the CyberSource Global Payment Service
- Direct debits
- Electronic check debits and credits
- PayPal transactions

### **Report Generation for the Global Payment Service**

The report is generated daily Monday through Friday unless CyberSource does not receive a data file from the processor, receives the data file after the cut-off time, or receives an empty data file. Because the report is not generated on weekends, the report that you download on Mondays contains all your weekend transactions. Make sure your implementation can handle reports that contain transactions spanning multiple processing days.

The report is generated for the date when CyberSource processes the file, not for the date when the processor submits the file. Because of cut-off and processing times, transactions that you process on Day 1 will most likely appear on the report on Day 3.

If the generation of the report is delayed, you are notified. Because the report generated after a delay may span more than one day, make sure you can track the delayed reports.

When CyberSource needs to regenerate a report, the entire report is generated, not selected transactions. You are notified as soon as the new version of the report is available. Make sure your implementation can recognize and process only the transactions that were modified or added to the report.

### **Transaction Exceptions for the Global Payment Service**

Although most reports contain transactions that you can match, your implementation also needs to recognize payment and refund exceptions. In some cases, you might need to search your system manually for the original request ID, which remains in the CyberSource system for six months.

Rejected payments and refunds

Although the reply that you receive from CyberSource might indicate that a transaction was successful, the processor can occasionally reject a transaction. Rejected transactions do not appear on the Payment Events Report. However, Customer Support will notify you by email if rejections occur.

**Delayed payments** 

You need to be aware that payments can occasionally be delayed.

**Unmatched payments and refunds** 

Unmatched events occur when the processor generates an event that cannot be matched or when the event is older than six months. If CyberSource cannot match the payment or refund to a specific transaction, CyberSource generates a new request ID for the unmatched event. You may need to search manually for the original request in your system.

■ Corrections to payments and refunds

When the amount of the original event is changed or the event is reversed, you need to update the original payment or refund.

Duplicate payments and refunds can appear in the same or different reports. You can ignore these events because they will match an existing request ID.

# **First Header Record**

The first header record describes the name and version of the report and indicates which dates are included in the report.

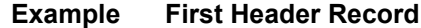

Payment Events Report,1,2004-02-28,*merchant\_id*,,,,

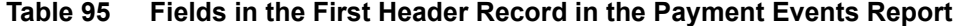

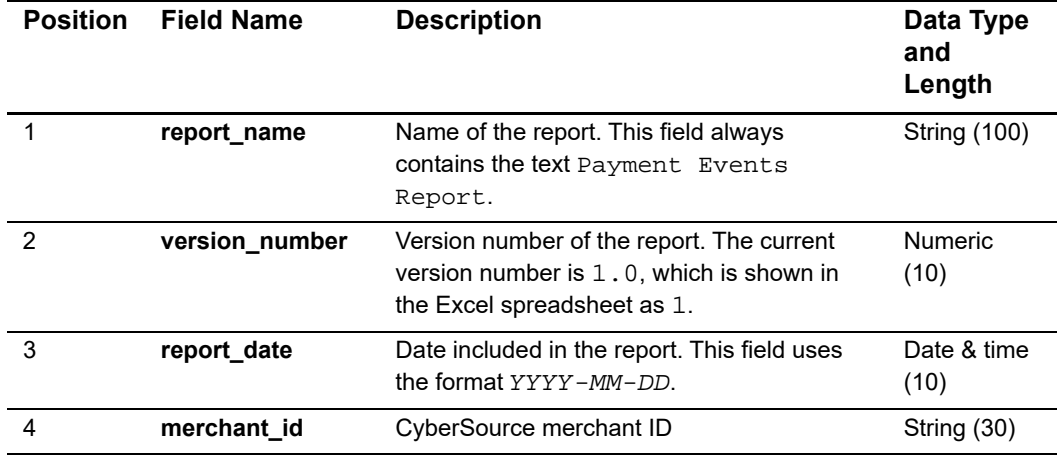

# **Second Header Record**

The second header record indicates the name of each field in the report. For a list of field names in the second header record, see [Table 96, page 155.](#page-154-0) In the fields of the second header record, the content is the same as the field name, and the data type and length is String (100).

### **Example Second Header Record**

```
request_id,merchant_id,merchant_ref_number,payment_type,event_
type,event_date,trans_ref_no,merchant_currency_code,merchant_
amount,consumer_currency_code,consumer_amount,fee_currency_code,fee_
amount,processor_message
```
# **Transaction Record**

Each transaction record includes information about a CyberSource or PayPal payment transaction. For information about possible values for each field, see the Implementation Guide for the services you use. These guides are available in the [Support Center](http://www.cybersource.com/support_center/support_documentation/services_documentation/).

### **Example Transaction Record**

```
"1004223530000167905139","CyberSource","4828225690-
3098813497360087","credit card","Payment","2/28/
2004","54415","JPY","20000","JPY","20000",,,"[DC]"
```
<span id="page-154-0"></span>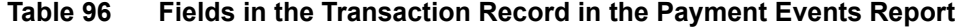

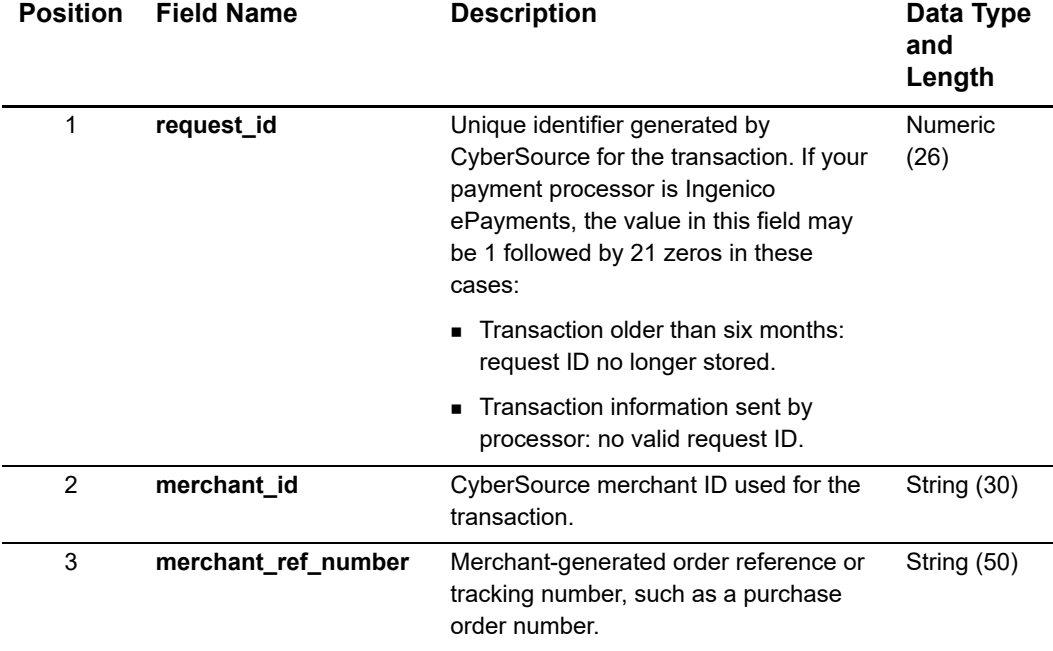

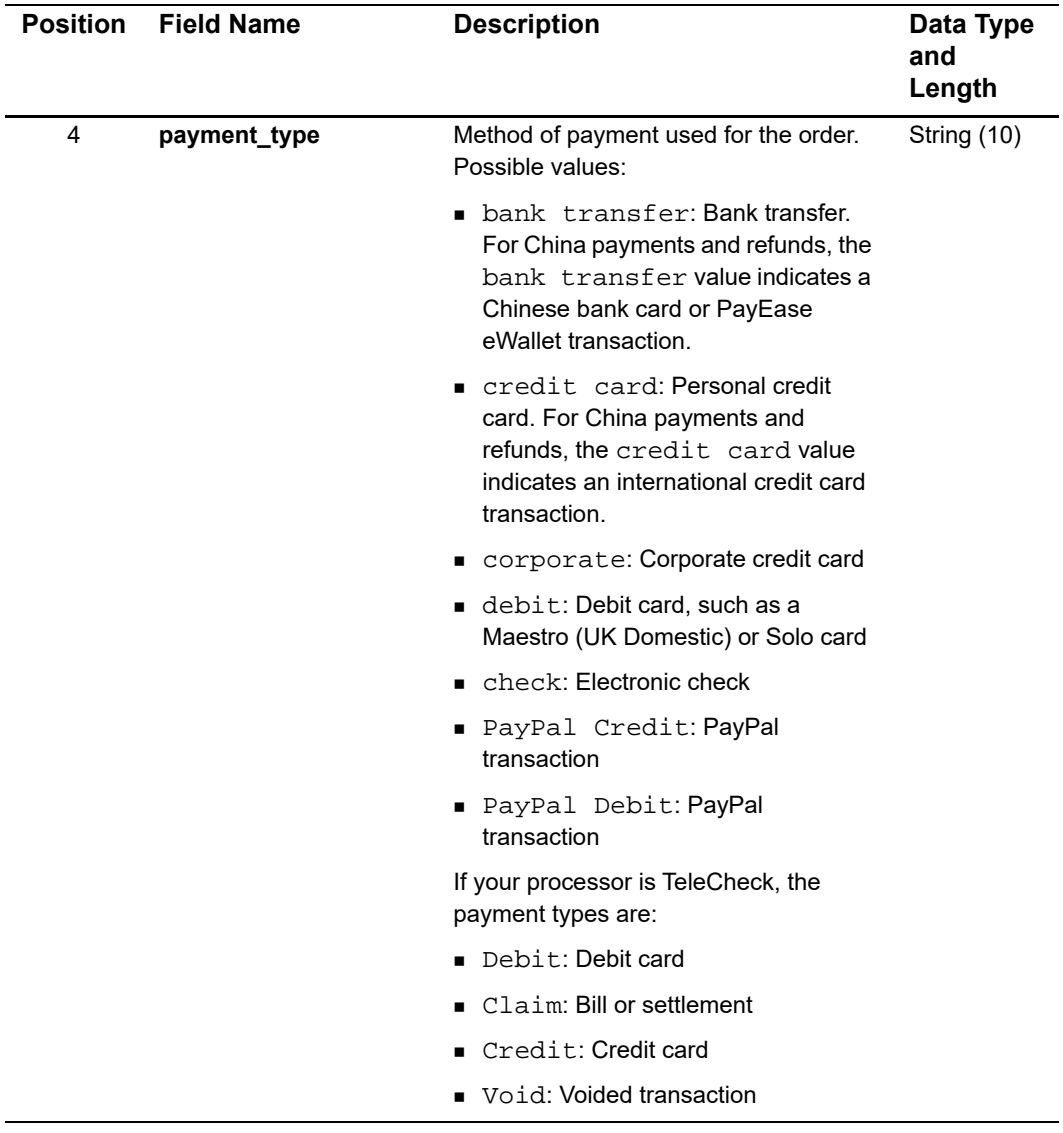

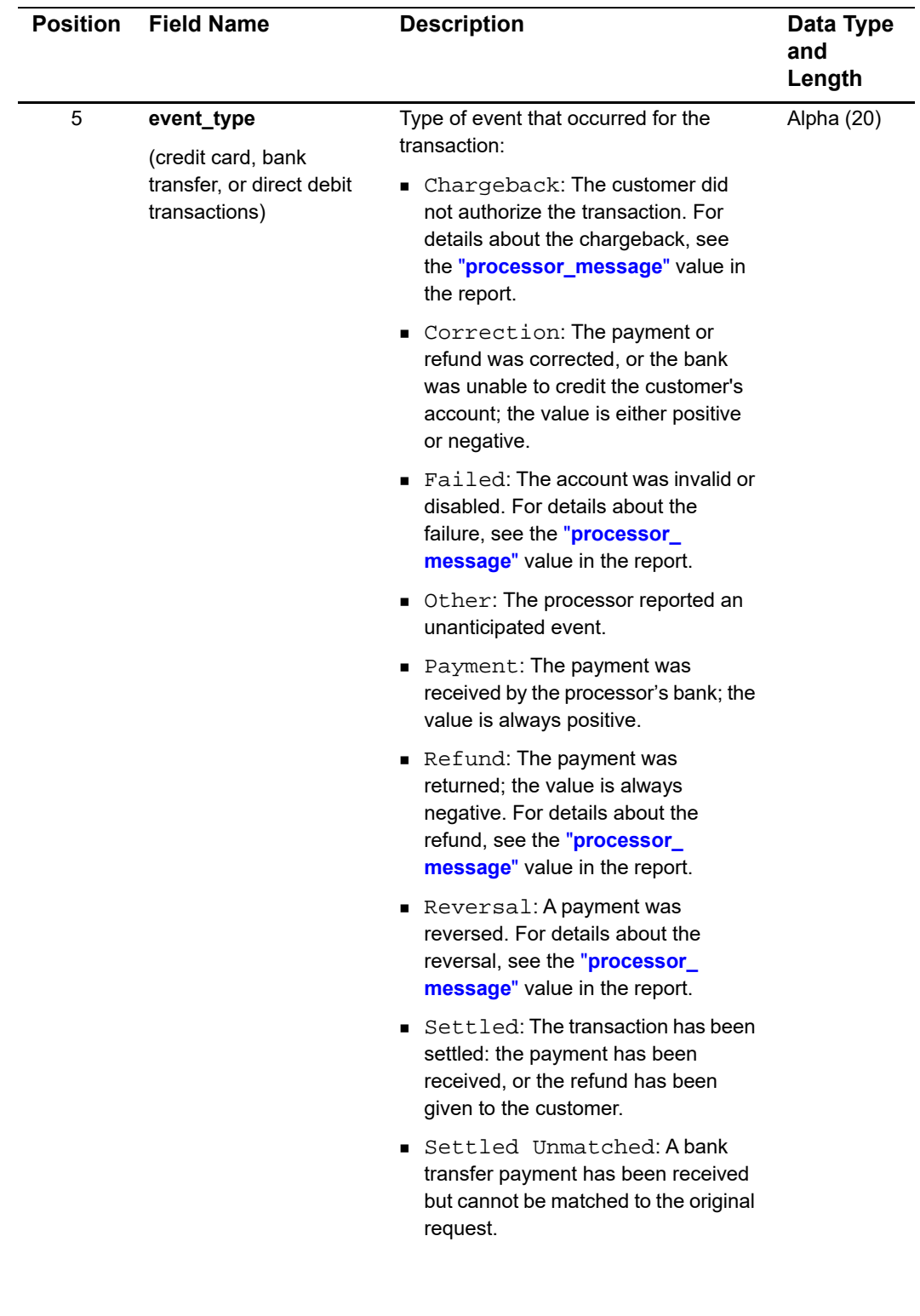

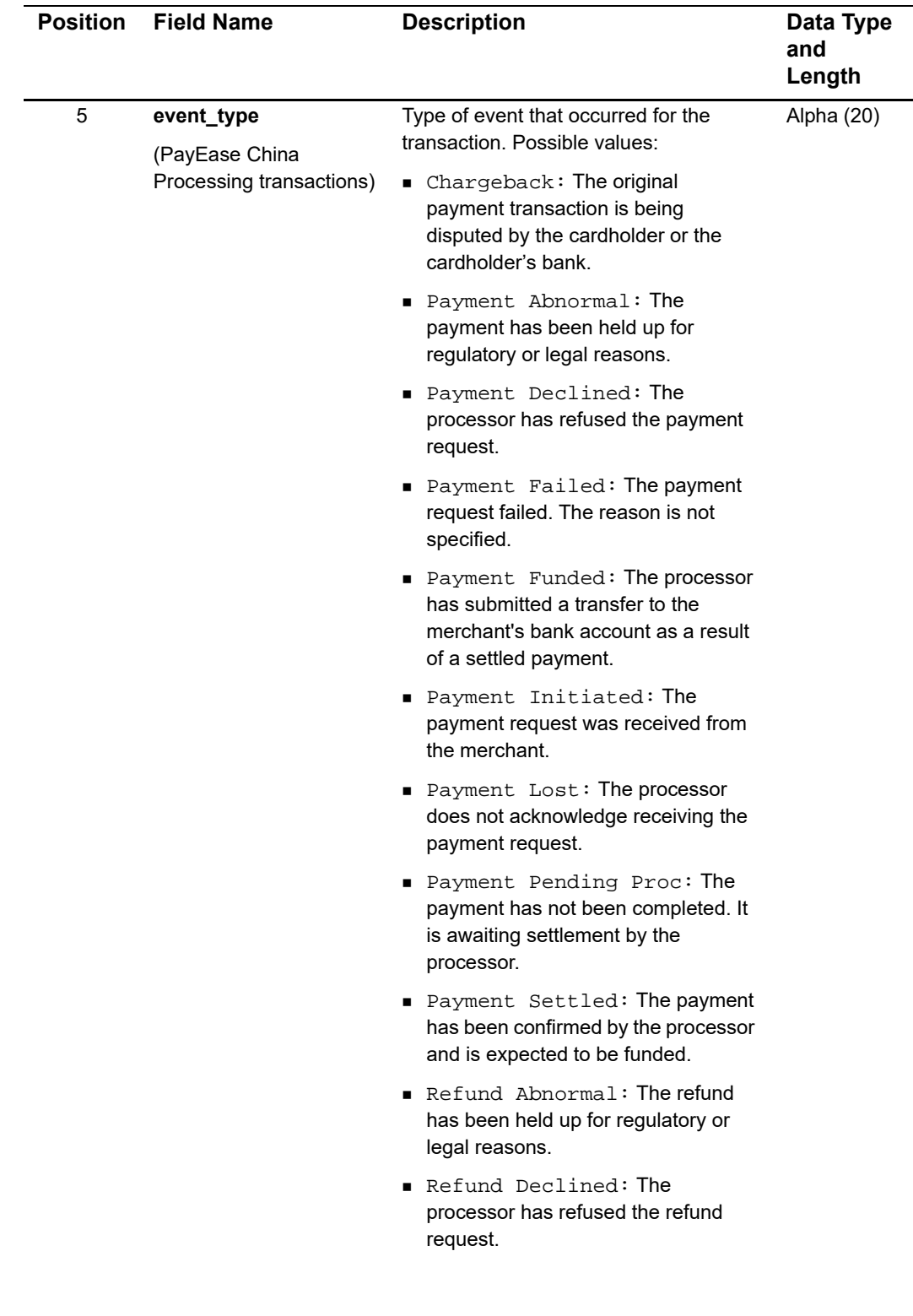

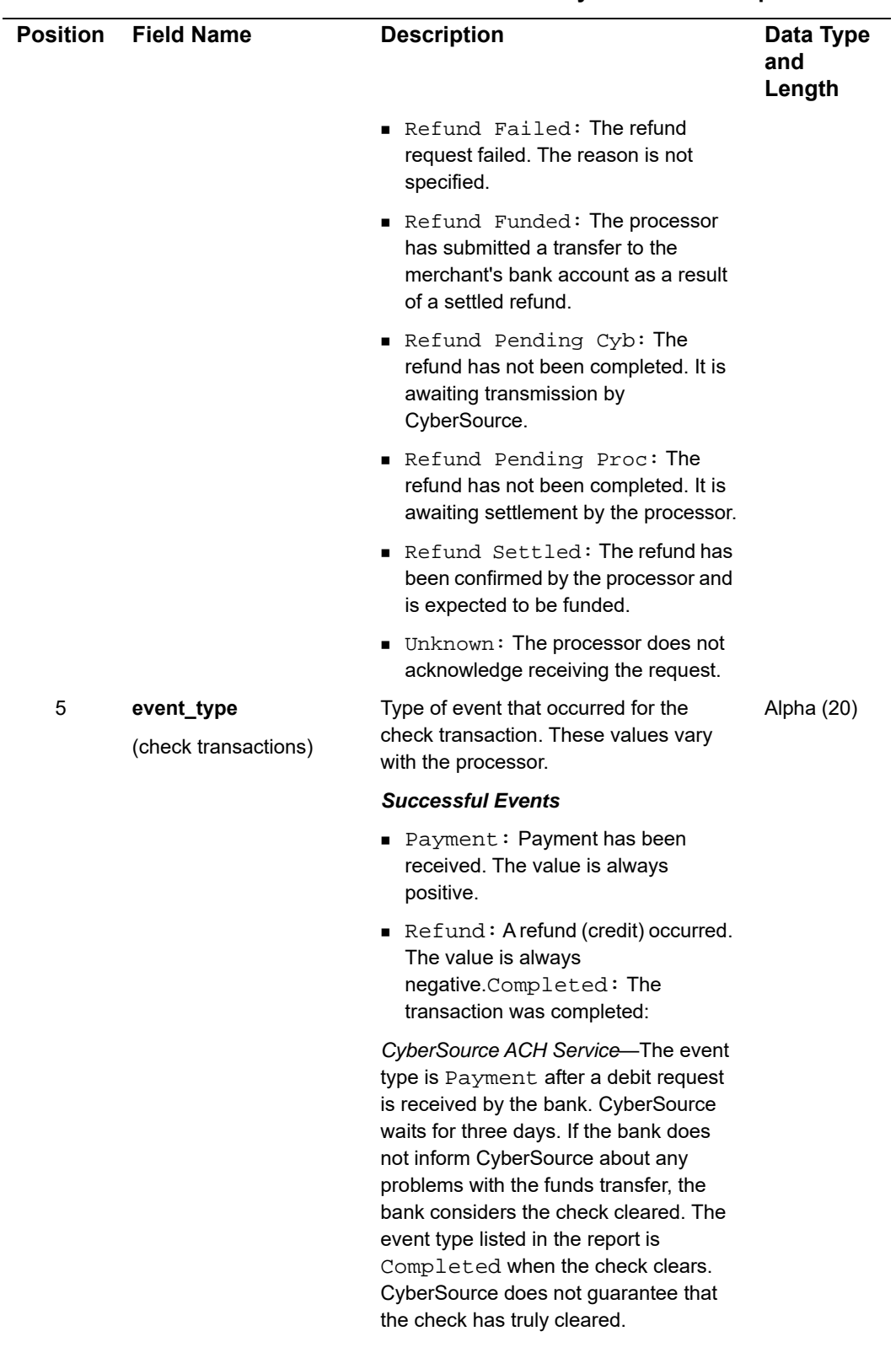

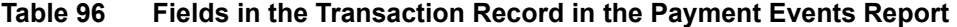

| <b>Position</b> Field Name | <b>Description</b>                                                                                                    | Data Type<br>and<br>Length |
|----------------------------|----------------------------------------------------------------------------------------------------|----------------------------|
|                            | <b>Failed Events</b>                                                                                                    |                            |
|                            | Correction: A positive or<br>negative correction occurred to a<br>payment or refund.                                                                  |                            |
|                            | Declined: The account was<br>invalid or disabled. For details about<br>the decline, see the "processor_<br><b>message"</b> value in the report.       |                            |
|                            | $\blacksquare$ Error: An error occurred. For<br>details about the error, see the<br>"processor_message" value in the<br>report.                       |                            |
|                            | $\blacksquare$ Failed: The account was invalid<br>or disabled. For details about the<br>failure, see the "processor_<br>message" value in the report. |                            |
|                            | Final NSF: The final instance of<br>insufficient funds occurred.                                                                                      |                            |
|                            | First NSF: The bank will attempt<br>to re-deposit the funds.                                                                                          |                            |
|                            | $\blacksquare$ NSF: The bank returned the check<br>because of insufficient<br>funds.Other: The processor<br>reported an unanticipated event.          |                            |
|                            | $\blacksquare$ Second NSF: The bank will<br>attempt to re-deposit the funds for<br>the second time.                                                   |                            |
|                            | ■ Stop Payment: The customer<br>stopped the payment.                                                                                                  |                            |
|                            | • Void: The check was successfully<br>voided                                                                                                    |                            |

**Table 96 Fields in the Transaction Record in the Payment Events Report** 

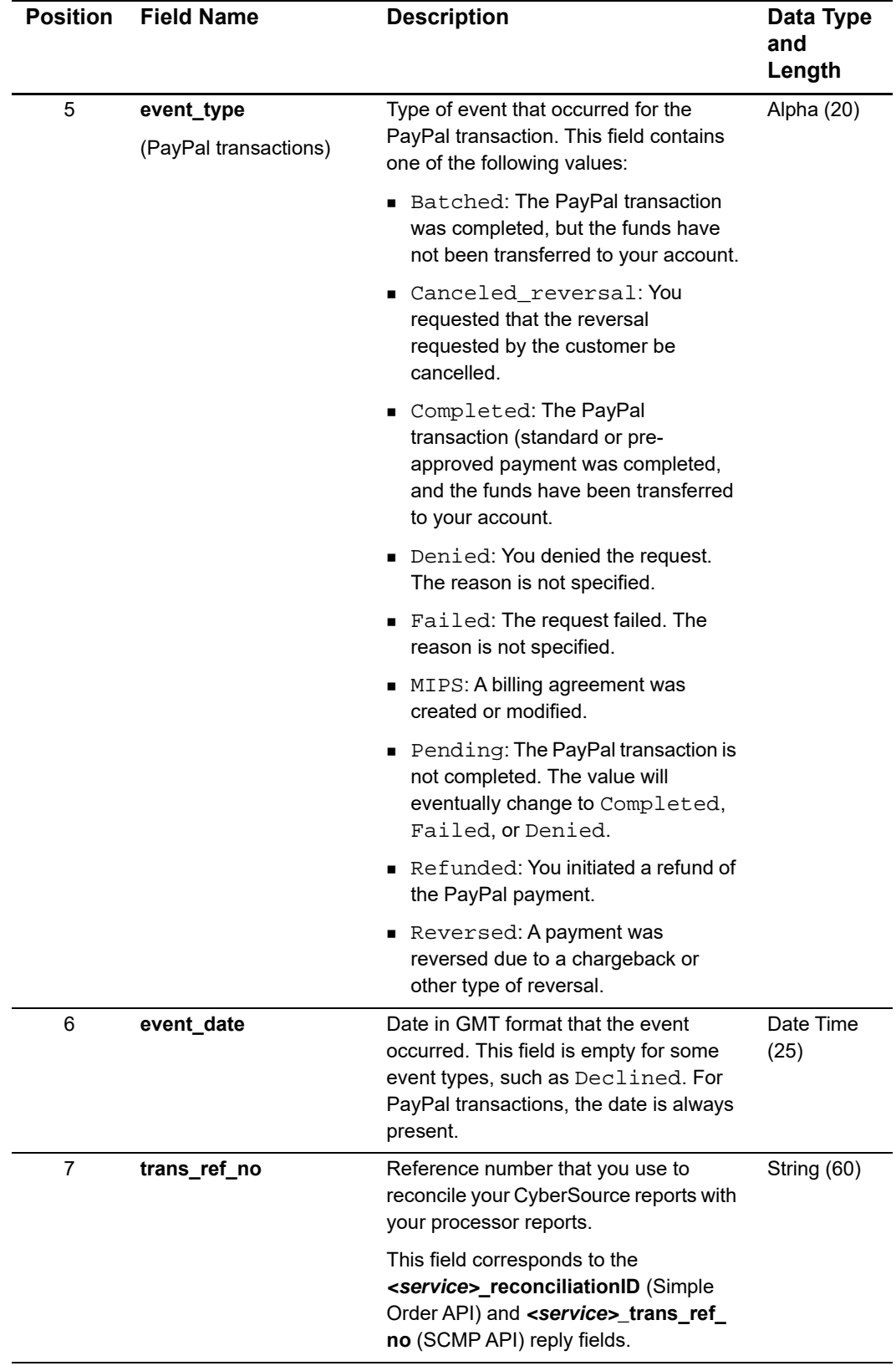

<span id="page-161-0"></span>

| <b>Position</b> | <b>Field Name</b>          | <b>Description</b>                                                                                                    | Data Type<br>and<br>Length |
|-----------------|----------------------------|----------------------------------------------------------------------------------------------------|----------------------------|
| 8               | merchant_currency_<br>code | ISO currency code of the merchant's<br>currency. For PayPal transactions,<br>reported only if merchant_amount is<br>greater than zero.                                                                                                    | String (5)                 |
| 9               | merchant_amount            | The amount deposited or withdrawn<br>from the merchant's account for the<br>event. For PayPal transactions,<br>reported only if the Paypal account is<br>set to automatically convert payment.                                                                                                    | Amount (19)                |
| 10              | consumer_currency_<br>code | ISO currency code of the customer's<br>currency.                                                                                                    | String (5)                 |
| 11              | consumer_amount            | The amount deposited or withdrawn<br>from the customer's account for the<br>event.                                                                                                    | Amount (19)                |
| 12              | fee_currency_code          | ISO currency code of the assessed fee.<br>For PayPal transactions, this fee does<br>not apply, and the field is always empty.                                                                                                    | String (5)                 |
| 13              | fee_amount                 | The processor's fee for the transaction.                                                                                                    | Amount (19)                |
| 14              | processor_message          | Additional information that may appear<br>from the processor about the event,<br>such as an error message or reason.<br>For Ingenico ePayments direct debit<br>reversals, this field contains a banking<br>reversal code. See Appendix F,<br>"Banking Codes in the Payment Events<br>Report," on page 263. | <b>String (255)</b>        |
|                 |                            | Possible values for PayPal<br>transactions:                                                                                                    |                            |
|                 |                            | pending: The payment status is<br>pending.                                                                                                    |                            |
|                 |                            | For a PayPal credit or a PayPal<br>reversal, this field contains one of<br>these values:                                                                                                    |                            |
|                 |                            | • buyer_complaint: The<br>customer has placed a reversal<br>about this transaction.<br>• chargeback: The customer has<br>initiated a chargeback.<br>guarantee: The customer                                                                                                    |                            |
|                 |                            | triggered a money back<br>guarantee.                                                                                                    |                            |

**Table 96 Fields in the Transaction Record in the Payment Events Report** 

| <b>Position</b> | <b>Field Name</b> | <b>Description</b>                                                                                                    | Data Type<br>and<br>Length |
|-----------------|-------------------|----------------------------------------------------------------------------------------------------|----------------------------|
|                 |                   | • refund: You have given the<br>customer a refund.                                                                                                    |                            |
|                 |                   | address: The customer did not<br>include a confirmed shipping<br>address. You must manually<br>accept or deny this payment.<br>• echeck: The check has not yet<br>cleared.                                                                                                |                            |
|                 |                   | intl: You hold a non-U.S.<br>account and do not have a<br>withdrawal method. You must<br>manually accept or deny this<br>payment.                                                                                                    |                            |
|                 |                   | • multi_currency: You do not<br>have a balance in the currency<br>sent. You must manually accept or<br>deny this payment.                                                                                                    |                            |
|                 |                   | · other: A reversal has occurred<br>for a reason other than buyer<br>complaint, chargeback,<br>guarantee, or refund.<br>Alternately, the payment is<br>pending for a reason other than<br>address, echeck, intl,<br>multi_currency,<br>unilateral, upgrade, or<br>verify. |                            |
|                 |                   | • unilateral: The payment was<br>made to an email address that is<br>not yet registered or confirmed.                                                                                                    |                            |
|                 |                   | upgrade: You have reached the<br>monthly limit for transactions on<br>your account, or the payment was<br>made via credit card, and you do<br>not have a Business or Premier<br>PayPal account.                                                                           |                            |
|                 |                   | $\bullet$ verify: The payment is<br>pending. You must verify your<br>account before accepting this<br>payment.                                                                                                    |                            |

**Table 96 Fields in the Transaction Record in the Payment Events Report** 

# **Payment Submission Detail Report**

The CSV version of the Payment Submission Detail Report is identical to the CSV version of the Payment Batch Detail Report with the following exceptions:

- The Payment Submission Detail Report includes China payments and China refunds.
- The Payment Submission Detail Report includes the **payment\_processor** field.

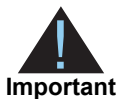

The CSV version of the Payment Submission Detail Report uses quotation marks around each of the report's values. The CSV versions of other reports do not use quotation marks around each value.

### **Example Second Header Record**

```
batch_id,merchant_id,batch_date,request_id,merchant_ref_number,trans_
ref_no,payment_method,currency,amount,transaction_type,payment_
processor
```
### **Example Transaction Record**

```
"987654321","CyberSource","2001-08-
15","9979040000003515181891","3C1B4BC412EB00561AE1C19D5","SZJPTM07Y8O5"
,"Visa","USD","100.00","ics_bill","smartfdc"
```
### **Table 97 Additional Field for Payment Submission Detail Report**

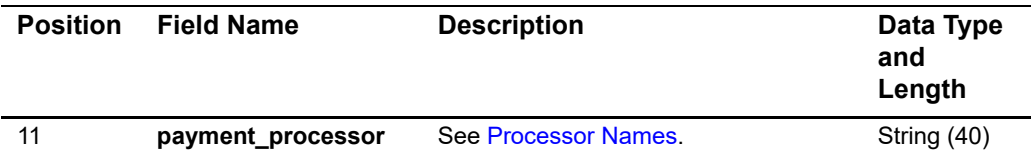

# **Subscription Detail Report**

Some customer profiles do not have values for all the fields in the report. If a field does not have a value, the field is omitted from the report.

# **CSV Conventions**

The CSV conventions for the Subscription Detail Report are:

 The first and second records in the report describe the report format and provide the date range for the information in the report.

Records are separated by a carriage return followed by a line feed.

The following table describes the data types. The data lengths indicate the maximum length of each field.

| Data Type      | <b>Description</b>                                                                                                    |  |  |
|----------------|----------------------------------------------------------------------------------------------------|--|--|
| Alphanumeric   | String containing letters, numbers, and special characters such as $\omega$ , #, and $\delta$ .<br>All text uses UTF-8 character encoding.                                                                                                    |  |  |
| Boolean        | Single character: T for true or F for false.                                                                                                    |  |  |
| Amount         | An amount, including a decimal point if necessary.                                                                                                    |  |  |
| Date           | YYYY-MM-DD, where:                                                                                                    |  |  |
|                | $\blacksquare$ <i>YYYY</i> is the four-digit year                                                                                                    |  |  |
|                | $\blacksquare$ MM is the two-digit month                                                                                                    |  |  |
|                | $\Box$ <i>DD</i> is the two-digit day                                                                                                    |  |  |
|                | The dashes are included in a Date value.                                                                                                    |  |  |
| Date Time      | $YYYY-MM-DDTHH:MM:SS[ + ] - ]HH:MM, where:$                                                                                                    |  |  |
|                | $\blacksquare$ <i>YYYY</i> is the four-digit year.                                                                                                    |  |  |
|                | MM is the two-digit month.                                                                                                    |  |  |
|                | $\Box$ DD is the two-digit day.                                                                                                    |  |  |
|                | THH: MM: SS is the time, with HH representing hours, MM representing minutes,<br>and SS representing seconds.                                                                                                    |  |  |
|                | $[+ -]HH:MM$ is the time zone's offset from Greenwich Mean Time (GMT),<br>with HH representing hours and MM representing minutes. The number is<br>prefixed by either a plus $(+)$ or minus $(-)$ to indicate whether the offset adds to<br>or subtracts from GMT. For example, the offset for Pacific Daylight Time (PDT)<br>$is -07:00.$ |  |  |
|                | <b>Example</b> 2010-02-28T16:31:18-07:00 represents February 28,<br>2010 at 4:31:18 PM PDT.                                                                                                    |  |  |
| <b>Numeric</b> | String containing numbers.                                                                                                    |  |  |

**Table 98 Report Data Types**

# **CSV Report Fields**

# **First Header Record**

The first header record provides the report name, report version, and the date range for the information in the report.

#### **Example First Header Record**

Subscription Detail Report, 1.0, 2010-02-12 to 2010-02-12,,,,,,,,,, ,,,,,,,,,,,,,,,,,,,,,,,,,,,,,,,,,,,,,,,,,,,,,,,,,,,,,,,,,,,,,,,,,,,,,,,, ,,,,,,,,,,,,,,,,,,,,,,,,,,,,,,,,,,,,,,,

#### **Table 99 Fields in the First Header Record**

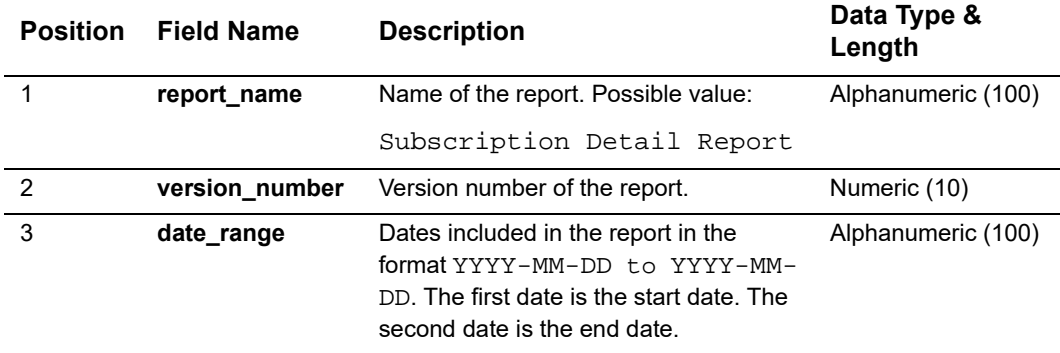

## **Second Header Record**

The second header record provides the name of each field in the report.

### **Example Second Header Record**

merchant\_id,transaction\_date,ics\_applications,payment\_request\_id, recurring\_payment\_event\_amount,recurring\_payment\_amount,currency\_code, subscription\_id,merchant\_ref\_number,customer\_account\_id,subscription\_ type, subscription\_title, last\_subscription\_status, subscription\_status, subscription\_payment\_method,recurring\_start\_date,next\_scheduled\_date, event\_retry\_count,recurring\_number\_of\_payments,payments\_success, payment\_success\_amount,installment\_sequence,installment\_total\_count, recurring\_frequency,recurring\_approval\_required,recurring\_payment\_event\_ approved\_by,recurring\_automatic\_renew,comments,setup\_fee,setup\_fee\_ currency,tax\_amount,customer\_firstname,customer\_lastname,bill\_ address1,bill\_address2,bill\_city,bill\_state,bill\_zip,bill\_country, ship\_to\_address1,ship\_to\_address2,ship\_to\_city,ship\_to\_state, ship\_to\_company\_name,ship\_to\_country,ship\_to\_firstname,ship\_to\_lastname, ship\_to\_zip,company\_name,customer\_email,customer\_phone,customer\_  $ipaddress, card\_type, customer\_cc\_expmo, customer\_cc\_expyr, customer\_cc\_$ startmo, customer\_cc\_startyr, customer\_cc\_issue-number, account\_suffix, ecp\_ account\_type,ecp\_rdfi,reason\_code,auth\_rcode,auth\_code,auth\_type,auth\_ auth\_avs,auth\_auth\_response,auth\_cavv\_response,ics\_rcode,ics\_rflag,ics\_ rmsg,request\_token,payment\_processor,e\_commerce\_indicator,transaction\_ ref\_number,merchant\_defined\_data1,merchant\_defined\_data2,merchant\_ defined\_data3,merchant\_defined\_data4,merchant\_secure\_data1,merchant\_ secure\_data2,merchant\_secure\_data3,merchant\_secure\_data4

### **Transaction Record**

Each transaction record provides detailed information about a payment transaction.

#### **Example Transaction Record**

infodev,2010-02-11 18:43:28.0,"ics\_auth,ics\_ bill",18953620762065740,99.99, 0.00,USD,18582716017405740,118588784,,on-demand,,CURRENT,CURRENT,SW, 2010-02-28 07:00:00.0,,0,0,0,0.00,0,,ondemand,N,,N,,0.00,USD,,JOHN,SMITH,8310 Capitol of Texas Hwy North,Suite 100,Austin,TX,78731,US,8310 Capitol of Texas Hwy North,Suite 100,Austin,TX,,US,JOHN,SMITH,78731,,customer@example.com,,,Switch,01,201 0,01,07,,1111,,,200,0,JS1111,O,N,00,,,,,Afvvj5r9uxlPGppxMFE2FNaWtdbSB04e 4rJkbTolKnjU04mAAA1w43,hsbc,M,00189193RYPE1SX,gift,rush shipping,discount #1,discount #2,,,,,

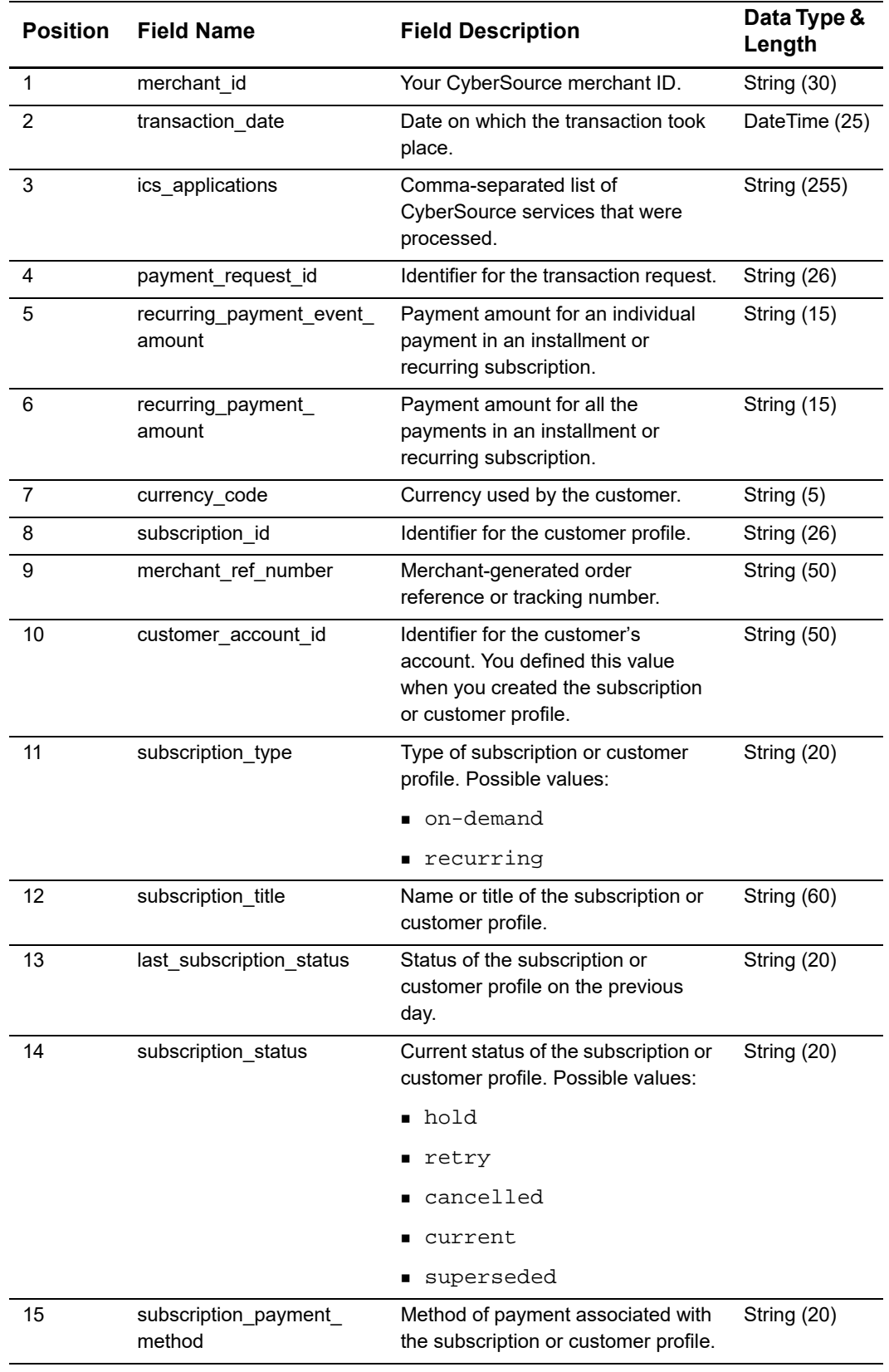

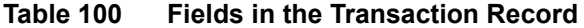

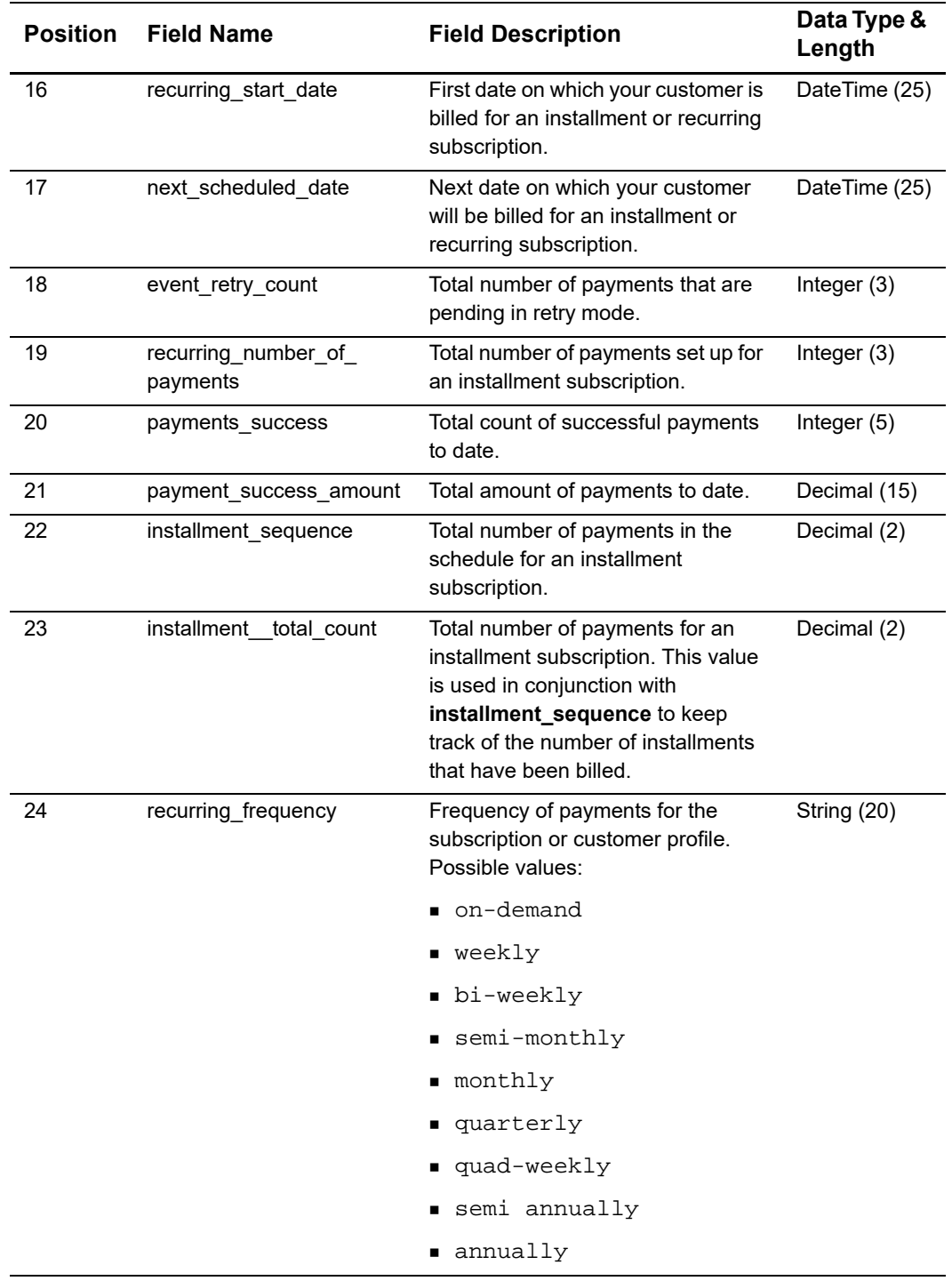

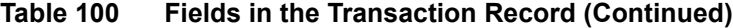

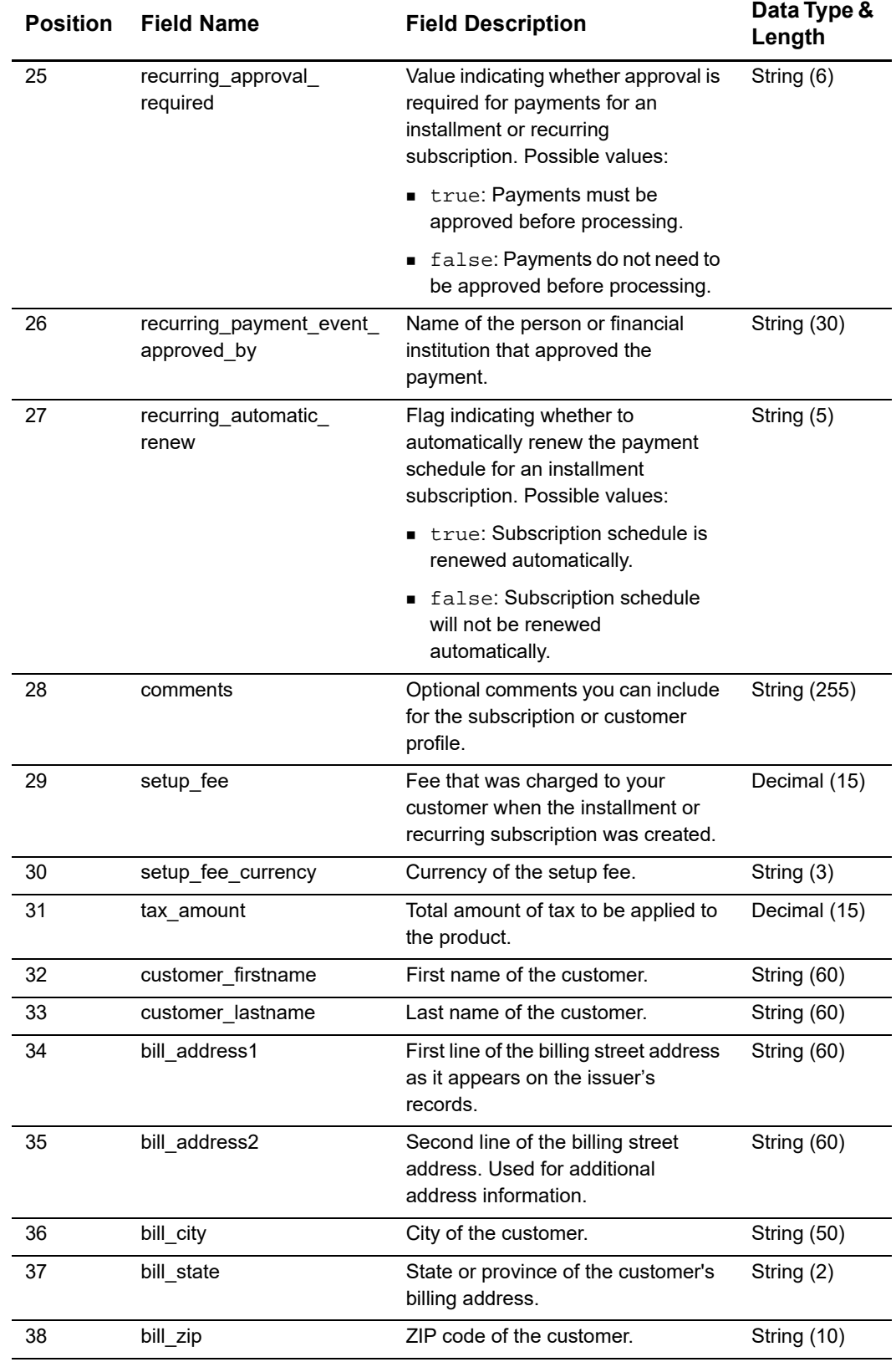

# **Table 100 Fields in the Transaction Record (Continued)**

| <b>Position</b> | <b>Field Name</b>            | <b>Field Description</b>                                                                                                    | Data Type &<br>Length |
|-----------------|------------------------------|----------------------------------------------------------------------------------------------------|-----------------------|
| 39              | bill_country                 | Country of the customer.                                                                                                    | String (2)            |
| 40              | ship_to_address1             | Street address to which the product<br>is shipped.                                                                                       | String (60)           |
| 41              | ship_to_address2             | Secondary street address line to<br>which the product is shipped.                                                                        | String (60)           |
| 42              | ship_to_city                 | City to which the product is shipped.                                                                                                    | String (60)           |
| 43              | ship_to_state                | State or province to which the<br>product is shipped.                                                                                    | String (2)            |
| 44              | ship_to_company_name         | Company to which the product is<br>shipped.                                                                                              | String (60)           |
| 45              | ship_to_country              | Country to which the product is<br>shipped.                                                                                              | String (2)            |
| 46              | ship_to_firstname            | First name of the person receiving<br>the product.                                                                                       | String (60)           |
| 47              | ship_to_lastname             | Last name of the person receiving<br>the product.                                                                                        | String (60)           |
| 48              | ship_to_zip                  | Postal code to which the product<br>will be shipped.                                                                                     | String (10)           |
| 49              | company name                 | Company name of the customer.                                                                                                    | String (40)           |
| 50              | customer email               | Email address of the customer.                                                                                                    | <b>String (255)</b>   |
| 51              | customer_phone               | Phone number of the customer.                                                                                                    | String (20)           |
| 52              | customer_ipaddress           | IP address of the customer.                                                                                                    | String (15)           |
| 53              | card_type                    | Card type used for the transaction.                                                                                                    | String (3)            |
|                 |                              | For credit card details, see Credit<br><b>Card Services Using the SCMP API</b><br>or Credit Card Services Using the<br>Simple Order API. |                       |
| 54              | customer_cc_expmo            | Expiration month of the card.                                                                                                    | Integer (2)           |
| 55              | customer_cc_expyr            | Expiration year of the card.                                                                                                    | Integer $(4)$         |
| 56              | customer_cc_startmo          | Starting month of the card validity<br>period for Maestro (UK Domestic) if<br>the card has a start date printed on<br>it.                | Integer $(2)$         |
| 57              | customer_cc_startyr          | Starting year of the card validity<br>period for Maestro (UK Domestic) if<br>the card has a start year printed on<br>it.                 | Integer (4)           |
| 58              | customer_cc_issue-<br>number | Indicates how many times a<br>Maestro (UK Domestic) card has<br>been issued to the account holder.                                       | String (5)            |

**Table 100 Fields in the Transaction Record (Continued)**

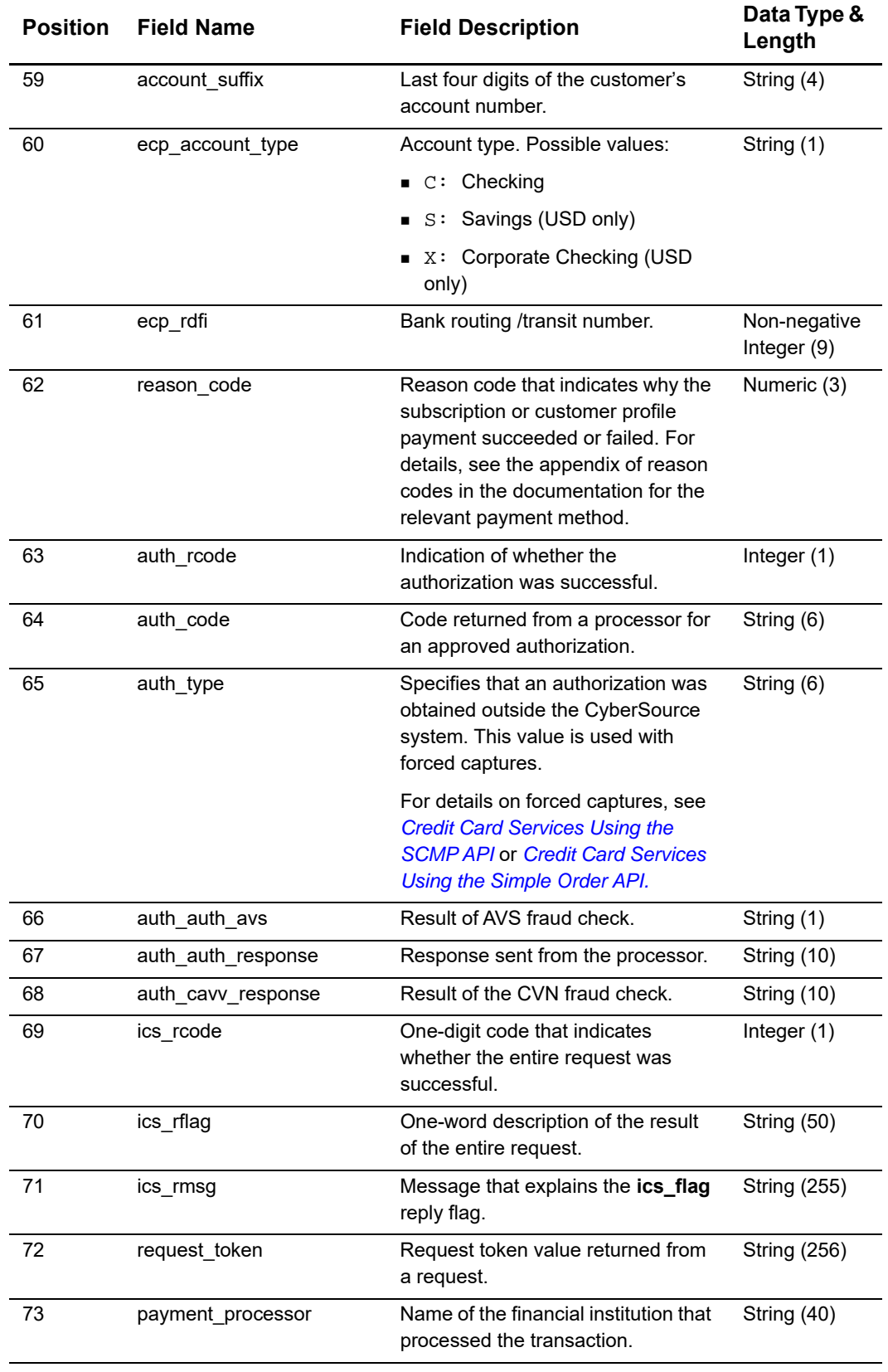

# **Table 100 Fields in the Transaction Record (Continued)**

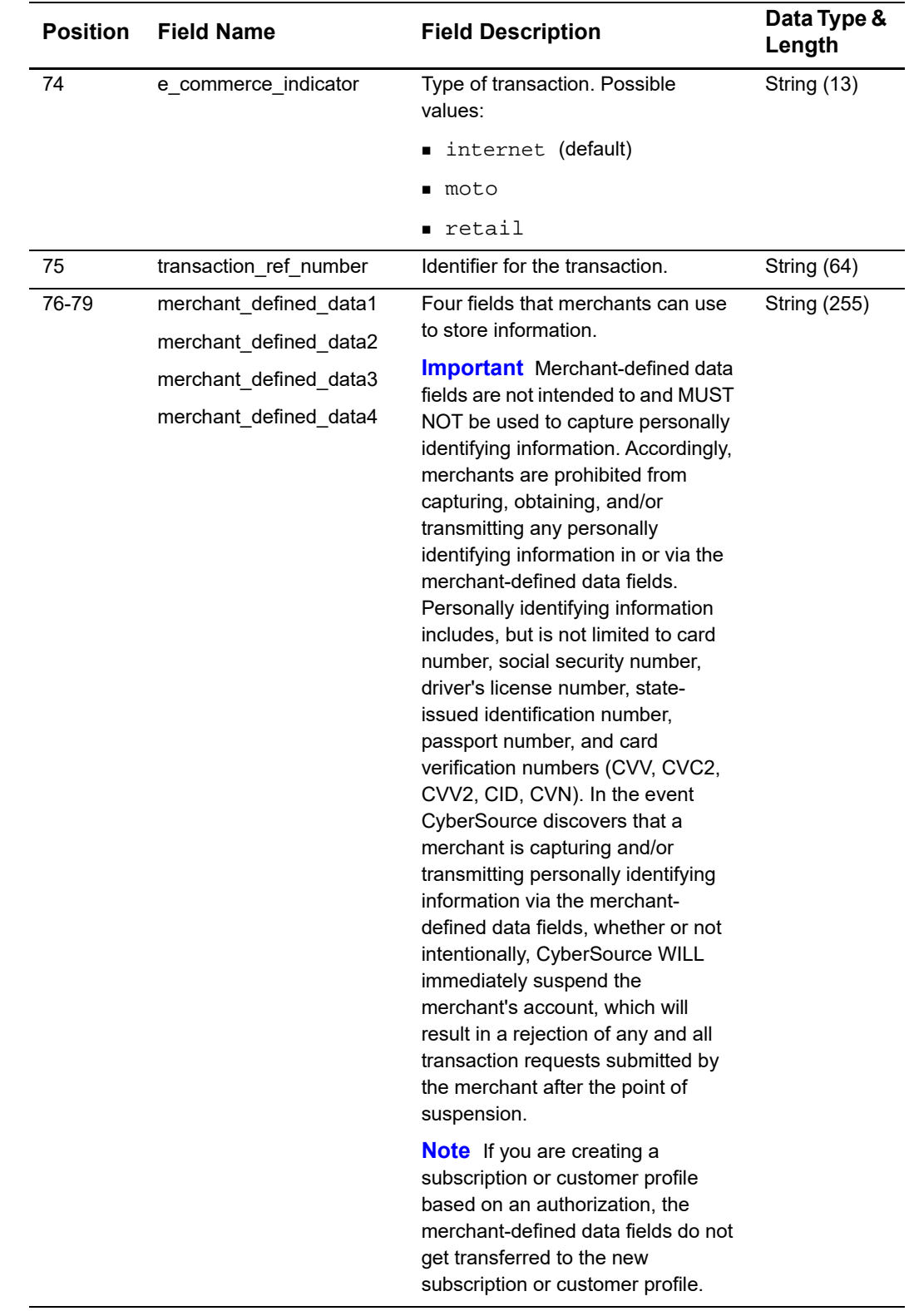

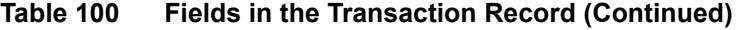

| <b>Position</b> | <b>Field Name</b>     | <b>Field Description</b>             | Data Type &<br>Length |
|-----------------|-----------------------|--------------------------------------|-----------------------|
| 80-83           | merchant secure data1 | Storage fields for any type of data. | <b>String (100)</b>   |
|                 | merchant secure data2 |                                      |                       |
|                 | merchant secure data3 |                                      |                       |
|                 | merchant secure data4 |                                      |                       |

**Table 100 Fields in the Transaction Record (Continued)**

# **Transaction Exception Detail Report**

This report provides detailed information about transactions that were flagged by CyberSource or by the processor because of errors that were sent in the request of your follow-on transactions, such as captures and credits. When errors occur, you are notified in the Message Center with a message that remains for seven days. For example, you might see errors such as a capture amount greater than the authorized amount and missing or invalid fields.

After reviewing and correcting the errors, you can resend the requests and then update your system to avoid these errors in the future.

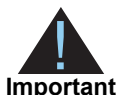

Error notifications received from card processors during authorization attempts will continue to be reported immediately.

With the Global Payment Services, all errors associated with the primary and follow-on requests associated will be included in this report. For more

information, see the *[Global Payment Services Planning and User's Guide](http://apps.cybersource.com/library/documentation/dev_guides/GP_Planning_Guide/html/)*.

# **First Header Record**

The first line of the report describes the name and version of the report and indicates the dates included in the report.

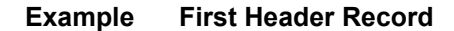

Transaction Exception Detail Report,1.0,2006-05-01 to 2003-05- 01,,,,,,,,,,,,,,,,,,,,,,,,,,,,,,,,,,,,,,,,,,,,,,,,,,,,,,,,,,,,,,,,,,,,, ,,,,,,,,,,,,,,,,,,,,,,,,,,,,,,,,,,,,,,,,,,,,,,,,,,,,

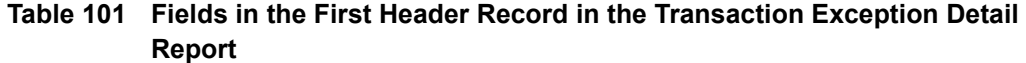

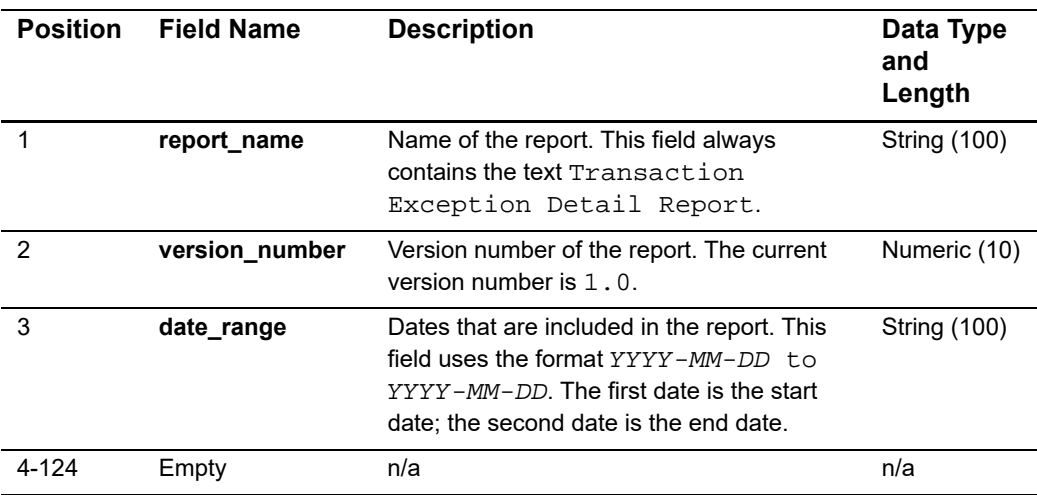

# **Second Header Record**

The second line of the report indicates the name of each field in the report. The fields in follow these rules:

- The content of each field is the same as the field name.
- The data type and length of each field is String (100).

#### **Example Second Header Record**

row\_descriptor,request\_id,transaction\_date,merchant\_id,merchant\_ref\_ number,transaction\_ref\_number,transaction\_type,payment\_method, amount,currency\_code,payment\_processor,original\_request\_id,action, reason\_code,error\_category,error\_message,account\_suffix,customer\_cc\_ expmo, customer\_cc\_expyr, bank\_code, bank\_account\_name, customer\_ firstname,customer\_lastname,bill\_address1,bill\_address2,bill\_city,bill\_ state,bill\_zip,bill\_country,company\_name,customer\_email, customer\_ phone,ship\_to\_first\_name,ship\_to\_last\_name,ship\_to\_address1, ship\_to\_ address2,ship\_to\_city,ship\_to\_state,ship\_to\_zip,ship\_to\_country,active\_ profile,active\_profile\_decision,active\_rules,passive\_profile,passive\_ profile\_decision,passive\_rules

# **Transaction Record**

Each transaction record includes information about a CyberSource payment transaction. For information about possible values for each field, see the Implementation Guide for the services that you use. These guides are available in the [Support Center.](http://www.cybersource.com/support_center/support_documentation/services_documentation/)

If you use Decision Manager, this report contains the complete order profile information for the active and/or passive profile used to evaluate an order. The name of the profile and its decision are listed in separate fields. However, the name and result of each rule are listed end to end in the active\_rules or passive\_rules field. The result of each rule is separated by carets from the rule, for example:

Order is less than your minimium amount.^Ignore^Order is outside your business region.^Ignore^...

#### **Example Transaction Record**

Request,0004223530000167905139,2006-05-01T07:42:03- 07:00,exampleMerchant,3C515C71D48F631,1140625304845,Direct Debit,,,30.00,GBP,sample processor, 1406235110599167904565,No action needed.,311,,,,,4234,10,2010,20-00-00, John Smith,John,Doe,1295 Charleston,Mountain View,CA,94043,US,,, jdoe@example.com,999-999- 9999,,,,,,,,,,,,,,,,,Default Profile, ACCEPT, Order is less than your minimium amount.^Ignore^Order is outside your business region.^Ignore^Product SKU 123456^Ignore^Card Verification Number is not supported.^Ignore^Card Verification Number was not submitted.^Ignore^Incorrect currency type^Ignore^Billing and/or shipping address: not verifiable^Ignore^Consumer uses free email provider.^Ignore^Order exceeds your maximum amount.^Ignore^Geolocation inconsistencies in order^Ignore^...

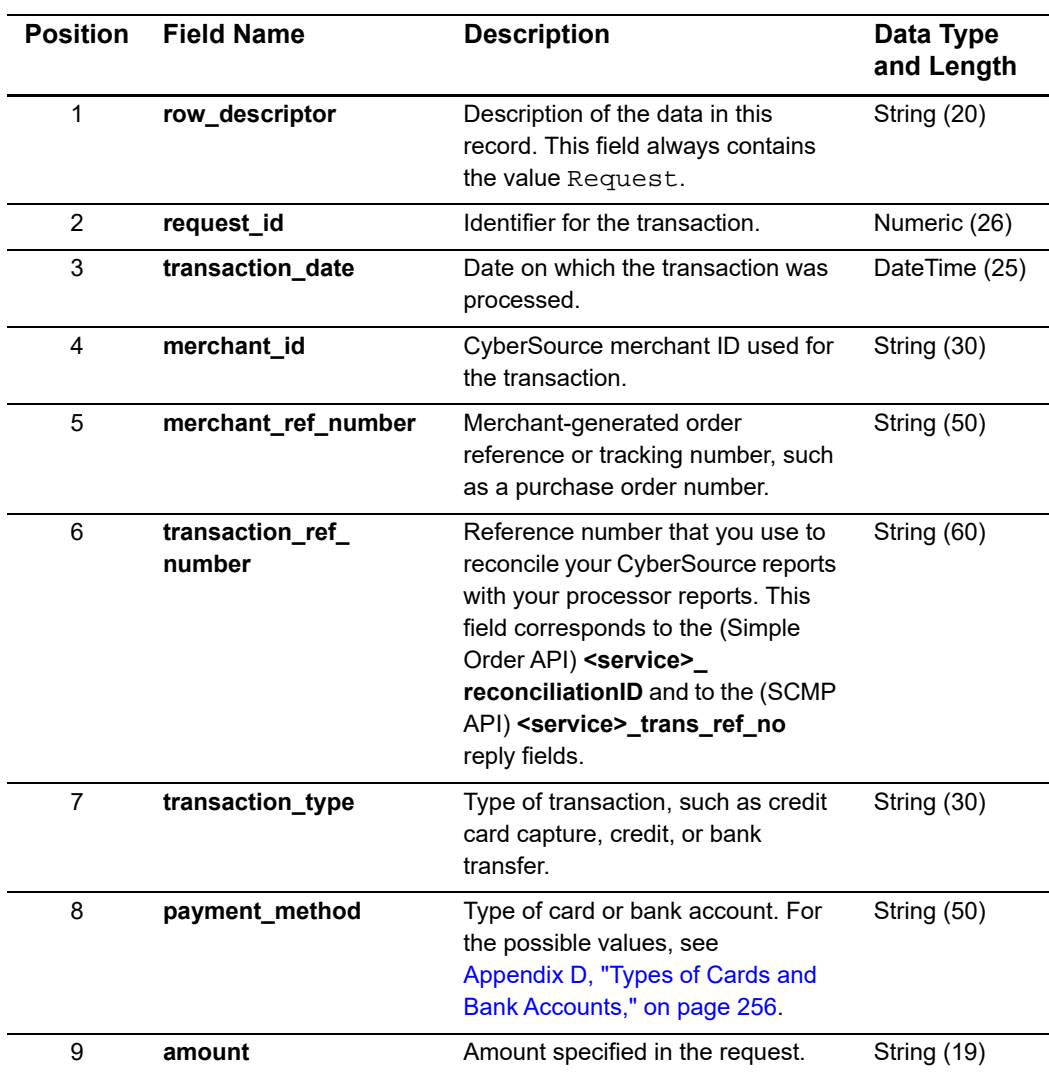

### **Table 102 Fields in the Transaction Record in the Transaction Exception Detail Report**

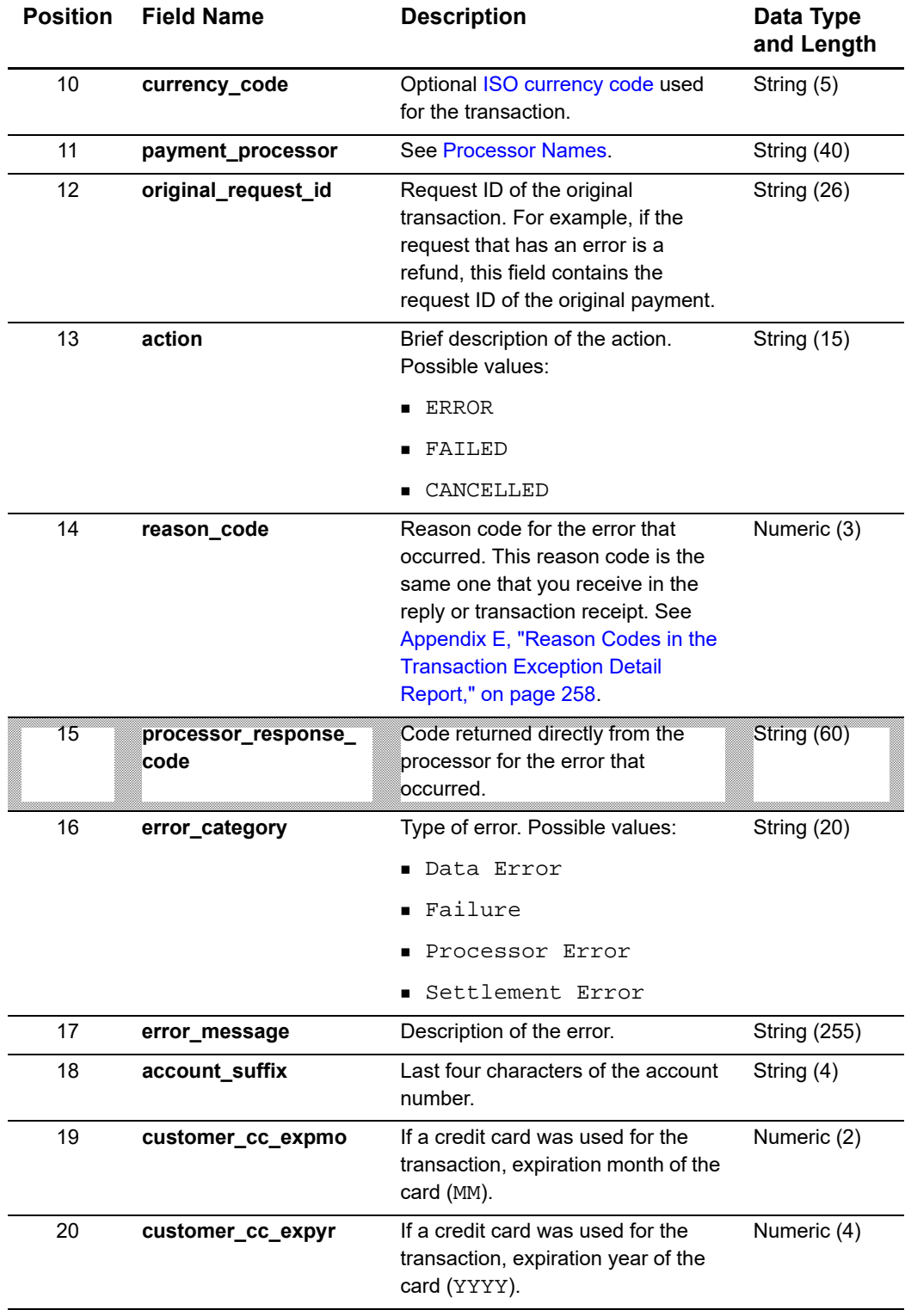

### **Table 102 Fields in the Transaction Record in the Transaction Exception Detail Report (Continued)**

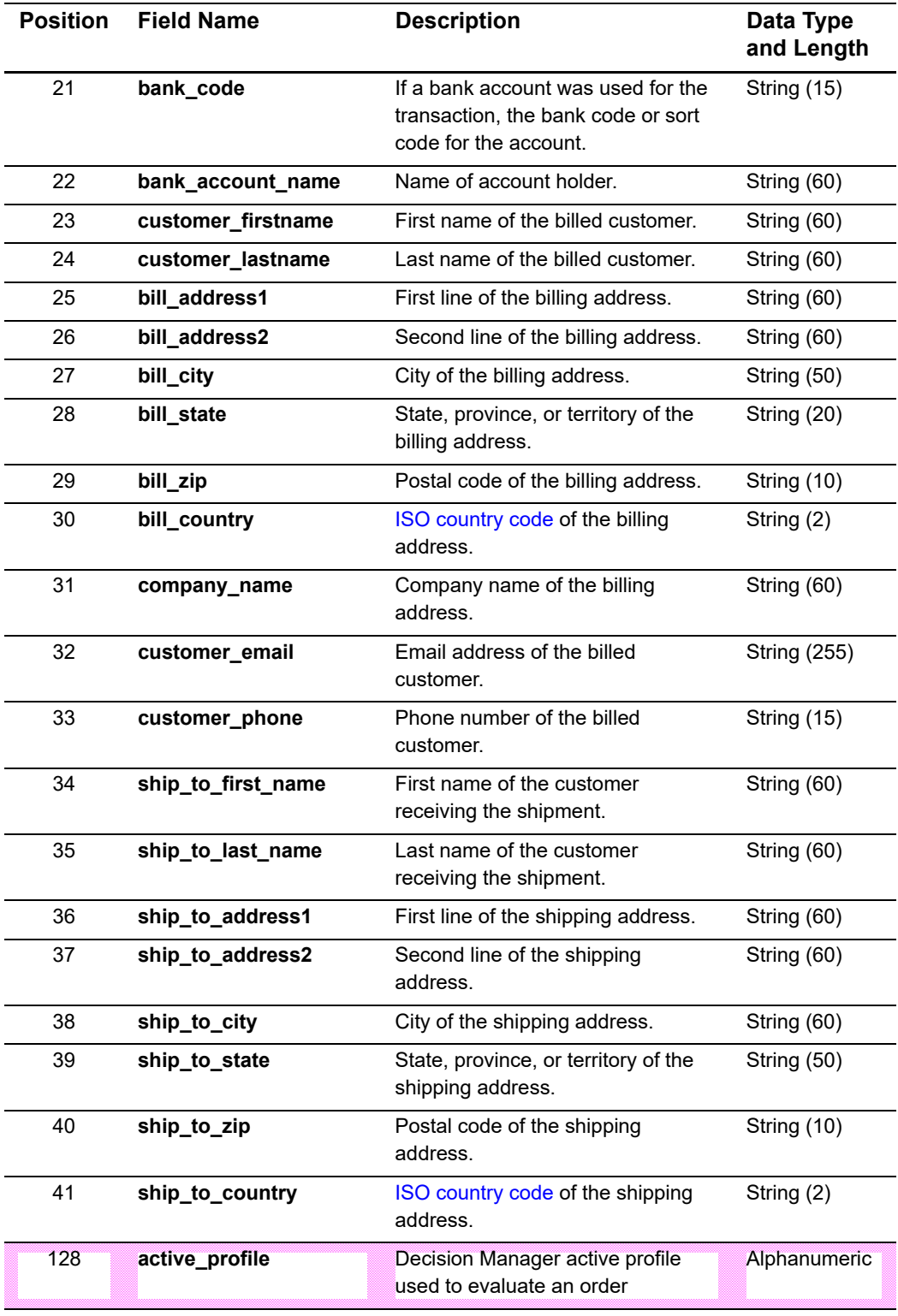

### **Table 102 Fields in the Transaction Record in the Transaction Exception Detail Report (Continued)**

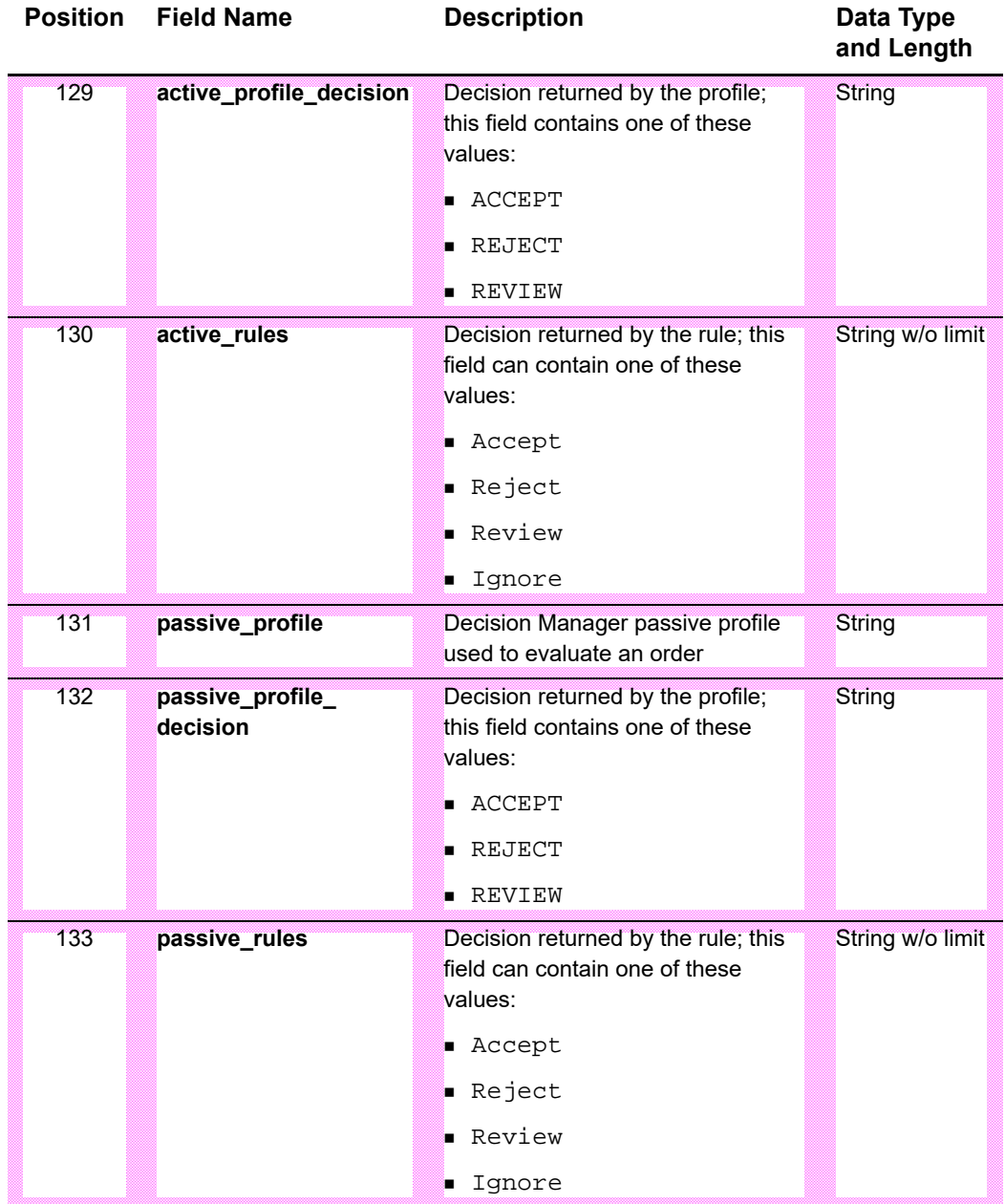

### **Table 102 Fields in the Transaction Record in the Transaction Exception Detail Report (Continued)**

# **User Management Report**

This report provides information about the permissions and roles granted to users. To use the CSV format of this report, you need to have a program that processes pipe-delimited ( | ) data.
# **First Line of the Report**

The first line of the report describes the name and version of the report and indicates which dates are included in the report.

#### **Example Each part of this example (separated by commas) is described in the following table.**

User Listing Report,Version 1.0,2007-09-14

| <b>Position</b><br>(Column) | <b>Field Name</b> | <b>Description</b>                                                                 | Data Type<br>(Length)   |
|-----------------------------|-------------------|------------------------------------------------------------------------------------|-------------------------|
| 1(A)                        | report_name       | Name of the report. This field always<br>contains the text User Listing<br>Report. | <b>String (100)</b>     |
| 2(B)                        | version number    | Version number of the report. The current<br>version number is 1.0.                | Numeric (10)            |
| 3 <sub>(C)</sub>            | date              | Date and time when the report was run.                                             | <b>DateTime</b><br>(25) |

**Table 103 Fields in the First Line of the User Management Report**

# **Second Line of the Report**

The second line of the report shows the column headings with the name of each field. The data type and length of each field is String (100).

#### **Example Second line of the report**

```
Username,Merchant ID,First Name,Last Name,Email,Date 
Created,LastAccess,Status,Role, Permissions
```
#### **Table 104 Fields in the Transaction Record in the User Management Report**

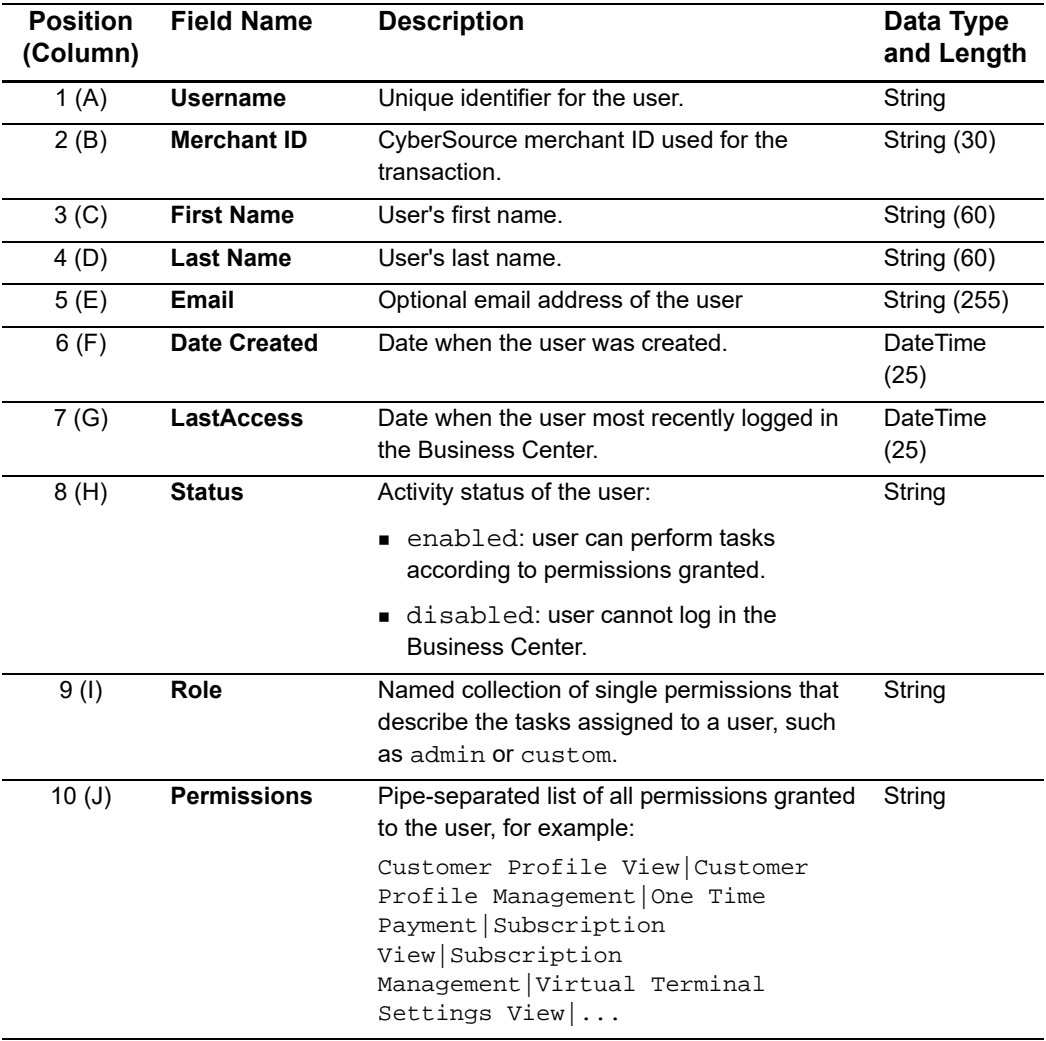

# **Sample Record**

Each record includes information about a user.

User Listing Report,Version 1.0,2007-09-14

Username,Merchant ID,First Name,Last Name,Email,Date Created, LastAccess, Status, Role, Permissions

infodev\_user,infodev,Jane,Doe,,2007-03-29 07:47 GMT,2007-09-21 11:44 GMT,Enabled, Custom,Virtual Terminal Transaction|Payment Authorization

infodev\_user\_2,infodev,John,Doe,,2007-03-29 07:47 GMT,2007-09-21 08:00 GMT,Enabled, Report Download,Report Download

# $XML$  Report DTDs

# **Notification of Change Report**

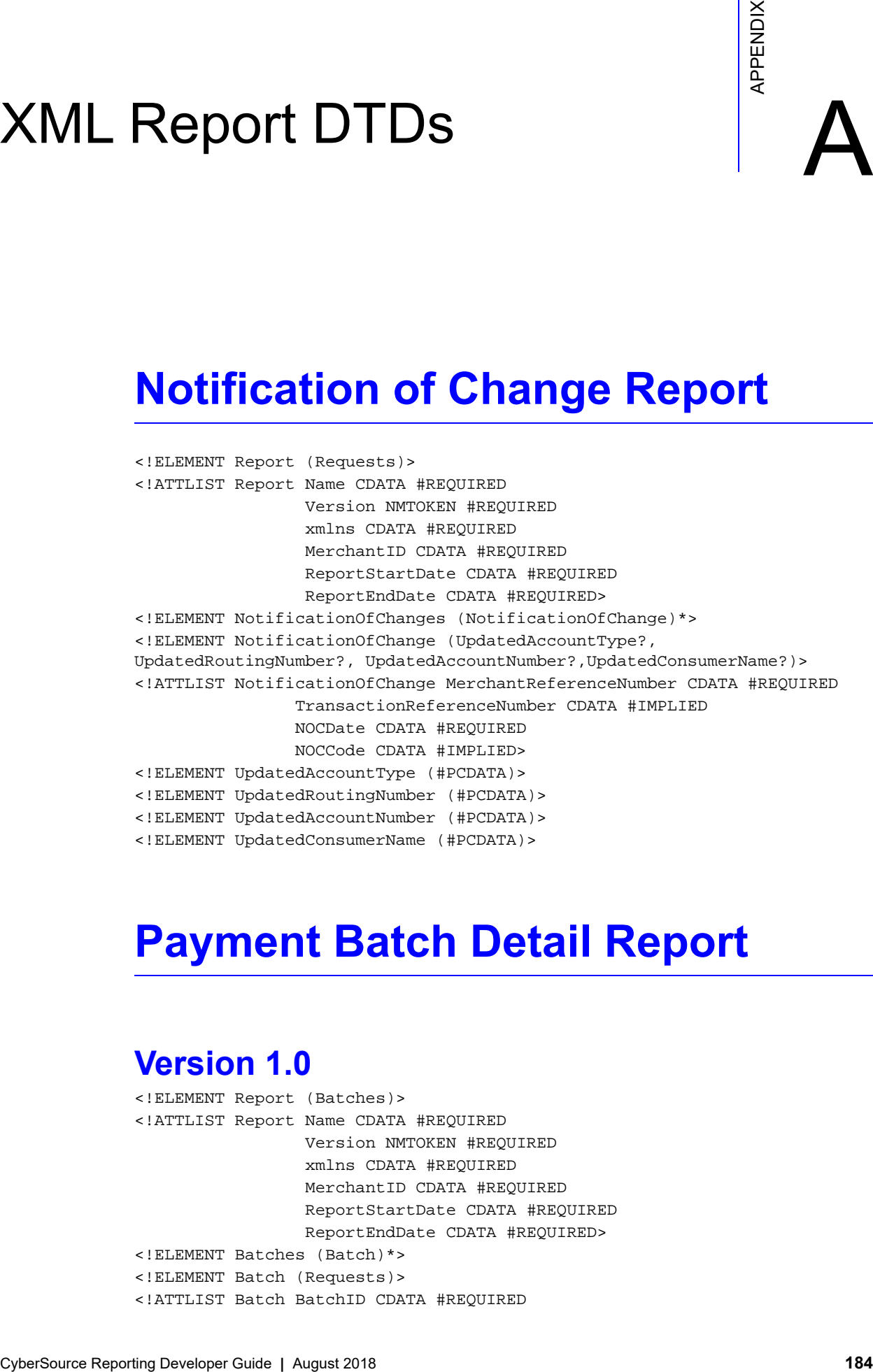

# **Payment Batch Detail Report**

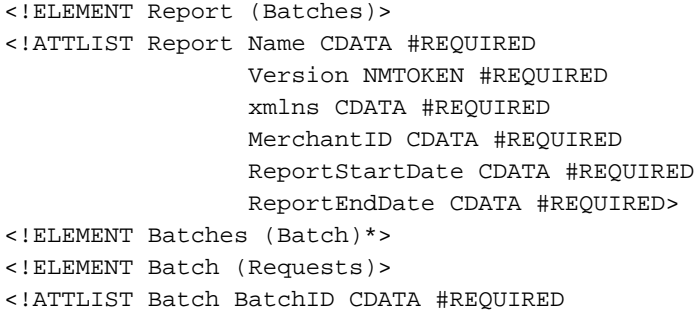

```
BatchDate CDATA #REQUIRED>
<!ELEMENT Requests (Request)*>
<!ELEMENT Request (TransactionReferenceNumber, PaymentMethod, 
CurrencyCode, Amount, CustomerID, Application)>
<!ATTLIST Request RequestID CDATA #REQUIRED
                   MerchantReferenceNumber CDATA #REQUIRED>
<!ELEMENT TransactionReferenceNumber (#PCDATA)>
<!ELEMENT PaymentMethod (#PCDATA)>
<!ELEMENT CurrencyCode (#PCDATA)>
<!ELEMENT Amount (#PCDATA)>
<!ELEMENT CustomerID (#PCDATA)>
<!ELEMENT Application (#PCDATA)>
```

```
<!ELEMENT Report (Batches)>
<!ATTLIST Report Name CDATA #REQUIRED
                 Version NMTOKEN #REQUIRED
                 xmlns CDATA #REQUIRED
                 MerchantID CDATA #REQUIRED
                 ReportStartDate CDATA #REQUIRED
                 ReportEndDate CDATA #REQUIRED>
<!ELEMENT Batches (Batch)*>
<!ELEMENT Batch (Requests)>
<!ATTLIST Batch BatchID CDATA #REQUIRED
                BatchDate CDATA #REQUIRED>
<!ELEMENT Requests (Request)*>
<!ELEMENT Request (TransactionReferenceNumber, TransactionId, 
PaymentMethod, CurrencyCode, CustomerId?, Amount, LineItems?, Application, 
TransactionType?)>
<!ATTLIST Request RequestID CDATA #REQUIRED
                   MerchantReferenceNumber CDATA #REQUIRED>
<!ELEMENT TransactionReferenceNumber (#PCDATA)>
<!ELEMENT TransactionId (#PCDATA)>
<!ELEMENT PaymentMethod (#PCDATA)>
<!ELEMENT CurrencyCode (#PCDATA)>
<!ELEMENT CustomerId (#PCDATA)>
<!ELEMENT Amount (#PCDATA)>
<!ELEMENT LineItems (LineItem)*>
<!ELEMENT LineItem (InvoiceNumber)>
<!ATTLIST LineItem Number CDATA #REQUIRED>
<!ELEMENT InvoiceNumber (#PCDATA)>
<!ELEMENT Application (#PCDATA)>
<!ELEMENT TransactionType (#PCDATA)>
```
# **Version 1.2**

<!ELEMENT Report (Batches)> <!ATTLIST Report Name CDATA #REQUIRED Version NMTOKEN #REQUIRED

```
xmlns CDATA #REQUIRED
                 MerchantID CDATA #REQUIRED
                 ReportStartDate CDATA #REQUIRED
                 ReportEndDate CDATA #REQUIRED>
<!ELEMENT Batches (Batch)*>
<!ELEMENT Batch (Requests)>
<!ATTLIST Batch BatchID CDATA #REQUIRED
                BatchDate CDATA #REQUIRED>
<!ELEMENT Requests (Request)*>
<!ELEMENT Request (TransactionReferenceNumber, TransactionId, 
PaymentMethod, CurrencyCode, CustomerId?, Amount, LineItems?, Application, 
WalletType?)>
<!ATTLIST Request RequestID CDATA #REQUIRED
                   MerchantReferenceNumber CDATA #REQUIRED>
<!ELEMENT TransactionReferenceNumber (#PCDATA)>
<!ELEMENT TransactionId (#PCDATA)>
<!ELEMENT PaymentMethod (#PCDATA)>
<!ELEMENT CurrencyCode (#PCDATA)>
<!ELEMENT CustomerId (#PCDATA)>
<!ELEMENT Amount (#PCDATA)>
<!ELEMENT LineItems (LineItem)*>
<!ELEMENT LineItem (InvoiceNumber)>
<!ATTLIST LineItem Number CDATA #REQUIRED>
<!ELEMENT InvoiceNumber (#PCDATA)>
<!ELEMENT Application (#PCDATA)>
<!ELEMENT WalletType (#PCDATA)>
```

```
<!ELEMENT Report (Batches)>
<!ATTLIST Report Name CDATA #REQUIRED
                 Version NMTOKEN #REQUIRED
                 xmlns CDATA #REQUIRED
                 MerchantID CDATA #REQUIRED
                 ReportStartDate CDATA #REQUIRED
                 ReportEndDate CDATA #REQUIRED>
<!ELEMENT Batches (Batch)*>
<!ELEMENT Batch (Requests)>
<!ATTLIST Batch BatchID CDATA #REQUIRED
                BatchDate CDATA #REQUIRED>
<!ELEMENT Requests (Request)*>
<!ELEMENT Request (TransactionReferenceNumber, TransactionId, 
PaymentMethod, CurrencyCode, CustomerId?, Amount, LineItems?, Application, 
WalletType?, ProcessorTID?, NetworkTransactionID?)>
<!ATTLIST Request RequestID CDATA #REQUIRED
                   MerchantReferenceNumber CDATA #REQUIRED>
<!ELEMENT TransactionReferenceNumber (#PCDATA)>
<!ELEMENT TransactionId (#PCDATA)>
<!ELEMENT PaymentMethod (#PCDATA)>
<!ELEMENT CurrencyCode (#PCDATA)>
<!ELEMENT CustomerId (#PCDATA)>
<!ELEMENT Amount (#PCDATA)>
```

```
<!ELEMENT LineItems (LineItem)*>
<!ELEMENT LineItem (InvoiceNumber)>
<!ATTLIST LineItem Number CDATA #REQUIRED>
<!ELEMENT InvoiceNumber (#PCDATA)>
<!ELEMENT Application (#PCDATA)>
<!ELEMENT WalletType (#PCDATA)>
<!ELEMENT ProcessorTID (#PCDATA)>
<!ELEMENT NetworkTransactionID (#PCDATA)>
```

```
<!ELEMENT Report (Batches)>
<!ATTLIST Report Name CDATA #REQUIRED
                 Version NMTOKEN #REQUIRED
                 xmlns CDATA #REQUIRED
                 MerchantID CDATA #REQUIRED
                 ReportStartDate CDATA #REQUIRED
                 ReportEndDate CDATA #REQUIRED>
<!ELEMENT Batches (Batch)*>
<!ELEMENT Batch (Requests)>
<!ATTLIST Batch BatchID CDATA #REQUIRED
                BatchDate CDATA #REQUIRED>
<!ELEMENT Requests (Request)*>
<!ELEMENT Request (TransactionReferenceNumber, TransactionId, 
PaymentMethod, CurrencyCode, CustomerId?, Amount, LineItems?, Application, 
WalletType?, Channel?, ProcessorTID?, NetworkTransactionID?, 
EffectiveDate?)>
<!ATTLIST Request RequestID CDATA #REQUIRED
                   MerchantReferenceNumber CDATA #REQUIRED>
<!ELEMENT TransactionReferenceNumber (#PCDATA)>
<!ELEMENT TransactionId (#PCDATA)>
<!ELEMENT PaymentMethod (#PCDATA)>
<!ELEMENT CurrencyCode (#PCDATA)>
<!ELEMENT CustomerId (#PCDATA)>
<!ELEMENT Amount (#PCDATA)>
<!ELEMENT LineItems (LineItem)*>
<!ELEMENT LineItem (InvoiceNumber)>
<!ATTLIST LineItem Number CDATA #REQUIRED>
<!ELEMENT InvoiceNumber (#PCDATA)>
<!ELEMENT Application (#PCDATA)>
<!ELEMENT WalletType (#PCDATA)>
<!ELEMENT Channel (Type, SubType)>
<!ELEMENT Type (#PCDATA)>
<!ELEMENT SubType (#PCDATA)>
<!ELEMENT ProcessorTID (#PCDATA)>
<!ELEMENT NetworkTransactionID (#PCDATA)>
<!ELEMENT EffectiveDate (#PCDATA)>
```
# **Payment Events Report**

```
<!ELEMENT Report (Requests)>
<!ATTLIST Report Name CDATA #REQUIRED
                 Version NMTOKEN #REQUIRED
                 xmlns CDATA #REQUIRED
                 MerchantID NMTOKEN #REQUIRED
                 ReportStartDate NMTOKEN #REQUIRED
                 ReportEndDate NMTOKEN #REQUIRED>
<!ELEMENT Requests (Request*)>
<!ELEMENT Request (BankTransfer*, CreditCard*, 
DirectDebit*,Check*,PayPal*)>
<!ATTLIST Request RequestID CDATA #REQUIRED
                  TransactionDate CDATA #REQUIRED
                  MerchantReferenceNumber CDATA #REQUIRED>
```

```
<!ELEMENT BankTransfer (TransactionReferenceNumber, MerchantCurrencyCode, 
MerchantAmount, ConsumerCurrencyCode, ConsumerAmount, ProcessorMessage?,
Exception?, BoletoNumber?, PaymentTypeDescription)>
<!ATTLIST BankTransfer Event CDATA #REQUIRED
                       EventDate NMTOKEN #REQUIRED>
<!ELEMENT TransactionReferenceNumber (#PCDATA)>
<!ELEMENT MerchantCurrencyCode (#PCDATA)>
<!ELEMENT MerchantAmount (#PCDATA)>
<!ELEMENT ConsumerCurrencyCode (#PCDATA)>
<!ELEMENT ConsumerAmount (#PCDATA)>
<!ELEMENT ProcessorMessage (#PCDATA)>
<!ELEMENT Exception (#PCDATA)>
<!ELEMENT BoletoNumber (#PCDATA)>
<!ElEMENT PaymentTypeDescription (#PCDATA)>
<!ELEMENT DirectDebit (TransactionReferenceNumber, MerchantCurrencyCode, 
MerchantAmount, ConsumerCurrencyCode, ConsumerAmount, ProcessorMessage?, 
PaymentTypeDescription)>
<!ATTLIST DirectDebit Event CDATA #REQUIRED
                      EventDate NMTOKEN #REQUIRED>
<!ELEMENT CreditCard (TransactionReferenceNumber, MerchantCurrencyCode,
MerchantAmount, ConsumerCurrencyCode, ConsumerAmount, ProcessorMessage?,
PaymentTypeDescription)>
<!ATTLIST CreditCard Event CDATA #REQUIRED
                     EventDate NMTOKEN #REQUIRED>
<!ELEMENT Check (DebitIndicator?, TransactionID?, 
TransactionReferenceNumber,MerchantCurrencyCode, MerchantAmount,
ConsumerCurrencyCode, ConsumerAmount,FeeCurrencyCode, FeeAmount, 
ProcessorMessage?, PaymentTypeDescription)>
<!ATTLIST Check Event CDATA #REQUIRED 
                EventDate NMTOKEN #REQUIRED>
<!ELEMENT FeeCurrencyCode (#PCDATA)>
<!ELEMENT FeeAmount (#PCDATA)>
```

```
<!ELEMENT PayPal (TransactionReferenceNumber, MerchantCurrencyCode?, 
MerchantAmount, ConsumerCurrencyCode, ConsumerAmount, FeeCurrencyCode, 
FeeAmount, ProcessorMessage?, PaymentTypeDescription)>
<!ATTLIST PayPal Event CDATA #REQUIRED 
                 EventDate NMTOKEN #REQUIRED>
```

```
<!ELEMENT Report (Requests)>
<!ATTLIST Report Name CDATA #REQUIRED
                 Version NMTOKEN #REQUIRED
                 xmlns CDATA #REQUIRED
                 MerchantID NMTOKEN #REQUIRED
                 ReportStartDate NMTOKEN #REQUIRED
                 ReportEndDate NMTOKEN #REQUIRED>
<!ELEMENT Requests (Request*)>
<!ELEMENT Request (BankTransfer*, CreditCard*, DirectDebit*, Check*, 
PayPal*)>
<!ATTLIST Request RequestID CDATA #REQUIRED
                 TransactionDate CDATA #REQUIRED
                 MerchantReferenceNumber CDATA #REQUIRED>
<!ELEMENT BankTransfer (TransactionReferenceNumber, MerchantCurrencyCode, 
MerchantAmount, ConsumerCurrencyCode, ConsumerAmount, ProcessorMessage?, 
Exception?, BoletoNumber?, PaymentTypeDescription )>
<!ATTLIST BankTransfer Event CDATA #REQUIRED
                        EventDate NMTOKEN #REQUIRED>
<!ELEMENT TransactionReferenceNumber (#PCDATA)>
<!ELEMENT MerchantCurrencyCode (#PCDATA)>
<!ELEMENT MerchantAmount (#PCDATA)>
<!ELEMENT ConsumerCurrencyCode (#PCDATA)>
<!ELEMENT ConsumerAmount (#PCDATA)>
<!ELEMENT ProcessorMessage (#PCDATA)>
<!ELEMENT Exception (#PCDATA)>
<!ELEMENT BoletoNumber (#PCDATA)>
<!ELEMENT PaymentTypeDescription (#PCDATA)>
<!ELEMENT DirectDebit (TransactionReferenceNumber, MerchantCurrencyCode, 
MerchantAmount, ConsumerCurrencyCode, ConsumerAmount, ProcessorMessage?,
PaymentTypeDescription)>
<!ATTLIST DirectDebit Event CDATA #REQUIRED
                        EventDate NMTOKEN #REQUIRED>
<!ELEMENT CreditCard (TransactionReferenceNumber, MerchantCurrencyCode, 
MerchantAmount, ConsumerCurrencyCode, ConsumerAmount, ProcessorMessage?,
PaymentTypeDescription)>
<!ATTLIST CreditCard Event CDATA #REQUIRED
                        EventDate NMTOKEN #REQUIRED>
<!ELEMENT Check (TransactionReferenceNumber, MerchantCurrencyCode, 
MerchantAmount, ConsumerCurrencyCode, ConsumerAmount, FeeCurrencyCode, 
FeeAmount, ProcessorMessage?, PaymentTypeDescription)>
<!ATTLIST Check Event CDATA #REQUIRED
                        EventDate NMTOKEN #REQUIRED>
<!ELEMENT FeeCurrencyCode (#PCDATA)>
<!ELEMENT FeeAmount (#PCDATA)>
```

```
<!ELEMENT PayPal (TransactionReferenceNumber, MerchantCurrencyCode?, 
MerchantAmount, ConsumerCurrencyCode, ConsumerAmount, FeeCurrencyCode, 
FeeAmount, ProcessorMessage?, PaymentTypeDescription)>
<!ATTLIST PayPal Event CDATA #REQUIRED
                        EventDate NMTOKEN #REQUIRED>
```

```
<!ELEMENT Report (Requests)>
<!ATTLIST Report Name CDATA #REQUIRED
                 Version NMTOKEN #REQUIRED
                 xmlns CDATA #REQUIRED
                 MerchantID NMTOKEN #REQUIRED
                 ReportStartDate NMTOKEN #REQUIRED
                 ReportEndDate NMTOKEN #REQUIRED>
<!ELEMENT Requests (Request*)>
<!ELEMENT Request (BankTransfer*, CreditCard*, DirectDebit*, Check*, 
PayPal*, Payment*)>
<!ATTLIST Request RequestID CDATA #REQUIRED
                 TransactionDate CDATA #REQUIRED
                 MerchantReferenceNumber CDATA #REQUIRED>
<!ELEMENT BankTransfer (TransactionReferenceNumber, MerchantCurrencyCode, 
MerchantAmount, ConsumerCurrencyCode, ConsumerAmount, ProcessorMessage?,
Exception?, BoletoNumber?, PaymentTypeDescription )>
<!ATTLIST BankTransfer Event CDATA #REQUIRED
                        EventDate NMTOKEN #REQUIRED>
<!ELEMENT TransactionReferenceNumber (#PCDATA)>
<!ELEMENT MerchantCurrencyCode (#PCDATA)>
<!ELEMENT MerchantAmount (#PCDATA)>
<!ELEMENT ConsumerCurrencyCode (#PCDATA)>
<!ELEMENT ConsumerAmount (#PCDATA)>
<!ELEMENT ProcessorMessage (#PCDATA)>
<!ELEMENT Exception (#PCDATA)>
<!ELEMENT BoletoNumber (#PCDATA)>
<!ELEMENT PaymentTypeDescription (#PCDATA)>
<!ELEMENT DirectDebit (TransactionReferenceNumber, MerchantCurrencyCode, 
MerchantAmount, ConsumerCurrencyCode, ConsumerAmount, ProcessorMessage?,
PaymentTypeDescription)>
<!ATTLIST DirectDebit Event CDATA #REQUIRED
                        EventDate NMTOKEN #REQUIRED>
<!ELEMENT CreditCard (TransactionReferenceNumber, MerchantCurrencyCode, 
MerchantAmount, ConsumerCurrencyCode, ConsumerAmount, ProcessorMessage?, 
PaymentTypeDescription)>
<!ATTLIST CreditCard Event CDATA #REQUIRED
                        EventDate NMTOKEN #REQUIRED>
<!ELEMENT Payment (TransactionReferenceNumber, MerchantCurrencyCode, 
MerchantAmount, ConsumerCurrencyCode, ConsumerAmount, FeeCurrencyCode, 
FeeAmount, ProcessorMessage?, PaymentTypeDescription)>
<!ATTLIST Payment Event CDATA #REQUIRED
                        EventDate NMTOKEN #REQUIRED>
<!ELEMENT Check (DebitIndicator?, TransactionID?, 
TransactionReferenceNumber, MerchantCurrencyCode, MerchantAmount,
```

```
ConsumerCurrencyCode, ConsumerAmount, FeeCurrencyCode, FeeAmount, 
ProcessorMessage?, PaymentTypeDescription)>
<!ATTLIST Check Event CDATA #REQUIRED
                        EventDate NMTOKEN #REQUIRED>
<!ELEMENT DebitIndicator (#PCDATA)>
<!ELEMENT TransactionID (#PCDATA)>
<!ELEMENT FeeCurrencyCode (#PCDATA)>
<!ELEMENT FeeAmount (#PCDATA)>
<!ELEMENT PayPal (TransactionReferenceNumber, MerchantCurrencyCode?, 
MerchantAmount, ConsumerCurrencyCode, ConsumerAmount, FeeCurrencyCode, 
FeeAmount, ProcessorMessage?, PaymentTypeDescription)>
<!ATTLIST PayPal Event CDATA #REQUIRED
                        EventDate NMTOKEN #REQUIRED>
```

```
<!ELEMENT Report (Requests)>
<!ATTLIST Report Name CDATA #REQUIRED
                 Version NMTOKEN #REQUIRED
                 xmlns CDATA #REQUIRED
                 MerchantID NMTOKEN #REQUIRED
                 ReportStartDate NMTOKEN #REQUIRED
                 ReportEndDate NMTOKEN #REQUIRED>
<!ELEMENT Requests (Request*)>
<!ELEMENT Request (BankTransfer*, CreditCard*, DirectDebit*, Check*, 
PayPal*, Payment*)>
<!ATTLIST Request RequestID CDATA #REQUIRED
                 TransactionDate CDATA #REQUIRED
                 MerchantReferenceNumber CDATA #REQUIRED
                 Application CDATA #REQUIRED>
<!ELEMENT BankTransfer (TransactionReferenceNumber, MerchantCurrencyCode, 
MerchantAmount, ConsumerCurrencyCode, ConsumerAmount, ProcessorMessage?, 
Exception?, BoletoNumber?, PaymentTypeDescription )>
<!ATTLIST BankTransfer Event CDATA #REQUIRED
                        EventDate NMTOKEN #REQUIRED>
<!ELEMENT TransactionReferenceNumber (#PCDATA)>
<!ELEMENT MerchantCurrencyCode (#PCDATA)>
<!ELEMENT MerchantAmount (#PCDATA)>
<!ELEMENT ConsumerCurrencyCode (#PCDATA)>
<!ELEMENT ConsumerAmount (#PCDATA)>
<!ELEMENT ProcessorMessage (#PCDATA)>
<!ELEMENT Exception (#PCDATA)>
<!ELEMENT BoletoNumber (#PCDATA)>
<!ELEMENT PaymentTypeDescription (#PCDATA)>
<!ELEMENT DirectDebit (TransactionReferenceNumber, MerchantCurrencyCode, 
MerchantAmount, ConsumerCurrencyCode, ConsumerAmount, ProcessorMessage?,
PaymentTypeDescription)>
<!ATTLIST DirectDebit Event CDATA #REQUIRED
                        EventDate NMTOKEN #REQUIRED>
<!ELEMENT CreditCard (TransactionReferenceNumber, MerchantCurrencyCode, 
MerchantAmount, ConsumerCurrencyCode, ConsumerAmount, ProcessorMessage?,
PaymentTypeDescription)>
```

```
<!ATTLIST CreditCard Event CDATA #REQUIRED
                        EventDate NMTOKEN #REQUIRED>
<!ELEMENT Payment (TransactionReferenceNumber, MerchantCurrencyCode, 
MerchantAmount, ConsumerCurrencyCode, ConsumerAmount, FeeCurrencyCode, 
FeeAmount, ProcessorMessage?, PaymentTypeDescription)>
<!ATTLIST Payment Event CDATA #REQUIRED
                        EventDate NMTOKEN #REQUIRED>
<!ELEMENT Check (DebitIndicator?, TransactionID?, 
TransactionReferenceNumber, MerchantCurrencyCode, MerchantAmount, 
ConsumerCurrencyCode, ConsumerAmount, FeeCurrencyCode, FeeAmount, 
ProcessorMessage?, PaymentTypeDescription)>
<!ATTLIST Check Event CDATA #REQUIRED
                        EventDate NMTOKEN #REQUIRED>
<!ELEMENT DebitIndicator (#PCDATA)>
<!ELEMENT TransactionID (#PCDATA)>
<!ELEMENT FeeCurrencyCode (#PCDATA)>
<!ELEMENT FeeAmount (#PCDATA)>
<!ELEMENT PayPal (TransactionReferenceNumber, MerchantCurrencyCode?, 
MerchantAmount, ConsumerCurrencyCode, ConsumerAmount, FeeCurrencyCode, 
FeeAmount, ProcessorMessage?, PaymentTypeDescription)>
<!ATTLIST PayPal Event CDATA #REQUIRED
                        EventDate NMTOKEN #REQUIRED>
```

```
<!ELEMENT Report (Requests)>
<!ATTLIST Report Name CDATA #REQUIRED
                 Version NMTOKEN #REQUIRED
                 xmlns CDATA #REQUIRED
                 MerchantID NMTOKEN #REQUIRED
                 ReportStartDate NMTOKEN #REQUIRED
                 ReportEndDate NMTOKEN #REQUIRED>
<!ELEMENT Requests (Request*)>
<!ELEMENT Request (BankTransfer*, CreditCard*, DirectDebit*, Check*, 
PayPal*, Payment*)>
<!ATTLIST Request RequestID CDATA #REQUIRED
                 TransactionDate CDATA #REQUIRED
                 MerchantReferenceNumber CDATA #REQUIRED
                 Application CDATA #REQUIRED>
<!ELEMENT BankTransfer (TransactionReferenceNumber, MerchantCurrencyCode, 
MerchantAmount, ConsumerCurrencyCode, ConsumerAmount, ProcessorMessage?,
Exception?, BoletoNumber?, PaymentTypeDescription, CustomerId)>
<!ATTLIST BankTransfer Event CDATA #REQUIRED
                        EventDate NMTOKEN #REQUIRED>
<!ELEMENT TransactionReferenceNumber (#PCDATA)>
<!ELEMENT MerchantCurrencyCode (#PCDATA)>
<!ELEMENT MerchantAmount (#PCDATA)>
<!ELEMENT ConsumerCurrencyCode (#PCDATA)>
<!ELEMENT ConsumerAmount (#PCDATA)>
<!ELEMENT ProcessorMessage (#PCDATA)>
<!ELEMENT Exception (#PCDATA)>
<!ELEMENT BoletoNumber (#PCDATA)>
```

```
<!ELEMENT PaymentTypeDescription (#PCDATA)>
<!ELEMENT CustomerId (#PCDATA)>
<!ELEMENT DirectDebit (TransactionReferenceNumber, MerchantCurrencyCode, 
MerchantAmount, ConsumerCurrencyCode, ConsumerAmount, ProcessorMessage?, 
PaymentTypeDescription, CustomerId)>
<!ATTLIST DirectDebit Event CDATA #REQUIRED
                        EventDate NMTOKEN #REQUIRED>
<!ELEMENT CreditCard (TransactionReferenceNumber, MerchantCurrencyCode, 
MerchantAmount, ConsumerCurrencyCode, ConsumerAmount, ProcessorMessage?,
PaymentTypeDescription, CustomerId)>
<!ATTLIST CreditCard Event CDATA #REQUIRED
                        EventDate NMTOKEN #REQUIRED>
<!ELEMENT Payment (TransactionReferenceNumber, MerchantCurrencyCode, 
MerchantAmount, ConsumerCurrencyCode, ConsumerAmount, FeeCurrencyCode, 
FeeAmount, ProcessorMessage?, PaymentTypeDescription, CustomerId)>
<!ATTLIST Payment Event CDATA #REQUIRED
                        EventDate NMTOKEN #REQUIRED>
<!ELEMENT Check (DebitIndicator?, TransactionID?, 
TransactionReferenceNumber, MerchantCurrencyCode, MerchantAmount, 
ConsumerCurrencyCode, ConsumerAmount, FeeCurrencyCode, FeeAmount, 
ProcessorMessage?, PaymentTypeDescription, CustomerId)>
<!ATTLIST Check Event CDATA #REQUIRED
                        EventDate NMTOKEN #REQUIRED>
<!ELEMENT DebitIndicator (#PCDATA)>
<!ELEMENT TransactionID (#PCDATA)>
<!ELEMENT FeeCurrencyCode (#PCDATA)>
<!ELEMENT FeeAmount (#PCDATA)>
<!ELEMENT PayPal (TransactionReferenceNumber, MerchantCurrencyCode?, 
MerchantAmount, ConsumerCurrencyCode, ConsumerAmount, FeeCurrencyCode, 
FeeAmount, ProcessorMessage?, PaymentTypeDescription, CustomerId)>
<!ATTLIST PayPal Event CDATA #REQUIRED
                        EventDate NMTOKEN #REQUIRED>
```
# **Payment Submission Detail Report**

```
<!ELEMENT Report (Batches)>
<!ATTLIST Report Name CDATA #REQUIRED
                 Version NMTOKEN #REQUIRED
                 xmlns CDATA #REQUIRED
                 MerchantID CDATA #REQUIRED
                 ReportStartDate CDATA #REQUIRED
                 ReportEndDate CDATA #REQUIRED>
<!ELEMENT Batches (Batch)*>
<!ELEMENT Batch (Requests)>
<!ATTLIST Batch BatchID CDATA #REQUIRED
                BatchDate CDATA #REQUIRED>
<!ELEMENT Requests (Request)*>
<!ELEMENT Request (TransactionReferenceNumber, PaymentMethod, 
CurrencyCode, Amount, Application, PaymentProcessor, TargetAmount?,
```

```
TargetCurrency?, ExchangeRate?, ExchangeRateDate?, DCCIndicator?, 
BoletoNumber?, NumberOfInstallments?)>
<!ATTLIST Request RequestID CDATA #REQUIRED
                  MerchantReferenceNumber CDATA #REQUIRED>
<!ELEMENT TransactionReferenceNumber (#PCDATA)>
<!ELEMENT PaymentMethod (#PCDATA)>
<!ELEMENT CurrencyCode (#PCDATA)>
<!ELEMENT Amount (#PCDATA)>
<!ELEMENT Application (#PCDATA)>
<!ELEMENT PaymentProcessor (#PCDATA)>
<!ELEMENT TargetAmount (#PCDATA)>
<!ELEMENT TargetCurrency (#PCDATA)>
<!ELEMENT ExchangeRate (#PCDATA)>
<!ELEMENT ExchangeRateDate (#PCDATA)>
<!ELEMENT DCCIndicator (#PCDATA)>
<!ELEMENT BoletoNumber (#PCDATA)>
<!ELEMENT NumberOfInstallments (#PCDATA)>
```
# **Single Transaction Report**

```
<!ELEMENT Report (Requests)>
<!ATTLIST Report MerchantID CDATA #REQUIRED
                Name CDATA #REQUIRED
                 ReportStartDate CDATA #REQUIRED
                 ReportEndDate CDATA #REQUIRED
                 Version NMTOKEN #REQUIRED
                 xmlns CDATA #REQUIRED>
<!ELEMENT Requests (Request)*>
<!ELEMENT Request (BillTo, ShipTo?, Shipping?, PaymentMethod,
                  LineItems?, ApplicationReplies, PaymentData?, 
                  MerchantDefinedData?, RiskData?, ProfileList?)>
<!ATTLIST Request MerchantReferenceNumber CDATA #REQUIRED
                  RequestDate CDATA #REQUIRED
                  RequestID CDATA #REQUIRED
                  SubscriptionID CDATA #IMPLIED
                  Source CDATA #IMPLIED
                  Comments CDATA #IMPLIED>
<!ELEMENT BillTo (FirstName, LastName, MiddleName?, NameSuffix?,
                  Address1?, Address2?, City, State?, Zip?,
                  CompanyName?, Email, Country, Title?, Phone,
                  IPAddress?, Hostname?, UserName?), CustomerID?)>
<!ELEMENT FirstName (#PCDATA)>
<!ELEMENT LastName (#PCDATA)>
```

```
<!ELEMENT MiddleName (#PCDATA)>
<!ELEMENT NameSuffix (#PCDATA)>
<!ELEMENT Address1 (#PCDATA)>
<!ELEMENT Address2 (#PCDATA)>
<!ELEMENT City (#PCDATA)>
<!ELEMENT State (#PCDATA)>
<!ELEMENT Zip (#PCDATA)>
<!ELEMENT CompanyName (#PCDATA)>
<!ELEMENT Email (#PCDATA)>
<!ELEMENT Country (#PCDATA)>
<!ELEMENT Title (#PCDATA)>
<!ELEMENT Phone (#PCDATA)>
<!ELEMENT IPAddress (#PCDATA)>
<!ELEMENT Hostname (#PCDATA)>
<!ELEMENT UserName (#PCDATA)>
<!ELEMENT CustomerID (#PCDATA)>
<!ELEMENT ShipTo (FirstName?, LastName?, Address1?, Address2?, City?,
                  State?, Zip?, CompanyName?, Country?, Phone?)>
<!ELEMENT Shipping (Method, Carrier)>
<!ELEMENT Method (#PCDATA)>
<!ELEMENT Carrier (#PCDATA)>
<!ELEMENT PaymentMethod (Card | Check)>
<!ELEMENT Card (AccountSuffix, ExpirationMonth, ExpirationYear,
                StartMonth?, StartYear?, IssueNumber?, CardType)>
<!ELEMENT AccountSuffix (#PCDATA)>
<!ELEMENT ExpirationMonth (#PCDATA)>
<!ELEMENT ExpirationYear (#PCDATA)>
<!ELEMENT StartMonth (#PCDATA)>
<!ELEMENT StartYear (#PCDATA)>
<!ELEMENT IssueNumber (#PCDATA)>
<!ELEMENT CardType (#PCDATA)>
<!ELEMENT Check (AccountSuffix, CheckNumber)>
<!ELEMENT CheckNumber (#PCDATA)>
<!ELEMENT LineItems (LineItem)*>
<!ELEMENT LineItem (FulfillmentType, Quantity?, UnitPrice, TaxAmount?,
                    MerchantProductSKU?, ProductName?, ProductCode?)>
<!ATTLIST LineItem Number CDATA #REQUIRED>
<!ELEMENT FulfillmentType (#PCDATA)>
<!ELEMENT Quantity (#PCDATA)>
<!ELEMENT UnitPrice (#PCDATA)>
<!ELEMENT TaxAmount (#PCDATA)>
<!ELEMENT MerchantProductSKU (#PCDATA)>
<!ELEMENT ProductCode (#PCDATA)>
<!ELEMENT ProductName (#PCDATA)>
<!ELEMENT ApplicationReplies (ApplicationReply)*>
<!ELEMENT ApplicationReply (RCode, RFlag, RMsg?)>
<!ATTLIST ApplicationReply Name CDATA #REQUIRED>
<!ELEMENT RCode (#PCDATA)>
<!ELEMENT RFlag (#PCDATA)>
<!ELEMENT RMsg (#PCDATA)>
```

```
<!ELEMENT PaymentData (PaymentRequestID, PaymentProcessor, Amount,
                       CurrencyCode, TotalTaxAmount?,
                       AuthorizationType?, AuthorizationCode?,
                       AVSResult?, AVSResultMapped?, CVResult?,
                       ProcessorResponseCode?), 
                       PayerAuthenticationInfo?)>
<!ELEMENT PaymentRequestID (#PCDATA)>
<!ELEMENT PaymentProcessor (#PCDATA)>
<!ELEMENT Amount (#PCDATA)>
<!ELEMENT CurrencyCode (#PCDATA)>
<!ELEMENT TotalTaxAmount (#PCDATA)>
<!ELEMENT AuthorizationType (#PCDATA)>
<!ELEMENT AuthorizationCode (#PCDATA)>
<!ELEMENT AVSResult (#PCDATA)>
<!ELEMENT AVSResultMapped (#PCDATA)>
<!ELEMENT CVResult (#PCDATA)>
<!ELEMENT ProcessorResponseCode (#PCDATA)>
<!ELEMENT PayerAuthenticationInfo (ECI?, AAV_CAVV?, XID?)>
<!ELEMENT ECI (#PCDATA)>
<!ELEMENT AAV_CAVV (#PCDATA)>
<!ELEMENT XID (#PCDATA)>
<!ELEMENT MerchantDefinedData (field1?, field2?, field3?, field4?, 
                               field5?, field6?, field7?, field8?, 
                               field9?, field10?, field11?, field12?, 
                               field13?, field14?, field15?, field16?, 
                               field17?, field18?, field19?, field20?)>
<!ELEMENT field1 (#PCDATA)>
<!ATTLIST field1 name CDATA #IMPLIED>
<!ELEMENT field2 (#PCDATA)>
<!ATTLIST field2 name CDATA #IMPLIED>
<!ELEMENT field3 (#PCDATA)>
<!ATTLIST field3 name CDATA #IMPLIED>
<!ELEMENT field4 (#PCDATA)>
<!ATTLIST field4 name CDATA #IMPLIED>
<!ELEMENT field5 (#PCDATA)>
<!ATTLIST field5 name CDATA #IMPLIED>
<!ELEMENT field6 (#PCDATA)>
<!ATTLIST field6 name CDATA #IMPLIED>
<!ELEMENT field7 (#PCDATA)>
<!ATTLIST field7 name CDATA #IMPLIED>
<!ELEMENT field8 (#PCDATA)>
<!ATTLIST field8 name CDATA #IMPLIED>
<!ELEMENT field9 (#PCDATA)>
<!ATTLIST field9 name CDATA #IMPLIED>
<!ELEMENT field10 (#PCDATA)>
<!ATTLIST field10 name CDATA #IMPLIED>
<!ELEMENT field11 (#PCDATA)>
<!ATTLIST field11 name CDATA #IMPLIED>
<!ELEMENT field12 (#PCDATA)>
<!ATTLIST field12 name CDATA #IMPLIED>
<!ELEMENT field13 (#PCDATA)>
<!ATTLIST field13 name CDATA #IMPLIED>
```

```
<!ELEMENT field14 (#PCDATA)>
<!ATTLIST field14 name CDATA #IMPLIED>
<!ELEMENT field15 (#PCDATA)>
<!ATTLIST field15 name CDATA #IMPLIED>
<!ELEMENT field16 (#PCDATA)>
<!ATTLIST field16 name CDATA #IMPLIED>
<!ELEMENT field17 (#PCDATA)>
<!ATTLIST field17 name CDATA #IMPLIED>
<!ELEMENT field18 (#PCDATA)>
<!ATTLIST field18 name CDATA #IMPLIED>
<!ELEMENT field19 (#PCDATA)>
<!ATTLIST field19 name CDATA #IMPLIED>
<!ELEMENT field20 (#PCDATA)>
<!ATTLIST field20 name CDATA #IMPLIED>
<!ELEMENT RiskData (Factors?, HostSeverity?, Score?, TimeLocal?,
                    ConsumerPasswordProvided?, LostPassword?,
                    RepeatCustomer?, CookiesAccepted?,
                    ConsumerLoyalty?, ConsumerPromotions?, GiftWrap?,
                    ReturnsAccepted?, ProductRisk?,
                    AppliedThreshold?, AppliedTimeHedge,
                    AppliedVelocityHedge, AppliedHostHedge,
                    AppliedCategoryGift, AppliedCategoryTime,
                    AppliedAVS?, AppliedCV?)>
<!ELEMENT Factors (#PCDATA)>
<!ELEMENT HostSeverity (#PCDATA)>
<!ELEMENT Score (#PCDATA)>
<!ELEMENT TimeLocal (#PCDATA)>
<!ELEMENT ConsumerPasswordProvided (#PCDATA)>
<!ELEMENT LostPassword (#PCDATA)>
<!ELEMENT RepeatCustomer (#PCDATA)>
<!ELEMENT CookiesAccepted (#PCDATA)>
<!ELEMENT ConsumerLoyalty (#PCDATA)>
<!ELEMENT ConsumerPromotions (#PCDATA)>
<!ELEMENT GiftWrap (#PCDATA)>
<!ELEMENT ReturnsAccepted (#PCDATA)>
<!ELEMENT ProductRisk (#PCDATA)>
<!ELEMENT AppliedThreshold (#PCDATA)>
<!ELEMENT AppliedTimeHedge (#PCDATA)>
<!ELEMENT AppliedVelocityHedge (#PCDATA)>
<!ELEMENT AppliedHostHedge (#PCDATA)>
<!ELEMENT AppliedCategoryGift (#PCDATA)>
<!ELEMENT AppliedCategoryTime (#PCDATA)>
<!ELEMENT AppliedAVS (#PCDATA)>
<!ELEMENT AppliedCV (#PCDATA)>
<!ELEMENT ProfileList (Profile)+>
<!ELEMENT Profile (ProfileMode, ProfileDecision, RuleList)>
<!ATTLIST Profile Name CDATA #REQUIRED>
<!ELEMENT ProfileMode (#PCDATA)>
<!ELEMENT ProfileDecision (#PCDATA)>
<!ELEMENT RuleList (Rule)*>
<!ELEMENT Rule (RuleName, RuleDecision)>
<!ELEMENT RuleName (#PCDATA)>
```

```
<!ELEMENT RuleDecision (#PCDATA)>
Version 1.2 
<!ELEMENT Report (Requests)>
<!ATTLIST Report MerchantID CDATA #REQUIRED
                  Name CDATA #REQUIRED
                  ReportStartDate CDATA #REQUIRED
                  ReportEndDate CDATA #REQUIRED
                  Version NMTOKEN #REQUIRED
                  xmlns CDATA #REQUIRED>
<!ELEMENT Requests (Request)*>
<!ELEMENT Request (BillTo, ShipTo?, Shipping?, PaymentMethod, LineItems?, 
ApplicationReplies, PaymentData?, MerchantDefinedData?, RiskData?, 
ProfileList?)>
<!ATTLIST Request MerchantReferenceNumber CDATA #REQUIRED
                   RequestDate CDATA #REQUIRED
                   RequestID CDATA #REQUIRED
                   SubscriptionID CDATA #IMPLIED
                   Source CDATA #IMPLIED
                   User CDATA #IMPLIED
                   Comments CDATA #IMPLIED
                   TransactionReferenceNumber CDATA #IMPLIED>
<!ELEMENT BillTo (FirstName, LastName, MiddleName?, NameSuffix?, 
Address1?, Address2?, City, State?, Zip?, CompanyName?, Email, Country, 
Title?, Phone, IPAddress?, Hostname?, UserName?, CustomerID?)>
<!ELEMENT FirstName (#PCDATA)>
<!ELEMENT LastName (#PCDATA)>
<!ELEMENT MiddleName (#PCDATA)>
<!ELEMENT NameSuffix (#PCDATA)>
<!ELEMENT Address1 (#PCDATA)>
<!ELEMENT Address2 (#PCDATA)>
<!ELEMENT City (#PCDATA)>
<!ELEMENT State (#PCDATA)>
<!ELEMENT Zip (#PCDATA)>
<!ELEMENT CompanyName (#PCDATA)>
<!ELEMENT Email (#PCDATA)>
<!ELEMENT Country (#PCDATA)>
<!ELEMENT Title (#PCDATA)>
<!ELEMENT Phone (#PCDATA)>
<!ELEMENT IPAddress (#PCDATA)>
<!ELEMENT Hostname (#PCDATA)>
<!ELEMENT UserName (#PCDATA)>
<!ELEMENT CustomerID (#PCDATA)>
<!ELEMENT ShipTo (FirstName?, LastName?, Address1?, Address2?, City?, 
State?, Zip?, CompanyName?, Country?, Phone?)>
<!ELEMENT Shipping (Method, Carrier)>
<!ELEMENT Method (#PCDATA)>
<!ELEMENT Carrier (#PCDATA)>
<!ELEMENT PaymentMethod (Card | Check)>
<!ELEMENT Card (AccountSuffix, ExpirationMonth, ExpirationYear, 
StartMonth?, StartYear?, IssueNumber?, CardType)>
```

```
<!ELEMENT AccountSuffix (#PCDATA)>
<!ELEMENT ExpirationMonth (#PCDATA)>
<!ELEMENT ExpirationYear (#PCDATA)>
<!ELEMENT StartMonth (#PCDATA)>
<!ELEMENT StartYear (#PCDATA)>
<!ELEMENT IssueNumber (#PCDATA)>
<!ELEMENT CardType (#PCDATA)>
<!ELEMENT Check (AccountSuffix, CheckNumber)>
<!ELEMENT CheckNumber (#PCDATA)>
<!ELEMENT LineItems (LineItem)*>
<!ELEMENT LineItem (FulfillmentType, Quantity?, UnitPrice, TaxAmount?, 
MerchantProductSKU?, ProductName?, ProductCode?)>
<!ATTLIST LineItem Number CDATA #REQUIRED>
<!ELEMENT FulfillmentType (#PCDATA)>
<!ELEMENT Quantity (#PCDATA)>
<!ELEMENT UnitPrice (#PCDATA)>
<!ELEMENT TaxAmount (#PCDATA)>
<!ELEMENT MerchantProductSKU (#PCDATA)>
<!ELEMENT ProductCode (#PCDATA)>
<!ELEMENT ProductName (#PCDATA)>
<!ELEMENT ApplicationReplies (ApplicationReply)*>
<!ELEMENT ApplicationReply (RCode, RFlag, RMsg?)>
<!ATTLIST ApplicationReply Name CDATA #REQUIRED>
<!ELEMENT RCode (#PCDATA)>
<!ELEMENT RFlag (#PCDATA)>
<!ELEMENT RMsg (#PCDATA)>
<!ELEMENT PaymentData (PaymentRequestID?, PaymentProcessor?, Amount?, 
CurrencyCode?, TotalTaxAmount?, AuthorizationType?, AuthorizationCode?, 
AVSResult?, AVSResultMapped?, CVResult?, ProcessorResponseCode?, 
PayerAuthenticationInfo?, EventType?)>
<!ELEMENT PaymentRequestID (#PCDATA)>
<!ELEMENT PaymentProcessor (#PCDATA)>
<!ELEMENT Amount (#PCDATA)>
<!ELEMENT CurrencyCode (#PCDATA)>
<!ELEMENT TotalTaxAmount (#PCDATA)>
<!ELEMENT AuthorizationType (#PCDATA)>
<!ELEMENT AuthorizationCode (#PCDATA)>
<!ELEMENT AVSResult (#PCDATA)>
<!ELEMENT AVSResultMapped (#PCDATA)>
<!ELEMENT CVResult (#PCDATA)>
<!ELEMENT ProcessorResponseCode (#PCDATA)>
<!ELEMENT PayerAuthenticationInfo (ECI?, AAV_CAVV?, XID?)>
<!ELEMENT ECI (#PCDATA)>
<!ELEMENT AAV_CAVV (#PCDATA)>
<!ELEMENT XID (#PCDATA)>
<!ELEMENT EventType (#PCDATA)>
<!ELEMENT MerchantDefinedData (field1?, field2?, field3?, field4?,
                                field5?, field6?, field7?, field8?,
                                field9?, field10?, field11?, field12?,
                                field13?, field14?, field15?, field16?,
                                field17?, field18?, field19?, field20?)>
<!ELEMENT field1 (#PCDATA)>
<!ATTLIST field1 name CDATA #IMPLIED>
```

```
<!ELEMENT field2 (#PCDATA)>
<!ATTLIST field2 name CDATA #IMPLIED>
<!ELEMENT field3 (#PCDATA)>
<!ATTLIST field3 name CDATA #IMPLIED>
<!ELEMENT field4 (#PCDATA)>
<!ATTLIST field4 name CDATA #IMPLIED>
<!ELEMENT field5 (#PCDATA)>
<!ATTLIST field5 name CDATA #IMPLIED>
<!ELEMENT field6 (#PCDATA)>
<!ATTLIST field6 name CDATA #IMPLIED>
<!ELEMENT field7 (#PCDATA)>
<!ATTLIST field7 name CDATA #IMPLIED>
<!ELEMENT field8 (#PCDATA)>
<!ATTLIST field8 name CDATA #IMPLIED>
<!ELEMENT field9 (#PCDATA)>
<!ATTLIST field9 name CDATA #IMPLIED>
<!ELEMENT field10 (#PCDATA)>
<!ATTLIST field10 name CDATA #IMPLIED>
<!ELEMENT field11 (#PCDATA)>
<!ATTLIST field11 name CDATA #IMPLIED>
<!ELEMENT field12 (#PCDATA)>
<!ATTLIST field12 name CDATA #IMPLIED>
<!ELEMENT field13 (#PCDATA)>
<!ATTLIST field13 name CDATA #IMPLIED>
<!ELEMENT field14 (#PCDATA)>
<!ATTLIST field14 name CDATA #IMPLIED>
<!ELEMENT field15 (#PCDATA)>
<!ATTLIST field15 name CDATA #IMPLIED>
<!ELEMENT field16 (#PCDATA)>
<!ATTLIST field16 name CDATA #IMPLIED>
<!ELEMENT field17 (#PCDATA)>
<!ATTLIST field17 name CDATA #IMPLIED>
<!ELEMENT field18 (#PCDATA)>
<!ATTLIST field18 name CDATA #IMPLIED>
<!ELEMENT field19 (#PCDATA)>
<!ATTLIST field19 name CDATA #IMPLIED>
<!ELEMENT field20 (#PCDATA)>
<!ATTLIST field20 name CDATA #IMPLIED>
<!ELEMENT RiskData (Factors?, HostSeverity?, Score?, TimeLocal?, 
ConsumerPasswordProvided?, LostPassword?, RepeatCustomer?, 
CookiesAccepted?, ConsumerLoyalty?, ConsumerPromotions?, GiftWrap?, 
ReturnsAccepted?, ProductRisk?, AppliedThreshold?, AppliedTimeHedge, 
AppliedVelocityHedge, AppliedHostHedge, AppliedCategoryGift, 
AppliedCategoryTime, AppliedAVS?, AppliedCV?)>
<!ELEMENT Factors (#PCDATA)>
<!ELEMENT HostSeverity (#PCDATA)>
<!ELEMENT Score (#PCDATA)>
<!ELEMENT TimeLocal (#PCDATA)>
<!ELEMENT ConsumerPasswordProvided (#PCDATA)>
<!ELEMENT LostPassword (#PCDATA)>
<!ELEMENT RepeatCustomer (#PCDATA)>
<!ELEMENT CookiesAccepted (#PCDATA)>
<!ELEMENT ConsumerLoyalty (#PCDATA)>
```

```
<!ELEMENT ConsumerPromotions (#PCDATA)>
<!ELEMENT GiftWrap (#PCDATA)>
<!ELEMENT ReturnsAccepted (#PCDATA)>
<!ELEMENT ProductRisk (#PCDATA)>
<!ELEMENT AppliedThreshold (#PCDATA)>
<!ELEMENT AppliedTimeHedge (#PCDATA)>
<!ELEMENT AppliedVelocityHedge (#PCDATA)>
<!ELEMENT AppliedHostHedge (#PCDATA)>
<!ELEMENT AppliedCategoryGift (#PCDATA)>
<!ELEMENT AppliedCategoryTime (#PCDATA)>
<!ELEMENT AppliedAVS (#PCDATA)>
<!ELEMENT AppliedCV (#PCDATA)>
<!ELEMENT ProfileList (Profile)+>
<!ELEMENT Profile (ProfileMode, ProfileDecision, RuleList)>
<!ATTLIST Profile Name CDATA #REQUIRED>
<!ELEMENT ProfileMode (#PCDATA)>
<!ELEMENT ProfileDecision (#PCDATA)>
<!ELEMENT RuleList (Rule)*>
<!ELEMENT Rule (RuleName,RuleDecision)>
<!ELEMENT RuleName (#PCDATA)>
<!ELEMENT RuleDecision (#PCDATA)>
```

```
<!ELEMENT Report (Requests)>
<!ATTLIST Report MerchantID CDATA #REQUIRED
                  Name CDATA #REQUIRED
                  ReportStartDate CDATA #REQUIRED
                  ReportEndDate CDATA #REQUIRED
                  Version NMTOKEN #REQUIRED
                  xmlns CDATA #REQUIRED>
<!ELEMENT Requests (Request)*>
<!ELEMENT Request (BillTo, ShipTo?, Shipping?, PaymentMethod, LineItems?, 
ApplicationReplies, PaymentData?, MerchantDefinedData?, RiskData?, 
ProfileList?)>
<!ATTLIST Request MerchantReferenceNumber CDATA #REQUIRED
                   RequestDate CDATA #REQUIRED
                   RequestID CDATA #REQUIRED
                   SubscriptionID CDATA #IMPLIED
                   Source CDATA #IMPLIED
                   User CDATA #IMPLIED
                   Comments CDATA #IMPLIED
                   TransactionReferenceNumber CDATA #IMPLIED
                   PredecessorRequestID CDATA #IMPLIED>
<!ELEMENT BillTo (FirstName, LastName, MiddleName?, NameSuffix?, 
Address1?, Address2?, City, State?, Zip?, CompanyName?, Email, Country, 
Title?, Phone, IPAddress?, Hostname?, UserName?, CustomerID?)>
<!ELEMENT FirstName (#PCDATA)>
<!ELEMENT LastName (#PCDATA)>
<!ELEMENT MiddleName (#PCDATA)>
<!ELEMENT NameSuffix (#PCDATA)>
<!ELEMENT Address1 (#PCDATA)>
```

```
<!ELEMENT Address2 (#PCDATA)>
<!ELEMENT City (#PCDATA)>
<!ELEMENT State (#PCDATA)>
<!ELEMENT Zip (#PCDATA)>
<!ELEMENT CompanyName (#PCDATA)>
<!ELEMENT Email (#PCDATA)>
<!ELEMENT Country (#PCDATA)>
<!ELEMENT Title (#PCDATA)>
<!ELEMENT Phone (#PCDATA)>
<!ELEMENT IPAddress (#PCDATA)>
<!ELEMENT Hostname (#PCDATA)>
<!ELEMENT UserName (#PCDATA)>
<!ELEMENT CustomerID (#PCDATA)>
<!ELEMENT ShipTo (FirstName?, LastName?, Address1?, Address2?, City?, 
State?, Zip?, CompanyName?, Country?, Phone?)>
<!ELEMENT Shipping (Method, Carrier)>
<!ELEMENT Method (#PCDATA)>
<!ELEMENT Carrier (#PCDATA)>
<!ELEMENT PaymentMethod (Card | Check)>
<!ELEMENT Card (AccountSuffix, ExpirationMonth, ExpirationYear, 
StartMonth?, StartYear?, IssueNumber?, CardType)>
<!ELEMENT AccountSuffix (#PCDATA)>
<!ELEMENT ExpirationMonth (#PCDATA)>
<!ELEMENT ExpirationYear (#PCDATA)>
<!ELEMENT StartMonth (#PCDATA)>
<!ELEMENT StartYear (#PCDATA)>
<!ELEMENT IssueNumber (#PCDATA)>
<!ELEMENT CardType (#PCDATA)>
<!ELEMENT Check (AccountSuffix, CheckNumber)>
<!ELEMENT CheckNumber (#PCDATA)>
<!ELEMENT LineItems (LineItem)*>
<!ELEMENT LineItem (FulfillmentType, Quantity?, UnitPrice, TaxAmount?, 
MerchantProductSKU?, ProductName?, ProductCode?)>
<!ATTLIST LineItem Number CDATA #REQUIRED>
<!ELEMENT FulfillmentType (#PCDATA)>
<!ELEMENT Quantity (#PCDATA)>
<!ELEMENT UnitPrice (#PCDATA)>
<!ELEMENT TaxAmount (#PCDATA)>
<!ELEMENT MerchantProductSKU (#PCDATA)>
<!ELEMENT ProductCode (#PCDATA)>
<!ELEMENT ProductName (#PCDATA)>
<!ELEMENT ApplicationReplies (ApplicationReply)*>
<!ELEMENT ApplicationReply (RCode, RFlag, RMsg?)>
<!ATTLIST ApplicationReply Name CDATA #REQUIRED>
<!ELEMENT RCode (#PCDATA)>
<!ELEMENT RFlag (#PCDATA)>
<!ELEMENT RMsg (#PCDATA)>
<!ELEMENT PaymentData (PaymentRequestID?, PaymentProcessor?, Amount?, 
CurrencyCode?, TotalTaxAmount?, AuthorizationType?, AuthorizationCode?, 
AVSResult?, AVSResultMapped?, CVResult?, ProcessorResponseCode?, 
PayerAuthenticationInfo?, EventType?)>
<!ELEMENT PaymentRequestID (#PCDATA)>
<!ELEMENT PaymentProcessor (#PCDATA)>
<!ELEMENT Amount (#PCDATA)>
```

```
<!ELEMENT CurrencyCode (#PCDATA)>
<!ELEMENT TotalTaxAmount (#PCDATA)>
<!ELEMENT AuthorizationType (#PCDATA)>
<!ELEMENT AuthorizationCode (#PCDATA)>
<!ELEMENT AVSResult (#PCDATA)>
<!ELEMENT AVSResultMapped (#PCDATA)>
<!ELEMENT CVResult (#PCDATA)>
<!ELEMENT ProcessorResponseCode (#PCDATA)>
<!ELEMENT PayerAuthenticationInfo (ECI?, AAV_CAVV?, XID?)>
<!ELEMENT ECI (#PCDATA)>
<!ELEMENT AAV_CAVV (#PCDATA)>
<!ELEMENT XID (#PCDATA)>
<!ELEMENT EventType (#PCDATA)>
<!ELEMENT MerchantDefinedData (field1?, field2?, field3?, field4?,
                                field5?, field6?, field7?, field8?,
                                field9?, field10?, field11?, field12?,
                                field13?, field14?, field15?, field16?,
                                field17?, field18?, field19?, field20?)>
<!ELEMENT field1 (#PCDATA)>
<!ATTLIST field1 name CDATA #IMPLIED>
<!ELEMENT field2 (#PCDATA)>
<!ATTLIST field2 name CDATA #IMPLIED>
<!ELEMENT field3 (#PCDATA)>
<!ATTLIST field3 name CDATA #IMPLIED>
<!ELEMENT field4 (#PCDATA)>
<!ATTLIST field4 name CDATA #IMPLIED>
<!ELEMENT field5 (#PCDATA)>
<!ATTLIST field5 name CDATA #IMPLIED>
<!ELEMENT field6 (#PCDATA)>
<!ATTLIST field6 name CDATA #IMPLIED>
<!ELEMENT field7 (#PCDATA)>
<!ATTLIST field7 name CDATA #IMPLIED>
<!ELEMENT field8 (#PCDATA)>
<!ATTLIST field8 name CDATA #IMPLIED>
<!ELEMENT field9 (#PCDATA)>
<!ATTLIST field9 name CDATA #IMPLIED>
<!ELEMENT field10 (#PCDATA)>
<!ATTLIST field10 name CDATA #IMPLIED>
<!ELEMENT field11 (#PCDATA)>
<!ATTLIST field11 name CDATA #IMPLIED>
<!ELEMENT field12 (#PCDATA)>
<!ATTLIST field12 name CDATA #IMPLIED>
<!ELEMENT field13 (#PCDATA)>
<!ATTLIST field13 name CDATA #IMPLIED>
<!ELEMENT field14 (#PCDATA)>
<!ATTLIST field14 name CDATA #IMPLIED>
<!ELEMENT field15 (#PCDATA)>
<!ATTLIST field15 name CDATA #IMPLIED>
<!ELEMENT field16 (#PCDATA)>
<!ATTLIST field16 name CDATA #IMPLIED>
<!ELEMENT field17 (#PCDATA)>
<!ATTLIST field17 name CDATA #IMPLIED>
<!ELEMENT field18 (#PCDATA)>
```

```
<!ATTLIST field18 name CDATA #IMPLIED>
<!ELEMENT field19 (#PCDATA)>
<!ATTLIST field19 name CDATA #IMPLIED>
<!ELEMENT field20 (#PCDATA)>
<!ATTLIST field20 name CDATA #IMPLIED>
<!ELEMENT RiskData (Factors?, HostSeverity?, Score?, TimeLocal?, 
ConsumerPasswordProvided?, LostPassword?, RepeatCustomer?, 
CookiesAccepted?, ConsumerLoyalty?, ConsumerPromotions?, GiftWrap?, 
ReturnsAccepted?, ProductRisk?, AppliedThreshold?, AppliedTimeHedge, 
AppliedVelocityHedge, AppliedHostHedge, AppliedCategoryGift, 
AppliedCategoryTime, AppliedAVS?, AppliedCV?)>
<!ELEMENT Factors (#PCDATA)>
<!ELEMENT HostSeverity (#PCDATA)>
<!ELEMENT Score (#PCDATA)>
<!ELEMENT TimeLocal (#PCDATA)>
<!ELEMENT ConsumerPasswordProvided (#PCDATA)>
<!ELEMENT LostPassword (#PCDATA)>
<!ELEMENT RepeatCustomer (#PCDATA)>
<!ELEMENT CookiesAccepted (#PCDATA)>
<!ELEMENT ConsumerLoyalty (#PCDATA)>
<!ELEMENT ConsumerPromotions (#PCDATA)>
<!ELEMENT GiftWrap (#PCDATA)>
<!ELEMENT ReturnsAccepted (#PCDATA)>
<!ELEMENT ProductRisk (#PCDATA)>
<!ELEMENT AppliedThreshold (#PCDATA)>
<!ELEMENT AppliedTimeHedge (#PCDATA)>
<!ELEMENT AppliedVelocityHedge (#PCDATA)>
<!ELEMENT AppliedHostHedge (#PCDATA)>
<!ELEMENT AppliedCategoryGift (#PCDATA)>
<!ELEMENT AppliedCategoryTime (#PCDATA)>
<!ELEMENT AppliedAVS (#PCDATA)>
<!ELEMENT AppliedCV (#PCDATA)>
<!ELEMENT ProfileList (Profile)+>
<!ELEMENT Profile (ProfileMode, ProfileDecision, RuleList)>
<!ATTLIST Profile Name CDATA #REQUIRED>
<!ELEMENT ProfileMode (#PCDATA)>
<!ELEMENT ProfileDecision (#PCDATA)>
<!ELEMENT RuleList (Rule)*>
<!ELEMENT Rule (RuleName,RuleDecision)>
<!ELEMENT RuleName (#PCDATA)>
<!ELEMENT RuleDecision (#PCDATA)>
```

```
<!ELEMENT Report (Requests)>
<!ATTLIST Report MerchantID CDATA #REQUIRED
                  Name CDATA #REQUIRED
                  ReportStartDate CDATA #REQUIRED
                  ReportEndDate CDATA #REQUIRED
                  Version NMTOKEN #REQUIRED
                  xmlns CDATA #REQUIRED>
<!ELEMENT Requests (Request)*>
```

```
<!ELEMENT Request (BillTo, ShipTo?, Shipping?, PaymentMethod, LineItems?, 
ApplicationReplies, PaymentData?, MerchantDefinedData?, RiskData?, 
ProfileList?)>
<!ATTLIST Request MerchantReferenceNumber CDATA #REQUIRED
                   RequestDate CDATA #REQUIRED
                   RequestID CDATA #REQUIRED
                   SubscriptionID CDATA #IMPLIED
                   Source CDATA #IMPLIED
                   User CDATA #IMPLIED
                   Comments CDATA #IMPLIED
                   TransactionReferenceNumber CDATA #IMPLIED
                   PredecessorRequestID CDATA #IMPLIED>
<!ELEMENT BillTo (FirstName, LastName, MiddleName?, NameSuffix?, 
Address1?, Address2?, City, State?, Zip?, CompanyName?, Email, Country, 
Title?, Phone, IPAddress?, Hostname?, UserName?, CustomerID?)>
<!ELEMENT FirstName (#PCDATA)>
<!ELEMENT LastName (#PCDATA)>
<!ELEMENT MiddleName (#PCDATA)>
<!ELEMENT NameSuffix (#PCDATA)>
<!ELEMENT Address1 (#PCDATA)>
<!ELEMENT Address2 (#PCDATA)>
<!ELEMENT City (#PCDATA)>
<!ELEMENT State (#PCDATA)>
<!ELEMENT Zip (#PCDATA)>
<!ELEMENT CompanyName (#PCDATA)>
<!ELEMENT Email (#PCDATA)>
<!ELEMENT Country (#PCDATA)>
<!ELEMENT Title (#PCDATA)>
<!ELEMENT Phone (#PCDATA)>
<!ELEMENT IPAddress (#PCDATA)>
<!ELEMENT Hostname (#PCDATA)>
<!ELEMENT UserName (#PCDATA)>
<!ELEMENT CustomerID (#PCDATA)>
<!ELEMENT ShipTo (FirstName?, LastName?, Address1?, Address2?, City?, 
State?, Zip?, CompanyName?, Country?, Phone?)>
<!ELEMENT Shipping (Method, Carrier)>
<!ELEMENT Method (#PCDATA)>
<!ELEMENT Carrier (#PCDATA)>
<!ELEMENT PaymentMethod (Card | Check)>
<!ELEMENT Card (AccountSuffix, ExpirationMonth, ExpirationYear, 
StartMonth?, StartYear?, IssueNumber?, CardType, BoletoNumber?)>
<!ELEMENT AccountSuffix (#PCDATA)>
<!ELEMENT ExpirationMonth (#PCDATA)>
<!ELEMENT ExpirationYear (#PCDATA)>
<!ELEMENT StartMonth (#PCDATA)>
<!ELEMENT StartYear (#PCDATA)>
<!ELEMENT IssueNumber (#PCDATA)>
<!ELEMENT CardType (#PCDATA)>
<!ELEMENT BoletoNumber (#PCDATA)>
<!ELEMENT Check (AccountSuffix, CheckNumber)>
<!ELEMENT CheckNumber (#PCDATA)>
<!ELEMENT LineItems (LineItem)*>
<!ELEMENT LineItem (FulfillmentType, Quantity?, UnitPrice, TaxAmount?, 
MerchantProductSKU?, ProductName?, ProductCode?)>
```

```
<!ATTLIST LineItem Number CDATA #REQUIRED>
<!ELEMENT FulfillmentType (#PCDATA)>
<!ELEMENT Quantity (#PCDATA)>
<!ELEMENT UnitPrice (#PCDATA)>
<!ELEMENT TaxAmount (#PCDATA)>
<!ELEMENT MerchantProductSKU (#PCDATA)>
<!ELEMENT ProductCode (#PCDATA)>
<!ELEMENT ProductName (#PCDATA)>
<!ELEMENT ApplicationReplies (ApplicationReply)*>
<!ELEMENT ApplicationReply (RCode, RFlag, RMsg?)>
<!ATTLIST ApplicationReply Name CDATA #REQUIRED>
<!ELEMENT RCode (#PCDATA)>
<!ELEMENT RFlag (#PCDATA)>
<!ELEMENT RMsg (#PCDATA)>
<!ELEMENT PaymentData (PaymentRequestID?, PaymentProcessor?, Amount?, 
CurrencyCode?, TotalTaxAmount?, AuthorizationType?, AuthorizationCode?, 
AVSResult?, AVSResultMapped?, CVResult?, ProcessorResponseCode?, 
PayerAuthenticationInfo?, EventType?, NumberOfInstallments?)>
<!ELEMENT PaymentRequestID (#PCDATA)>
<!ELEMENT PaymentProcessor (#PCDATA)>
<!ELEMENT Amount (#PCDATA)>
<!ELEMENT CurrencyCode (#PCDATA)>
<!ELEMENT TotalTaxAmount (#PCDATA)>
<!ELEMENT AuthorizationType (#PCDATA)>
<!ELEMENT AuthorizationCode (#PCDATA)>
<!ELEMENT AVSResult (#PCDATA)>
<!ELEMENT AVSResultMapped (#PCDATA)>
<!ELEMENT CVResult (#PCDATA)>
<!ELEMENT ProcessorResponseCode (#PCDATA)>
<!ELEMENT PayerAuthenticationInfo (ECI?, AAV_CAVV?, XID?)>
<!ELEMENT ECI (#PCDATA)>
<!ELEMENT AAV_CAVV (#PCDATA)>
<!ELEMENT XID (#PCDATA)>
<!ELEMENT EventType (#PCDATA)>
<!ELEMENT NumberOfInstallments (#PCDATA)>
<!ELEMENT MerchantDefinedData (field1?, field2?, field3?, field4?,
                                field5?, field6?, field7?, field8?,
                                field9?, field10?, field11?, field12?,
                                field13?, field14?, field15?, field16?,
                                field17?, field18?, field19?, field20?)>
<!ELEMENT field1 (#PCDATA)>
<!ATTLIST field1 name CDATA #IMPLIED>
<!ELEMENT field2 (#PCDATA)>
<!ATTLIST field2 name CDATA #IMPLIED>
<!ELEMENT field3 (#PCDATA)>
<!ATTLIST field3 name CDATA #IMPLIED>
<!ELEMENT field4 (#PCDATA)>
<!ATTLIST field4 name CDATA #IMPLIED>
<!ELEMENT field5 (#PCDATA)>
<!ATTLIST field5 name CDATA #IMPLIED>
<!ELEMENT field6 (#PCDATA)>
<!ATTLIST field6 name CDATA #IMPLIED>
<!ELEMENT field7 (#PCDATA)>
```

```
<!ATTLIST field7 name CDATA #IMPLIED>
<!ELEMENT field8 (#PCDATA)>
<!ATTLIST field8 name CDATA #IMPLIED>
<!ELEMENT field9 (#PCDATA)>
<!ATTLIST field9 name CDATA #IMPLIED>
<!ELEMENT field10 (#PCDATA)>
<!ATTLIST field10 name CDATA #IMPLIED>
<!ELEMENT field11 (#PCDATA)>
<!ATTLIST field11 name CDATA #IMPLIED>
<!ELEMENT field12 (#PCDATA)>
<!ATTLIST field12 name CDATA #IMPLIED>
<!ELEMENT field13 (#PCDATA)>
<!ATTLIST field13 name CDATA #IMPLIED>
<!ELEMENT field14 (#PCDATA)>
<!ATTLIST field14 name CDATA #IMPLIED>
<!ELEMENT field15 (#PCDATA)>
<!ATTLIST field15 name CDATA #IMPLIED>
<!ELEMENT field16 (#PCDATA)>
<!ATTLIST field16 name CDATA #IMPLIED>
<!ELEMENT field17 (#PCDATA)>
<!ATTLIST field17 name CDATA #IMPLIED>
<!ELEMENT field18 (#PCDATA)>
<!ATTLIST field18 name CDATA #IMPLIED>
<!ELEMENT field19 (#PCDATA)>
<!ATTLIST field19 name CDATA #IMPLIED>
<!ELEMENT field20 (#PCDATA)>
<!ATTLIST field20 name CDATA #IMPLIED>
<!ELEMENT RiskData (Factors?, HostSeverity?, Score?, TimeLocal?, 
ConsumerPasswordProvided?, LostPassword?, RepeatCustomer?, 
CookiesAccepted?, ConsumerLoyalty?, ConsumerPromotions?, GiftWrap?, 
ReturnsAccepted?, ProductRisk?, AppliedThreshold?, AppliedTimeHedge, 
AppliedVelocityHedge, AppliedHostHedge, AppliedCategoryGift, 
AppliedCategoryTime, AppliedAVS?, AppliedCV?)>
<!ELEMENT Factors (#PCDATA)>
<!ELEMENT HostSeverity (#PCDATA)>
<!ELEMENT Score (#PCDATA)>
<!ELEMENT TimeLocal (#PCDATA)>
<!ELEMENT ConsumerPasswordProvided (#PCDATA)>
<!ELEMENT LostPassword (#PCDATA)>
<!ELEMENT RepeatCustomer (#PCDATA)>
<!ELEMENT CookiesAccepted (#PCDATA)>
<!ELEMENT ConsumerLoyalty (#PCDATA)>
<!ELEMENT ConsumerPromotions (#PCDATA)>
<!ELEMENT GiftWrap (#PCDATA)>
<!ELEMENT ReturnsAccepted (#PCDATA)>
<!ELEMENT ProductRisk (#PCDATA)>
<!ELEMENT AppliedThreshold (#PCDATA)>
<!ELEMENT AppliedTimeHedge (#PCDATA)>
<!ELEMENT AppliedVelocityHedge (#PCDATA)>
<!ELEMENT AppliedHostHedge (#PCDATA)>
<!ELEMENT AppliedCategoryGift (#PCDATA)>
<!ELEMENT AppliedCategoryTime (#PCDATA)>
<!ELEMENT AppliedAVS (#PCDATA)>
```

```
<!ELEMENT AppliedCV (#PCDATA)>
<!ELEMENT ProfileList (Profile)+>
<!ELEMENT Profile (ProfileMode, ProfileDecision, RuleList)>
<!ATTLIST Profile Name CDATA #REQUIRED>
<!ELEMENT ProfileMode (#PCDATA)>
<!ELEMENT ProfileDecision (#PCDATA)>
<!ELEMENT RuleList (Rule)*>
<!ELEMENT Rule (RuleName,RuleDecision)>
<!ELEMENT RuleName (#PCDATA)>
<!ELEMENT RuleDecision (#PCDATA)>
```

```
<!ELEMENT Report (Requests)>
<!ATTLIST Report MerchantID CDATA #REQUIRED
                  Name CDATA #REQUIRED
                  ReportStartDate CDATA #REQUIRED
                  ReportEndDate CDATA #REQUIRED
                  Version NMTOKEN #REQUIRED
                  xmlns CDATA #REQUIRED>
<!ELEMENT Requests (Request)*>
<!ELEMENT Request (BillTo, ShipTo?, Shipping?, PaymentMethod, LineItems?, 
ApplicationReplies, PaymentData?, MerchantDefinedData?, RiskData?, 
ProfileList?)>
<!ATTLIST Request MerchantReferenceNumber CDATA #REQUIRED
                   RequestDate CDATA #REQUIRED
                   RequestID CDATA #REQUIRED
                   SubscriptionID CDATA #IMPLIED
                   Source CDATA #IMPLIED
                   User CDATA #IMPLIED
                   Comments CDATA #IMPLIED
                   TransactionReferenceNumber CDATA #IMPLIED
                   PredecessorRequestID CDATA #IMPLIED>
<!ELEMENT BillTo (FirstName, LastName, MiddleName?, NameSuffix?, 
Address1?, Address2?, City, State?, Zip?, CompanyName?, Email, Country, 
Title?, Phone, IPAddress?, Hostname?, UserName?, CustomerID?)>
<!ELEMENT FirstName (#PCDATA)>
<!ELEMENT LastName (#PCDATA)>
<!ELEMENT MiddleName (#PCDATA)>
<!ELEMENT NameSuffix (#PCDATA)>
<!ELEMENT Address1 (#PCDATA)>
<!ELEMENT Address2 (#PCDATA)>
<!ELEMENT City (#PCDATA)>
<!ELEMENT State (#PCDATA)>
<!ELEMENT Zip (#PCDATA)>
<!ELEMENT CompanyName (#PCDATA)>
<!ELEMENT Email (#PCDATA)>
<!ELEMENT Country (#PCDATA)>
<!ELEMENT Title (#PCDATA)>
<!ELEMENT Phone (#PCDATA)>
<!ELEMENT IPAddress (#PCDATA)>
<!ELEMENT Hostname (#PCDATA)>
```

```
<!ELEMENT UserName (#PCDATA)>
<!ELEMENT CustomerID (#PCDATA)>
<!ELEMENT ShipTo (FirstName?, LastName?, Address1?, Address2?, City?, 
State?, Zip?, CompanyName?, Country?, Phone?)>
<!ELEMENT Shipping (Method, Carrier)>
<!ELEMENT Method (#PCDATA)>
<!ELEMENT Carrier (#PCDATA)>
<!ELEMENT PaymentMethod (Card | Check)>
<!ELEMENT Card (AccountSuffix, ExpirationMonth, ExpirationYear, 
StartMonth?, StartYear?, IssueNumber?, CardType, BoletoNumber?)>
<!ELEMENT AccountSuffix (#PCDATA)>
<!ELEMENT ExpirationMonth (#PCDATA)>
<!ELEMENT ExpirationYear (#PCDATA)>
<!ELEMENT StartMonth (#PCDATA)>
<!ELEMENT StartYear (#PCDATA)>
<!ELEMENT IssueNumber (#PCDATA)>
<!ELEMENT CardType (#PCDATA)>
<!ELEMENT BoletoNumber (#PCDATA)>
<!ELEMENT Check (AccountSuffix, CheckNumber)>
<!ELEMENT CheckNumber (#PCDATA)>
<!ELEMENT LineItems (LineItem)*>
<!ELEMENT LineItem (FulfillmentType, Quantity?, UnitPrice, TaxAmount?, 
MerchantProductSKU?, ProductName?, ProductCode?)>
<!ATTLIST LineItem Number CDATA #REQUIRED>
<!ELEMENT FulfillmentType (#PCDATA)>
<!ELEMENT Quantity (#PCDATA)>
<!ELEMENT UnitPrice (#PCDATA)>
<!ELEMENT TaxAmount (#PCDATA)>
<!ELEMENT MerchantProductSKU (#PCDATA)>
<!ELEMENT ProductCode (#PCDATA)>
<!ELEMENT ProductName (#PCDATA)>
<!ELEMENT ApplicationReplies (ApplicationReply)*>
<!ELEMENT ApplicationReply (RCode, RFlag, RMsg?)>
<!ATTLIST ApplicationReply Name CDATA #REQUIRED>
<!ELEMENT RCode (#PCDATA)>
<!ELEMENT RFlag (#PCDATA)>
<!ELEMENT RMsg (#PCDATA)>
<!ELEMENT PaymentData (PaymentRequestID?, PaymentProcessor?, Amount?, 
CurrencyCode?, TotalTaxAmount?, AuthorizationType?, AuthorizationCode?, 
AVSResult?, AVSResultMapped?, CVResult?, ProcessorResponseCode?, 
PayerAuthenticationInfo?, EventType?, NumberOfInstallments?, ACHResult?, 
ACHResultMapped?)>
<!ELEMENT PaymentRequestID (#PCDATA)>
<!ELEMENT PaymentProcessor (#PCDATA)>
<!ELEMENT Amount (#PCDATA)>
<!ELEMENT CurrencyCode (#PCDATA)>
<!ELEMENT TotalTaxAmount (#PCDATA)>
<!ELEMENT AuthorizationType (#PCDATA)>
<!ELEMENT AuthorizationCode (#PCDATA)>
<!ELEMENT AVSResult (#PCDATA)>
<!ELEMENT AVSResultMapped (#PCDATA)>
<!ELEMENT CVResult (#PCDATA)>
<!ELEMENT ProcessorResponseCode (#PCDATA)>
<!ELEMENT PayerAuthenticationInfo (ECI?, AAV_CAVV?, XID?)>
```

```
<!ELEMENT ECI (#PCDATA)>
<!ELEMENT AAV_CAVV (#PCDATA)>
<!ELEMENT XID (#PCDATA)>
<!ELEMENT EventType (#PCDATA)>
<!ELEMENT NumberOfInstallments (#PCDATA)>
<!ELEMENT ACHResult (#PCDATA)>
<!ELEMENT ACHResultMapped (#PCDATA)>
<!ELEMENT MerchantDefinedData (field1?, field2?, field3?, field4?,
                                field5?, field6?, field7?, field8?,
                                field9?, field10?, field11?, field12?,
                                field13?, field14?, field15?, field16?,
                                field17?, field18?, field19?, field20?)>
<!ELEMENT field1 (#PCDATA)>
<!ATTLIST field1 name CDATA #IMPLIED>
<!ELEMENT field2 (#PCDATA)>
<!ATTLIST field2 name CDATA #IMPLIED>
<!ELEMENT field3 (#PCDATA)>
<!ATTLIST field3 name CDATA #IMPLIED>
<!ELEMENT field4 (#PCDATA)>
<!ATTLIST field4 name CDATA #IMPLIED>
<!ELEMENT field5 (#PCDATA)>
<!ATTLIST field5 name CDATA #IMPLIED>
<!ELEMENT field6 (#PCDATA)>
<!ATTLIST field6 name CDATA #IMPLIED>
<!ELEMENT field7 (#PCDATA)>
<!ATTLIST field7 name CDATA #IMPLIED>
<!ELEMENT field8 (#PCDATA)>
<!ATTLIST field8 name CDATA #IMPLIED>
<!ELEMENT field9 (#PCDATA)>
<!ATTLIST field9 name CDATA #IMPLIED>
<!ELEMENT field10 (#PCDATA)>
<!ATTLIST field10 name CDATA #IMPLIED>
<!ELEMENT field11 (#PCDATA)>
<!ATTLIST field11 name CDATA #IMPLIED>
<!ELEMENT field12 (#PCDATA)>
<!ATTLIST field12 name CDATA #IMPLIED>
<!ELEMENT field13 (#PCDATA)>
<!ATTLIST field13 name CDATA #IMPLIED>
<!ELEMENT field14 (#PCDATA)>
<!ATTLIST field14 name CDATA #IMPLIED>
<!ELEMENT field15 (#PCDATA)>
<!ATTLIST field15 name CDATA #IMPLIED>
<!ELEMENT field16 (#PCDATA)>
<!ATTLIST field16 name CDATA #IMPLIED>
<!ELEMENT field17 (#PCDATA)>
<!ATTLIST field17 name CDATA #IMPLIED>
<!ELEMENT field18 (#PCDATA)>
<!ATTLIST field18 name CDATA #IMPLIED>
<!ELEMENT field19 (#PCDATA)>
<!ATTLIST field19 name CDATA #IMPLIED>
<!ELEMENT field20 (#PCDATA)>
<!ATTLIST field20 name CDATA #IMPLIED>
```

```
<!ELEMENT RiskData (Factors?, HostSeverity?, Score?, TimeLocal?, 
ConsumerPasswordProvided?, LostPassword?, RepeatCustomer?, 
CookiesAccepted?, ConsumerLoyalty?, ConsumerPromotions?, GiftWrap?, 
ReturnsAccepted?, ProductRisk?, AppliedThreshold?, AppliedTimeHedge, 
AppliedVelocityHedge, AppliedHostHedge, AppliedCategoryGift, 
AppliedCategoryTime, AppliedAVS?, AppliedCV?)>
<!ELEMENT Factors (#PCDATA)>
<!ELEMENT HostSeverity (#PCDATA)>
<!ELEMENT Score (#PCDATA)>
<!ELEMENT TimeLocal (#PCDATA)>
<!ELEMENT ConsumerPasswordProvided (#PCDATA)>
<!ELEMENT LostPassword (#PCDATA)>
<!ELEMENT RepeatCustomer (#PCDATA)>
<!ELEMENT CookiesAccepted (#PCDATA)>
<!ELEMENT ConsumerLoyalty (#PCDATA)>
<!ELEMENT ConsumerPromotions (#PCDATA)>
<!ELEMENT GiftWrap (#PCDATA)>
<!ELEMENT ReturnsAccepted (#PCDATA)>
<!ELEMENT ProductRisk (#PCDATA)>
<!ELEMENT AppliedThreshold (#PCDATA)>
<!ELEMENT AppliedTimeHedge (#PCDATA)>
<!ELEMENT AppliedVelocityHedge (#PCDATA)>
<!ELEMENT AppliedHostHedge (#PCDATA)>
<!ELEMENT AppliedCategoryGift (#PCDATA)>
<!ELEMENT AppliedCategoryTime (#PCDATA)>
<!ELEMENT AppliedAVS (#PCDATA)>
<!ELEMENT AppliedCV (#PCDATA)>
<!ELEMENT ProfileList (Profile)+>
<!ELEMENT Profile (ProfileMode, ProfileDecision, RuleList)>
<!ATTLIST Profile Name CDATA #REQUIRED>
<!ELEMENT ProfileMode (#PCDATA)>
<!ELEMENT ProfileDecision (#PCDATA)>
<!ELEMENT RuleList (Rule)*>
<!ELEMENT Rule (RuleName,RuleDecision)>
<!ELEMENT RuleName (#PCDATA)>
<!ELEMENT RuleDecision (#PCDATA)>
```

```
The new elements are <BinAccountType>, <BinCountry>, <BinIssuer>, 
<BinScheme>, <GrandTotal>, <InfoCodes>, <IPCity>, <IPCountry>,
<IPRoutingMethod>, <IPState>, and <TravelData>.
```

```
<!ELEMENT Report (Requests)>
<!ATTLIST Report MerchantID CDATA #REQUIRED
                  Name CDATA #REQUIRED
                  ReportStartDate CDATA #REQUIRED
                  ReportEndDate CDATA #REQUIRED
                  Version NMTOKEN #REQUIRED
                  xmlns CDATA #REQUIRED>
<!ELEMENT Requests (Request)*>
```

```
<!ELEMENT Request (BillTo, ShipTo?, Shipping?, PaymentMethod, LineItems?, 
ApplicationReplies, PaymentData?, MerchantDefinedData?, RiskData?, 
ProfileList?, TravelData)>
<!ATTLIST Request MerchantReferenceNumber CDATA #REQUIRED
                   RequestDate CDATA #REQUIRED
                   RequestID CDATA #REQUIRED
                   SubscriptionID CDATA #IMPLIED
                   Source CDATA #IMPLIED
                   User CDATA #IMPLIED
                   Comments CDATA #IMPLIED
                   TransactionReferenceNumber CDATA #IMPLIED
                   PredecessorRequestID CDATA #IMPLIED>
<!ELEMENT BillTo (FirstName, LastName, MiddleName?, NameSuffix?, 
Address1?, Address2?, City, State?, Zip?, CompanyName?, Email, Country, 
Title?, Phone, IPAddress?, Hostname?, UserName?, CustomerID?)>
<!ELEMENT FirstName (#PCDATA)>
<!ELEMENT LastName (#PCDATA)>
<!ELEMENT MiddleName (#PCDATA)>
<!ELEMENT NameSuffix (#PCDATA)>
<!ELEMENT Address1 (#PCDATA)>
<!ELEMENT Address2 (#PCDATA)>
<!ELEMENT City (#PCDATA)>
<!ELEMENT State (#PCDATA)>
<!ELEMENT Zip (#PCDATA)>
<!ELEMENT CompanyName (#PCDATA)>
<!ELEMENT Email (#PCDATA)>
<!ELEMENT Country (#PCDATA)>
<!ELEMENT Title (#PCDATA)>
<!ELEMENT Phone (#PCDATA)>
<!ELEMENT IPAddress (#PCDATA)>
<!ELEMENT Hostname (#PCDATA)>
<!ELEMENT UserName (#PCDATA)>
<!ELEMENT CustomerID (#PCDATA)>
<!ELEMENT ShipTo (FirstName?, LastName?, Address1?, Address2?, City?, 
State?, Zip?, CompanyName?, Country?, Phone?)>
<!ELEMENT Shipping (Method, Carrier)>
<!ELEMENT Method (#PCDATA)>
<!ELEMENT Carrier (#PCDATA)>
<!ELEMENT PaymentMethod (Card | Check)>
<!ELEMENT Card (AccountSuffix, ExpirationMonth, ExpirationYear, 
StartMonth?, StartYear?, IssueNumber?, CardType, BoletoNumber?)>
<!ELEMENT AccountSuffix (#PCDATA)>
<!ELEMENT ExpirationMonth (#PCDATA)>
<!ELEMENT ExpirationYear (#PCDATA)>
<!ELEMENT StartMonth (#PCDATA)>
<!ELEMENT StartYear (#PCDATA)>
<!ELEMENT IssueNumber (#PCDATA)>
<!ELEMENT CardType (#PCDATA)>
<!ELEMENT BoletoNumber (#PCDATA)>
<!ELEMENT Check (AccountSuffix, CheckNumber)>
<!ELEMENT CheckNumber (#PCDATA)>
<!ELEMENT LineItems (LineItem)*>
<!ELEMENT LineItem (FulfillmentType, Quantity?, UnitPrice, TaxAmount?, 
MerchantProductSKU?, ProductName?, ProductCode?)>
```

```
<!ATTLIST LineItem Number CDATA #REQUIRED>
<!ELEMENT FulfillmentType (#PCDATA)>
<!ELEMENT Quantity (#PCDATA)>
<!ELEMENT UnitPrice (#PCDATA)>
<!ELEMENT TaxAmount (#PCDATA)>
<!ELEMENT MerchantProductSKU (#PCDATA)>
<!ELEMENT ProductCode (#PCDATA)>
<!ELEMENT ProductName (#PCDATA)>
<!ELEMENT ApplicationReplies (ApplicationReply)*>
<!ELEMENT ApplicationReply (RCode, RFlag, RMsg?)>
<!ATTLIST ApplicationReply Name CDATA #REQUIRED>
<!ELEMENT RCode (#PCDATA)>
<!ELEMENT RFlag (#PCDATA)>
<!ELEMENT RMsg (#PCDATA)>
<!ELEMENT PaymentData (PaymentRequestID?, PaymentProcessor?, Amount?, 
CurrencyCode?, TotalTaxAmount?, AuthorizationType?, AuthorizationCode?, 
AVSResult?, AVSResultMapped?, CVResult?, ProcessorResponseCode?, 
PayerAuthenticationInfo?, EventType?, NumberOfInstallments?, 
ACHVerificationResult?, ACHVerificationResultMapped?, GrandTotal?)>
<!ELEMENT PaymentRequestID (#PCDATA)>
<!ELEMENT PaymentProcessor (#PCDATA)>
<!ELEMENT Amount (#PCDATA)>
<!ELEMENT CurrencyCode (#PCDATA)>
<!ELEMENT TotalTaxAmount (#PCDATA)>
<!ELEMENT AuthorizationType (#PCDATA)>
<!ELEMENT AuthorizationCode (#PCDATA)>
<!ELEMENT AVSResult (#PCDATA)>
<!ELEMENT AVSResultMapped (#PCDATA)>
<!ELEMENT CVResult (#PCDATA)>
<!ELEMENT ProcessorResponseCode (#PCDATA)>
<!ELEMENT PayerAuthenticationInfo (ECI?, AAV_CAVV?, XID?)>
<!ELEMENT ECI (#PCDATA)>
<!ELEMENT AAV_CAVV (#PCDATA)>
<!ELEMENT XID (#PCDATA)>
<!ELEMENT EventType (#PCDATA)>
<!ELEMENT NumberOfInstallments (#PCDATA)>
<!ELEMENT ACHVerificationResult (#PCDATA)>
<!ELEMENT ACHVerificationResultMapped (#PCDATA)>
<!ELEMENT GrandTotal (#PCDATA)>
<!ELEMENT MerchantDefinedData (field1?, field2?, field3?, field4?, 
field5?, field6?, field7?, field8?, field9?, field10?, field11?, field12?,
field13?, field14?, field15?, field16?, field17?, field18?, field19?, 
field20?)>
<!ELEMENT field1 (#PCDATA)>
<!ATTLIST field1 name CDATA #IMPLIED>
<!ELEMENT field2 (#PCDATA)>
<!ATTLIST field2 name CDATA #IMPLIED>
<!ELEMENT field3 (#PCDATA)>
<!ATTLIST field3 name CDATA #IMPLIED>
<!ELEMENT field4 (#PCDATA)>
<!ATTLIST field4 name CDATA #IMPLIED>
<!ELEMENT field5 (#PCDATA)>
<!ATTLIST field5 name CDATA #IMPLIED>
<!ELEMENT field6 (#PCDATA)>
```

```
<!ATTLIST field6 name CDATA #IMPLIED>
<!ELEMENT field7 (#PCDATA)>
<!ATTLIST field7 name CDATA #IMPLIED>
<!ELEMENT field8 (#PCDATA)>
<!ATTLIST field8 name CDATA #IMPLIED>
<!ELEMENT field9 (#PCDATA)>
<!ATTLIST field9 name CDATA #IMPLIED>
<!ELEMENT field10 (#PCDATA)>
<!ATTLIST field10 name CDATA #IMPLIED>
<!ELEMENT field11 (#PCDATA)>
<!ATTLIST field11 name CDATA #IMPLIED>
<!ELEMENT field12 (#PCDATA)>
<!ATTLIST field12 name CDATA #IMPLIED>
<!ELEMENT field13 (#PCDATA)>
<!ATTLIST field13 name CDATA #IMPLIED>
<!ELEMENT field14 (#PCDATA)>
<!ATTLIST field14 name CDATA #IMPLIED>
<!ELEMENT field15 (#PCDATA)>
<!ATTLIST field15 name CDATA #IMPLIED>
<!ELEMENT field16 (#PCDATA)>
<!ATTLIST field16 name CDATA #IMPLIED>
<!ELEMENT field17 (#PCDATA)>
<!ATTLIST field17 name CDATA #IMPLIED>
<!ELEMENT field18 (#PCDATA)>
<!ATTLIST field18 name CDATA #IMPLIED>
<!ELEMENT field19 (#PCDATA)>
<!ATTLIST field19 name CDATA #IMPLIED>
<!ELEMENT field20 (#PCDATA)>
<!ATTLIST field20 name CDATA #IMPLIED>
<!ELEMENT RiskData (Factors?, HostSeverity?, Score?, TimeLocal?, 
ConsumerPasswordProvided?, LostPassword?, RepeatCustomer?, 
CookiesAccepted?, ConsumerLoyalty?, ConsumerPromotions?, GiftWrap?, 
ReturnsAccepted?, ProductRisk?, AppliedThreshold?, AppliedTimeHedge, 
AppliedVelocityHedge, AppliedHostHedge, AppliedCategoryGift, 
AppliedCategoryTime, AppliedAVS?, AppliedCV?, BinAccountType?, BinScheme?, 
BinIssuer?, BinCountry?, IPCity?, IPCountry?, IPRoutingMethod?, IPState?, 
InfoCodes?)>
<!ELEMENT Factors (#PCDATA)>
<!ELEMENT HostSeverity (#PCDATA)>
<!ELEMENT Score (#PCDATA)>
<!ELEMENT TimeLocal (#PCDATA)>
<!ELEMENT ConsumerPasswordProvided (#PCDATA)>
<!ELEMENT LostPassword (#PCDATA)>
<!ELEMENT RepeatCustomer (#PCDATA)>
<!ELEMENT CookiesAccepted (#PCDATA)>
<!ELEMENT ConsumerLoyalty (#PCDATA)>
<!ELEMENT ConsumerPromotions (#PCDATA)>
<!ELEMENT GiftWrap (#PCDATA)>
<!ELEMENT ReturnsAccepted (#PCDATA)>
<!ELEMENT ProductRisk (#PCDATA)>
<!ELEMENT AppliedThreshold (#PCDATA)>
<!ELEMENT AppliedTimeHedge (#PCDATA)>
<!ELEMENT AppliedVelocityHedge (#PCDATA)>
<!ELEMENT AppliedHostHedge (#PCDATA)>
```

```
<!ELEMENT AppliedCategoryGift (#PCDATA)>
<!ELEMENT AppliedCategoryTime (#PCDATA)>
<!ELEMENT AppliedAVS (#PCDATA)>
<!ELEMENT AppliedCV (#PCDATA)>
<!ELEMENT BinAccountType (#PCDATA)>
<!ELEMENT BinScheme (#PCDATA)>
<!ELEMENT BinIssuer (#PCDATA)>
<!ELEMENT BinCountry (#PCDATA)>
<!ELEMENT IPCity (#PCDATA)>
<!ELEMENT IPCountry (#PCDATA)>
<!ELEMENT IPRoutingMethod (#PCDATA)>
<!ELEMENT IPState (#PCDATA)>
<!ELEMENT InfoCodes (InfoCode)+>
<!ELEMENT InfoCode (CodeType, CodeValue)>
<!ELEMENT CodeValue (#PCDATA)>
<!ELEMENT CodeType (#PCDATA)>
<!ELEMENT ProfileList (Profile)+>
<!ELEMENT Profile (ProfileMode, ProfileDecision, RuleList)>
<!ATTLIST Profile Name CDATA #REQUIRED>
<!ELEMENT ProfileMode (#PCDATA)>
<!ELEMENT ProfileDecision (#PCDATA)>
<!ELEMENT RuleList (Rule)*>
<!ELEMENT Rule (RuleName, RuleDecision)>
<!ELEMENT RuleName (#PCDATA)>
<!ELEMENT RuleDecision (#PCDATA)>
<!ELEMENT TravelData (TripInfo, PassengerInfo?)>
<!ELEMENT TripInfo (CompleteRoute?, JourneyType?, DepartureDateTime?)>
<!ELEMENT CompleteRoute (#PCDATA)>
<!ELEMENT JourneyType (#PCDATA)>
<!ELEMENT DepartureDateTime (#PCDATA)>
<!ELEMENT PassengerInfo (Passenger)*>
<!ELEMENT Passenger (PassengerFirstName?, PassengerLastName?, 
PassengerID?, PassengerStatus?, PassengerType?, PassengerPhone?, 
PassengerEmail?)>
<!ATTLIST Passenger Number CDATA #REQUIRED>
<!ELEMENT PassengerFirstName (#PCDATA)>
<!ELEMENT PassengerLastName (#PCDATA)>
<!ELEMENT PassengerID (#PCDATA)>
<!ELEMENT PassengerStatus (#PCDATA)>
<!ELEMENT PassengerType (#PCDATA)>
<!ELEMENT PassengerPhone (#PCDATA)>
<!ELEMENT PassengerEmail (#PCDATA)>
```
The new elements are <BalanceAmount?>, <BalanceCurrencyCode?>, <RequestedAmount?>, and <RequestedAmountCurrencyCode?>.

```
<!ELEMENT Report (Requests)>
<!ATTLIST Report MerchantID CDATA #REQUIRED
                  Name CDATA #REQUIRED
                  ReportStartDate CDATA #REQUIRED
                  ReportEndDate CDATA #REQUIRED
                  Version NMTOKEN #REQUIRED
                  xmlns CDATA #REQUIRED>
<!ELEMENT Requests (Request)*>
<!ELEMENT Request (BillTo, ShipTo?, Shipping?, PaymentMethod, LineItems?, 
ApplicationReplies, PaymentData?, MerchantDefinedData?, RiskData?, 
ProfileList?, TravelData?)>
<!ATTLIST Request MerchantReferenceNumber CDATA #REQUIRED
                   RequestDate CDATA #REQUIRED
                   RequestID CDATA #REQUIRED
                   SubscriptionID CDATA #IMPLIED
                   Source CDATA #IMPLIED
                   User CDATA #IMPLIED
                   Comments CDATA #IMPLIED
                   TransactionReferenceNumber CDATA #IMPLIED
                   PredecessorRequestID CDATA #IMPLIED>
<!ELEMENT BillTo (FirstName, LastName, MiddleName?, NameSuffix?, 
Address1?, Address2?, City, State?, Zip?, CompanyName?, Email, Country, 
Title?, Phone, IPAddress?, Hostname?, UserName?, CustomerID?)>
<!ELEMENT FirstName (#PCDATA)>
<!ELEMENT LastName (#PCDATA)>
<!ELEMENT MiddleName (#PCDATA)>
<!ELEMENT NameSuffix (#PCDATA)>
<!ELEMENT Address1 (#PCDATA)>
<!ELEMENT Address2 (#PCDATA)>
<!ELEMENT City (#PCDATA)>
<!ELEMENT State (#PCDATA)>
<!ELEMENT Zip (#PCDATA)>
<!ELEMENT CompanyName (#PCDATA)>
<!ELEMENT Email (#PCDATA)>
<!ELEMENT Country (#PCDATA)>
<!ELEMENT Title (#PCDATA)>
<!ELEMENT Phone (#PCDATA)>
<!ELEMENT IPAddress (#PCDATA)>
<!ELEMENT Hostname (#PCDATA)>
<!ELEMENT UserName (#PCDATA)>
<!ELEMENT CustomerID (#PCDATA)>
<!ELEMENT ShipTo (FirstName?, LastName?, Address1?, Address2?, City?, 
State?, Zip?, CompanyName?, Country?, Phone?)>
<!ELEMENT Shipping (Method, Carrier)>
<!ELEMENT Method (#PCDATA)>
<!ELEMENT Carrier (#PCDATA)>
<!ELEMENT PaymentMethod (Card | Check)>
```
```
<!ELEMENT Card (AccountSuffix, ExpirationMonth, ExpirationYear, 
StartMonth?, StartYear?, IssueNumber?, CardType, BoletoNumber?)>
<!ELEMENT AccountSuffix (#PCDATA)>
<!ELEMENT ExpirationMonth (#PCDATA)>
<!ELEMENT ExpirationYear (#PCDATA)>
<!ELEMENT StartMonth (#PCDATA)>
<!ELEMENT StartYear (#PCDATA)>
<!ELEMENT IssueNumber (#PCDATA)>
<!ELEMENT CardType (#PCDATA)>
<!ELEMENT BoletoNumber (#PCDATA)>
<!ELEMENT Check (AccountSuffix, CheckNumber)>
<!ELEMENT CheckNumber (#PCDATA)>
<!ELEMENT LineItems (LineItem)*>
<!ELEMENT LineItem (FulfillmentType, Quantity?, UnitPrice, TaxAmount?, 
MerchantProductSKU?, ProductName?, ProductCode?)>
<!ATTLIST LineItem Number CDATA #REQUIRED>
<!ELEMENT FulfillmentType (#PCDATA)>
<!ELEMENT Quantity (#PCDATA)>
<!ELEMENT UnitPrice (#PCDATA)>
<!ELEMENT TaxAmount (#PCDATA)>
<!ELEMENT MerchantProductSKU (#PCDATA)>
<!ELEMENT ProductCode (#PCDATA)>
<!ELEMENT ProductName (#PCDATA)>
<!ELEMENT ApplicationReplies (ApplicationReply)*>
<!ELEMENT ApplicationReply (RCode, RFlag, RMsg?)>
<!ATTLIST ApplicationReply Name CDATA #REQUIRED>
<!ELEMENT RCode (#PCDATA)>
<!ELEMENT RFlag (#PCDATA)>
<!ELEMENT RMsg (#PCDATA)>
<!ELEMENT PaymentData (PaymentRequestID?, PaymentProcessor?, Amount?, 
CurrencyCode?, TotalTaxAmount?, AuthorizationType?, AuthorizationCode?, 
AVSResult?, AVSResultMapped?, CVResult?, ProcessorResponseCode?, 
PayerAuthenticationInfo?, EventType?, NumberOfInstallments?, 
ACHVerificationResult?, ACHVerificationResultMapped?, GrandTotal?, 
BalanceAmount?, BalanceCurrencyCode?, RequestedAmount?, 
RequestedAmountCurrencyCode?)>
<!ELEMENT PaymentRequestID (#PCDATA)>
<!ELEMENT PaymentProcessor (#PCDATA)>
<!ELEMENT Amount (#PCDATA)>
<!ELEMENT CurrencyCode (#PCDATA)>
<!ELEMENT TotalTaxAmount (#PCDATA)>
<!ELEMENT AuthorizationType (#PCDATA)>
<!ELEMENT AuthorizationCode (#PCDATA)>
<!ELEMENT AVSResult (#PCDATA)>
<!ELEMENT AVSResultMapped (#PCDATA)>
<!ELEMENT CVResult (#PCDATA)>
<!ELEMENT ProcessorResponseCode (#PCDATA)>
<!ELEMENT PayerAuthenticationInfo (ECI?, AAV_CAVV?, XID?)>
<!ELEMENT ECI (#PCDATA)>
<!ELEMENT AAV_CAVV (#PCDATA)>
<!ELEMENT XID (#PCDATA)>
<!ELEMENT EventType (#PCDATA)>
<!ELEMENT NumberOfInstallments (#PCDATA)>
<!ELEMENT ACHVerificationResult (#PCDATA)>
```

```
<!ELEMENT ACHVerificationResultMapped (#PCDATA)>
<!ELEMENT GrandTotal (#PCDATA)>
<!ELEMENT BalanceAmount (#PCDATA)>
<!ELEMENT BalanceCurrencyCode (#PCDATA)>
<!ELEMENT RequestedAmount (#PCDATA)>
<!ELEMENT RequestedAmountCurrencyCode (#PCDATA)>
<!ELEMENT MerchantDefinedData (field1?, field2?, field3?, field4?, 
field5?, field6?, field7?, field8?, field9?, field10?, field11?, field12?,
field13?, field14?, field15?, field16?, field17?, field18?, field19?, 
field20?)>
<!ELEMENT field1 (#PCDATA)>
<!ATTLIST field1 name CDATA #IMPLIED>
<!ELEMENT field2 (#PCDATA)>
<!ATTLIST field2 name CDATA #IMPLIED>
<!ELEMENT field3 (#PCDATA)>
<!ATTLIST field3 name CDATA #IMPLIED>
<!ELEMENT field4 (#PCDATA)>
<!ATTLIST field4 name CDATA #IMPLIED>
<!ELEMENT field5 (#PCDATA)>
<!ATTLIST field5 name CDATA #IMPLIED>
<!ELEMENT field6 (#PCDATA)>
<!ATTLIST field6 name CDATA #IMPLIED>
<!ELEMENT field7 (#PCDATA)>
<!ATTLIST field7 name CDATA #IMPLIED>
<!ELEMENT field8 (#PCDATA)>
<!ATTLIST field8 name CDATA #IMPLIED>
<!ELEMENT field9 (#PCDATA)>
<!ATTLIST field9 name CDATA #IMPLIED>
<!ELEMENT field10 (#PCDATA)>
<!ATTLIST field10 name CDATA #IMPLIED>
<!ELEMENT field11 (#PCDATA)>
<!ATTLIST field11 name CDATA #IMPLIED>
<!ELEMENT field12 (#PCDATA)>
<!ATTLIST field12 name CDATA #IMPLIED>
<!ELEMENT field13 (#PCDATA)>
<!ATTLIST field13 name CDATA #IMPLIED>
<!ELEMENT field14 (#PCDATA)>
<!ATTLIST field14 name CDATA #IMPLIED>
<!ELEMENT field15 (#PCDATA)>
<!ATTLIST field15 name CDATA #IMPLIED>
<!ELEMENT field16 (#PCDATA)>
<!ATTLIST field16 name CDATA #IMPLIED>
<!ELEMENT field17 (#PCDATA)>
<!ATTLIST field17 name CDATA #IMPLIED>
<!ELEMENT field18 (#PCDATA)>
<!ATTLIST field18 name CDATA #IMPLIED>
<!ELEMENT field19 (#PCDATA)>
<!ATTLIST field19 name CDATA #IMPLIED>
<!ELEMENT field20 (#PCDATA)>
<!ATTLIST field20 name CDATA #IMPLIED>
<!ELEMENT RiskData (Factors?, HostSeverity?, Score?, TimeLocal?, 
ConsumerPasswordProvided?, LostPassword?, RepeatCustomer?, 
CookiesAccepted?, ConsumerLoyalty?, ConsumerPromotions?, GiftWrap?,
```

```
ReturnsAccepted?, ProductRisk?, AppliedThreshold?, AppliedTimeHedge, 
AppliedVelocityHedge, AppliedHostHedge, AppliedCategoryGift, 
AppliedCategoryTime, AppliedAVS?, AppliedCV?, BinAccountType?, BinScheme?, 
BinIssuer?, BinCountry?, IPCity?, IPCountry?, IPRoutingMethod?, IPState?, 
InfoCodes?)>
<!ELEMENT Factors (#PCDATA)>
<!ELEMENT HostSeverity (#PCDATA)>
<!ELEMENT Score (#PCDATA)>
<!ELEMENT TimeLocal (#PCDATA)>
<!ELEMENT ConsumerPasswordProvided (#PCDATA)>
<!ELEMENT LostPassword (#PCDATA)>
<!ELEMENT RepeatCustomer (#PCDATA)>
<!ELEMENT CookiesAccepted (#PCDATA)>
<!ELEMENT ConsumerLoyalty (#PCDATA)>
<!ELEMENT ConsumerPromotions (#PCDATA)>
<!ELEMENT GiftWrap (#PCDATA)>
<!ELEMENT ReturnsAccepted (#PCDATA)>
<!ELEMENT ProductRisk (#PCDATA)>
<!ELEMENT AppliedThreshold (#PCDATA)>
<!ELEMENT AppliedTimeHedge (#PCDATA)>
<!ELEMENT AppliedVelocityHedge (#PCDATA)>
<!ELEMENT AppliedHostHedge (#PCDATA)>
<!ELEMENT AppliedCategoryGift (#PCDATA)>
<!ELEMENT AppliedCategoryTime (#PCDATA)>
<!ELEMENT AppliedAVS (#PCDATA)>
<!ELEMENT AppliedCV (#PCDATA)>
<!ELEMENT BinAccountType (#PCDATA)>
<!ELEMENT BinScheme (#PCDATA)>
<!ELEMENT BinIssuer (#PCDATA)>
<!ELEMENT BinCountry (#PCDATA)>
<!ELEMENT IPCity (#PCDATA)>
<!ELEMENT IPCountry (#PCDATA)>
<!ELEMENT IPRoutingMethod (#PCDATA)>
<!ELEMENT IPState (#PCDATA)>
<!ELEMENT InfoCodes (InfoCode)+>
<!ELEMENT InfoCode (CodeType, CodeValue)>
<!ELEMENT CodeValue (#PCDATA)>
<!ELEMENT CodeType (#PCDATA)>
<!ELEMENT ProfileList (Profile)+>
<!ELEMENT Profile (ProfileMode, ProfileDecision, RuleList)>
<!ATTLIST Profile Name CDATA #REQUIRED>
<!ELEMENT ProfileMode (#PCDATA)>
<!ELEMENT ProfileDecision (#PCDATA)>
<!ELEMENT RuleList (Rule)*>
<!ELEMENT Rule (RuleName, RuleDecision)>
<!ELEMENT RuleName (#PCDATA)>
<!ELEMENT RuleDecision (#PCDATA)>
<!ELEMENT TravelData (TripInfo, PassengerInfo?)>
<!ELEMENT TripInfo (CompleteRoute?, JourneyType?, DepartureDateTime?)>
<!ELEMENT CompleteRoute (#PCDATA)>
<!ELEMENT JourneyType (#PCDATA)>
<!ELEMENT DepartureDateTime (#PCDATA)>
<!ELEMENT PassengerInfo (Passenger)*>
```

```
<!ELEMENT Passenger (PassengerFirstName?, PassengerLastName?, 
PassengerID?, PassengerStatus?, PassengerType?, PassengerPhone?, 
PassengerEmail?)>
<!ATTLIST Passenger Number CDATA #REQUIRED>
<!ELEMENT PassengerFirstName (#PCDATA)>
<!ELEMENT PassengerLastName (#PCDATA)>
<!ELEMENT PassengerID (#PCDATA)>
<!ELEMENT PassengerStatus (#PCDATA)>
<!ELEMENT PassengerType (#PCDATA)>
<!ELEMENT PassengerPhone (#PCDATA)>
<!ELEMENT PassengerEmail (#PCDATA)>
```
#### **Version 1.8**

```
The new elements are <CookiesEnabled?>, <FlashEnabled?>, 
<ImagesEnabled?>, <JavascriptEnabled?>, <ProxyIPAddress?>, 
<ProxyIPAddressActivities?>, <ProxyIPAddressAttributes?>, 
<ProxyServerType?>, <TrueIPAddress?>, <TrueIPAddressActivities?>, 
<TrueIPAddressAttributes?>.
```

```
<!ELEMENT Report (Requests)>
<!ATTLIST Report MerchantID CDATA #REQUIRED
                  Name CDATA #REQUIRED
                  ReportStartDate CDATA #REQUIRED
                  ReportEndDate CDATA #REQUIRED
                  Version NMTOKEN #REQUIRED
                  xmlns CDATA #REQUIRED>
<!ELEMENT Requests (Request)*>
<!ELEMENT Request (BillTo, ShipTo?, Shipping?, PaymentMethod, LineItems?, 
ApplicationReplies, PaymentData?, MerchantDefinedData?, RiskData?, 
ProfileList?, TravelData?)>
<!ATTLIST Request MerchantReferenceNumber CDATA #REQUIRED
                   RequestDate CDATA #REQUIRED
                   RequestID CDATA #REQUIRED
                   SubscriptionID CDATA #IMPLIED
                   Source CDATA #IMPLIED
                   User CDATA #IMPLIED
                   Comments CDATA #IMPLIED
                   TransactionReferenceNumber CDATA #IMPLIED
                   PredecessorRequestID CDATA #IMPLIED>
<!ELEMENT BillTo (FirstName, LastName, MiddleName?, NameSuffix?, 
Address1?, Address2?, City, State?, Zip?, CompanyName?, Email, Country, 
Title?, Phone, IPAddress?, Hostname?, UserName?, CustomerID?)>
<!ELEMENT FirstName (#PCDATA)>
<!ELEMENT LastName (#PCDATA)>
<!ELEMENT MiddleName (#PCDATA)>
<!ELEMENT NameSuffix (#PCDATA)>
<!ELEMENT Address1 (#PCDATA)>
<!ELEMENT Address2 (#PCDATA)>
<!ELEMENT City (#PCDATA)>
<!ELEMENT State (#PCDATA)>
```

```
<!ELEMENT Zip (#PCDATA)>
<!ELEMENT CompanyName (#PCDATA)>
<!ELEMENT Email (#PCDATA)>
<!ELEMENT Country (#PCDATA)>
<!ELEMENT Title (#PCDATA)>
<!ELEMENT Phone (#PCDATA)>
<!ELEMENT IPAddress (#PCDATA)>
<!ELEMENT Hostname (#PCDATA)>
<!ELEMENT UserName (#PCDATA)>
<!ELEMENT CustomerID (#PCDATA)>
<!ELEMENT ShipTo (FirstName?, LastName?, Address1?, Address2?, City?, 
State?, Zip?, CompanyName?, Country?, Phone?)>
<!ELEMENT Shipping (Method, Carrier)>
<!ELEMENT Method (#PCDATA)>
<!ELEMENT Carrier (#PCDATA)>
<!ELEMENT PaymentMethod (Card | Check)>
<!ELEMENT Card (AccountSuffix, ExpirationMonth, ExpirationYear, 
StartMonth?, StartYear?, IssueNumber?, CardType, BoletoNumber?)>
<!ELEMENT AccountSuffix (#PCDATA)>
<!ELEMENT ExpirationMonth (#PCDATA)>
<!ELEMENT ExpirationYear (#PCDATA)>
<!ELEMENT StartMonth (#PCDATA)>
<!ELEMENT StartYear (#PCDATA)>
<!ELEMENT IssueNumber (#PCDATA)>
<!ELEMENT CardType (#PCDATA)>
<!ELEMENT BoletoNumber (#PCDATA)>
<!ELEMENT Check (AccountSuffix, CheckNumber)>
<!ELEMENT CheckNumber (#PCDATA)>
<!ELEMENT LineItems (LineItem)*>
<!ELEMENT LineItem (FulfillmentType, Quantity?, UnitPrice, TaxAmount?, 
MerchantProductSKU?, ProductName?, ProductCode?)>
<!ATTLIST LineItem Number CDATA #REQUIRED>
<!ELEMENT FulfillmentType (#PCDATA)>
<!ELEMENT Quantity (#PCDATA)>
<!ELEMENT UnitPrice (#PCDATA)>
<!ELEMENT TaxAmount (#PCDATA)>
<!ELEMENT MerchantProductSKU (#PCDATA)>
<!ELEMENT ProductCode (#PCDATA)>
<!ELEMENT ProductName (#PCDATA)>
<!ELEMENT ApplicationReplies (ApplicationReply)*>
<!ELEMENT ApplicationReply (RCode, RFlag, RMsg?)>
<!ATTLIST ApplicationReply Name CDATA #REQUIRED>
<!ELEMENT RCode (#PCDATA)>
<!ELEMENT RFlag (#PCDATA)>
<!ELEMENT RMsg (#PCDATA)>
<!ELEMENT PaymentData (PaymentRequestID?, PaymentProcessor?, Amount?, 
CurrencyCode?, TotalTaxAmount?, AuthorizationType?, AuthorizationCode?, 
AVSResult?, AVSResultMapped?, CVResult?, ProcessorResponseCode?, 
PayerAuthenticationInfo?, EventType?, NumberOfInstallments?, 
ACHVerificationResult?, ACHVerificationResultMapped?, GrandTotal?, 
BalanceAmount?, BalanceCurrencyCode?, RequestedAmount?, 
RequestedAmountCurrencyCode?)>
<!ELEMENT PaymentRequestID (#PCDATA)>
<!ELEMENT PaymentProcessor (#PCDATA)>
```

```
<!ELEMENT Amount (#PCDATA)>
<!ELEMENT CurrencyCode (#PCDATA)>
<!ELEMENT TotalTaxAmount (#PCDATA)>
<!ELEMENT AuthorizationType (#PCDATA)>
<!ELEMENT AuthorizationCode (#PCDATA)>
<!ELEMENT AVSResult (#PCDATA)>
<!ELEMENT AVSResultMapped (#PCDATA)>
<!ELEMENT CVResult (#PCDATA)>
<!ELEMENT ProcessorResponseCode (#PCDATA)>
<!ELEMENT PayerAuthenticationInfo (ECI?, AAV_CAVV?, XID?)>
<!ELEMENT ECI (#PCDATA)>
<!ELEMENT AAV_CAVV (#PCDATA)>
<!ELEMENT XID (#PCDATA)>
<!ELEMENT EventType (#PCDATA)>
<!ELEMENT NumberOfInstallments (#PCDATA)>
<!ELEMENT ACHVerificationResult (#PCDATA)>
<!ELEMENT ACHVerificationResultMapped (#PCDATA)>
<!ELEMENT GrandTotal (#PCDATA)>
<!ELEMENT BalanceAmount (#PCDATA)>
<!ELEMENT BalanceCurrencyCode (#PCDATA)>
<!ELEMENT RequestedAmount (#PCDATA)>
<!ELEMENT RequestedAmountCurrencyCode (#PCDATA)>
<!ELEMENT MerchantDefinedData (field1?, field2?, field3?, field4?, 
field5?, field6?, field7?, field8?, field9?, field10?, field11?, field12?,
field13?, field14?, field15?, field16?, field17?, field18?, field19?, 
field20?)>
<!ELEMENT field1 (#PCDATA)>
<!ATTLIST field1 name CDATA #IMPLIED>
<!ELEMENT field2 (#PCDATA)>
<!ATTLIST field2 name CDATA #IMPLIED>
<!ELEMENT field3 (#PCDATA)>
<!ATTLIST field3 name CDATA #IMPLIED>
<!ELEMENT field4 (#PCDATA)>
<!ATTLIST field4 name CDATA #IMPLIED>
<!ELEMENT field5 (#PCDATA)>
<!ATTLIST field5 name CDATA #IMPLIED>
<!ELEMENT field6 (#PCDATA)>
<!ATTLIST field6 name CDATA #IMPLIED>
<!ELEMENT field7 (#PCDATA)>
<!ATTLIST field7 name CDATA #IMPLIED>
<!ELEMENT field8 (#PCDATA)>
<!ATTLIST field8 name CDATA #IMPLIED>
<!ELEMENT field9 (#PCDATA)>
<!ATTLIST field9 name CDATA #IMPLIED>
<!ELEMENT field10 (#PCDATA)>
<!ATTLIST field10 name CDATA #IMPLIED>
<!ELEMENT field11 (#PCDATA)>
<!ATTLIST field11 name CDATA #IMPLIED>
<!ELEMENT field12 (#PCDATA)>
<!ATTLIST field12 name CDATA #IMPLIED>
<!ELEMENT field13 (#PCDATA)>
<!ATTLIST field13 name CDATA #IMPLIED>
<!ELEMENT field14 (#PCDATA)>
```

```
<!ATTLIST field14 name CDATA #IMPLIED>
<!ELEMENT field15 (#PCDATA)>
<!ATTLIST field15 name CDATA #IMPLIED>
<!ELEMENT field16 (#PCDATA)>
<!ATTLIST field16 name CDATA #IMPLIED>
<!ELEMENT field17 (#PCDATA)>
<!ATTLIST field17 name CDATA #IMPLIED>
<!ELEMENT field18 (#PCDATA)>
<!ATTLIST field18 name CDATA #IMPLIED>
<!ELEMENT field19 (#PCDATA)>
<!ATTLIST field19 name CDATA #IMPLIED>
<!ELEMENT field20 (#PCDATA)>
<!ATTLIST field20 name CDATA #IMPLIED>
<!ELEMENT RiskData (Factors?, HostSeverity?, Score?, TimeLocal?, 
ConsumerPasswordProvided?, LostPassword?, RepeatCustomer?, 
CookiesAccepted?, ConsumerLoyalty?, ConsumerPromotions?, GiftWrap?, 
ReturnsAccepted?, ProductRisk?, AppliedThreshold?, AppliedTimeHedge, 
AppliedVelocityHedge, AppliedHostHedge, AppliedCategoryGift, 
AppliedCategoryTime, AppliedAVS?, AppliedCV?, BinAccountType?, BinScheme?, 
BinIssuer?, BinCountry?, IPCity?, IPCountry?, IPRoutingMethod?, IPState?, 
InfoCodes?, CookiesEnabled?, FlashEnabled?, ImagesEnabled?, 
JavascriptEnabled?, ProxyIPAddress?, ProxyIPAddressActivities?, 
ProxyIPAddressAttributes?, ProxyServerType?, TrueIPAddress?, 
TrueIPAddressActivities?, TrueIPAddressAttributes?)>
<!ELEMENT Factors (#PCDATA)>
<!ELEMENT HostSeverity (#PCDATA)>
<!ELEMENT Score (#PCDATA)>
<!ELEMENT TimeLocal (#PCDATA)>
<!ELEMENT ConsumerPasswordProvided (#PCDATA)>
<!ELEMENT LostPassword (#PCDATA)>
<!ELEMENT RepeatCustomer (#PCDATA)>
<!ELEMENT CookiesAccepted (#PCDATA)>
<!ELEMENT ConsumerLoyalty (#PCDATA)>
<!ELEMENT ConsumerPromotions (#PCDATA)>
<!ELEMENT GiftWrap (#PCDATA)>
<!ELEMENT ReturnsAccepted (#PCDATA)>
<!ELEMENT ProductRisk (#PCDATA)>
<!ELEMENT AppliedThreshold (#PCDATA)>
<!ELEMENT AppliedTimeHedge (#PCDATA)>
<!ELEMENT AppliedVelocityHedge (#PCDATA)>
<!ELEMENT AppliedHostHedge (#PCDATA)>
<!ELEMENT AppliedCategoryGift (#PCDATA)>
<!ELEMENT AppliedCategoryTime (#PCDATA)>
<!ELEMENT AppliedAVS (#PCDATA)>
<!ELEMENT AppliedCV (#PCDATA)>
<!ELEMENT BinAccountType (#PCDATA)>
<!ELEMENT BinScheme (#PCDATA)>
<!ELEMENT BinIssuer (#PCDATA)>
<!ELEMENT BinCountry (#PCDATA)>
<!ELEMENT IPCity (#PCDATA)>
<!ELEMENT IPCountry (#PCDATA)>
<!ELEMENT IPRoutingMethod (#PCDATA)>
<!ELEMENT IPState (#PCDATA)>
<!ELEMENT InfoCodes (InfoCode)+>
```

```
<!ELEMENT InfoCode (CodeType, CodeValue)>
<!ELEMENT CodeValue (#PCDATA)>
<!ELEMENT CodeType (#PCDATA)>
<!ELEMENT ProfileList (Profile)+>
<!ELEMENT Profile (ProfileMode, ProfileDecision, RuleList)>
<!ATTLIST Profile Name CDATA #REQUIRED>
<!ELEMENT ProfileMode (#PCDATA)>
<!ELEMENT ProfileDecision (#PCDATA)>
<!ELEMENT RuleList (Rule)*>
<!ELEMENT Rule (RuleName, RuleDecision)>
<!ELEMENT RuleName (#PCDATA)>
<!ELEMENT RuleDecision (#PCDATA)>
<!ELEMENT TravelData (TripInfo, PassengerInfo?)>
<!ELEMENT TripInfo (CompleteRoute?, JourneyType?, DepartureDateTime?)>
<!ELEMENT CompleteRoute (#PCDATA)>
<!ELEMENT JourneyType (#PCDATA)>
<!ELEMENT DepartureDateTime (#PCDATA)>
<!ELEMENT PassengerInfo (Passenger)*>
<!ELEMENT Passenger (PassengerFirstName?, PassengerLastName?, 
PassengerID?, PassengerStatus?, PassengerType?, PassengerPhone?, 
PassengerEmail?)>
<!ATTLIST Passenger Number CDATA #REQUIRED>
<!ELEMENT PassengerFirstName (#PCDATA)>
<!ELEMENT PassengerLastName (#PCDATA)>
<!ELEMENT PassengerID (#PCDATA)>
<!ELEMENT PassengerStatus (#PCDATA)>
<!ELEMENT PassengerType (#PCDATA)>
<!ELEMENT PassengerPhone (#PCDATA)>
<!ELEMENT PassengerEmail (#PCDATA)>
```
## **Subscription Detail Report**

```
<!ELEMENT Report (Subscriptions)>
<!ATTLIST Report Name CDATA #REQUIRED
                Version NMTOKEN #REQUIRED
                xmlns CDATA #REQUIRED>
                 MerchantID CDATA #REQUIRED
                 ReportStartDate CDATA #REQUIRED
                 ReportEndDate CDATA #REQUIRED
<!ELEMENT SubscriptionPayments (SubscriptionPayment)*>
<!ELEMENT SubscriptionPayment (BillTo, ShipTo, PaymentMethod,
                 PaymentData, MerchantDefinedData,
                 SubscriptionDetails)>
<!ATTLIST SubscriptionPayment payment_request_id CDATA #REQUIRED
                 subscription_id CDATA #REQUIRED
                 transaction_date CDATA #REQUIRED
                 merchant_ref_number CDATA #IMPLIED
                 transaction_ref_number CDATA #IMPLIED
                 e_commerce_indicator CDATA #IMPLIED>
```

```
<!ELEMENT BillTo (customer_firstname, customer_lastname,
                 bill_address1,bill_address2, bill_city, bill_state,
                 bill_zip, bill_country, company_name,
                 customer_email, customer_phone, customer_ipaddress,
                 customer_account_id)>
<!ELEMENT customer_firstname (#PCDATA)>
<!ELEMENT customer_lastname (#PCDATA)>
<!ELEMENT bill_address1 (#PCDATA)>
<!ELEMENT bill_address2 (#PCDATA)>
<!ELEMENT bill_city (#PCDATA)>
<!ELEMENT bill_state (#PCDATA)>
<!ELEMENT bill_zip (#PCDATA)>
<!ELEMENT bill_country (#PCDATA)>
<!ELEMENT company_name (#PCDATA)>
<!ELEMENT customer_email (#PCDATA)>
<!ELEMENT customer_phone (#PCDATA)>
<!ELEMENT customer_ipaddress (#PCDATA)>
<!ELEMENT customer_account_id (#PCDATA)>
<!ELEMENT ShipTo (ship_to_firstname, ship_to_lastname,
                  ship_to_address1, ship_to_address2, ship_to_city,
                  ship_to_state, ship_to_zip, ship_to_country,
                  ship_to_company_name)>
<!ELEMENT ship_to_firstname (#PCDATA)>
<!ELEMENT ship_to_lastname (#PCDATA)>
<!ELEMENT ship_to_address1 (#PCDATA)>
<!ELEMENT ship_to_address2 (#PCDATA)>
<!ELEMENT ship_to_city (#PCDATA)>
<!ELEMENT ship_to_state (#PCDATA)>
<!ELEMENT ship_to_zip (#PCDATA)>
<!ELEMENT ship_to_country (#PCDATA)>
<!ELEMENT ship_to_company_name (#PCDATA)>
<!ELEMENT PaymentMethod (Card | Check)>
<!ELEMENT Card (card_type, customer_cc_expmo, customer_cc_expyr,
                customer_cc_startmo, customer_cc_startyr,
                customer_cc_issue-number, account_suffix)>
<!ELEMENT card_type (#PCDATA)>
<!ELEMENT customer_cc_expmo (#PCDATA)>
<!ELEMENT customer_cc_expyr (#PCDATA)>
<!ELEMENT customer_cc_startmo (#PCDATA)>
<!ELEMENT customer_cc_startyr (#PCDATA)>
<!ELEMENT customer_cc_issue-number (#PCDATA)>
<!ELEMENT account_suffix (#PCDATA)>
<!ELEMENT Check (account_suffix, ecp_account_type, ecp_rdfi)>
<!ELEMENT account_suffix (#PCDATA)>
<!ELEMENT ecp_account_type (#PCDATA)>
<!ELEMENT ecp_rdfi (#PCDATA)>
<!ELEMENT PaymentData (ics_applications,
                 recurring_payment_event_amount, payment_processor,
                 currency_code, reason_code, auth_rcode, auth_code,
                 auth_type, auth_auth_avs, auth_auth_response,
                 auth_cavv_response, ics_rcode, ics_rflag, ics_rmsg,
                 request_token)>
<!ELEMENT ics_applications (#PCDATA)>
```

```
<!ELEMENT recurring_payment_event_amount (#PCDATA)>
<!ELEMENT payment_processor (#PCDATA)>
<!ELEMENT currency_code (#PCDATA)>
<!ELEMENT reason_code (#PCDATA)>
<!ELEMENT auth_rcode (#PCDATA)>
<!ELEMENT auth_code (#PCDATA)>
<!ELEMENT auth_type (#PCDATA)>
<!ELEMENT auth_auth_avs (#PCDATA)>
<!ELEMENT auth_auth_response (#PCDATA)>
<!ELEMENT auth_cavv_response (#PCDATA)>
<!ELEMENT ics_rcode (#PCDATA)>
<!ELEMENT ics_rflag (#PCDATA)>
<!ELEMENT ics_rmsg (#PCDATA)>
<!ELEMENT request_token (#PCDATA)>
<!ELEMENT MerchantDefinedData (merchant_defined_data1,
                 merchant_defined_data2, merchant_defined_data3, 
                 merchant_defined_data4)>
<!ELEMENT merchant_defined_data1 (#PCDATA)>
<!ELEMENT merchant_defined_data2 (#PCDATA)>
<!ELEMENT merchant_defined_data3 (#PCDATA)>
<!ELEMENT merchant_defined_data4 (#PCDATA)>
<!ELEMENT SubscriptionDetails (recurring_payment_amount,
                 subscription_type, subscription_title,
                 last_subscription_status, subscription_status,
                 subscription_payment_method, recurring_start_date,
                 next_scheduled_date, event_retry_count, 
                 payments_success, payment_success_amount,
                 recurring_number_of_payments?,
                 installment_sequence?, installment_total_count?,
                 recurring_frequency, recurring_approval_required,
                 recurring_payment_event_approved_by,
                 recurring_automatic_renew, comments, setup_fee,
                 setup_fee_currency, tax_amount,
                 merchant_secure_data1, merchant_secure_data2,
                 merchant_secure_data3, merchant_secure_data4)>
<!ELEMENT recurring_payment_amount (#PCDATA)>
<!ELEMENT subscription_type (#PCDATA)>
<!ELEMENT subscription_title (#PCDATA)>
<!ELEMENT last_subscription_status (#PCDATA)>
<!ELEMENT subscription_status (#PCDATA)>
<!ELEMENT subscription_payment_method (#PCDATA)>
<!ELEMENT recurring_start_date (#PCDATA)>
<!ELEMENT next_scheduled_date (#PCDATA)>
<!ELEMENT event_retry_count (#PCDATA)>
<!ELEMENT payments_success (#PCDATA)>
<!ELEMENT payment_success_amount (#PCDATA)>
<!ELEMENT recurring_number_of_payments (#PCDATA)>
<!ELEMENT installment_sequence (#PCDATA)>
<!ELEMENT installment_total_count (#PCDATA)>
<!ELEMENT recurring_frequency (#PCDATA)>
<!ELEMENT recurring_approval_required (#PCDATA)>
<!ELEMENT recurring_payment_event_approved_by (#PCDATA)>
<!ELEMENT recurring_automatic_renew (#PCDATA)>
```
- <!ELEMENT comments (#PCDATA)> <!ELEMENT setup\_fee (#PCDATA)> <!ELEMENT setup\_fee\_currency (#PCDATA)> <!ELEMENT tax\_amount (#PCDATA)> <!ELEMENT merchant\_secure\_data1 (#PCDATA)> <!ELEMENT merchant\_secure\_data2 (#PCDATA)>
- <!ELEMENT merchant\_secure\_data3 (#PCDATA)>
- <!ELEMENT merchant\_secure\_data4 (#PCDATA)>

# **Transaction Exception Detail Report**

#### **Version 1.0**

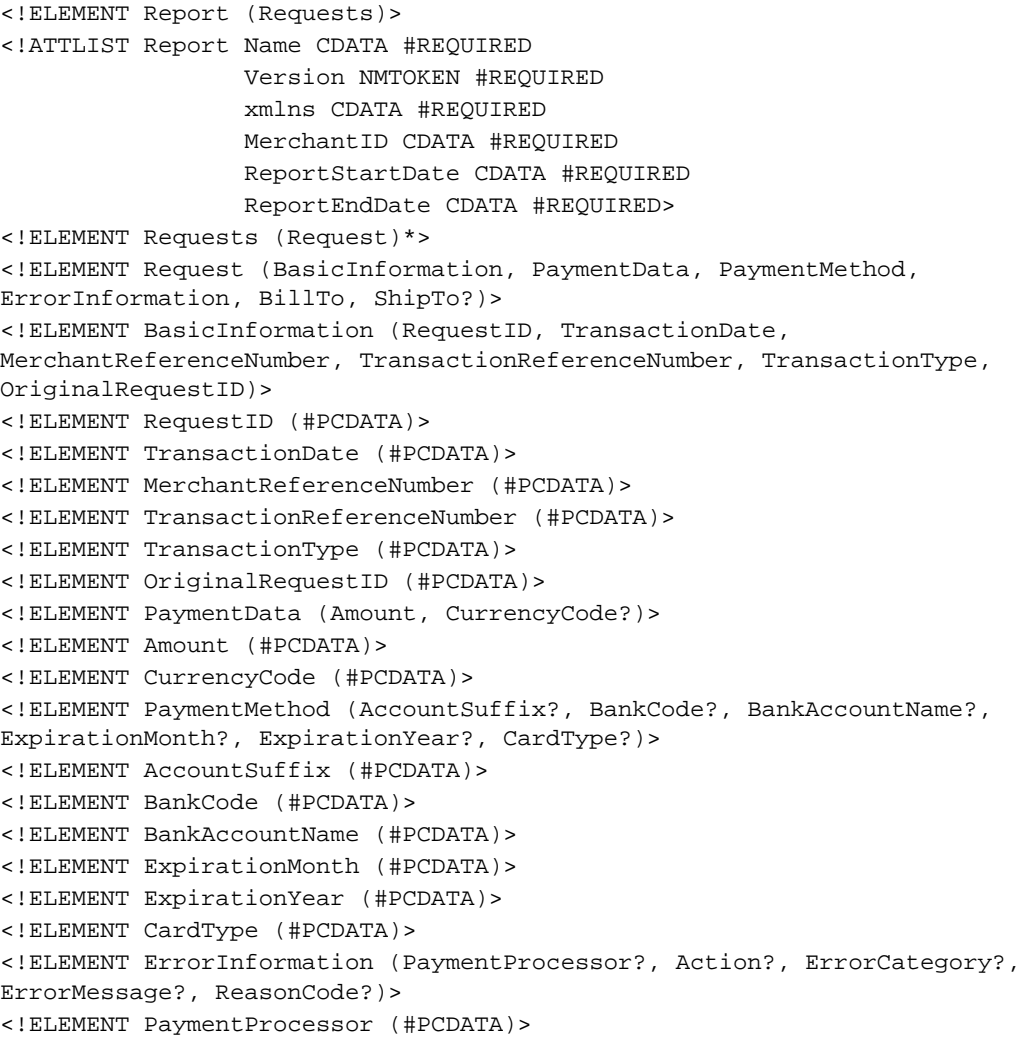

```
<!ELEMENT Action (#PCDATA)>
<!ELEMENT ErrorCategory (#PCDATA)>
<!ELEMENT ErrorMessage (#PCDATA)>
<!ELEMENT ReasonCode (#PCDATA)>
<!ELEMENT ProcessorResponseCode (#PCDATA)>
<!ELEMENT BillTo (FirstName, LastName, Address1, Address2?, City, State?, 
PostalCode, Country, CompanyName?, Email, Phone)>
<!ELEMENT FirstName (#PCDATA)>
<!ELEMENT LastName (#PCDATA)>
<!ELEMENT Address1 (#PCDATA)>
<!ELEMENT Address2 (#PCDATA)>
<!ELEMENT City (#PCDATA)>
<!ELEMENT State (#PCDATA)>
<!ELEMENT PostalCode (#PCDATA)>
<!ELEMENT Country (#PCDATA)>
<!ELEMENT CompanyName (#PCDATA)>
<!ELEMENT Email (#PCDATA)>
<!ELEMENT Phone (#PCDATA)>
<!ELEMENT ShipTo (FirstName?, LastName?, Address1?, Address2?, City?, 
State?, PostalCode?, Country?)>
```
#### **Version 1.1**

```
<!ELEMENT Report (Requests)>
<!ATTLIST Report Name CDATA #REQUIRED
                 Version NMTOKEN #REQUIRED
                 xmlns CDATA #REQUIRED
                 MerchantID CDATA #REQUIRED
                 ReportStartDate CDATA #REQUIRED
                 ReportEndDate CDATA #REQUIRED>
<!ELEMENT Requests (Request)*>
<!ELEMENT Request (BasicInformation, PaymentData, PaymentMethod, 
ErrorInformation, BillTo?, ShipTo?)>
<!ELEMENT BasicInformation (RequestID, TransactionDate, 
MerchantReferenceNumber, TransactionReferenceNumber?, TransactionType, 
OriginalRequestID, Application)>
<!ELEMENT RequestID (#PCDATA)> 
<!ELEMENT TransactionDate (#PCDATA)>
<!ELEMENT MerchantReferenceNumber (#PCDATA)>
<!ELEMENT TransactionReferenceNumber (#PCDATA)>
<!ELEMENT TransactionType (#PCDATA)>
<!ELEMENT OriginalRequestID (#PCDATA)>
<!ELEMENT PaymentData (Amount, CurrencyCode?)>
<!ELEMENT Amount (#PCDATA)>
<!ELEMENT CurrencyCode (#PCDATA)>
<!ELEMENT Application (#PCDATA)>
<!ELEMENT PaymentMethod (AccountSuffix?, BankCode?, BankAccountName?, 
ExpirationMonth?, ExpirationYear?, CardType?)>
<!ELEMENT AccountSuffix (#PCDATA)>
<!ELEMENT BankCode (#PCDATA)>
<!ELEMENT BankAccountName (#PCDATA)>
<!ELEMENT ExpirationMonth (#PCDATA)>
```

```
<!ELEMENT ExpirationYear (#PCDATA)>
<!ELEMENT CardType (#PCDATA)>
<!ELEMENT ErrorInformation (PaymentProcessor?, Action?, ErrorCategory?, 
ErrorMessage?, ReasonCode?,ProcessorResponseCode?)>
<!ELEMENT PaymentProcessor (#PCDATA)>
<!ELEMENT Action (#PCDATA)>
<!ELEMENT ErrorCategory (#PCDATA)>
<!ELEMENT ErrorMessage (#PCDATA)>
<!ELEMENT ReasonCode (#PCDATA)>
<!ELEMENT ProcessorResponseCode (#PCDATA)>
<!ELEMENT BillTo (FirstName?, LastName?, Address1?, Address2?, City?, 
State?, PostalCode?, Country?, CompanyName?, Email?, Phone?)>
<!ELEMENT FirstName (#PCDATA)>
<!ELEMENT LastName (#PCDATA)>
<!ELEMENT Address1 (#PCDATA)>
<!ELEMENT Address2 (#PCDATA)>
<!ELEMENT City (#PCDATA)>
<!ELEMENT State (#PCDATA)>
<!ELEMENT PostalCode (#PCDATA)>
<!ELEMENT Country (#PCDATA)>
<!ELEMENT CompanyName (#PCDATA)>
<!ELEMENT Email (#PCDATA)>
<!ELEMENT Phone (#PCDATA)>
<!ELEMENT ShipTo (FirstName?, LastName?, Address1?, Address2?, City?, 
State?, PostalCode?, Country?)>
```
## **User Management Report**

```
<!ELEMENT Report (Users)>
<!ATTLIST Report Name CDATA #REQUIRED
          ReportDate CDATA #REQUIRED
         Version NMTOKEN #REQUIRED
         xmlns CDATA #REQUIRED>
<!ELEMENT Users (User)*>
<!ELEMENT User (Permissions)>
<!ATTLIST User username CDATA #REQUIRED
               merchantid CDATA #REQUIRED
               firstname CDATA #REQUIRED
               lastname CDATA #REQUIRED
               email CDATA #IMPLIED
               datecreated CDATA #REQUIRED
               lastaccess CDATA #REQUIRED
               status CDATA #REQUIRED
               role CDATA #REQUIRED >
<!ELEMENT Permissions (Permission)*>
<!ELEMENT Permission EMPTY)>
<!ATTLIST Permission name CDATA #REQUIRED>
```
# Sample XML Reports

# **Payment Batch Detail Report**

```
Cyber Source Report Cyber Source Report Cyber Source Report Cyber Source Report Cyber Source Report Cyber Source Report Cyber Source Report Cyber Source Report Cyber Source Report Cyber Cyber Source Report Cyber Cyber Cyb
              <?xml version="1.0" encoding="UTF-8" ?>
              <!DOCTYPE Report SYSTEM "https://ebc.cybersource.com/ebc/
              reports/dtd/pbdr.dtd">
              <Report Name="Payment Batch Detail" Version="1.4" 
                       xmlns="https://ebc.cybersource.com/ebc/reports/dtd/pbdr.dtd"
                       MerchantID="CyberSource" 
                       ReportStartDate="2003-05-01T07:00:00-07:00" 
                       ReportEndDate="2003-05-02T07:00:00-07:00">
                  <Batches>
                     <Batch BatchID="123456" BatchDate="2003-05-01">
                        <Requests>
                            <Request RequestID="0004172180000167905139" 
                                      MerchantReferenceNumber="45CBBDE3378A553">
                               <TransactionReferenceNumber>5652882910
                               </TransactionReferenceNumber> 
                               <PaymentMethod>Visa</PaymentMethod> 
                               <CurrencyCode>USD</CurrencyCode> 
                               <Amount>100.00</Amount>
                               <CustomerID>123456789</CustomerID>
                               <Application>ics_bill</Application> 
                            </Request>
                            <Request RequestID="0004173790000167905139" 
                                      MerchantReferenceNumber="5DADC3D2F4B7118">
                               <TransactionReferenceNumber>5629152830
                               </TransactionReferenceNumber> 
                               <PaymentMethod>Visa</PaymentMethod> 
                               <CurrencyCode>USD</CurrencyCode> 
                               <Amount>100.00</Amount> 
                               <CustomerID>123456789</CustomerID>
                               <Application>ics_credit</Application> 
                            </Request>
                            <Request RequestID="0004174690000167905139" 
                                      MerchantReferenceNumber="CBBF93898A39519">
                               <TransactionReferenceNumber>5653068690
                               </TransactionReferenceNumber> 
                               <PaymentMethod>Visa</PaymentMethod> 
                               <CurrencyCode>USD</CurrencyCode> 
                               <Amount>100.00</Amount>
```

```
<CustomerID>123456789</CustomerID>
               <Application>ics_bill</Application> 
            </Request>
         </Requests>
      </Batch>
   </Batches>
</Report>
```
# **Payment Events Report**

This sample contains one bank transfer event and one check event.

```
<?xml version="1.0" encoding="UTF-8"?>
<!DOCTYPE Report SYSTEM "https://ebc.cybersource.com/ebc/
reports/dtd/per.dtd">
<Report Name="Payment Events" Version="1.4"
        xmlns="https://ebc.cybersource.com/ebc/reports/dtd/per.dtd"
        MerchantID="CyberSource"
        ReportStartDate="2003-04-26T07:00:00-07:00"
       ReportEndDate="2003-04-27T07:00:00-07:00">
   <Requests>
      <Request RequestID="0004223530000167905139"
               MerchantReferenceNumber="3C515C71D48F631">
         <BankTransfer Event="Payment" 
                  EventDate="2003-04-19T00:00-07:00">
            <TransactionReferenceNumber>565288291
            </TransactionReferenceNumber>
            <MerchantCurrencyCode>EUR</MerchantCurrencyCode>
            <MerchantAmount>250.00</MerchantAmount>
            <ConsumerCurrencyCode>EUR</ConsumerCurrencyCode>
            <ConsumerAmount>250.00</ConsumerAmount>
         </BankTransfer>
      </Request>
      <Request RequestID="0004223530000167904956"
               MerchantReferenceNumber="4D587J04H33S492">
         <Check Event="Payment"
                EventDate="2003-04-18T09:00-07:00">
            <DebitIndicator>Debit</DebitIndicator>
            <TransacationID>184264545034</TransacationID>
            <TransactionReferenceNumber>583423981
            </TransactionReferenceNumber>
            <MerchantCurrencyCode>USD</MerchantCurrencyCode>
            <MerchantAmount>100.00</MerchantAmount>
            <ConsumerCurrencyCode>USD</ConsumerCurrencyCode>
            <ConsumerAmount>100.00</ConsumerAmount>
            <FeeCurrencyCode>USD</FeeCurrencyCode>
            <FeeAmount>1.00</FeeAmount>
         </Check>
      </Request>
```
</Requests> </Report>

# **Payment Submission Detail Report**

#### **Three Transactions and DCC Data**

This sample contains two capture transactions and one credit transaction. The first capture transaction includes DCC data.

```
<?xml version="1.0" encoding="UTF-8" ?>
<!DOCTYPE Report SYSTEM "https://ebc.cybersource.com/ebc/
reports/dtd/psdr.dtd">
<Report Name="Payment Batch Detail" Version="1.0"
        xmlns="https://ebc.cybersource.com/ebc/reports/dtd/psdr.dtd"
       MerchantID="CyberSource"
       ReportStartDate="2007-10-01T07:00:00-07:00" 
       ReportEndDate="2007-10-02T07:00:00-07:00">
   <Batches>
      <Batch BatchID="123456" BatchDate="2007-10-01">
         <Requests>
            <Request RequestID="0004172180000167905139"
                     MerchantReferenceNumber="45CBBDE3378A553">
               <TransactionReferenceNumber>5652882910
               </TransactionReferenceNumber>
               <PaymentMethod>Visa</PaymentMethod>
               <CurrencyCode>USD</CurrencyCode>
               <Amount>100.00</Amount>
               <Application>ics_bill</Application>
               <PaymentProcessor>FDMS South</PaymentProcessor>
               <TargetAmount>120.00</TargetAmount>
               <TargetCurrency>EUR</TargetCurrency>
               <ExchangeRate>1.2</ExchangeRate>
               <ExchangeRateDate>20071001 16:00</ExchangeRateDate>
               <DCCIndicator>1</DCCIndicator>
            </Request>
            <Request RequestID="0004173790000167905139" 
                     MerchantReferenceNumber="5DADC3D2F4B7118">
               <TransactionReferenceNumber>5629152830
               </TransactionReferenceNumber> 
               <PaymentMethod>Visa</PaymentMethod> 
               <CurrencyCode>USD</CurrencyCode> 
               <Amount>100.00</Amount> 
               <Application>ics_credit</Application>
               <PaymentProcessor>FDMS South</PaymentProcessor>
            </Request>
```

```
<Request RequestID="0004174690000167905139" 
                     MerchantReferenceNumber="CBBF93898A39519">
               <TransactionReferenceNumber>5653068690
               </TransactionReferenceNumber> 
               <PaymentMethod>Visa</PaymentMethod> 
               <CurrencyCode>USD</CurrencyCode> 
               <Amount>100.00</Amount> 
               <Application>ics_bill</Application>
               <PaymentProcessor>FDMS South</PaymentProcessor>
            </Request>
         </Requests>
      </Batch>
   </Batches>
</Report>
```
#### **Transaction with CyberSource Latin American Processing**

This sample contains one capture transaction that includes the NumberOfInstallments value.

```
<?xml version="1.0" encoding="UTF-8" ?>
<!DOCTYPE Report SYSTEM "https://ebc.cybersource.com/ebc/
reports/dtd/psdr.dtd">
<Report Name="Payment Batch Detail" Version="1.0"
        xmlns="https://ebc.cybersource.com/ebc/reports/dtd/psdr.dtd"
        MerchantID="CyberSource"
        ReportStartDate="2007-10-01T07:00:00-07:00" 
        ReportEndDate="2007-10-02T07:00:00-07:00">
   <Batches>
      <Batch BatchID="123456" BatchDate="2007-10-01">
         <Requests>
            <Request RequestID="0004174690000167905139" 
                     MerchantReferenceNumber="CBBF93898A39519">
               <TransactionReferenceNumber>5653068690
               </TransactionReferenceNumber> 
               <PaymentMethod>Visa</PaymentMethod> 
               <CurrencyCode>BRL</CurrencyCode> 
               <Amount>100.00</Amount> 
               <Application>ics_bill</Application>
               <PaymentProcessor>braspag</PaymentProcessor>
               <NumberOfInstallments>3</NumberOfInstallments>
            </Request>
         </Requests>
      </Batch>
   </Batches>
</Report>
```
# **Single Transaction Report**

#### **Versions 1.1, 1.2, 1.3**

This sample contains a successful credit card payment.

- **Dark red** indicates values that are included only in versions 1.2 or greater.
- **Green** indicates values that are included only in versions 1.3 or greater.

```
<?xml version="1.0" encoding="UTF-8"?>
<!DOCTYPE Report SYSTEM
          "https://ebctest.cybersource.com/ebctest/reports/dtd/
tdr_1_3.dtd">
<Report xmlns="https://ebctest.cybersource.com/ebctest/reports/dtd/
tdr_1_3.dtd" 
       Name="Transaction Detail" 
       Version="1.3" MerchantID="testMerchant" 
       ReportStartDate="2008-09-10 21:46:41.765-08:00" 
       ReportEndDate="2008-09-10 21:46:41.765-08:00">
  <Requests>
    <Request MerchantReferenceNumber="33038191"
              RequestDate="2008-09-10T14:00:08-08:00"
              RequestID="2210804330010167904567" 
              SubscriptionID="" 
              Source="SCMP API" 
              User="merchant123"
              TransactionReferenceNumber="0001094522"
              PredecessorRequestID="7904567221330010160804">
    <BillTo>
      <FirstName>JANE</FirstName>
      <LastName>Smith</LastName>
      <Address1>1295 Charleston Rd</Address1>
      <Address2>Suite 2</Address2>
      <City>Mountain View</City>
      <State>CA</State>
      <Zip>06513</Zip>
      <Email>null@cybersource.com</Email>
      <Country>US</Country>
    </BillTo>
    <ShipTo>
      <FirstName>JANE</FirstName>
      <LastName>SMITH</LastName>
      <Address1>1295 Charleston Rd</Address1>
      <Address2>Suite 2</Address2>
      <City>Mountain View</City>
      <State>CA</State>
```

```
<Zip>94043</Zip>
  <Country>US</Country>
</ShipTo>
<PaymentMethod>
  <Card>
    <AccountSuffix>1111</AccountSuffix>
    <ExpirationMonth>11</ExpirationMonth>
    <ExpirationYear>2011</ExpirationYear>
    <CardType>Visa</CardType>
  </Card>
</PaymentMethod>
<LineItems>
  <LineItem Number="0">
    <FulfillmentType />
    <Quantity>1</Quantity>
    <UnitPrice>1.56</UnitPrice>
    <TaxAmount>0.25</TaxAmount>
    <MerchantProductSKU>testdl</MerchantProductSKU>
    <ProductName>PName1</ProductName>
    <ProductCode>electronic_software</ProductCode>
  </LineItem>
</LineItems>
<ApplicationReplies>
  <ApplicationReply Name="ics_bill">
    <RCode>1</RCode>
    <RFlag>SOK</RFlag>
    <RMsg>Request was processed successfully.</RMsg>
  </ApplicationReply>
</ApplicationReplies>
<PaymentData>
  <PaymentProcessor>vital</PaymentProcessor>
  <Amount>1.81</Amount>
  <CurrencyCode>eur</CurrencyCode>
  <TotalTaxAmount>0.25</TotalTaxAmount>
  <EventType>TRANSMITTED</EventType>
</PaymentData>
</Request>
```
</Requests>

</Report>

### **Version 1.2 for a China Payment**

This sample contains a successful China payment.

```
Dark red indicates values that are included only in versions 1.2 or greater.
```
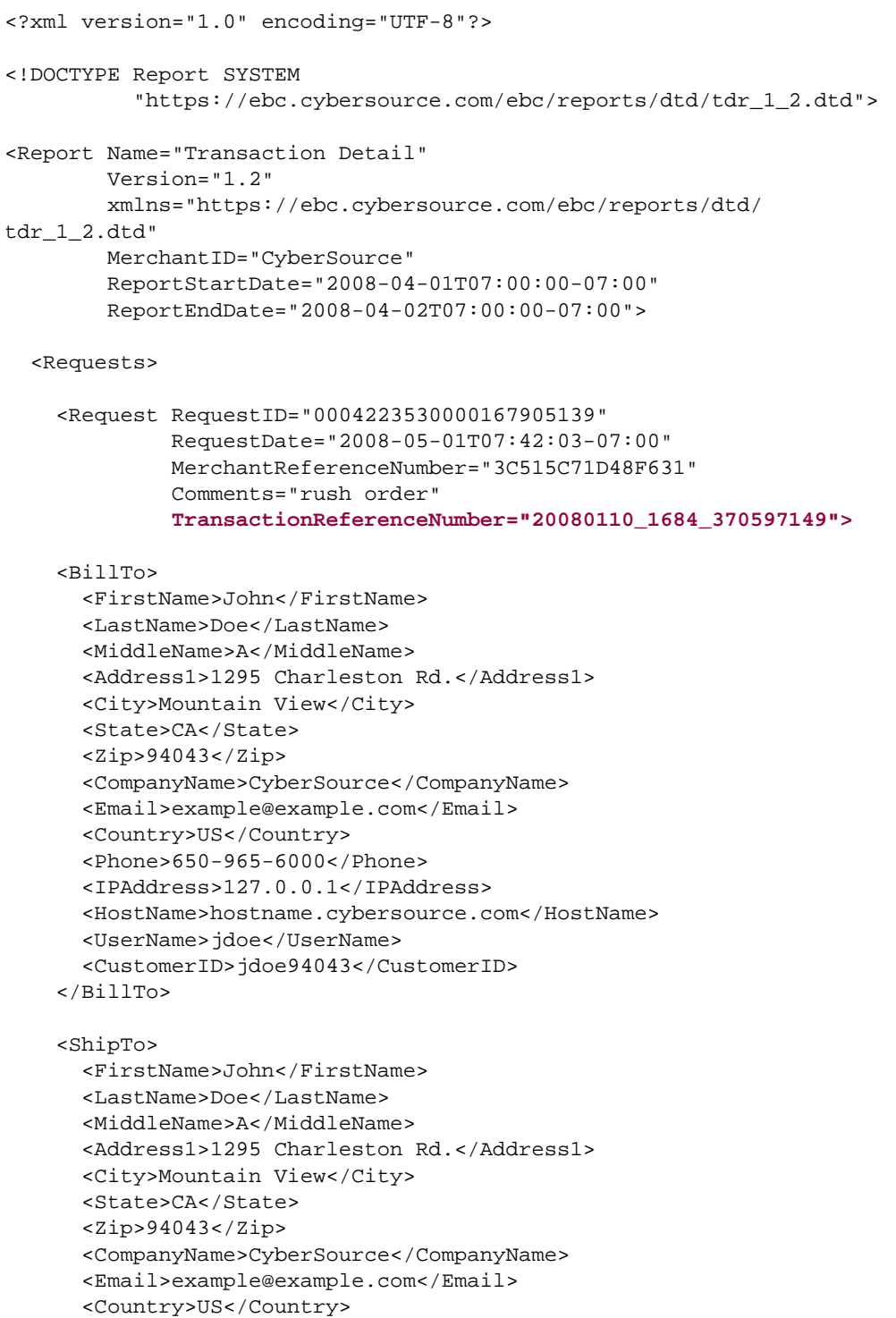

```
<Phone>650-965-6000</Phone>
    </ShipTo>
    <PaymentMethod>
      <Card>
        <AccountSuffix>1111</AccountSuffix>
        <ExpirationMonth>12</ExpirationMonth>
        <ExpirationYear>2009</ExpirationYear>
        <CardType>Visa</CardType>
      </Card>
    </PaymentMethod>
    <LineItems>
      <LineItem Number="0">
        <FulfillmentType>PH</FulfillmentType>
        <Quantity>1</Quantity>
        <UnitPrice>50.00</UnitPrice>
        <TaxAmount>1.86</TaxAmount>
        <MerchantProductSKU>PROD001</MerchantProductSKU>
        <ProductName>Sample Product One</ProductName>
      </LineItem>
      <LineItem Number="1">
        <FulfillmentType>DI</FulfillmentType>
        <Quantity>1</Quantity>
        <UnitPrice>35.81</UnitPrice>
        <TaxAmount>1.29</TaxAmount>
        <MerchantProductSKU>PROD002</MerchantProductSKU>
        <ProductName>Sample Product Two</ProductName>
        <ProductCode>electronic_software</ProductCode>
      </LineItem>
    </LineItems>
    <ApplicationReplies>
      <ApplicationReply Name="ics_china_payment">
      <RCode>1</RCode>
      <RFlag>SOK</RFlag>
      <RMsg>ok</RMsg>
      </ApplicationReply>
    </ApplicationReplies>
    <PaymentData>
      <PaymentRequestID>0004899920000167905139</PaymentRequestID>
      <PaymentProcessor>payeasecn</PaymentProcessor>
      <Amount>88.96</Amount>
      <CurrencyCode>USD</CurrencyCode>
      <TotalTaxAmount>3.15</TotalTaxAmount>
      <ProcessorResponseCode>100</ProcessorResponseCode>
      <EventType>Payment Settled</EventType>
    </PaymentData>
    </Request>
  </Requests>
</Report>
```
#### **Version 1.4 for a Credit Card**

This sample contains a successful credit card payment with CyberSource Latin American Processing:

- **Dark red** indicates values that are included only in versions 1.2 or greater.
- **Green** indicates values that are included only in versions 1.3 or greater.
- **Purple** indicates values that are included only in versions 1.4 or greater.

```
<?xml version="1.0" encoding="UTF-8"?>
<!DOCTYPE Report SYSTEM
          "https://ebctest.cybersource.com/ebctest/reports/dtd/
tdr_1_4.dtd">
<Report xmlns="https://ebctest.cybersource.com/ebctest/reports/dtd/
tdr_1_4.dtd" 
        Name="Transaction Detail" 
        Version="1.4" MerchantID="testMerchant" 
        ReportStartDate="2008-09-10 21:46:41.765-08:00" 
        ReportEndDate="2008-09-10 21:46:41.765-08:00">
  <Requests>
    <Request MerchantReferenceNumber="33038191"
              RequestDate="2008-09-10T14:00:08-08:00"
              RequestID="2210804330010167904567" 
              SubscriptionID="" 
              Source="SCMP API" 
              User="merchant123"
              TransactionReferenceNumber="0001094522">
    <sub>RI11T0</sub></sub>
      <FirstName>JANE</FirstName>
      <LastName>Smith</LastName>
      <Address1>1295 Charleston Rd</Address1>
      <Address2>Suite 2</Address2>
      <City>Mountain View</City>
      <State>CA</State>
      <Zip>06513</Zip>
      <Email>null@cybersource.com</Email>
      <Country>US</Country>
    </BillTo>
    <ShipTo>
      <FirstName>JANE</FirstName>
      <LastName>SMITH</LastName>
      <Address1>1295 Charleston Rd</Address1>
      <Address2>Suite 2</Address2>
      <City>Mountain View</City>
      <State>CA</State>
      <Zip>94043</Zip>
      <Country>US</Country>
    </ShipTo>
```

```
<PaymentMethod>
      <Card>
        <AccountSuffix>1111</AccountSuffix>
        <ExpirationMonth>11</ExpirationMonth>
        <ExpirationYear>2011</ExpirationYear>
        <CardType>Visa</CardType>
      </Card>
    </PaymentMethod>
    <LineItems>
      <LineItem Number="0">
        <FulfillmentType />
        <Quantity>1</Quantity>
        <UnitPrice>1.56</UnitPrice>
        <TaxAmount>0.25</TaxAmount>
        <MerchantProductSKU>testdl</MerchantProductSKU>
        <ProductName>PName1</ProductName>
        <ProductCode>electronic_software</ProductCode>
      </LineItem>
    </LineItems>
    <ApplicationReplies>
      <ApplicationReply Name="ics_bill">
      <RCode>1</RCode>
      <RFlag>SOK</RFlag>
      <RMsg>Request was processed successfully.</RMsg>
      </ApplicationReply>
    </ApplicationReplies>
    <PaymentData>
      <PaymentProcessor>braspag</PaymentProcessor>
      <Amount>1.81</Amount>
      <CurrencyCode>BRL</CurrencyCode>
      <TotalTaxAmount>0.25</TotalTaxAmount>
      <EventType>TRANSMITTED</EventType>
      <NumberOfInstallments>3</NumberOfInstallments>
    </PaymentData>
    </Request>
  </Requests>
</Report>
```
#### **Version 1.4 for a Boleto Bancário**

This sample contains a successful Boleto Bancário payment:

- **Burgundy** indicates values that are included only in versions 1.2 or greater.
- **Green** indicates values that are included only in versions 1.3 or greater.
- **Purple** indicates values that are included only in versions 1.4 or greater.

```
<?xml version="1.0" encoding="UTF-8"?>
```

```
<!DOCTYPE Report SYSTEM
          "https://ebctest.cybersource.com/ebctest/reports/dtd/
tdr_1_4.dtd">
<Report xmlns="https://ebctest.cybersource.com/ebctest/reports/dtd/
tdr_1_4.dtd" 
       Name="Transaction Detail" 
       Version="1.4" MerchantID="testMerchant" 
       ReportStartDate="2008-09-10 21:46:41.765-08:00" 
       ReportEndDate="2008-09-10 21:46:41.765-08:00">
  <Requests>
    <Request MerchantReferenceNumber="33038191"
              RequestDate="2008-09-10T14:00:08-08:00"
              RequestID="2210804330010167904567" 
              SubscriptionID="" 
              Source="SCMP API" 
              User="merchant123"
              TransactionReferenceNumber="0001094522">
    <BillTo>
      <FirstName>JANE</FirstName>
      <LastName>Smith</LastName>
      <Address1>1295 Charleston Rd</Address1>
      <Address2>Suite 2</Address2>
      <City>Mountain View</City>
      <State>CA</State>
      <Zip>06513</Zip>
      <Email>null@cybersource.com</Email>
      <Country>US</Country>
    </BillTo>
    <ShipTo>
      <FirstName>JANE</FirstName>
      <LastName>SMITH</LastName>
      <Address1>1295 Charleston Rd</Address1>
      <Address2>Suite 2</Address2>
      <City>Mountain View</City>
      <State>CA</State>
      <Zip>94043</Zip>
      <Country>US</Country>
    </ShipTo>
    <PaymentMethod>
      <Card>
        <AccountSuffix />
        <ExpirationMonth />
        <ExpirationYear />
        <CardType>Brazil Bank Transfer</CardType>
        <BoletoNumber>12345</BoletoNumber>
      </Card>
    </PaymentMethod>
    <LineItems>
      <LineItem Number="0">
      <FulfillmentType />
      <Quantity>1</Quantity>
```

```
<UnitPrice>1.56</UnitPrice>
    <TaxAmount>0.25</TaxAmount>
   <MerchantProductSKU>testdl</MerchantProductSKU>
   <ProductName>PName1</ProductName>
   <ProductCode>electronic_software</ProductCode>
   </LineItem>
  </LineItems>
 <ApplicationReplies>
   <ApplicationReply Name="ics_boleto_payment">
   <RCode>1</RCode>
   <RFlag>SOK</RFlag>
    <RMsg>Request was processed successfully.</RMsg>
    </ApplicationReply>
 </ApplicationReplies>
 <PaymentData>
   <PaymentProcessor>braspag</PaymentProcessor>
   <Amount>1.81</Amount>
   <CurrencyCode>BRL</CurrencyCode>
   <TotalTaxAmount>0.25</TotalTaxAmount>
   <EventType>Fulfilled</EventType>
 </PaymentData>
 </Request>
</Requests>
```
</Report>

#### **Version 1.5**

<?xml version="1.0" encoding="UTF-8"?>

```
<!DOCTYPE Report SYSTEM "https://ebctest.cybersource.com/ebctest/reports/
dtd/tdr_1_5.dtd">
```

```
<Report xmlns="https://ebctest.cybersource.com/ebctest/reports/dtd/tdr_1_
5.dtd" Name="Transaction Detail" Version="1.5" MerchantID="ok_go" 
ReportStartDate="2009-01-27 23:00:39.536-08:00" ReportEndDate="2009-01-27 
23:00:39.536-08:00"> <Requests>
```

```
 <Request MerchantReferenceNumber="ok_go_ecp_1" RequestDate="2009-01-
20T17:27:58-08:00" RequestID="2325012771670170394202" SubscriptionID="" 
Source="Case Management API" User="test_merchant_1" 
TransactionReferenceNumber="2031800">
```
#### <BillTo>

```
 <FirstName>Jane</FirstName>
 <LastName>Doe</LastName>
 <Address1>1295 Charleston Rd.</Address1>
 <City>Mountain View</City>
 <State>CA</State>
 <Zip>94043</Zip>
 <CompanyName>OK Go</CompanyName>
```

```
 <Email>jdoe@example.com</Email>
         <Country>US</Country>
         <Phone>6509656000</Phone>
       </BillTo>
       <ShipTo>
         <Phone>6509656000</Phone>
       </ShipTo>
       <PaymentMethod>
         <Check>
           <AccountSuffix>1234</AccountSuffix>
           <CheckNumber>99000</CheckNumber>
         </Check>
       </PaymentMethod>
       <LineItems>
         <LineItem Number="0">
           <FulfillmentType />
           <Quantity>1</Quantity>
           <UnitPrice>1.00</UnitPrice>
           <TaxAmount>0.00</TaxAmount>
           <ProductCode>default</ProductCode>
         </LineItem>
       </LineItems>
       <ApplicationReplies>
         <ApplicationReply Name="ics_ecp_debit">
           <RCode>1</RCode>
           <RFlag>SOK</RFlag>
           <RMsg>Request was processed successfully.</RMsg>
         </ApplicationReply>
       </ApplicationReplies>
       <PaymentData>
         <PaymentProcessor>wellsfargoach</PaymentProcessor>
         <Amount>1.00</Amount>
         <CurrencyCode>USD</CurrencyCode>
         <TotalTaxAmount>0.00</TotalTaxAmount>
         <EventType>PENDING</EventType>
         <ACHResult>06</ACHResult>
         <ACHResultMapped>03</ACHResultMapped>
       </PaymentData>
     </Request>
   </Requests>
</Report>
```
#### **Version 1.6**

```
<?xml version="1.0" encoding="UTF-8"?>
<!DOCTYPE Report SYSTEM "https://ebctest.cybersource.com/ebctest/reports/
dtd/tdr_1_6.dtd">
<Report xmlns="https://ebctest.cybersource.com/ebctest/reports/dtd/tdr_1_
6.dtd"
        Name="Transaction Detail"
```

```
Version="1.6" 
    MerchantID="ok_go"
    ReportStartDate="2009-05-26T18:30:00-08:00"
    ReportEndDate="2009-05-27T18:30:00-08:00">
<Requests>
   <Request RequestID="2434465504100167904567"
             RequestDate="2009-05-27T17:49:10+05:30"
             MerchantReferenceNumber="1234"
             Source="SCMP API"
             User=""
             SubscriptionID=""
             TransactionReferenceNumber="00013791KV8BZF3P">
       <BillTo>
       <FirstName>sample</FirstName>
       <LastName>merchant</LastName>
       <Address1>11 Lico Ave</Address1>
       <City>Big City</City>
       <State>CA</State>
       <Zip>99999</Zip>
       <Email>smerchant@example.com</Email>
       <Country>US</Country>
       <Phone></Phone>
       </BillTo>
       <ShipTo>
       <City>xyz</City>
       <Zip>95117</Zip>
       </ShipTo>
      <PaymentMethod>
       <Card>
       <AccountSuffix>7392</AccountSuffix>
       <ExpirationMonth>12</ExpirationMonth>
       <ExpirationYear>2009</ExpirationYear>
       <CardType>Visa</CardType>
       </Card>
       </PaymentMethod>
       <LineItems>
       <LineItem Number="0">
       <FulfillmentType>P</FulfillmentType>
       <Quantity>1</Quantity>
       <UnitPrice>2.00</UnitPrice>
       <TaxAmount>0.00</TaxAmount>
       <ProductCode>default</ProductCode>
       </LineItem>
       </LineItems>
       <ApplicationReplies>
       <ApplicationReply Name="ics_auth">
       <RCode>1</RCode>
       <RFlag>SOK</RFlag>
       <RMsg>Request was processed successfully.</RMsg>
       </ApplicationReply>
       <ApplicationReply Name="ics_decision">
       <RCode>0</RCode>
       <RFlag>DREVIEW</RFlag>
```

```
<RMsg>Decision is REVIEW.</RMsg>
</ApplicationReply>
<ApplicationReply Name="ics_decision_early">
<RCode>1</RCode>
<RFlag />
</ApplicationReply>
<ApplicationReply Name="ics_score">
<RCode>1</RCode>
<RFlag>DSCORE</RFlag>
<RMsg>Score exceeds threshold. Score = 84</RMsg>
</ApplicationReply>
</ApplicationReplies>
<PaymentData>
<PaymentRequestID>2434465504100167904567</PaymentRequestID>
<PaymentProcessor>smartpay</PaymentProcessor>
<Amount>2.00</Amount>
<CurrencyCode>USD</CurrencyCode>
<TotalTaxAmount>0.00</TotalTaxAmount>
<AuthorizationType>O</AuthorizationType>
<AuthorizationCode>888888</AuthorizationCode>
<AVSResult>I1</AVSResult>
<AVSResultMapped>X</AVSResultMapped>
<GrandTotal>2.00</GrandTotal>
<ACHVerificationResult>100</ACHVerificationResult>
</PaymentData>
<MerchantDefinedData>
<field1 name="mdd1">ca</field1>
</MerchantDefinedData>
<RiskData>
<Factors>C,Y,Z</Factors>
<HostSeverity>1</HostSeverity>
<Score>84</Score>
<TimeLocal>2009-05-27T10:49:10</TimeLocal>
<AppliedThreshold>20</AppliedThreshold>
<AppliedTimeHedge>normal</AppliedTimeHedge>
<AppliedVelocityHedge>high</AppliedVelocityHedge>
<AppliedHostHedge>normal</AppliedHostHedge>
<AppliedCategoryGift>n</AppliedCategoryGift>
<AppliedCategoryTime></AppliedCategoryTime>
<AppliedAVS>X</AppliedAVS>
<BinAccountType>CN</BinAccountType>
<BinScheme>Visa Credit</BinScheme>
<BinIssuer>Sample issuer</BinIssuer>
<BinCountry>us</BinCountry>
<InfoCodes>
<InfoCode>
<CodeType>address</CodeType>
<CodeValue>MM-C,MM-Z</CodeValue>
</InfoCode>
<InfoCode>
<CodeType>velocity</CodeType>
<CodeValue>VEL-CC</CodeValue>
</InfoCode>
```

```
</InfoCodes>
          </RiskData>
          <ProfileList>
          <Profile Name="Default Profile">
          <ProfileMode>Active</ProfileMode>
          <ProfileDecision>ACCEPT</ProfileDecision>
          <RuleList>
          <Rule>
          <RuleName>sample rule name</RuleName>
          <RuleDecision>IGNORE</RuleDecision>
          </Rule>
          </RuleList>
          </Profile>
          </ProfileList>
          <TravelData>
          <TripInfo>
          <CompleteRoute>AB-CD:EF-GH</CompleteRoute>
          <JourneyType>round trip</JourneyType>
          <DepartureDateTime>sample date & time</DepartureDateTime>
          </TripInfo>
          <PassengerInfo>
          <Passenger Number="0">
          <PassengerFirstName>jane</PassengerFirstName>
          <PassengerLastName>doe</PassengerLastName>
          <PassengerID>Sing-001</PassengerID>
          </Passenger>
          <Passenger Number="1">
          <PassengerFirstName>john</PassengerFirstName>
          <PassengerLastName>doe</PassengerLastName>
          <PassengerID>sing-002</PassengerID>
          <PassengerStatus>Adult</PassengerStatus>
          <PassengerType>Gold</PassengerType>
          <PassengerPhone>9995551212</PassengerPhone>
          <PassengerEmail>jdoe@example.com</PassengerEmail>
          </Passenger>
          </PassengerInfo>
          </TravelData>
      </Request>
   </Requests>
</Report>
```
#### **Version 1.7**

```
<!DOCTYPE Report SYSTEM "http://mvqsrru2:8180/ebc/reports/dtd/tdr_1_
7.dtd">
```

```
<Report Name="Transaction Detail" Version="1.7" MerchantID="revent" 
ReportStartDate="2010-05-06 20:08:42.539-06:00" ReportEndDate="2010-05-06 
20:08:42.539-06:00" xmlns="http://mvqsrru2:8180/ebc/reports/dtd/tdr_1_
7.dtd">
```
<Requests>

```
 <Request MerchantReferenceNumber="66663986" RequestDate="2010-05-
05T13:03:17-06:00" RequestID="2730825971570000131868" SubscriptionID="" 
Source="SCMP API" TransactionReferenceNumber="0550479788T1ND8Z">
         <sub>RI11T0</sub></sub>
             <FirstName>Sample</FirstName>
             <LastName>Merchant</LastName>
             <Address1>1001 Test Ave.</Address1>
             <Address2>Suite 16</Address2>
             <City>Test City</City>
             <State>TX</State>
             <Zip>12345</Zip>
             <Email>sample@example.com</Email>
             <Country>US</Country>
             <Phone/>
          </BillTo>
          <PaymentMethod>
             <Card>
                 <AccountSuffix>1111</AccountSuffix>
                 <ExpirationMonth>12</ExpirationMonth>
                 <ExpirationYear>2021</ExpirationYear>
                 <CardType>Visa</CardType>
             </Card>
          </PaymentMethod>
          <LineItems>
             <LineItem Number="0">
                 <FulfillmentType/>
                 <Quantity>1</Quantity>
                 <UnitPrice>1.00</UnitPrice>
                 <TaxAmount>0.00</TaxAmount>
                 <ProductCode>default</ProductCode>
             </LineItem>
          </LineItems>
          <ApplicationReplies>
             <ApplicationReply Name="ics_auth">
                 <RCode>1</RCode>
                 <RFlag>SOK</RFlag>
                 <RMsg>Request was processed successfully.</RMsg>
             </ApplicationReply>
          </ApplicationReplies>
          <PaymentData>
             <PaymentRequestID>2730825971570000131868</PaymentRequestID>
             <PaymentProcessor>smartpay</PaymentProcessor>
             <Amount>1.00</Amount>
             <CurrencyCode>USD</CurrencyCode>
             <TotalTaxAmount>0.00</TotalTaxAmount>
             <AuthorizationCode>888888</AuthorizationCode>
             <AVSResult>I1</AVSResult>
             <AVSResultMapped>X</AVSResultMapped>
             <RequestedAmount>1.00</RequestedAmount>
             <RequestedAmountCurrencyCode>USD</RequestedAmountCurrencyCode>
          </PaymentData>
       </Request>
```
 </Requests> </Report>

# **Subscription Detail Report**

```
<?xml version="1.0" encoding="utf-8"?>
<!DOCTYPE Report SYSTEM
   "https://ebctest.cybersource.com/ebctest/reports/dtd/sdr.dtd">
<Report Name="Subscription Detail"
  Version="1.0"
  xmlns=""https://ebctest.cybersource.com/ebctest/reports/dtd/sdr.dtd""
  MerchantID="infodev"
  ReportStartDate="2010-02-11T15:00:00+09:00"
  ReportEndDate="2010-02-12T15:00:00+09:00">
   <SubscriptionPayments>
      <SubscriptionPayment payment_request_id="11111111111111111111"
                  subscription_id="111111111111111111111"
                  transaction_date="2010-02-11T18:43:28+09:00"
                  merchant_ref_number="1111111111111"
                  transaction_ref_number="111111RYZPS6548PSX"
                  e_commerce_inidicator="M">
         <sub>RI11T0</sub></sub>
            <customer_firstname>JOHN</customer_firstname>
            <customer_lastname>SMITH</customer_lastname>
            <bill_address1>8310 Capitol of Texas Hwy North</bill_address1>
            <bill_address2>Suite 100</bill_address2>
            <bill_city>Austin</bill_city>
            <bill_state>TX</bill_state>
            <bill_zip>78731</bill_zip>
            <bill_country>US</bill_country>
            <company_name>Your Company</company name>
            <customer_email>customer@example.com</customer_email>
            <customer_phone>650-965-6000</customer_phone>
            <customer_ipaddress>http://11.1.1.111</customer_ipaddress>
            <customer_account_id>111111</customer_account_id>
         </BillTo>
         <ShipTo>
            <ship_to_firstname>JOHN</ship_to_firstname>
            <ship_to_lastname>SMITH</ship_to_lastname>
            <ship_to_address1>8310 Capitol of Texas Hwy
               </ship_to_address1>
            <ship_to_address2>Suite 100</ship_to_address2>
            <ship_to_city>Austin</ship_to_city>
            <ship_to_state>TX</ship_to_state>
            <ship_to_zip>78731</ship_to_zip>
            <ship_to_country>US</ship_to_country>
            <ship_to_company_name>Your Company</ship_to_company_name>
         </ShipTo>
         <PaymentMethod>
```

```
<Card>
               <card_type>Visa</card_type>
               <customer_cc_expmo>01</customer_cc_expmo>
               <customer_cc_expyr>2011</customer_cc_expyr>
               <account_suffix>1111</account_suffix>
            </Card>
         </PaymentMethod>
         <PaymentData>
            <ics_applications>ics_auth,ics_bill</ics_applications>
           <recurring_payment_event_amount>99.99
            </recurring_payment_event_amount>
            <payment_processor>hsbc</payment_processor>
            <currency_code>USD</currency_code>
            <reason_code>200</reason_code>
            <auth_rcode>0</auth_rcode>
            <auth_code>JS1111</auth_code>
            <auth_type>O</auth_type>
            <auth_auth_avs>N</auth_auth_avs>
            <auth_auth_response>00</auth_auth_response>
            <auth_cavv_response>1111</auth_cavv_response>
            <ics_rcode>1</ics_rcode>
            <ics_rflag>111111111</ics_rflag>
            <ics_rmsg>1111111111</ics_rmsg>
            <request_token>5r9uxlPGppxMFEWusMJsKaWtdb444</request_token>
         </PaymentData>
         <MerchantDefinedData>
            <merchant_defined_data1>gift</merchant_defined_data1>
            <merchant_defined_data2>rush shipping</merchant_defined_
data2>
            <merchant_defined_data3>document #1</merchant_defined_data3>
            <merchant_defined_data4>document #2</merchant_defined_data4>
         </MerchantDefinedData>
         <SubscriptionDetails>
            <recurring_payment_amount>0.00</recurring_payment_amount>
            <subscription_type>on-demand</subscription_type>
            <subscription_title>My Subscription</subscription_title>
            <last_subscription_status>CURRENT</last_subscription_status>
            <subscription_status>CURRENT</subscription_status>
            <subscription_payment_method>SW</subscription_payment_method>
            <recurring_start_date>2010-02-01 07:00:00.0</recurring_start_
date>
            <next_scheduled_date>2010-03-01 07:00:00.0</next_scheduled_
date>
            <event_retry_count>0</event_retry_count>
            <payments_success>0</payments_success>
            <payment_success_amount>0.00</payment_success_amount>
            <recurring_number_of_payments>0</recurring_number_of_
payments>
            <installment_sequence>0.00</installment_sequence>
            <installment_total_count>0.00</installment_total_count>
            <recurring_frequency>on-demand</recurring_frequency>
            <recurring_approval_required>N</recurring_approval_required>
            <recurring_payment_event_approved_by>hsbc
```

```
</recurring_payment_event_approved_by>
            <recurring_automatic_renew>N</recurring_automatic_renew>
            <comments>0</comments>
            <setup_fee>0.00</setup_fee>
            <setup_fee_currency>USD</setup_fee_currency>
            <tax_amount>0.000000000000000</tax_amount>
            <merchant_secure_data1>0</merchant_secure_data1>
            <merchant_secure_data2>0</merchant_secure_data2>
            <merchant_secure_data3>0</merchant_secure_data3>
            <merchant_secure_data4>0</merchant_secure_data4>
         </SubscriptionDetails>
      </SubscriptionPayment>
  </SubscriptionPayments>
</Report>
```
# **Transaction Exception Detail Report**

This sample contains a credit card capture and a direct debit refund.

```
<?xml version="1.0" encoding="utf-8"?>
<!DOCTYPE Report SYSTEM "https://ebc.cybersource.com/ebc/
reports/dtd/tedr.dtd">
<Report Name="Transaction Exception Detail"
       Version="1.0"
       xmlns="https://ebc.cybersource.com/reports/dtd/tedr.dtd"
       MerchantID="sample"
       ReportStartDate="2006-06-14T05:00:00-05:00"
       ReportEndDate="2006-06-15T05:00:00-05:00">
  <Requests>
    <Request>
      <BasicInformation>
        <RequestID>1503246240000167904565</RequestID>
        <TransactionDate>2006-06-14 22:37:26.0</TransactionDate>
        <MerchantReferenceNumber>01928374</MerchantReferenceNumber>
       <TransactionReferenceNumber />
        <TransactionType>credit card capture</TransactionType>
        <OriginalRequestID>1503246240000167904565</OriginalRequestID>
      </BasicInformation>
      <PaymentData>
        <Amount>4.00</Amount>
        <CurrencyCode>USD</CurrencyCode>
      </PaymentData>
```

```
<PaymentMethod>
     <AccountSuffix>1501</AccountSuffix>
     <ExpirationMonth>10</ExpirationMonth>
     <ExpirationYear>2010</ExpirationYear>
      <CardType>Visa</CardType>
   </PaymentMethod>
   <ErrorInformation>
     <PaymentProcessor>sample_processor</PaymentProcessor>
     <Action>ERROR</Action>
     <ErrorCategory>Settlement Error</ErrorCategory>
     <ReasonCode/>
   </ErrorInformation>
   <BillTo>
     <FirstName>John</FirstName>
     <LastName>Doe</LastName>
     <Address1>1295 Charleston</Address1>
     <City>Mountain View</City>
     <State>CA</State>
     <PostalCode>99999</PostalCode>
     <Country>US</Country>
     <Email>jdoe@example.com</Email>
     <Phone>0227198940</Phone>
   </BillTo>
</Request>
<Request>
 <BasicInformation>
     <RequestID>1503230620000167904565</RequestID>
     <TransactionDate>2006-06-14 22:11:25.0</TransactionDate>
     <MerchantReferenceNumber>01928374</MerchantReferenceNumber>
     <TransactionReferenceNumber>RA94P11D0VZWV5
            </TransactionReferenceNumber>
     <TransactionType>direct debit refund</TransactionType>
      <OriginalRequestID>1503230620000167904565</OriginalRequestID>
   </BasicInformation>
   <PaymentData>
     <Amount>-4.00</Amount>
     <CurrencyCode>EUR</CurrencyCode>
   </PaymentData>
   <PaymentMethod>
     AccountSuffix>0001</AccountSuffix>
     <BankCode>70070010</BankCode>
      <BankAccountName>CyberSource</BankAccountName>
   </PaymentMethod>
   <ErrorInformation>
     <PaymentProcessor>cybersource</PaymentProcessor>
     <Action>FAILED</Action>
     <ErrorCategory>Failure</ErrorCategory>
     <ErrorMessage>The direct debit has not yet been settled.
              </ErrorMessage>
```

```
<ReasonCode>312</ReasonCode>
   </ErrorInformation>
   <BillTo>
     FirstName>Johann</FirstName>
     <LastName>Schmidt</LastName>
     <Address1>Schwetzinger Strasse 135</Address1>
     <City>Muenchen</City>
     <State>N/A</State>
     <PostalCode>33333</PostalCode>
     <Country>DE</Country>
     <Email>johann@example.com</Email>
      <Phone>0222834538</Phone>
   </BillTo>
 </Request>
</Requests>
```
</Report>

# **User Management Report**

```
<?xml version="1.0" encoding="utf-8"?>
<!DOCTYPE Report SYSTEM "https://ebc.cybersource.com/ebc/reports/dtd/
ul.dtd">
<Report Name="User Listing"
         Version="1.0"
         xmlns="https://ebc.cybersource.com/ebc/reports/dtd/ul.dtd"
        ReportDate="2007-09-21 05:31 GMT">
<Users>
  <User username="infodev_user"
      merchantid="infodev"
     firstname="Jane"
      lastname="Doe"
      email=""
      datecreated="2007-03-29 07:47 GMT"
      lastaccess="2007-09-21 04:26 GMT"
      status="Enabled"
      role="Custom">
    <Permissions>
     <Permission name="Virtual Terminal Transaction"/>
     <Permission name="Payment Authorization"/>
    </Permissions>
  </User>
</Users>
</Report>
```
# Sample CSV Reports

# **Payment Batch Detail Report**

This sample contains two capture transactions and one credit transaction.

Payment Batch Detail Report, 1.0, 2003-05-01 to 2003-05-01,,,,,,,

batch\_id,merchant\_id,batch\_date,request\_id,merchant\_ref\_number,trans\_ref\_ no, payment\_method, currency, amount, transaction\_type

```
Cyclus CSV Reports<br>
Payment Batch Detail Report<br>
Payment Batch Detail Report<br>
Payment Batch Detail Report<br>
Payment Batch Detail Report<br>
Example of the state of the state Appendix Appendix Appendix Appendix Appen
                      123456,CyberSource,2003-05-
                      01,0004172180000167905139,45CBBDE3378A553,5652882910,Visa,USD,100.00,ics_
                      bill
```

```
123456,CyberSource,2003-05-
01,0004173790000167905139,5DADC3D2F4B7118,5629152830,Visa,USD,-
100.00,ics_credit
```

```
123456,CyberSource,2003-05-
01,0004174690000167905139,CBBF93898A39519,5653068690,Visa,USD,100.00,ics_
bill
```
# **Payment Events Report**

This sample contains these events:

- Three credit card events: a payment, a failed transaction, and a refund
- One bank transfer
- One check

Payment Events Report,1,2/28/2004,*merchant\_id*,,,,

1004223530000167905139,CyberSource,4828225690-3098813497360087,credit card,Payment,2/28/2004,54415,JPY,20000,JPY,20000,,,[DC]

7004225530045163405877,CyberSource,1862337088-6423810158341592,credit card,Failed,2/28/2004,55247,JPY,20000,JPY,20000,,,[DC]
4173905000419009050013,CyberSource,1877734460-6234665442211693,credit card,Refund,2/28/2004,54920,JPY,-11208,JPY,-11208,,,

0004223530000167905139,CyberSource,1922378932-345155716486631,bank transfer, Payment, 2/28/2004, 59385, EUR, 250.00, EUR, 250.00,,,

0004223530000167904956,CyberSource,1983423981-435874045334492,check, Payment,2/28/2004,58342,USD,100.00,USD,100.00,USD,1.00,

## **Payment Submission Detail Report**

This sample contains two capture transactions and one credit transaction.

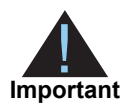

<span id="page-252-0"></span>The CSV version of the Payment Submission Detail Report uses quotation marks around each of the report's values.

Payment Submission Detail Report,1.0,2003-05-01 to 2003-05-01,,,,,,,

batch\_id,merchant\_id,batch\_date,request\_id,merchant\_ref\_number,trans\_ref\_ no,payment\_method,currency,amount,transaction\_type,payment\_processor

"123456","CyberSource","2003-05- 01","0004172180000167905139","45CBBDE3378A553","5652882910","Visa","USD", "100.00","ics\_bill","FDMS South"

"123456","CyberSource","2003-05- 01","0004173790000167905139","5DADC3D2F4B7118","5629152830","Visa","USD", "-100.00","ics\_credit","FDMS South"

"123456","CyberSource","2003-05- 01","0004174690000167905139","CBBF93898A39519","5653068690","Visa","USD", "100.00","ics\_bill","FDMS South"

## **Subscription Detail Report**

```
Subscription Detail Report, 1.0, 2010-02-12 to 2010-02-12,,,,,,,,,,,,,,,,
,,,,,,,,,,,,,,,,,,,,,,,,,,,,,,,,,,,,,,,,,,,,,,,,,,,,,,,,,,,,,,,,,,,,,
,,,,,,,,,,,,,,,,,,,,,,,,,,,,,,,,,,,,,,merchant_id,transaction_date,
ics_applications,payment_request_id,recurring_payment_event_amount,
recurring_payment_amount,currency_code,subscription_id,
merchant_ref_number,customer_account_id,subscription_type,
subscription_title, last_subscription_status,subscription_status,
subscription_payment_method,recurring_start_date,next_scheduled_date,
event_retry_count,recurring_number_of_payments,payments_success,
payment_success_amount,installment_sequence,installment_total_count,
```
recurring\_frequency,recurring\_approval\_required,recurring\_payment\_ event\_approved\_by, recurring\_automatic\_renew, comments, setup\_fee, setup\_fee\_currency,tax\_amount,customer\_firstname,customer\_lastname, bill\_address1,bill\_address2,bill\_city,bill\_state,bill\_zip, bill\_country,ship\_to\_address1,ship\_to\_address2,ship\_to\_city, ship\_to\_state,ship\_to\_company\_name,ship\_to\_country,ship\_to\_firstname, ship\_to\_lastname,ship\_to\_zip,company\_name,customer\_email, customer\_phone,customer\_ipaddress,card\_type,customer\_cc\_expmo, customer\_cc\_expyr,customer\_cc\_startmo,customer\_cc\_startyr, customer\_cc\_issue-number,account\_suffix,ecp\_account\_type,ecp\_rdfi, reason\_code,auth\_rcode,auth\_code,auth\_type,auth\_auth\_avs, auth\_auth\_response,auth\_cavv\_response,ics\_rcode,ics\_rflag,ics\_rmsg, request\_token,payment\_processor,e\_commerce\_indicator, transaction ref\_number, merchant defined data1, merchant defined data2, merchant\_defined\_data3,merchant\_defined\_data4,merchant\_secure\_data1, merchant\_secure\_data2,merchant\_secure\_data3,merchant\_secure\_data4 infodev,2010-02-11 18:43:28.0,"ics\_auth,ics\_bill",18953620762065740, 99.99,0.00,USD,185827160174065740,118588784,,on-demand,,CURRENT, CURRENT,SW,2010-02-28 07:00:00.0,,0,0,0,0.00,0,,on-demand,N,,N,,0.00, USD,,JOHN,SMITH,8310 Capitol of Texas Hwy North,Suite 100,Austin,TX, 78731,US,8310 Capitol of Texas Hwy North,Suite 100,Austin,TX,, US,JOHN,SMITH,78731,,customer@example.com,,,Switch,01,2010,01,07,, 1111,,,200,0,JS1111,O,N,00,,,,,Afvvj5r9uxlPGppxbSB04e4rJknx81+3YynjU0 4mAAA1w43,hsbc,M,00189193RYPE1SX,gift,rush shipping,discount #1, discount  $#2,$ ,,,, infodev,2010-02-11 18:49:36.0,ics\_auth,18953657621065740,49.99,0.00, USD,185827143974065740,118588784,,on-demand,,CURRENT,CURRENT,SW,

2010-02-28 07:00:00.0,,0,0,0,0.00,0,,on-demand,N,,N,,0.00,USD,,JOHN, SMITH,8310 Capitol of Texas Hwy North,Suite 100,Austin,TX,78731,US, 8310 Capitol of Texas Hwy North,Suite 100,Austin,TX,,US,JOHN,SMITH, 78731,,customer@example.com,,,Switch,01,2010,01,07,,1111,,,200,0, JS1111,O,N,00,,,,,Afvvj5r973pjupIRxWTI2nRKUas9KsBPj5r973pjupIRMA AA2xQH,hsbc,M,00189195RYPE1T0,qift,rush shipping,discount #1, discount #2,,,,,

## <span id="page-253-0"></span>**Transaction Exception Detail Report**

This sample contains two errors in which the direct debit had already been processed.

Transaction Exception Detail Report,1.0,2006-05-03 to 2006-05- 03,,,,,,,,,,,,,,,,,,,,,,,,,,,,,,,,,,,,,,,,,,,,,,,,,,,,,,,,,,,,,,,,,,,,,,, ,,,,,,,,,,,

row\_descriptor,request\_id,transaction\_date,merchant\_id,customer\_ id,merchant\_ref\_number,transaction\_ref\_number,transaction\_type,payment\_ type,payment\_method,amount,currency\_code,payment\_processor,original\_ request\_id,action,reason\_code,error\_message,processor\_message,account\_ suffix,customer\_cc\_expmo,customer\_cc\_expyr,bank\_code,bank\_account\_ name,customer\_firstname,customer\_lastname,bill\_address1,bill\_ address2,bill\_city,bill\_state,bill\_zip,bill\_country,company\_

```
name, customer_email, customer_phone, ship_to_first_name, ship_to_last_
name,ship_to_address1,ship_to_address2,ship_to_city,ship_to_state,ship_
to_zip,ship_to_country
```
Request,1466816420000167904565,2006-05-03T11:40:44- 05:00, qdtest2, , , QYEM5E8UK7Z9RX, Refund, DD, , -15,eur,cybersource,1466811700000167904565,ERROR, 313,You have already refunded 100% of the direct debit.,3201,,,12345, DIRECT\_DEBIT TESTING, Rekha, KASTRUP, WILLY-MESSERSCHMITZ-STRASSE 9, Nederlands, N/ A,50126,at,,GERTRUDE@CYBERSOURCE.COM,227198940, Madeleine,Tison,143,BOULEVARD ANATOLE,SAINT-DENIS CEDEX,,93285,fr

```
Request,1466924940000167904565,2006-05-03T14:41:35-
05:00, qdtest2, , , OYGR0YBCK6TG71, Refund, DD, , -
4.25,eur,cybersource,1466922580000167904565,ERROR,313,You have already 
refunded 100% of the direct debit.,3 00,,,123,Direct_ Debit 
Testing,Lodewijk,le Grand,Postbus 125,,Wageningen,N/A,6700 AC,nl, 
lodewijk@cybersource.com,31348428926,Aude,Manet,143, boulevard Anatole, 
Saint-Denis Cedex 93285,fr
```
## **User Management Report**

User Listing Report,Version 1.0,2007-09-14

Username,Merchant ID,First Name,Last Name,Email,Date Created,LastAccess,Status,Role, Permissions

infodev\_user,infodev,Jane,Doe,,2007-03-29 07:47 GMT,2007-09-21 11:44 GMT,Enabled, Custom,Virtual Terminal Transaction|Payment Authorization

infodev\_user\_2,infodev,John,Doe,,2007-03-29 07:47 GMT,2007-09-21 08:00 GMT,Enabled, Report Download,Report Download

# Types of Cards and Bank<br>Accounts<br>
Many reports include an element or feld that provides the spee of card or bank account<br>
<br> **Contact Source Report Contact 2018**<br>
<br> **Contact Contact ACCOUNTS**<br>
<br> **Contact Contact ACCOUNTS**<br> Types of Cards and Bank<br>Accounts

Many reports include an element or field that provides the type of card or bank account:

- In XML reports, the name of the element is usually <PaymentMethod> or <CardType>.
- **In CSV reports, the name of the field is usually payment method.**

# **Values for Types of Cards and Bank Accounts**

- American Express
- Bank Transfer
- Brazil Bank Transfer
- Carta Si
- Carte Blanche
- Carte Bleue
- Checking
- China Cash On Order
- Corporate Checking
- **Dankort**
- Delta
- Diners Club
- **Direct Debit**
- **Discover**
- **EnRoute**
- GE Money
- JAL
- JCB
- **Laser**
- Maestro (International)
- **MasterCard**
- MBNA-LOAN
- **Paymentech Bill Me Later**
- **PayPal**
- **B** Savings
- Solo
- Maestro (UK Domestic)
- **u** UATP
- **UNKNOWN card**
- Visa
- **No. 3** Visa Electron

If CyberSource processes a private label card for you, this field can also contain the name of your private label card.

# Reason Codes in the Reason Codes in the **Transaction Exception** Detail Report

The following table describes the reason codes that can be included in the Transaction Exception Detail Report. The codes are in the reason\_code field in the CSV version of the report and in the <ReasonCode> element in the XML version of the report. The reason codes that you receive depend on the information returned by your processor. You can use the mapping to the reply flag if you use the SCMP API.

<span id="page-257-0"></span>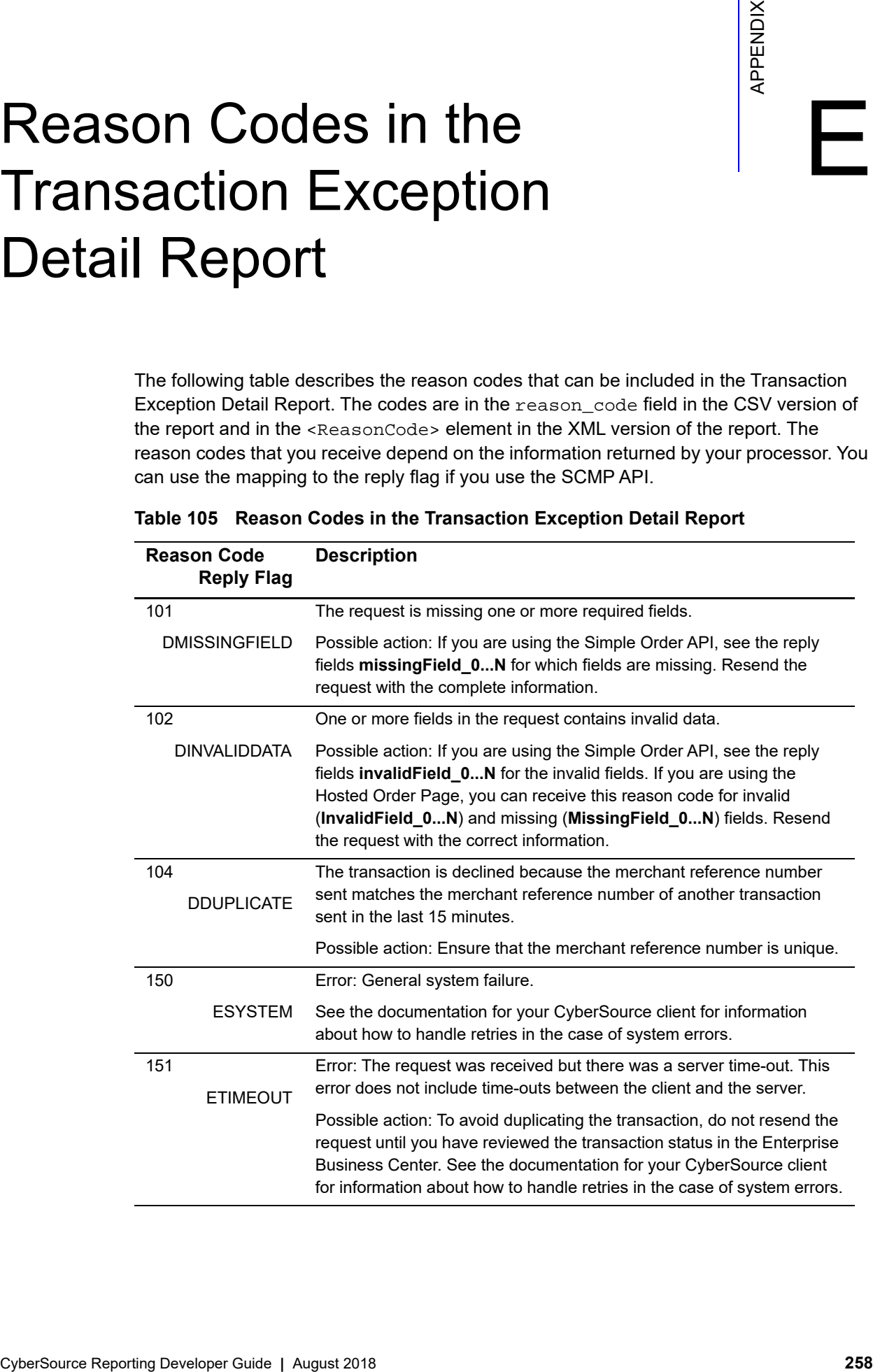

#### **Table 105 Reason Codes in the Transaction Exception Detail Report**

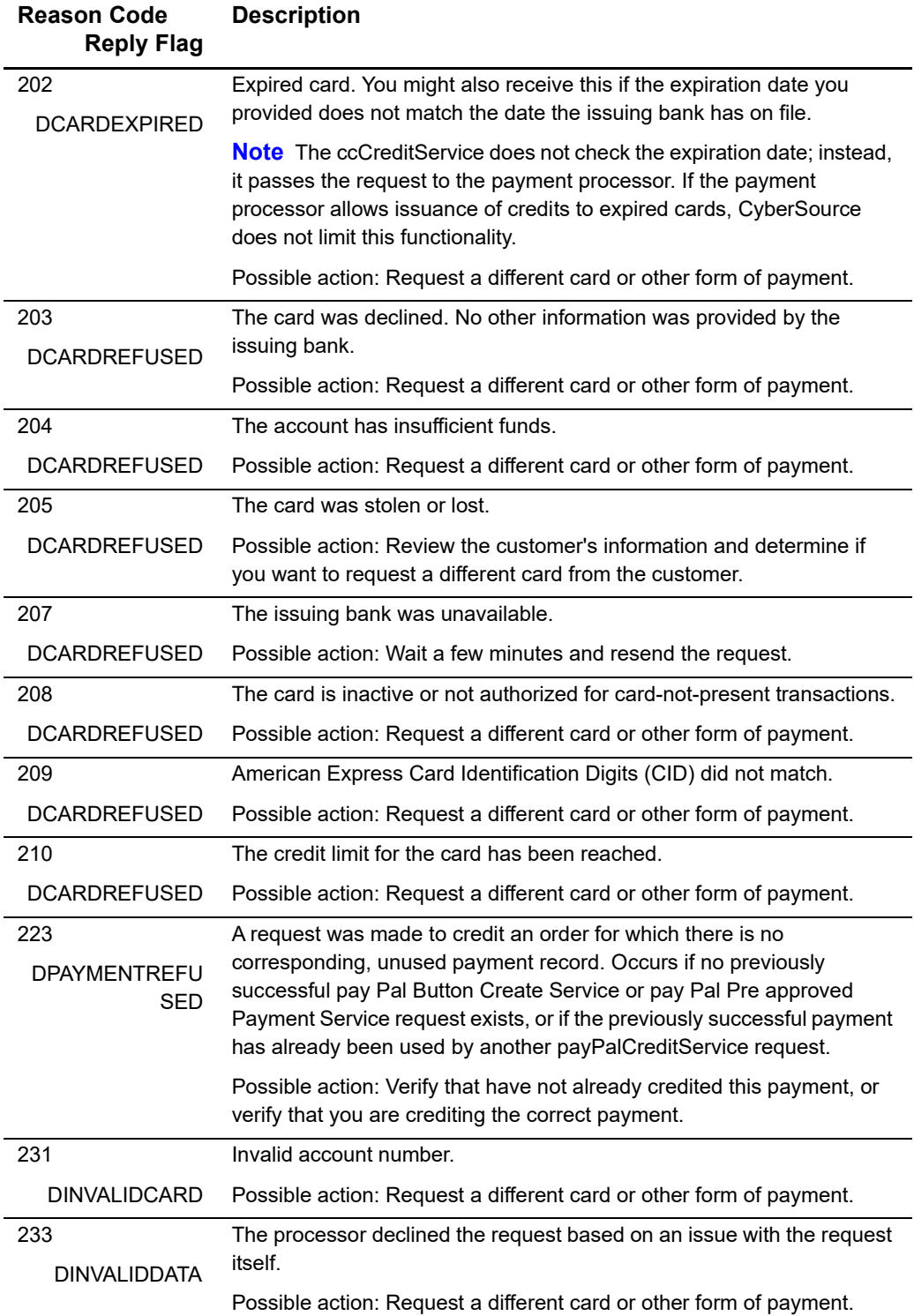

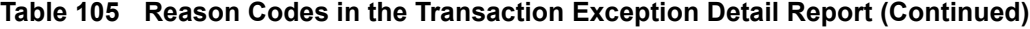

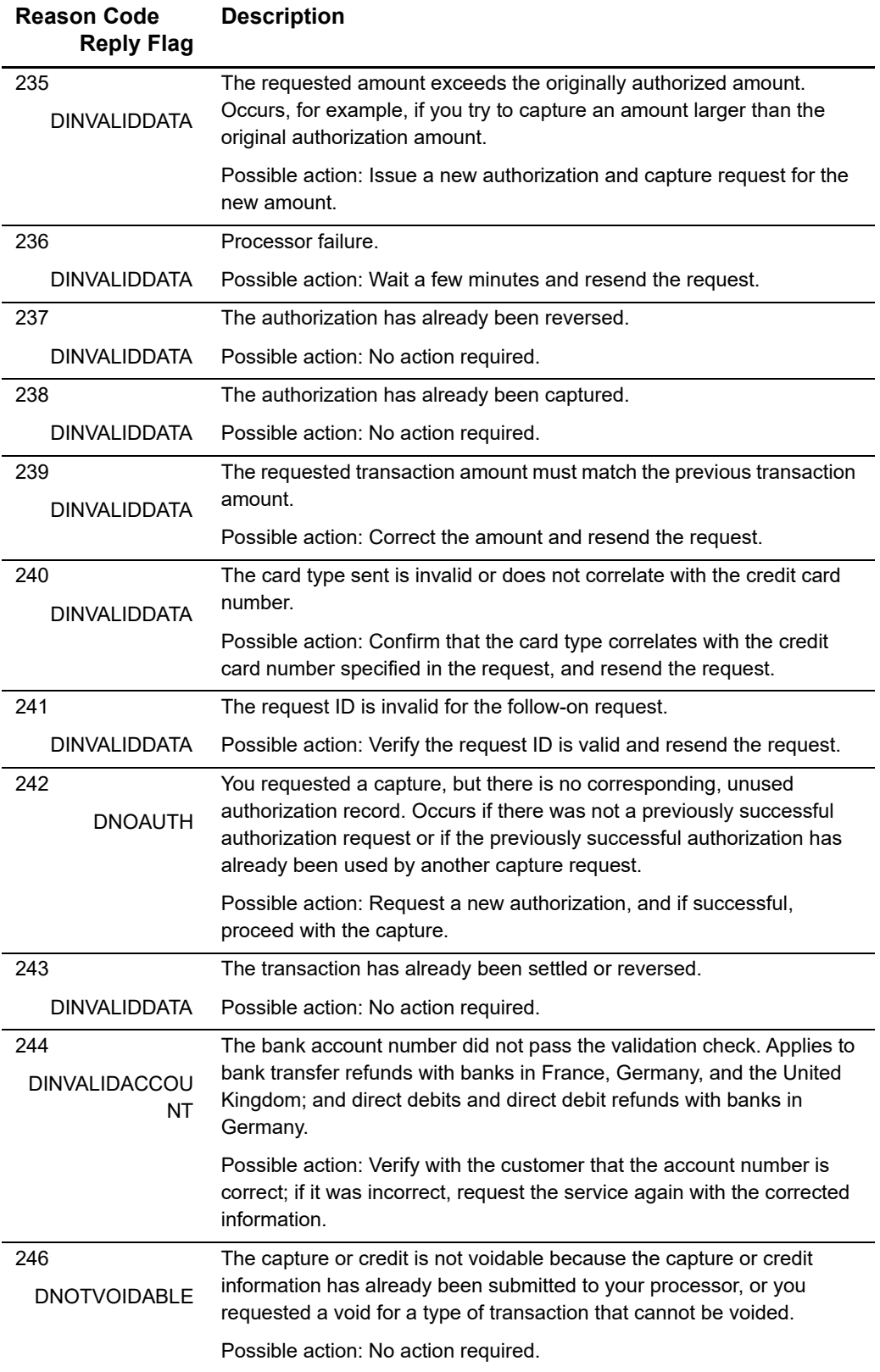

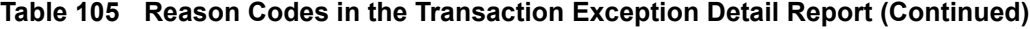

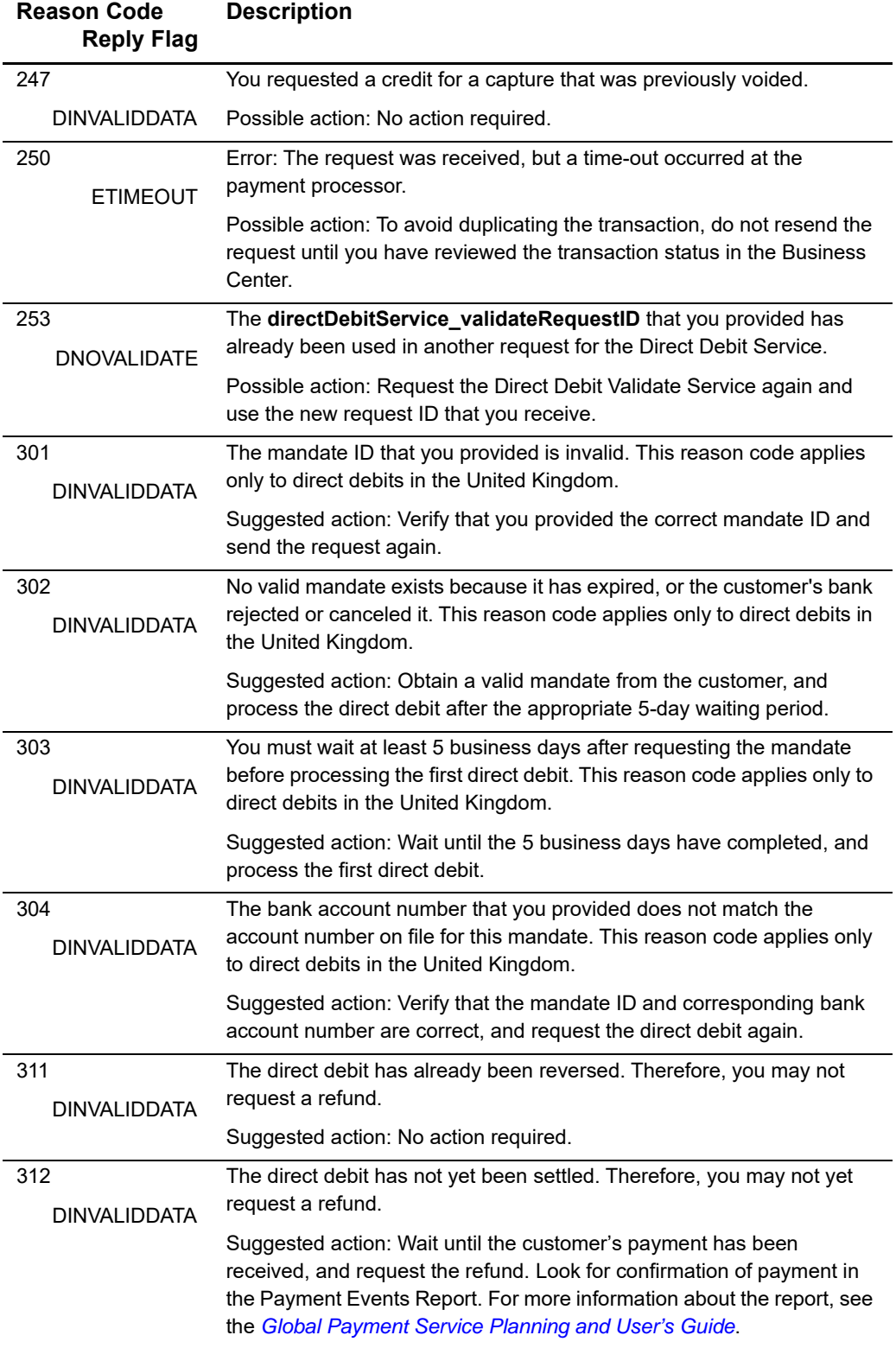

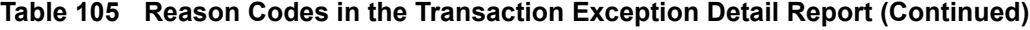

| <b>Reason Code</b><br><b>Reply Flag</b> | <b>Description</b>                                                                                                    |
|-----------------------------------------|----------------------------------------------------------------------------------------------------|
| 313                                     | You have already refunded 100% of the direct debit. Therefore, you<br>may not request a refund for this direct debit.                                                                                                    |
| <b>DINVALIDDATA</b>                     | Suggested action: No action required.                                                                                                    |
| 321<br>DINVAL IDDATA                    | The bank transfer has not yet been settled. Therefore, you may not yet<br>request a refund.                                                                                                    |
|                                         | Suggested action: Wait until the customer's payment has been<br>received, and request the refund. Look for confirmation of payment in<br>the Payment Events Report. For more information about the report, see<br>the Global Payment Service Planning and User's Guide. |
| 322<br>DINVAL IDDATA                    | You have already refunded 100% of the bank transfer. Therefore, you<br>may not request a refund for this bank transfer.                                                                                                    |
|                                         | Suggested action: No action required.                                                                                                    |
| 341                                     | You have exceeded the maximum daily refund amount allowed.                                                                                                    |
| <b>DINVALIDDATA</b>                     | Suggested action: Resend your request the following day.                                                                                                    |
| 342                                     | An error occurred during settlement.                                                                                                    |
| <b>DINVALIDDATA</b>                     | Suggested action: Verify the information in your request and resend the<br>order.                                                                                                    |

**Table 105 Reason Codes in the Transaction Exception Detail Report (Continued)**

# Banking Codes in the Payment Events Report

- **Payment Events Report, XML format, on [page 45](#page-44-0)**
- Payment Events Report, CSV format, on [page 152](#page-151-0)
- Direct debits chapter in the *[Global Payment Service Planning and User's Guide](http://apps.cybersource.com/library/documentation/dev_guides/GP_Planning_Guide/html/)*

<span id="page-262-0"></span>**Table 106 Ingenico ePayments Banking Reversal Codes**

<span id="page-262-1"></span>

|                                                                                                    |                                                                                               | <b>APPENDIX</b>                                                                                                    |     |
|----------------------------------------------------------------------------------------------------|-----------------------------------------------------------------------------------------------|----------------------------------------------------------------------------------------------------|-----|
|                                                                                                    |                                                                                               | <b>Banking Codes in the</b>                                                                                                    |     |
|                                                                                                    |                                                                                               |                                                                                                    |     |
|                                                                                                    |                                                                                               | <b>Payment Events Report</b>                                                                                                    |     |
|                                                                                                    |                                                                                               |                                                                                                    |     |
|                                                                                                    |                                                                                               |                                                                                                    |     |
|                                                                                                    |                                                                                               |                                                                                                    |     |
|                                                                                                    |                                                                                               |                                                                                                    |     |
|                                                                                                    |                                                                                               | CyberSource includes banking codes in the processor message field in the Payment<br>Events Report. For direct debit reversals, Ingenico ePayments processors return a<br>banking reversal code. For electronic check debit reversals, CyberSource ACH Service<br>returns a banking reason code. |     |
|                                                                                                    | Table 106 describes the possible values for the Ingenico ePayments banking reversal<br>codes. |                                                                                                    |     |
| Table 107 describes the possible values for the CyberSource ACH Service banking return<br>reason codes.<br>For more information, see these sections:<br>Payment Events Report, XML format, on page 45 |                                                                                               |                                                                                                    |     |
|                                                                                                    |                                                                                               |                                                                                                    |     |
|                                                                                                    |                                                                                               |                                                                                                    |     |
|                                                                                                    | Payment Events Report, CSV format, on page 152                                                |                                                                                                    |     |
|                                                                                                    | Direct debits chapter in the Global Payment Service Planning and User's Guide                 |                                                                                                    |     |
|                                                                                                    |                                                                                               | Table 106 Ingenico ePayments Banking Reversal Codes                                                                                                    |     |
|                                                                                                    |                                                                                               | <b>Code Description</b>                                                                                                    |     |
|                                                                                                    | 1                                                                                             | Invalid account identification. The account ID is not formatted according to the country-<br>specific format requirements, or the account does not exist anymore, or the account<br>has been closed.                                                                                            |     |
|                                                                                                    | 3                                                                                             | Invalid account type. The debit account exists but is not suited for direct debits. The<br>debtor must issue a new authorization for a suitable account.                                                                                                    |     |
|                                                                                                    | 4                                                                                             | Blocked or closed account. The debit account is blocked for direct debits.                                                                                                    |     |
|                                                                                                    | 5                                                                                             | Authorization missing. The debit bank does not have a valid authorization.                                                                                                    |     |
|                                                                                                    | 6                                                                                             | Authorization cancelled. The authorization was withdrawn.                                                                                                    |     |
|                                                                                                    | $\overline{7}$                                                                                | Insufficient funds. The direct debit payment was not processed because of insufficient<br>funds.                                                                                                    |     |
|                                                                                                    | 8                                                                                             | Direct debit disputed. The direct debit payment was reversed at the request of the<br>account holder.                                                                                                    |     |
|                                                                                                    | 9                                                                                             | Refused by bank. The direct debit payment was rejected by the bank. The bank did not<br>provide any information about why the payment was rejected.                                                                                                    |     |
|                                                                                                    | 10                                                                                            | Name/number do not match. The account number and named account holder do not<br>match.                                                                                                    |     |
|                                                                                                    |                                                                                               | CyberSource Reporting Developer Guide   August 2018                                                                                                    | 263 |

| Code | <b>Description</b>                                                                                                    |
|------|----------------------------------------------------------------------------------------------------|
| 11   | No details given. If you have any questions, please contact your account manager.                                                                                                    |
| 85   | Invalid or empty account.                                                                                                    |
| 86   | Invalid or empty check digit.                                                                                                    |
| x    | The banking reversal code starts with an "X" if your bank became aware of the direct<br>debit reversal before settlement. When this happens, neither the direct debit nor the<br>reversal appears in the Remittance Report. You might be charged a returned item fee<br>for the reversal. |

**Table 106 Ingenico ePayments Banking Reversal Codes (Continued)**

This table describes the possible values for the CyberSource ACH Service return reason codes.

| Code             | <b>Description</b>                                                                                                    |  |
|------------------|----------------------------------------------------------------------------------------------------|--|
| <b>R01</b>       | NSF. Insufficient funds.                                                                                                    |  |
| R <sub>02</sub>  | Declined, Account closed.                                                                                                    |  |
| R <sub>0</sub> 3 | Declined. No account/unable to locate account.                                                                                                    |  |
| <b>R04</b>       | Declined. Invalid account number.                                                                                                    |  |
| <b>R05</b>       | Stop Payment. Unauthorized debit to consumer account using corporate SEC code.                                                                                    |  |
| <b>R06</b>       | Declined. Returned per ODFI's request.                                                                                                    |  |
| <b>R07</b>       | Stop Payment. Authorization revoked by Customer.                                                                                                    |  |
| R <sub>08</sub>  | Stop Payment. Payment stopped.                                                                                                    |  |
| R <sub>09</sub>  | NSF. Uncollected funds.                                                                                                    |  |
| R <sub>10</sub>  | Stop Payment. Customer advises not authorized, notice not provided, improper<br>source document, or amount of entry not accurately obtained from source document. |  |
| R <sub>11</sub>  | Declined. Check truncation entry returned. Message appended from receiver's bank.                                                                                 |  |
| R <sub>12</sub>  | Declined. Account sold to another DFI.                                                                                                    |  |
| R <sub>13</sub>  | Declined. Invalid ACH routing number.                                                                                                    |  |
| R <sub>14</sub>  | Declined. Representative payee deceased or unable to continue in that capacity.                                                                                   |  |
| R <sub>15</sub>  | Declined. Beneficiary or account holder (other than a representative payee)<br>deceased.                                                                          |  |
| R <sub>16</sub>  | Declined. Account frozen.                                                                                                    |  |
| <b>R17</b>       | Declined. Message appended from receiver's bank.                                                                                                    |  |
| R <sub>18</sub>  | Error. Improper effective entry date.                                                                                                    |  |
| R <sub>19</sub>  | Error. Amount field error: a prenote's amount is not zero, or a nonprenote item's<br>amount is zero; amount is greater than \$25,000.                             |  |
| R <sub>20</sub>  | Stop Payment. Non-Transaction Account.                                                                                                    |  |
| R <sub>21</sub>  | Error. Invalid company identification.                                                                                                    |  |
| R <sub>22</sub>  | Error. Invalid individual ID number.                                                                                                    |  |

<span id="page-263-0"></span>**Table 107 CyberSource ACH Service Return Reason Codes**

| Code            | <b>Description</b>                                                                         |
|-----------------|--------------------------------------------------------------------------------------------|
| R <sub>23</sub> | Declined. Credit entry refused by receiver.                                                |
| R <sub>24</sub> | Error. Duplicate entry.                                                                    |
| R <sub>25</sub> | Error. Addenda record error.                                                               |
| R <sub>26</sub> | Error. Mandatory field error.                                                              |
| R <sub>27</sub> | Error. Trace number error.                                                                 |
| <b>R28</b>      | Error. Routing number check digit error.                                                   |
| R <sub>29</sub> | Stop Payment. Corporate customer advises not authorized.                                   |
| R <sub>30</sub> | Declined. RDFI not participant in check truncation program.                                |
| R31             | Declined. Permissible return entry.                                                        |
| R32             | Declined. RDFI non-settlement.                                                             |
| R33             | Declined. Return of XCK entry.                                                             |
| R34             | Declined. Limited participation DFI.                                                       |
| R35             | Declined. Return of improper debit entry.                                                  |
| R36             | Declined. Return of improper credit entry.                                                 |
| R37             | Declined. Source document presented for payment.                                           |
| <b>R38</b>      | Stop Payment. Stop payment on source document.                                             |
| R39             | Declined. Improper source document.                                                        |
| R40             | Declined. Return of ENR entry by federal government agency.                                |
| R41             | Error. Invalid transaction code.                                                           |
| R42             | Error. Routing or transit number check digit error.                                        |
| R43             | Error. Invalid account number.                                                             |
| R44             | Error, Invalid individual ID number.                                                       |
| R45             | Error. Invalid individual name or company name.                                            |
| R46             | Error. Invalid representative payee indicator.                                             |
| R47             | Error. Duplicate enrollment.                                                               |
| <b>R50</b>      | Declined. State law affecting RCK acceptance.                                              |
| <b>R51</b>      | Declined. Item is ineligible, notice not provided, signature not genuine, or item altered. |
| R <sub>52</sub> | Stop Payment. Stop Payment on Item.                                                        |
| <b>R53</b>      | Declined. Item and ACH entry presented for payment.                                        |
| R <sub>62</sub> | Error. Incorrect trace number.                                                             |
| R63             | Error. Incorrect dollar amount.                                                            |
| R64             | Error. Incorrect individual identification.                                                |
| R65             | Error. Incorrect transaction code.                                                         |
| R66             | Error. Incorrect company identification.                                                   |
| R71             | Declined. Misrouted dishonored return.                                                     |

**Table 107 CyberSource ACH Service Return Reason Codes (Continued)**

| Code       | <b>Description</b>                                                                                  |
|------------|----------------------------------------------------------------------------------------------------|
| R72        | Declined. Untimely dishonored return.                                                               |
| R73        | Declined. Timely original return.                                                                   |
| R74        | Declined, Corrected return.                                                                         |
| <b>R75</b> | Declined. Original return not a duplicate.                                                          |
| R76        | Declined. No errors found.                                                                          |
| R80        | Error. Cross-Border Payment Coding Error.                                                           |
| R81        | Declined. Non-Participant in Cross-Border Program.                                                  |
| R82        | Error. Invalid Foreign Receiving DFI Identification.                                                |
| R83        | Error. Foreign Receiving DFI Unable to Settle.                                                      |
| R84        | Declined. Cross-border entry not processed by originating gateway operator.                         |
| R94        | Declined. Administrative return item was processed and resubmitted as a photocopy.                  |
| R95        | Declined. Administrative return item was processed and resubmitted as MICR-Split.                   |
| R97        | Declined. Administrative return item was processed and resubmitted with corrected<br>dollar amount. |
| <b>R98</b> | Declined. Indicates a returned PAC (pre-authorized check).                                          |
| R99        | Declined. Indicates a returned PAC (pre-authorized check).                                          |

**Table 107 CyberSource ACH Service Return Reason Codes (Continued)**

# Score Information Codes

#### The following tables list the possible values for the information codes. The value of the <CodeType> element is in parentheses.

# <span id="page-266-0"></span>**Address Information Codes (address)**

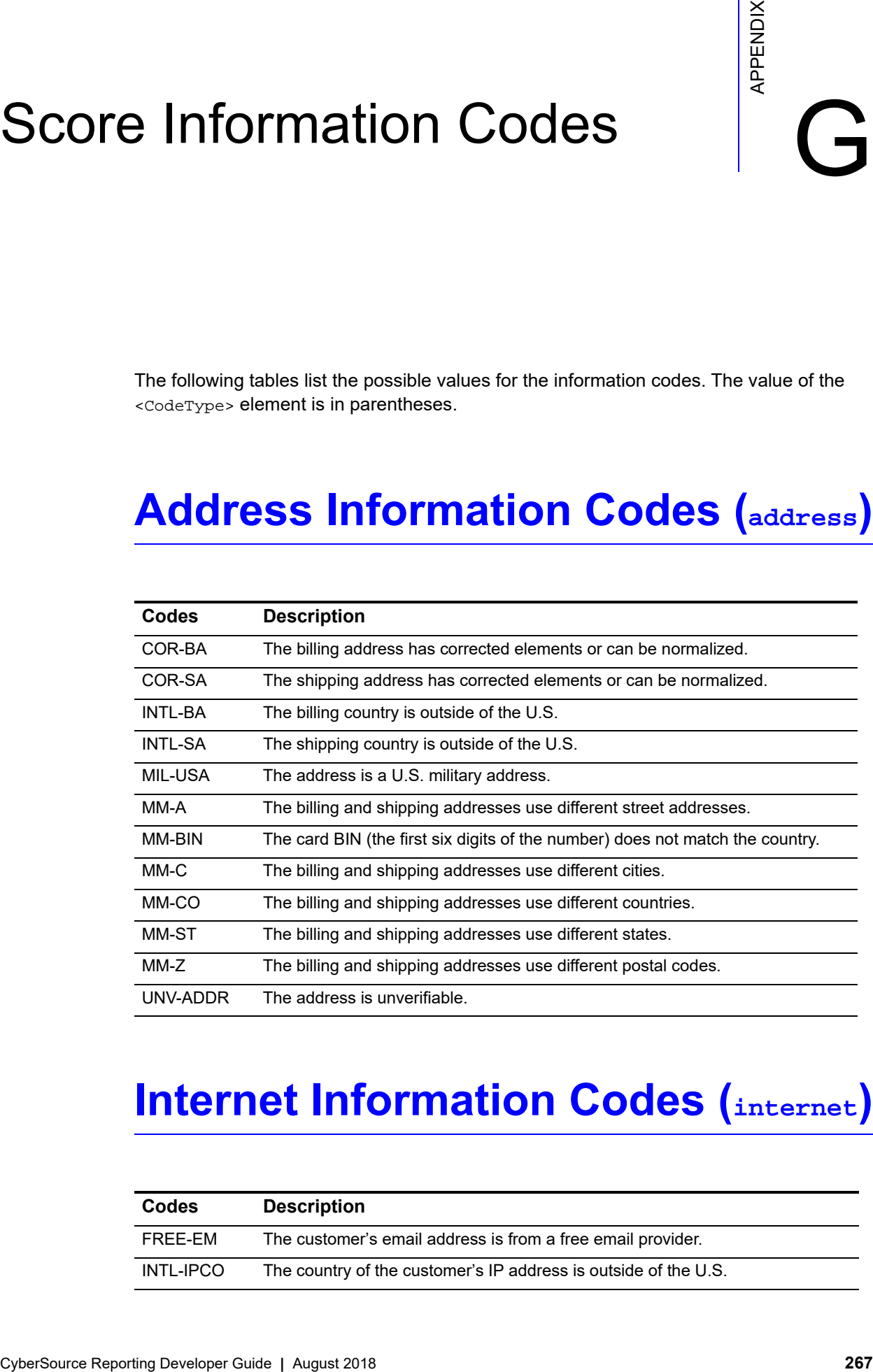

# <span id="page-266-1"></span>**Internet Information Codes (internet)**

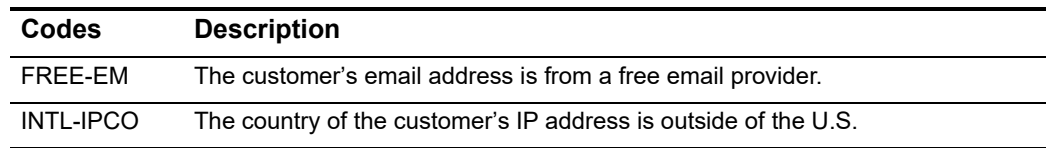

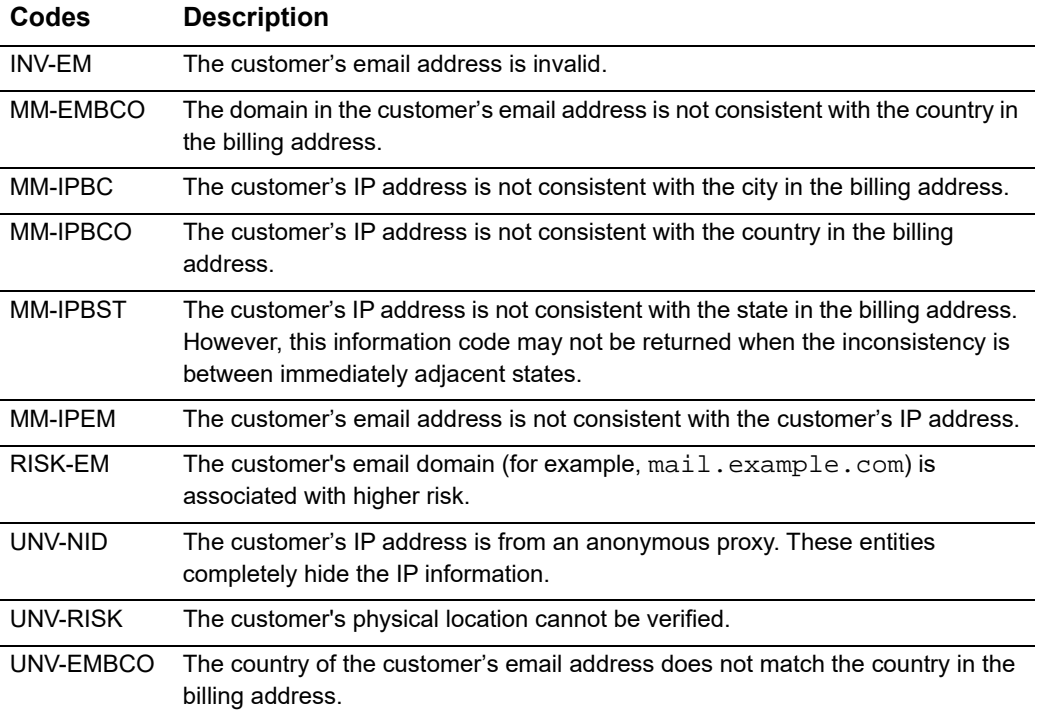

# <span id="page-267-0"></span>**Customer Lists Information Codes (hotlist)**

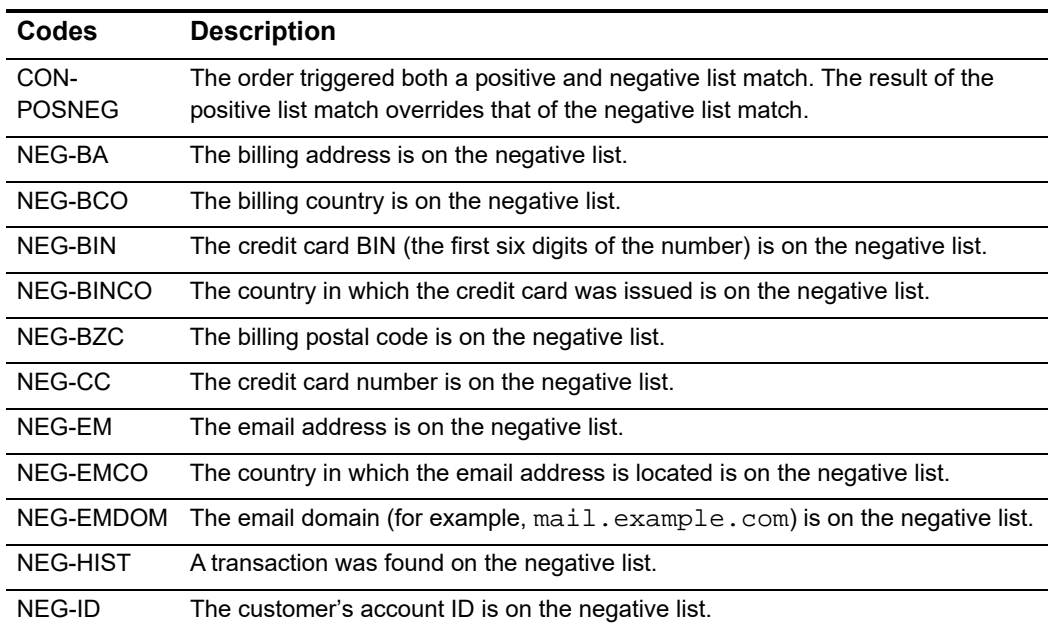

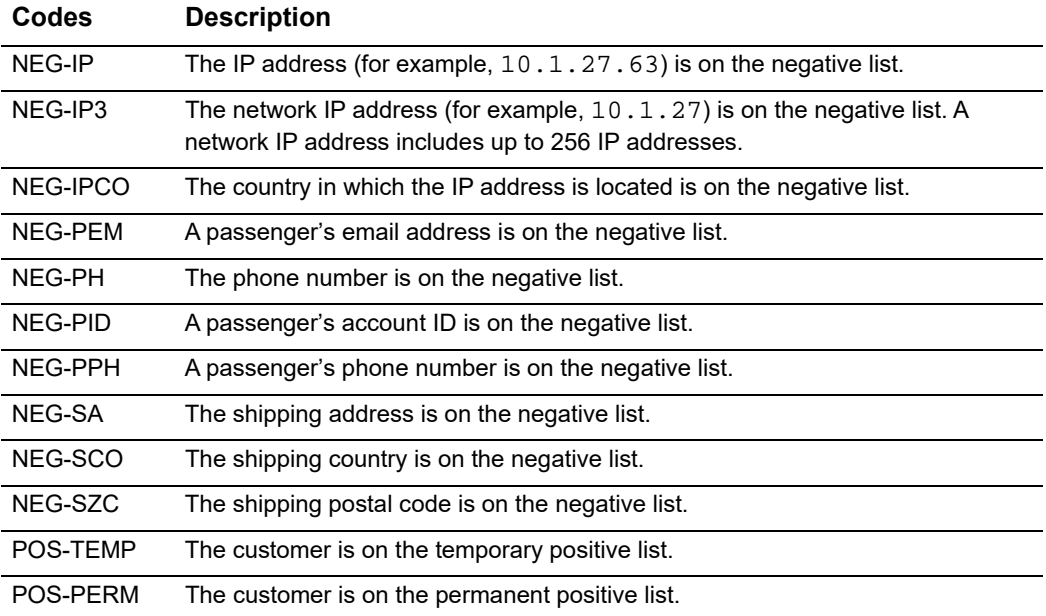

# <span id="page-268-0"></span>**Phone Information Codes (phone)**

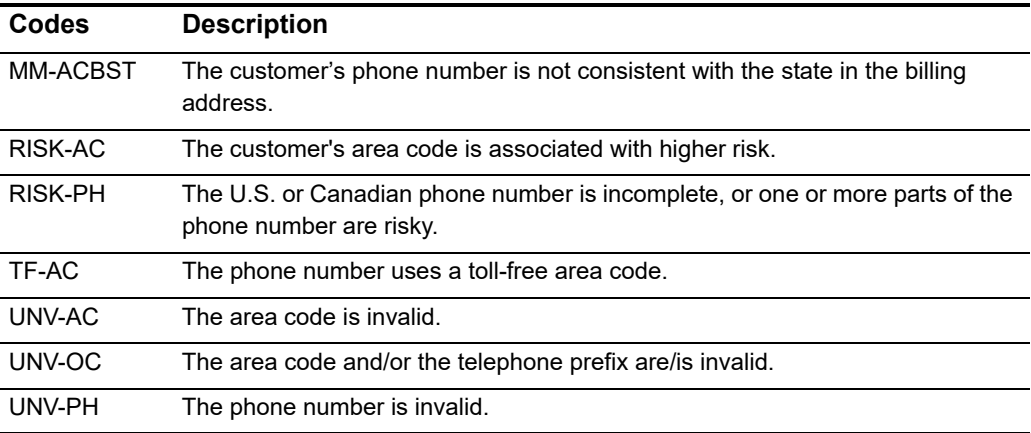

# <span id="page-269-0"></span>**Global Velocity Information Codes (velocity)**

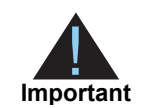

The velocity information codes with the suffix -CC refer not only to credit cards but also to direct debit account numbers.

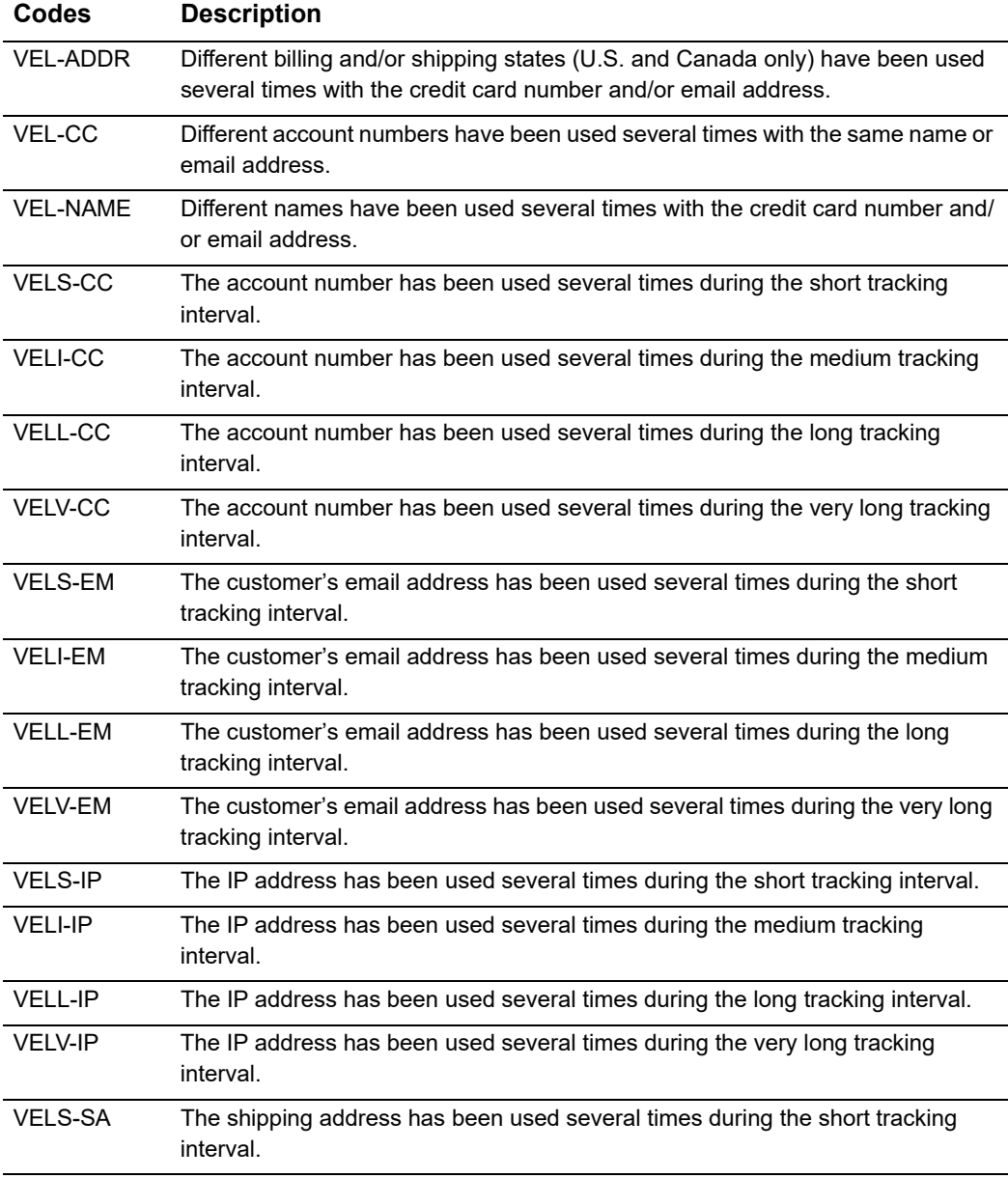

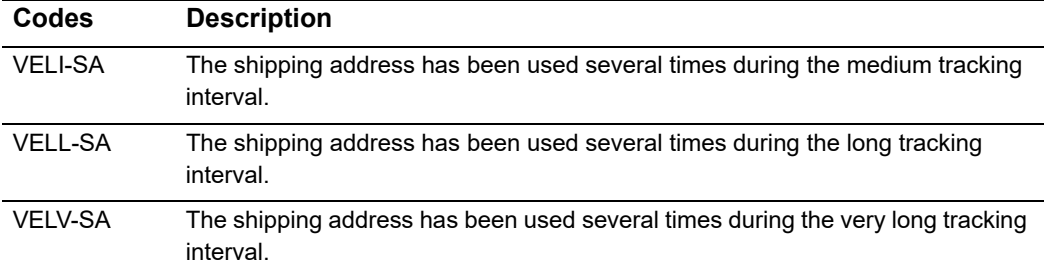

# <span id="page-271-0"></span>**Suspicious Data Information Codes (suspicious)**

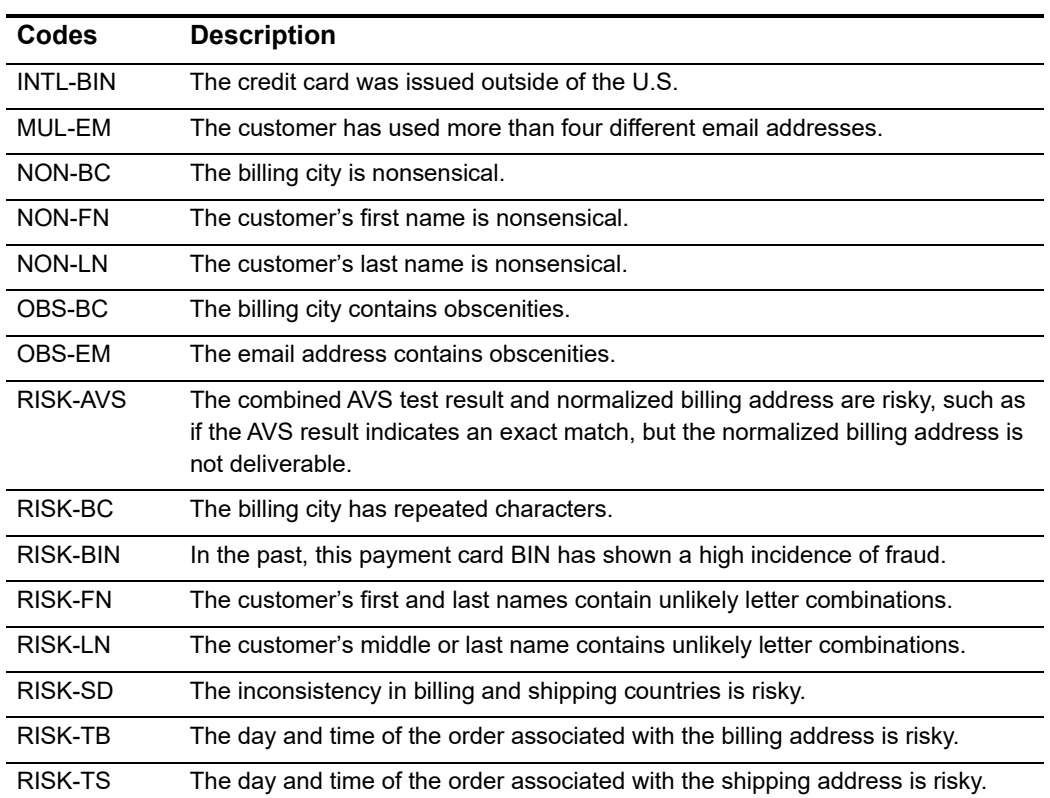

# **Excessive Identity Changes (identity)**

These codes represent excessive identity changes. You receive an information code when more than two identity changes occur. You can see the information codes in the risk services section of the details page.

### **Same Digital Fingerprint**

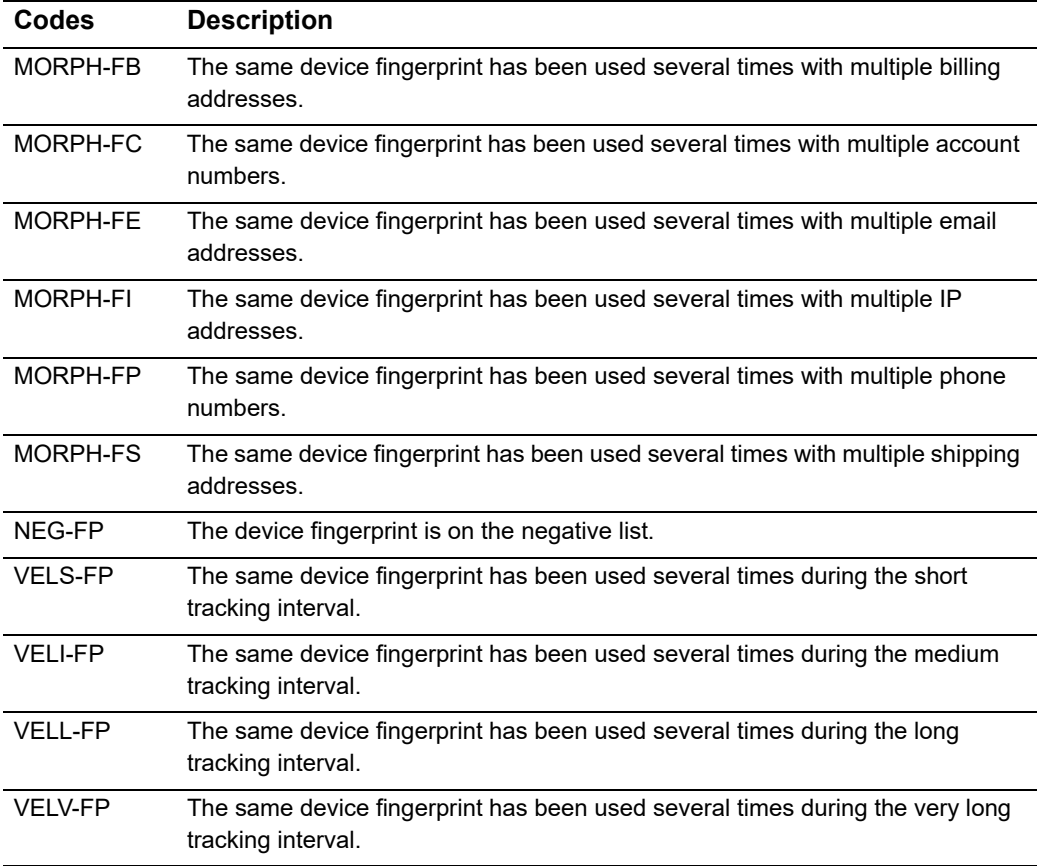

#### **Multiple Customer Identities**

*Customer identity* refers to one or more of these elements: account and phone numbers, and billing, shipping, fingerprint, email, and IP addresses.

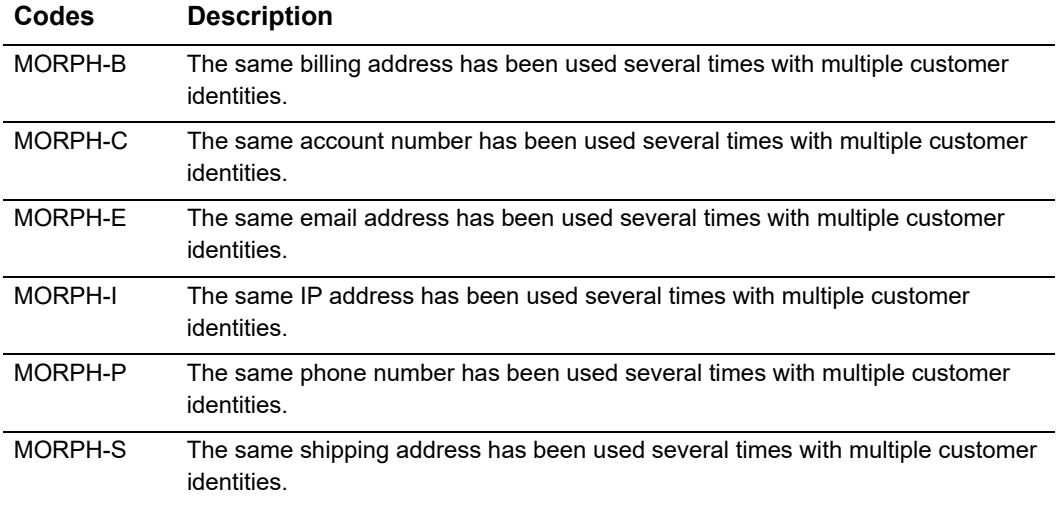

<span id="page-274-0"></span>

# Notification of Change<br>Codes

The following table describes the Notification of Change (NOC) codes.

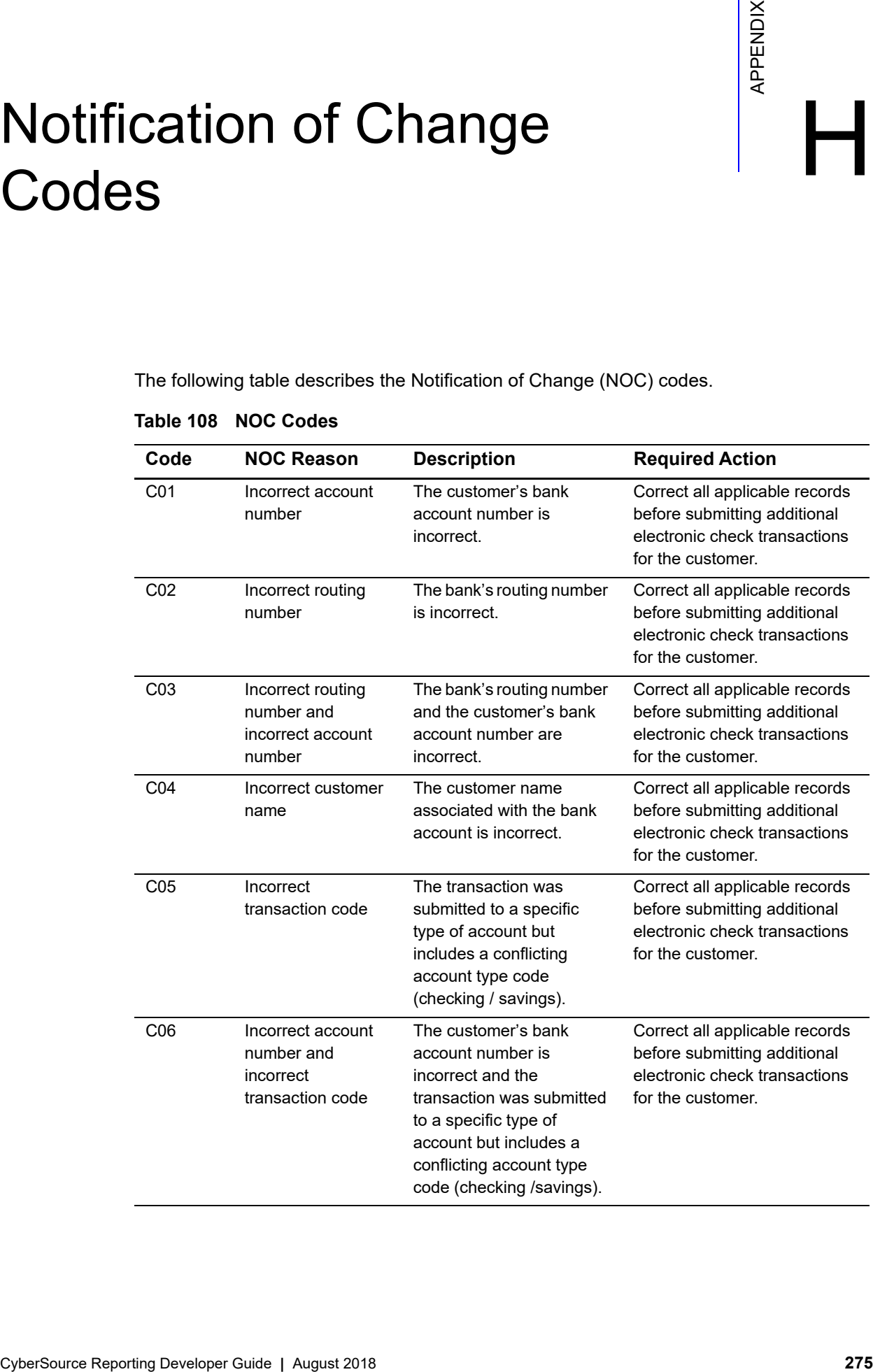

#### **Table 108 NOC Codes**

| Code             | <b>NOC Reason</b>                                                                              | <b>Description</b>                                                                                                    | <b>Required Action</b>                                                                                               |
|------------------|------------------------------------------------------------------------------------------------|----------------------------------------------------------------------------------------------------|----------------------------------------------------------------------------------------------------|
| C <sub>0</sub> 7 | Incorrect routing<br>number, incorrect<br>account number,<br>and incorrect<br>transaction code | The bank's routing number<br>and the customer's bank<br>account number are<br>incorrect. Additionally, the<br>transaction was submitted<br>to a specific type of<br>account but includes a<br>conflicting account type<br>code (checking /savings). | Correct all applicable records<br>before submitting additional<br>electronic check transactions<br>for the customer. |

**Table 108 NOC Codes**

# Index

#### **[A](#page-276-0) [B](#page-276-1) [C](#page-276-2) [D](#page-277-0) [E](#page-277-1) [F G](#page-277-2) [H](#page-277-3) [I](#page-277-4) [J](#page-277-5) [K L M](#page-277-6) [N](#page-277-7) [O](#page-277-8) [P](#page-277-9) [Q](#page-278-0) [R](#page-278-1) [S](#page-278-2) [T](#page-278-3) [U](#page-279-0) [V](#page-279-1) [W](#page-279-2) [X](#page-279-3) [Y Z](#page-279-4)**

#### <span id="page-276-0"></span>**A**

Access to reports **[10](#page-9-0)** Address information codes **[267,](#page-266-0) [275](#page-274-0)** Authentication **[10](#page-9-1)**

#### <span id="page-276-1"></span>**B**

Bank transfers **CSV** Payment Events Report **[152](#page-151-1)** Transaction Exception Detail Report **[174](#page-173-0)** XML Payment Events Report **[45,](#page-44-1) [50](#page-49-0)** Transaction Exception Detail Report **[131](#page-130-0)** Banking reversal codes **[263](#page-262-1)** Basic Access Authentication **[19,](#page-18-0) [21](#page-20-0)** Bill Me Later **CSV** Payment Batch Detail Report **[149](#page-148-0)** XML Payment Batch Detail Report **[35](#page-34-0)** Single Transaction Report **[64](#page-63-0)** Boletos Bancários XML Payment Submission Detail Report **[62](#page-61-0)** Single Transaction Report **[64](#page-63-0)**

#### <span id="page-276-2"></span>**C**

C/C++ **[19](#page-18-1)** Card account reply field **[96](#page-95-0)** Card account subtype (scheme) SCMP API **[97](#page-96-0)** Check transactions, Payment Events Report

CSV **[152](#page-151-1)** XML **[45,](#page-44-1) [53](#page-52-0)** China payments **CSV** Payment Events Report **[152](#page-151-1)** Payment Submission Detail Report **[164](#page-163-0)** Transaction Exception Detail Report **[174](#page-173-1)** XML Payment Events Report **[45](#page-44-1)** Payment Submission Detail Report **[62](#page-61-0)** Single Transaction Report **[64](#page-63-0)** Transaction Exception Detail Report **[130](#page-129-0)** China refunds **CSV** Payment Events Report **[152](#page-151-1)** Payment Submission Detail Report **[164](#page-163-0)** Transaction Exception Detail Report **[174](#page-173-1)** XML Payment Events Report **[45](#page-44-1)** Payment Submission Detail Report **[62](#page-61-0)** Single Transaction Report **[64](#page-63-0)** Transaction Exception Detail Report **[130](#page-129-0)** Client applications debugging **[21](#page-20-1)** requirements **[19](#page-18-2)** third-party **[19](#page-18-3)** Client libraries **[19](#page-18-4)** Comma-separated values **[15](#page-14-0)** Credit card transactions, Payment Events Report CSV **[152](#page-151-1)** XML **[45,](#page-44-1) [50](#page-49-0)** CSV reports **[15](#page-14-0)** Custom fields **[93](#page-92-0)** Customer type reply field **[96](#page-95-0)**

#### **ABCDE[F](#page-277-2)[G](#page-277-2)[H](#page-277-3)[I](#page-277-4)JKL[M](#page-277-6)[N](#page-277-7)OPORSTUVWXYZ**

#### <span id="page-277-0"></span>**D**

Data types and lengths, CSV reports **[18](#page-17-0)** Debugging your client application **[21](#page-20-1)** Decision Manager **[106,](#page-105-0) [176](#page-175-0)** Direct debits banking reversal codes **[263](#page-262-1) CSV** Payment Events Report **[152](#page-151-1)** Transaction Exception Detail Report **[174](#page-173-0)** XML Payment Events Report **[45,](#page-44-1) [50](#page-49-0)** Transaction Exception Detail Report **[131](#page-130-0)** DTDs **[184](#page-183-0)**

Dynamic currency conversion fields **[62](#page-61-0)**

#### <span id="page-277-1"></span>**E**

Electronic check transactions, Payment Events Report CSV **[152](#page-151-1)** XML **[45](#page-44-1)** Error reporting **[12](#page-11-0)** Exception search **[13,](#page-12-0) [21](#page-20-2)** Exported search results **[147](#page-146-0)**

#### <span id="page-277-2"></span>**G**

GET order detail report **[19](#page-18-5)** Global Payment Service in the Payment Events Report CSV **[152](#page-151-2)** XML **[45](#page-44-2)** Global Payment Services, error reporting **[13](#page-12-1)** Global velocity information codes **[270](#page-269-0)**

#### <span id="page-277-3"></span>**H**

HTTP GET message **[20](#page-19-0)** HTTPS **[19](#page-18-6)**

#### <span id="page-277-4"></span>**I**

Internet information codes **[267](#page-266-1)**

#### <span id="page-277-5"></span>**J**

Java **[19](#page-18-7)**

#### <span id="page-277-6"></span>**M**

Merchant bank account **[35,](#page-34-1) [149](#page-148-1)** Merchant-Defined Data fields **[93](#page-92-0)** Monthly reports **[10](#page-9-2)**

#### <span id="page-277-7"></span>**N**

Negative list information codes **[268](#page-267-0)**

#### <span id="page-277-8"></span>**O**

On-Demand Single Transaction Report **[24](#page-23-0)** On-Demand Transaction Exception Detail Report **[21](#page-20-3)** On-Demand User Management Report **[29](#page-28-0)**

#### <span id="page-277-9"></span>**P**

Payer Authentication **[92](#page-91-0)** Payment Batch Detail Report **[11](#page-10-0) CSV** format **[149](#page-148-0)** sample report **[252](#page-251-0)** DTD **[184](#page-183-1)** XML format **[35](#page-34-0)** sample report **[230](#page-229-0)** Payment Events Report banking reversal codes **[263](#page-262-1) CSV** format **[152](#page-151-0)** sample report **[252](#page-251-1)** DTD **[188](#page-187-0)** XML format **[45](#page-44-1)** sample report **[231](#page-230-0)**

#### **ABCDE[F](#page-277-2)[G](#page-277-2)[H](#page-277-3)[I](#page-277-4)JKL[M](#page-277-6)[N](#page-277-7)OPORSTUVWXYZ**

Payment Submission Detail Report **[12](#page-11-1) CSV** format **[164](#page-163-0)** sample report **[253](#page-252-0)** DTD **[193](#page-192-0)** XML format **[62](#page-61-0)** sample report **[232](#page-231-0)** Payment transactions **[11](#page-10-0)** PayPal transactions Payment Batch Detail Report CSV format **[149](#page-148-0)** XML **[35](#page-34-0)** Payment Events Report CSV **[152](#page-151-1)** XML **[45](#page-44-1)** XML format **[57](#page-56-0)** PDF reports **[15](#page-14-1)** Perl **[19](#page-18-8)** Phone information codes **[269](#page-268-0)** POST query API **[21,](#page-20-4) [24](#page-23-0)** Programming languages **[19](#page-18-9)**

#### <span id="page-278-0"></span>**Q**

Query API **[21](#page-20-4)**

#### <span id="page-278-1"></span>**R**

Reconciling reports **[35,](#page-34-2) [149](#page-148-2) Reports** formats **[15](#page-14-2)** Reversal codes **[263](#page-262-1)**

#### <span id="page-278-2"></span>**S**

Sample CSV reports Payment Batch Detail Report **[252](#page-251-0)** Payment Events Report **[252](#page-251-2)** Payment Submission Detail Report **[253](#page-252-0)** Transaction Exception Detail Report **[254](#page-253-0)** Sample XML reports Payment Batch Detail Report **[230](#page-229-0)**

Payment Events Report **[231](#page-230-0)** Payment Submission Detail Report **[232](#page-231-0)** Single Transaction Report **[234](#page-233-0)** Transaction Exception Detail Report **[249](#page-248-0)** Scheme, card account SCMP API **[97](#page-96-0)** Single Transaction Report DTDs version 1.1 **[194](#page-193-0)** version 1.2 **[198](#page-197-0)** version 1.3 **[201](#page-200-0)** version 1.4 **[204](#page-203-0)** version 1.5 **[208](#page-207-0)** query API **[64](#page-63-0)** sample reports version 1.1 **[234](#page-233-1)** version 1.2-China payment **[236](#page-235-0)** version 1.2-credit card **[234](#page-233-1)** version 1.3 **[234](#page-233-1)** version 1.4-Boleto Bancário **[239](#page-238-0)** version 1.4-credit card **[238](#page-237-0)** Subscription Detail Report XML format **[113](#page-112-0)** Suspicious data information codes **[272](#page-271-0)**

#### <span id="page-278-3"></span>**T**

Third-party client applications **[19](#page-18-3)** Title **[1](#page-0-0)** Transaction Exception Detail Report **[12](#page-11-0) CSV** format **[174](#page-173-0)** sample report **[254](#page-253-0)** DTD **[227](#page-226-0)** on demand **[21](#page-20-3)** reason codes **[258](#page-257-0)** XML format **[130](#page-129-1)** sample report **[249](#page-248-0)** Transaction, downloading **[24](#page-23-0)**

#### **ABCDE[F](#page-277-2)[G](#page-277-2)[H](#page-277-3)[I](#page-277-4)JKL[M](#page-277-6)[N](#page-277-7)OPQRSTUVWXYZ**

#### <span id="page-279-0"></span>**U**

User authentication **[10](#page-9-1)** User Management report **[14](#page-13-0)** CSV format **[180](#page-179-0)** DTD **[229](#page-228-0)** on-demand **[29](#page-28-0)** XML format **[141](#page-140-0)**

#### <span id="page-279-1"></span>**V**

Visual Basic **[19](#page-18-10)**

#### <span id="page-279-2"></span>**W**

Weekly reports **[10](#page-9-2)**

#### <span id="page-279-3"></span>**X**

XML reports **[15](#page-14-3)**

#### <span id="page-279-4"></span>**Y**

Yearly reports **[10](#page-9-2)**